TEF020-S001-01.00.01/en

# T-Kernel Specification

TEF020–S001–01.00.00/en 㼀EF020-㻿001-01.00.01/en

Copyright © 2002-2014 by T-Engine Forum

Notice:

Please note that the year and version number in the copyright notice in the footer of each page of the document has not been edited. So please read this document with the understanding that the intended year and the version number should read as follows:

T-Kernel Specification Version 1.00.00 㼀-Kernel 㻿pecification Version 1.00.01 Copyright © 2002-2014 by T-Engine Forum TRON Architecture: Designed by Ken Sakamura 㼀㻾ON Architecture: Designed by Ken 㻿akamura

Copyright © 2002-2005 by T-Engine Forum <br>TEF020-S001-01.00.00/en

# **Contents**

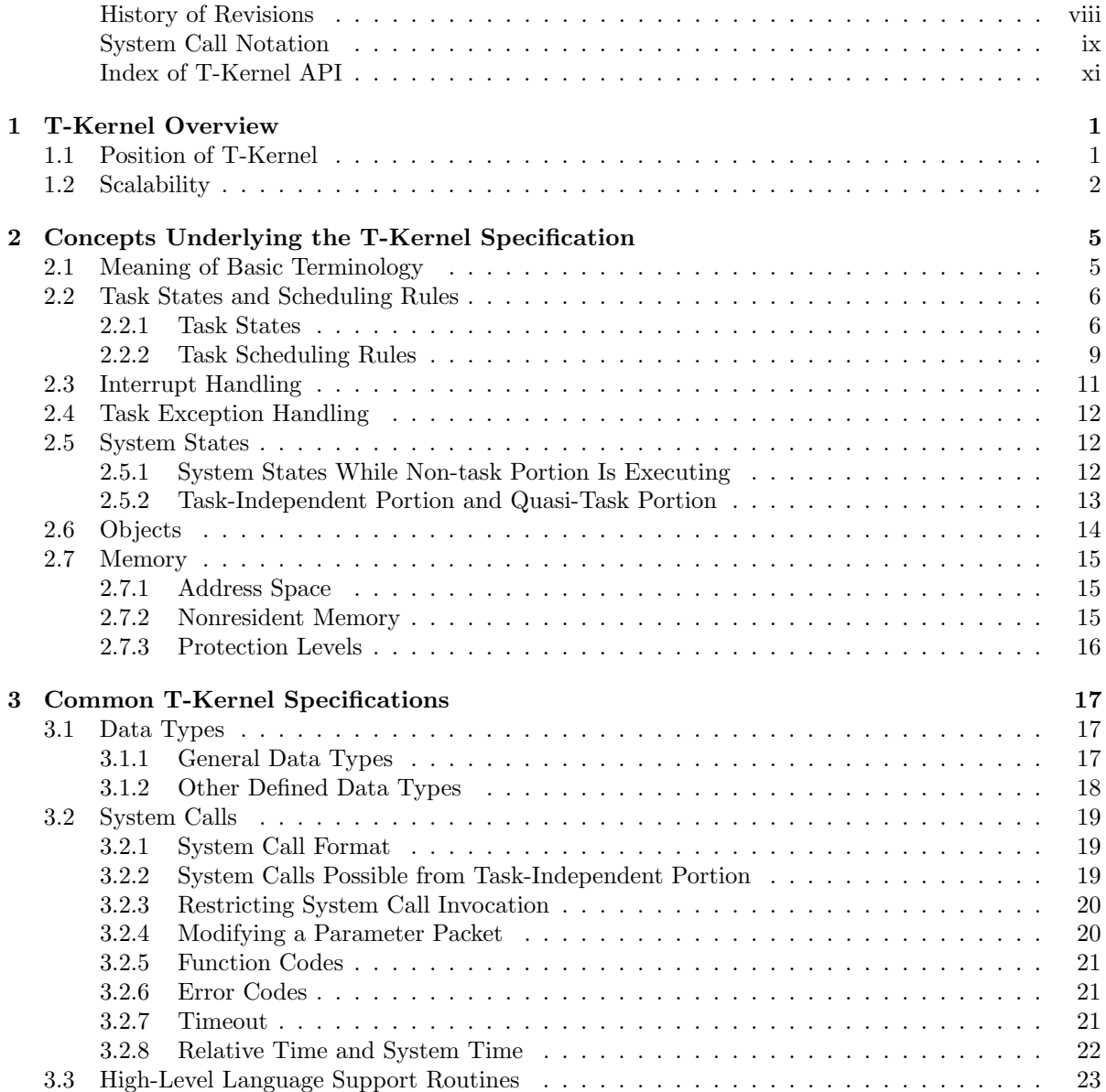

#### iv CONTENTS

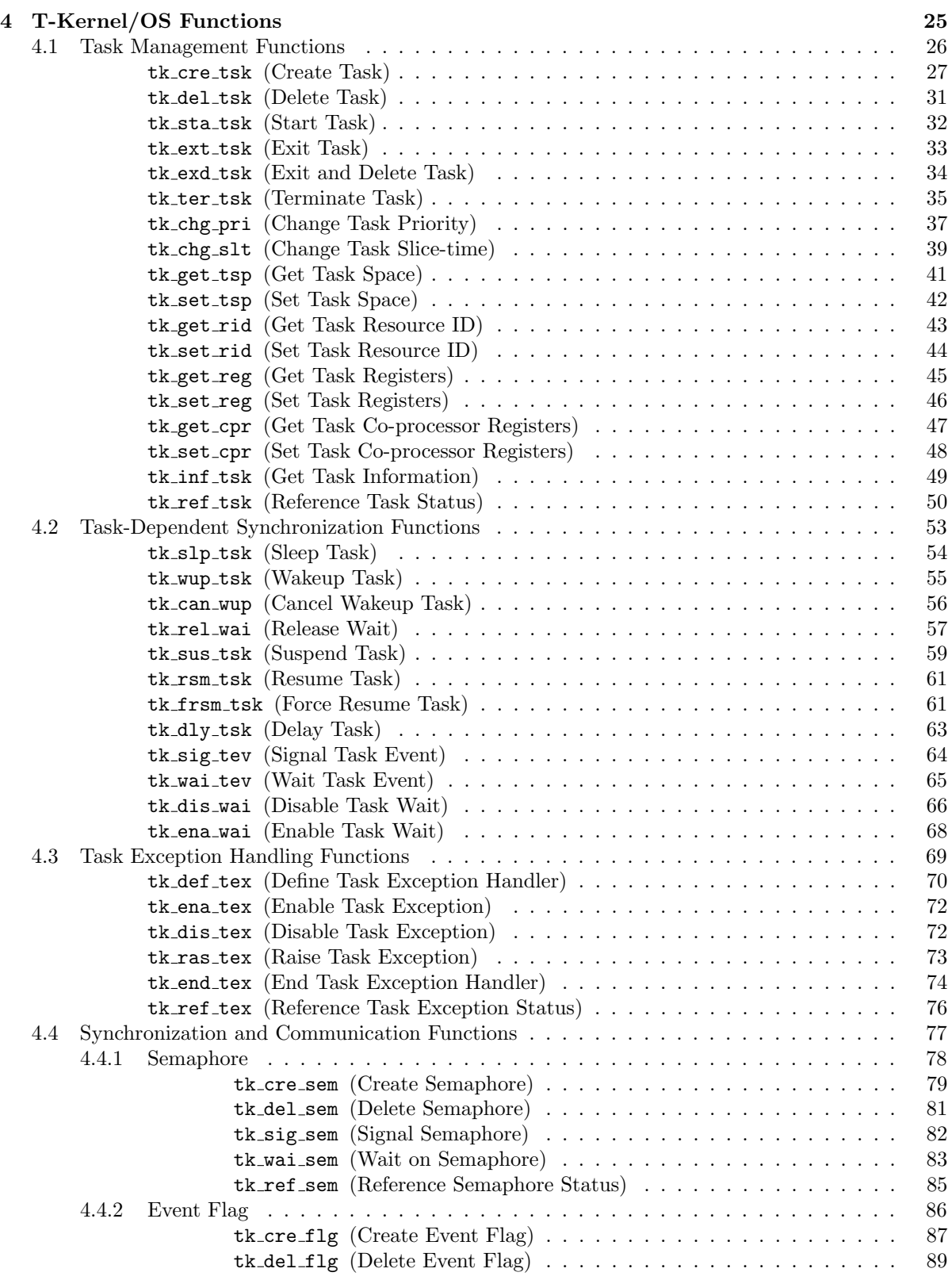

#### CONTENTS v

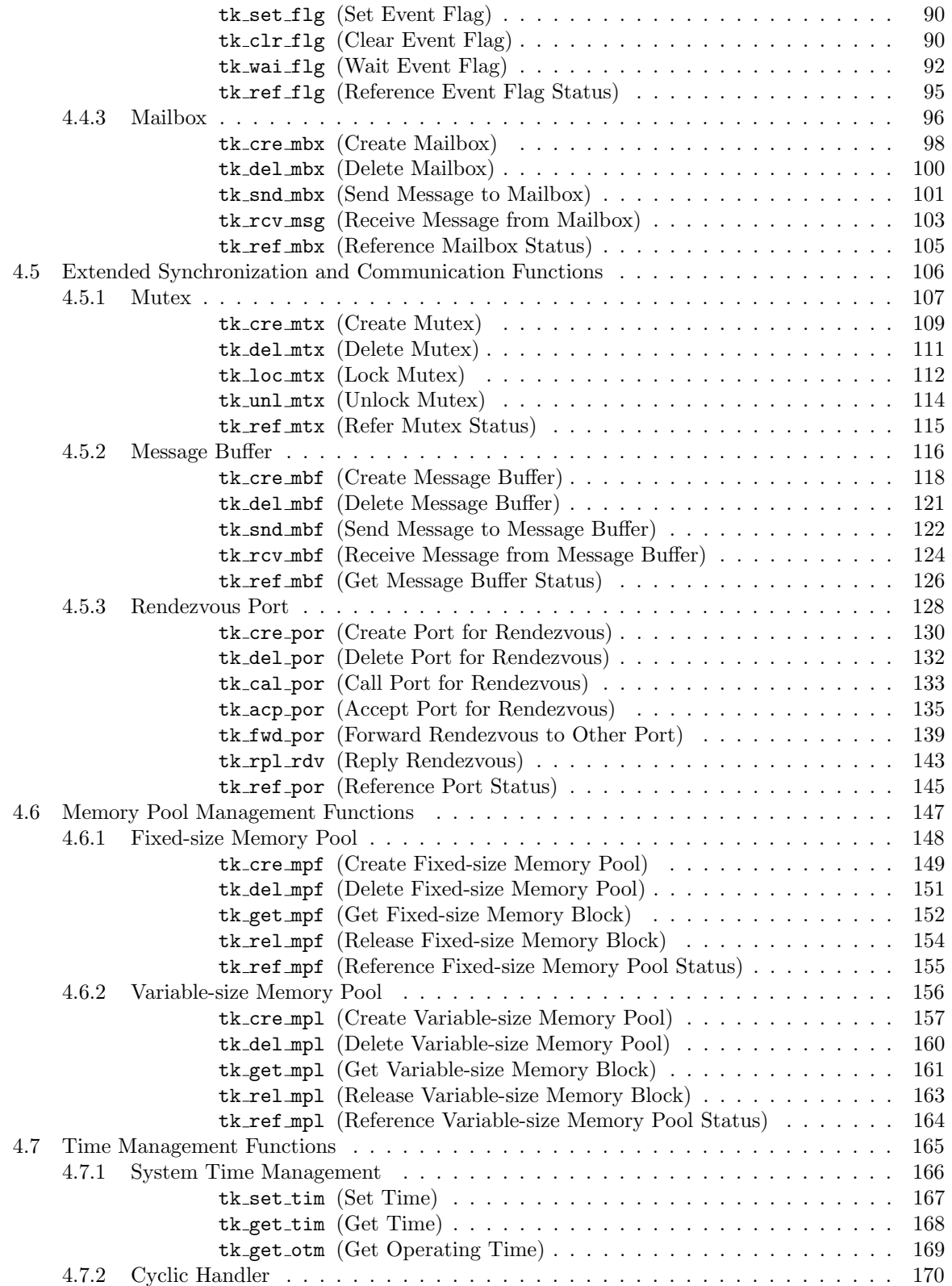

#### vi CONTENTS

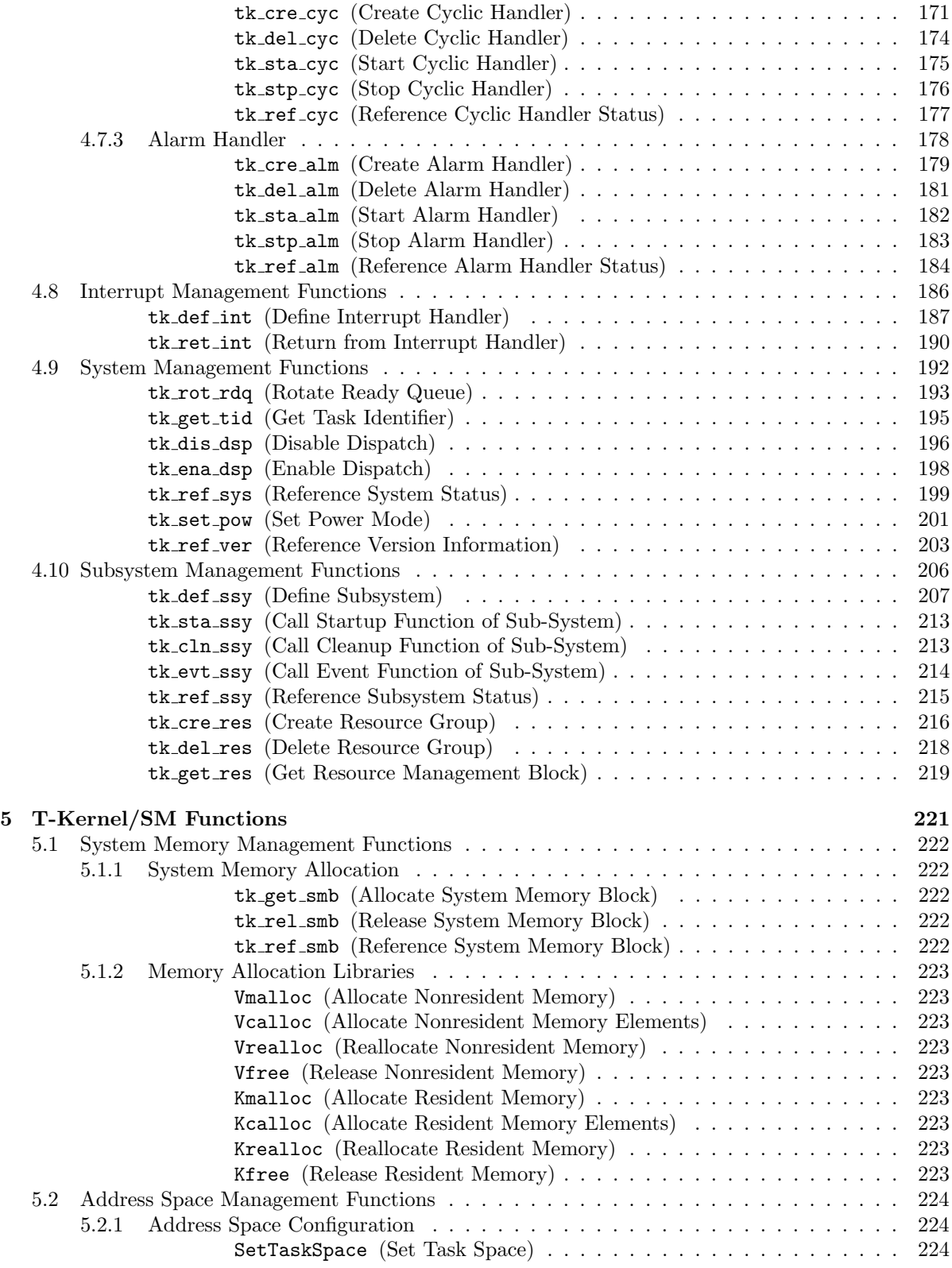

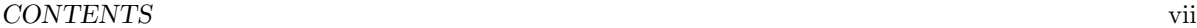

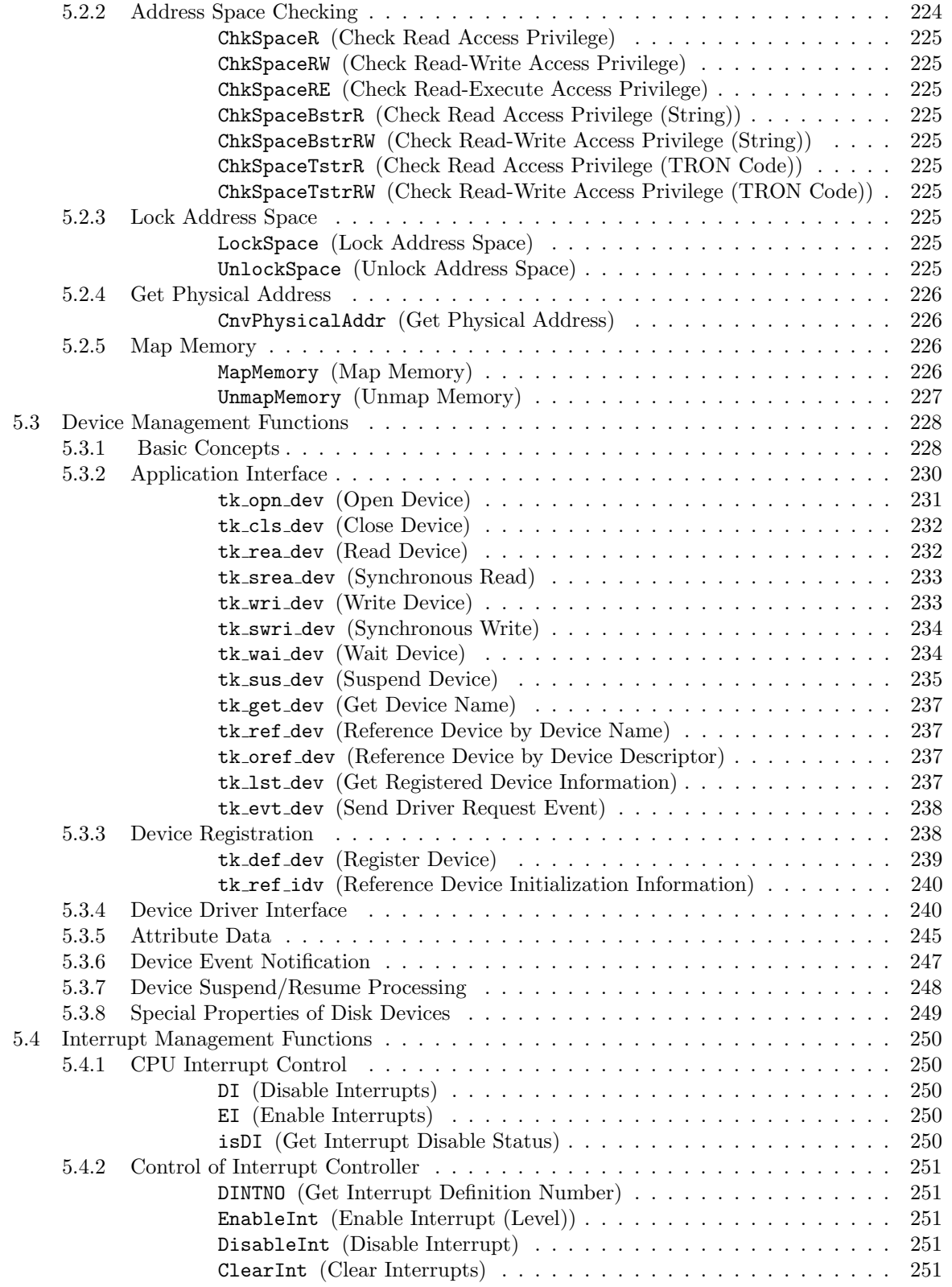

#### viii CONTENTS

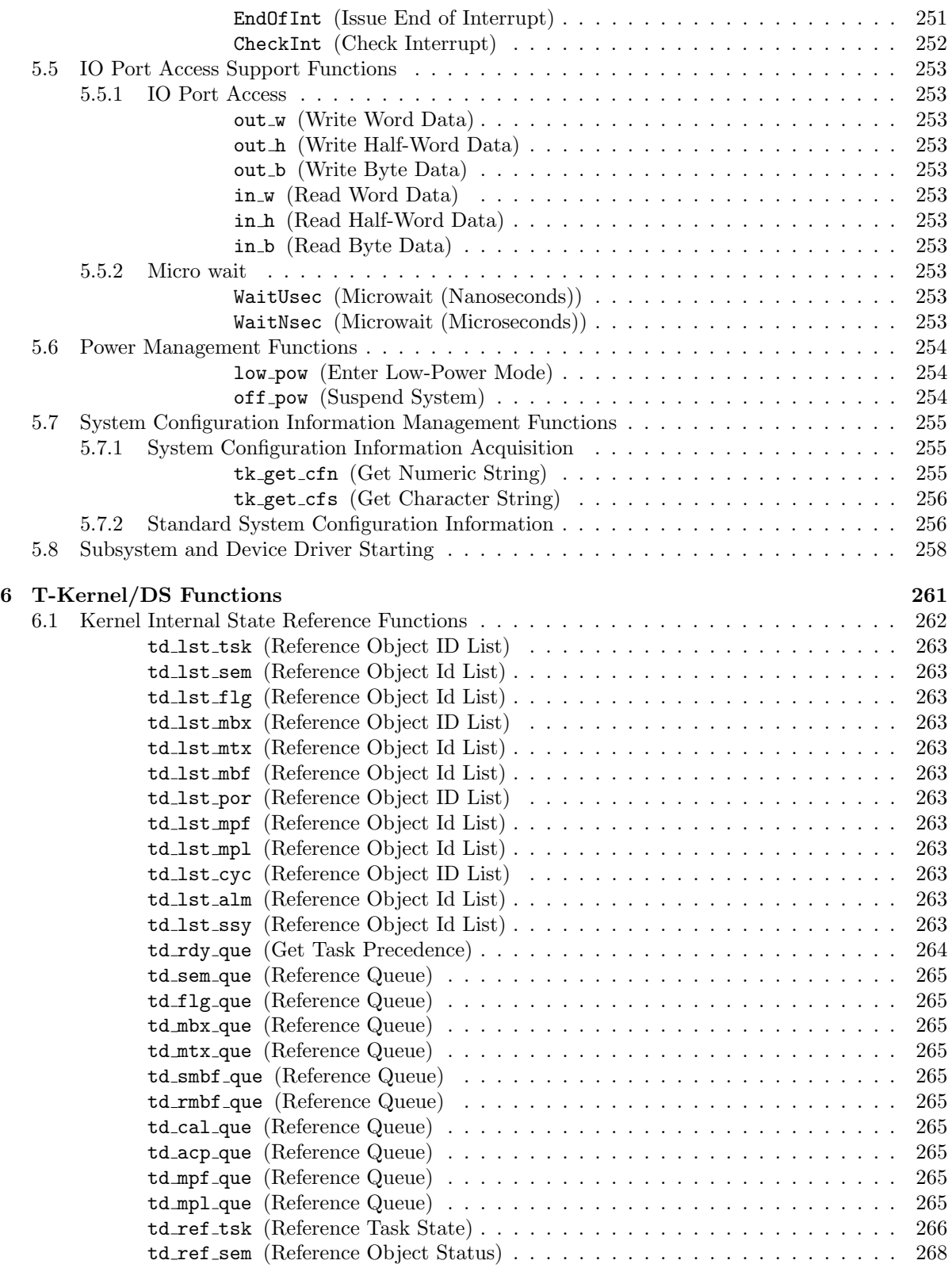

#### CONTENTS ix

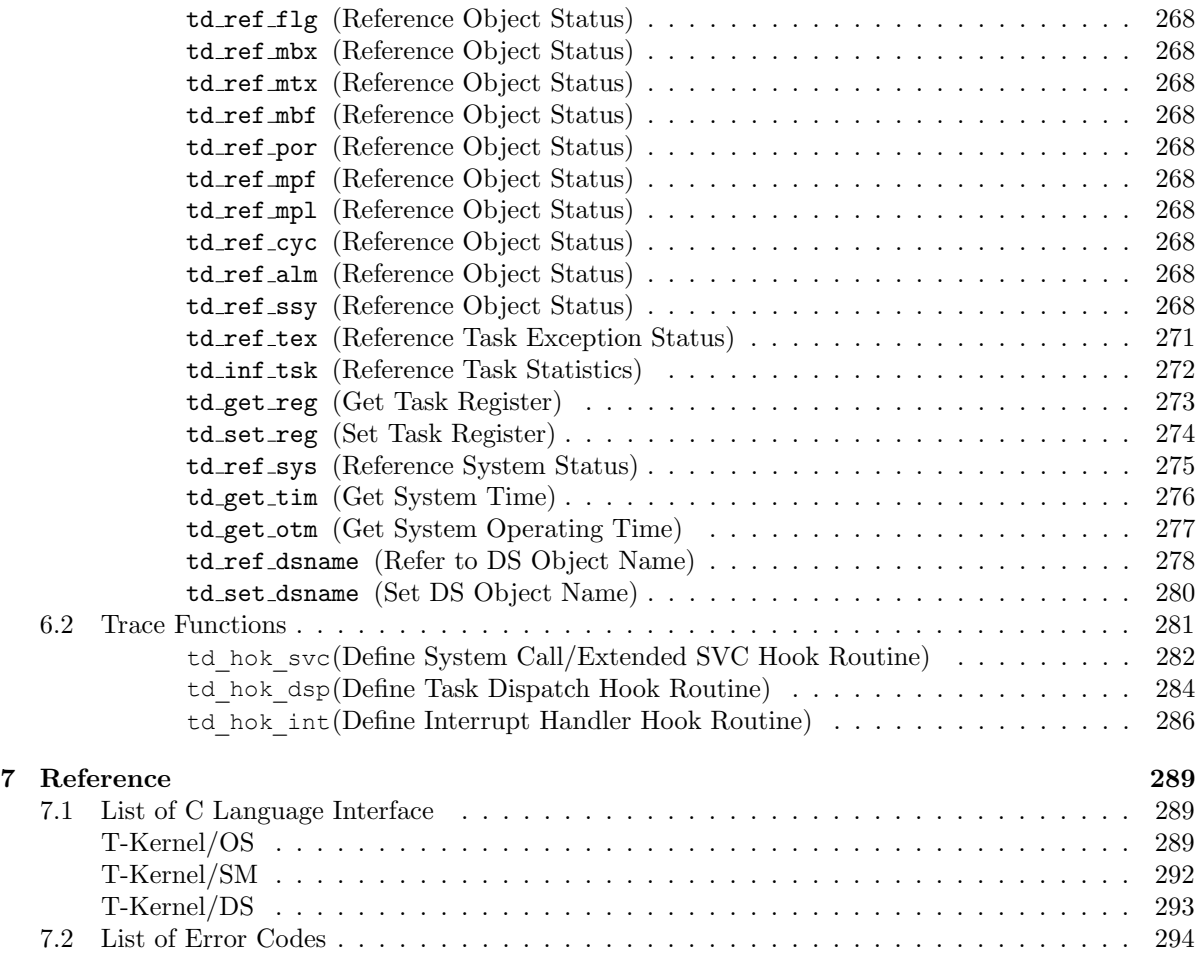

x CONTENTS

# List of Figures

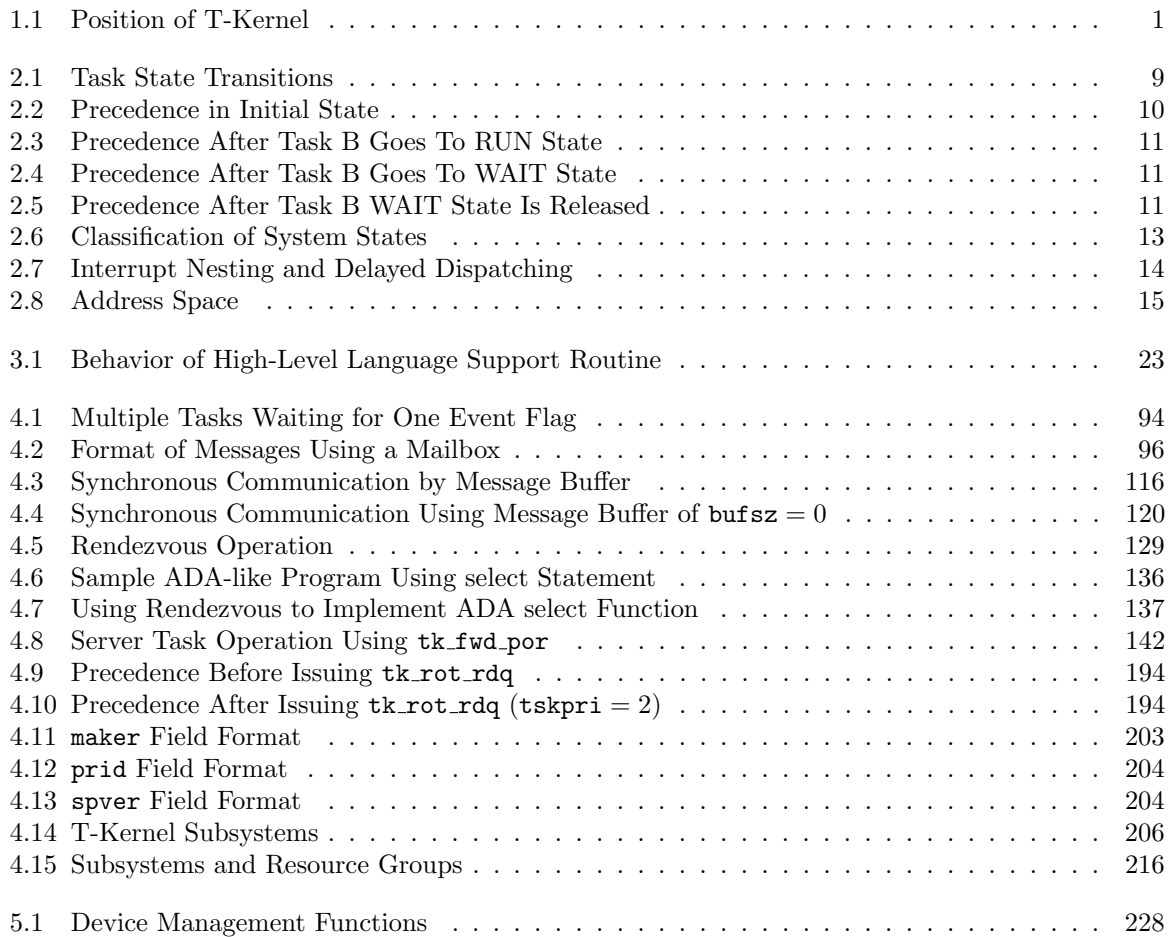

xii LIST OF FIGURES

# List of Tables

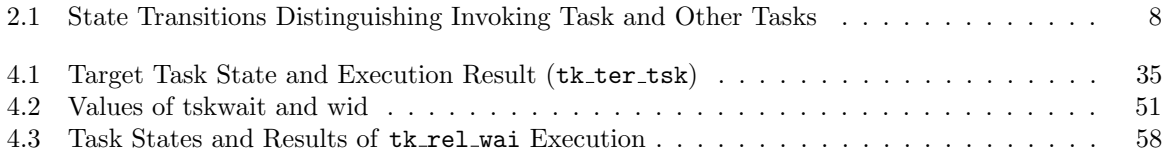

# History of Revisions

#### Version 1.00.00

• Add functions to reference and set DS object name (td ref dsname() and td set dsname()). Add TA DSNAME attribute to

```
tk_cre_tsk(), tk_cre_sem(), tk_cre_flg(), tk_cre_mbx(), tk_cre_mbf(), tk_cre_mbf(), tk_cre_spor(),tk_c remtx(), tk_c rempl(), tk_c rempf(), tk_c re_c yc(), tk_c re_alm().
```
• Add exclusive read mode (TD\_REXCL) to device open  $(\text{tk\_opn\_dev}()$ .

#### Version 1.B0.02

- Enable/disable task exception  $(\mathbf{tk\_ena\_tex}/\mathbf{tk\_dis\_tex})$  can be performed also for tasks in DORMANT state. They do not return E OBJ error.
- Delete description that maker code is assigned by TRON Association in version reference  $(tk_ref_ver).$
- Add "Overall notice and supplement" at toe top of the chapter of T-Kernel/SM.
- Describe that in get physical address (CnvPhysicalAddr) if it is not possible to make memory cached off partly by a hardware limitation, this API flush the cache memory.
- Add functions (MapMemory, UnmapMemory) to map physical address space to logical space.
- Get system configuration information (tk\_get\_cfn and tk\_get\_cfs) become to be called from any protection level.
- Describe that an entry routine (main function) for subsystems and device drivers is called from a task which belongs to the system resource group.
- Correct that protection level violation error of T-Kernel/DS API is E OCAV; not E CTX.
- Correct general mistakes.

#### Version 1.B0.01

- Add task start address (task) to TD RTSK structure.
- Correct that it is implementation-depended whether  $tk\_snd\_mbf()$  with  $tmout=TM0\_POL$  is possible or not in task-independent part or in dispatch disabled state.
- Describe that in td\_hok\_svc() if one defined/undefined a hook routine after calling system call or extended SVC, then enter() or leave() may not be called.
- Describe that the maximum value of subsystem ID is implementation-depended.

<span id="page-13-0"></span>

#### <span id="page-14-0"></span>SYSTEM CALL NOTATION XV

## System Call Notation

In the parts of this specification that describe system calls, the specification of each system call is explained in the format illustrated below.

#### System call name

Summary description

Summary description

#### [C Language Interface]

Indicates the C language interface for invoking the system call.

#### [Parameters]

Describes the system call parameters, that is, the information passed to the OS when the system call is executed.

#### [Return Parameters]

Describes the system call return parameters, that is, the information returned by the OS when execution of the system call ends.

#### [Error Codes]

Describes the errors that can be returned by the system call.

• The following error codes are common to all system calls and are not included in the error code listings for each system call.

E SYS, E NOSPT, E RSFN, E MACV, E OACV

• Error code E CTX is included in the error code listings for individual system calls only when the conditions for its occurrence are clear (e.g., system calls that enter WAIT state). Depending on the implementation, however, the E CTX error code may be returned by other system calls as well. The implementation-specific occurrences of E CTX are not included in the error code specifications for individual system calls.

#### [Description]

Describes the system call functions.

When the values to be passed in a parameter are selected from various choices, the following notation is used in the parameter descriptions.

 $(x \mid y \mid z)$ : Set one of x, y, or z. x | y : Both x and y can be set at the same time (in which case the logical sum of x and y is taken). ([x]) : x is optional.

#### xvi SYSTEM CALL NOTATION

#### Example:

When wfmode := (TWF\_ANDW || TWF\_ORW) | [TWF\_CLR], wfmode can be specified in any of the following four ways.

TWF\_ANDW TWF\_ORW (TWF\_ANDW | TWF\_CLR) (TWF\_ORW | TWF\_CLR)

#### [Additional Notes]

Supplements the description by noting matters that need special attention or caution, etc.

#### [Rationale for the Specification]

Explains the reason for adopting a particular specification.

#### <span id="page-16-0"></span>INDEX OF T-KERNEL API xvii

# Index of T-Kernel API

The T-Kernel API (system call, extended SVC, library, macro) described in this specification are listed below in alphabetical order.

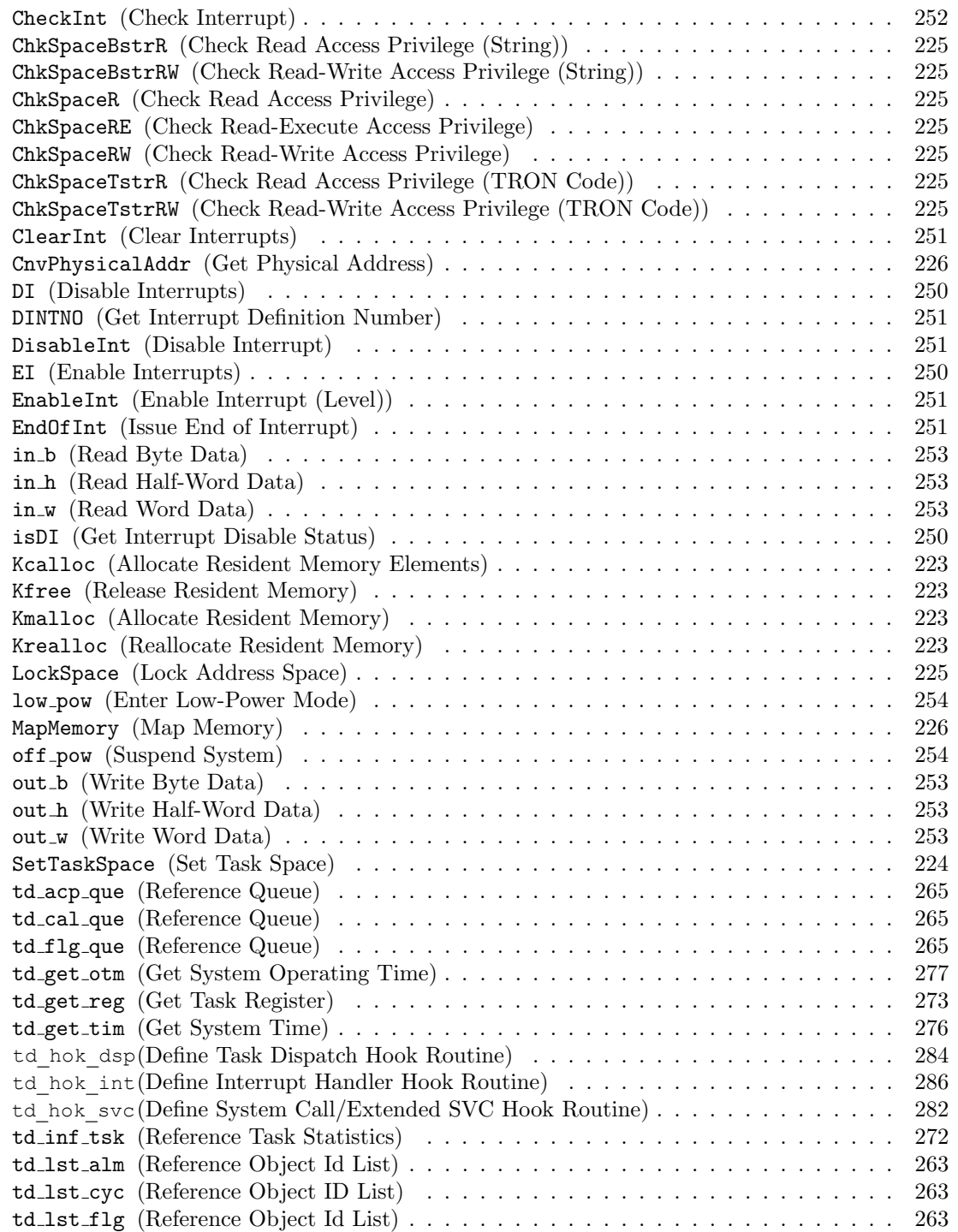

#### xviii INDEX OF T-KERNEL API

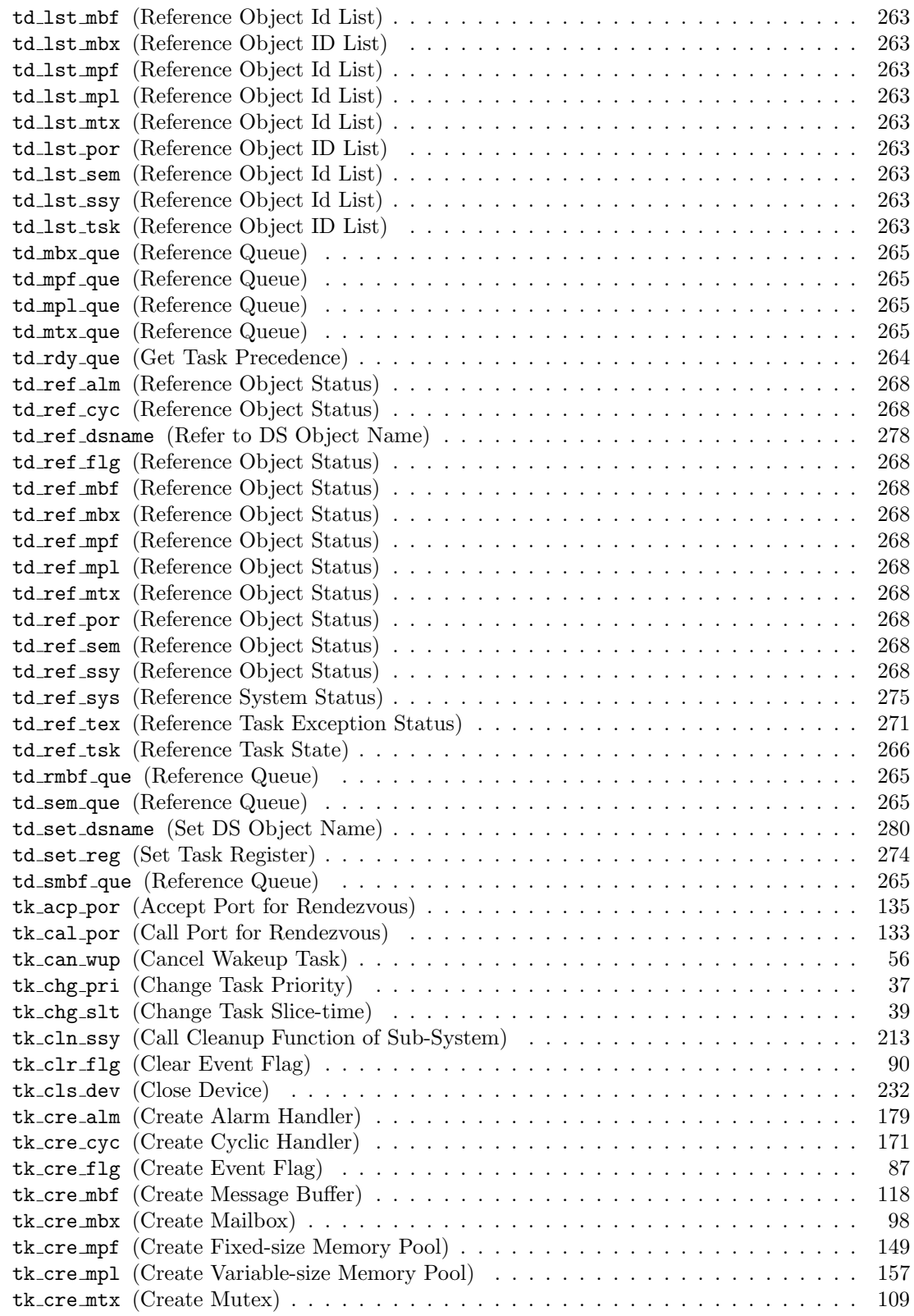

#### $\begin{array}{ll}\textbf{INDEX OF T-KERNEL API} & \textbf{1} & \textbf{2} & \textbf{3} & \textbf{4} & \textbf{5} \\ & \textbf{5} & \textbf{6} & \textbf{7} & \textbf{8} & \textbf{1} & \textbf{2} \\ & \textbf{1} & \textbf{1} & \textbf{1} & \textbf{1} & \textbf{2} & \textbf{3} & \textbf{5} \\ & \textbf{2} & \textbf{1} & \textbf{2} & \textbf{2} & \textbf{3} & \textbf{5} & \textbf{6} \\ & \textbf{3} & \textbf{1} & \textbf{2} &$

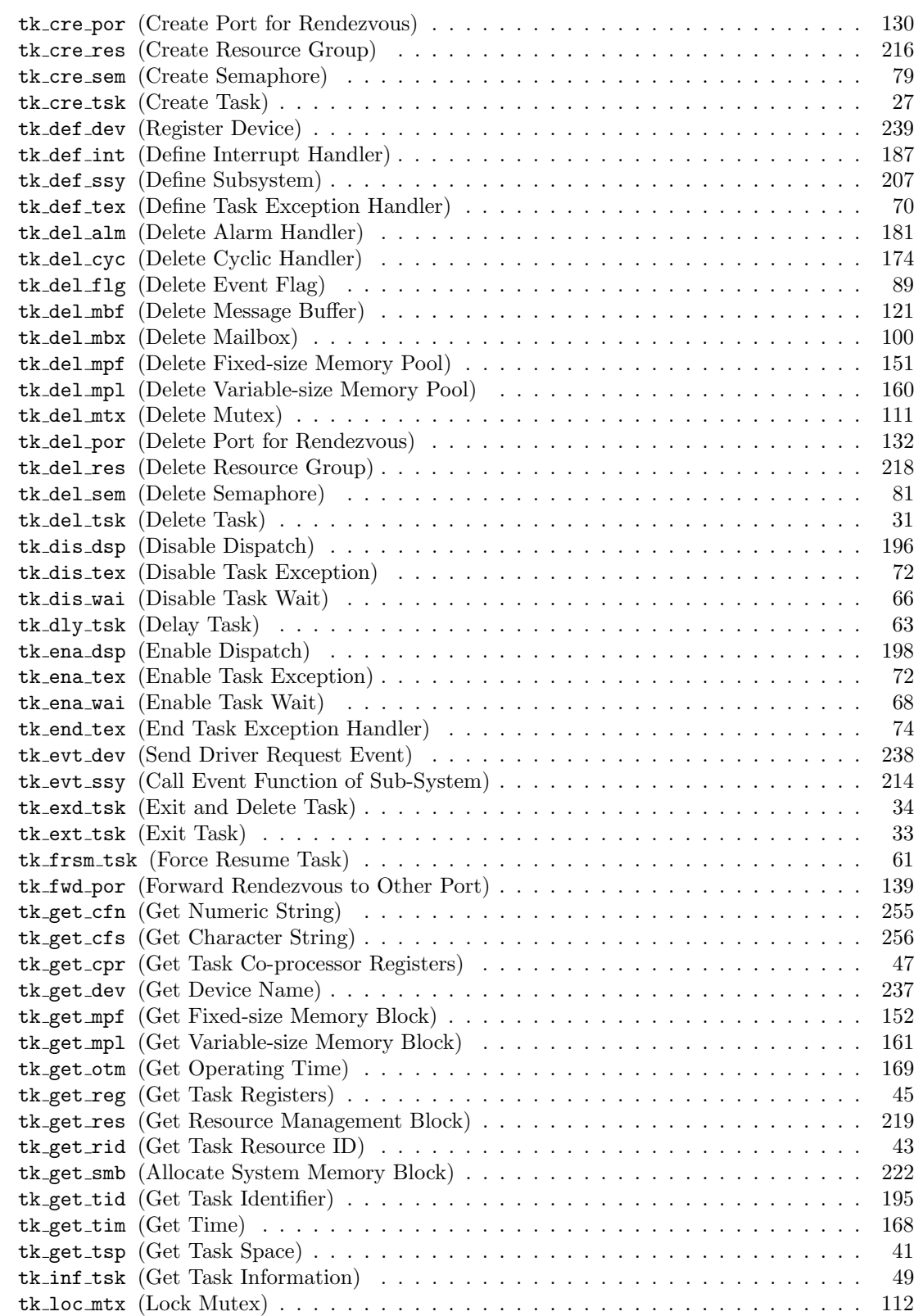

#### xx INDEX OF T-KERNEL API

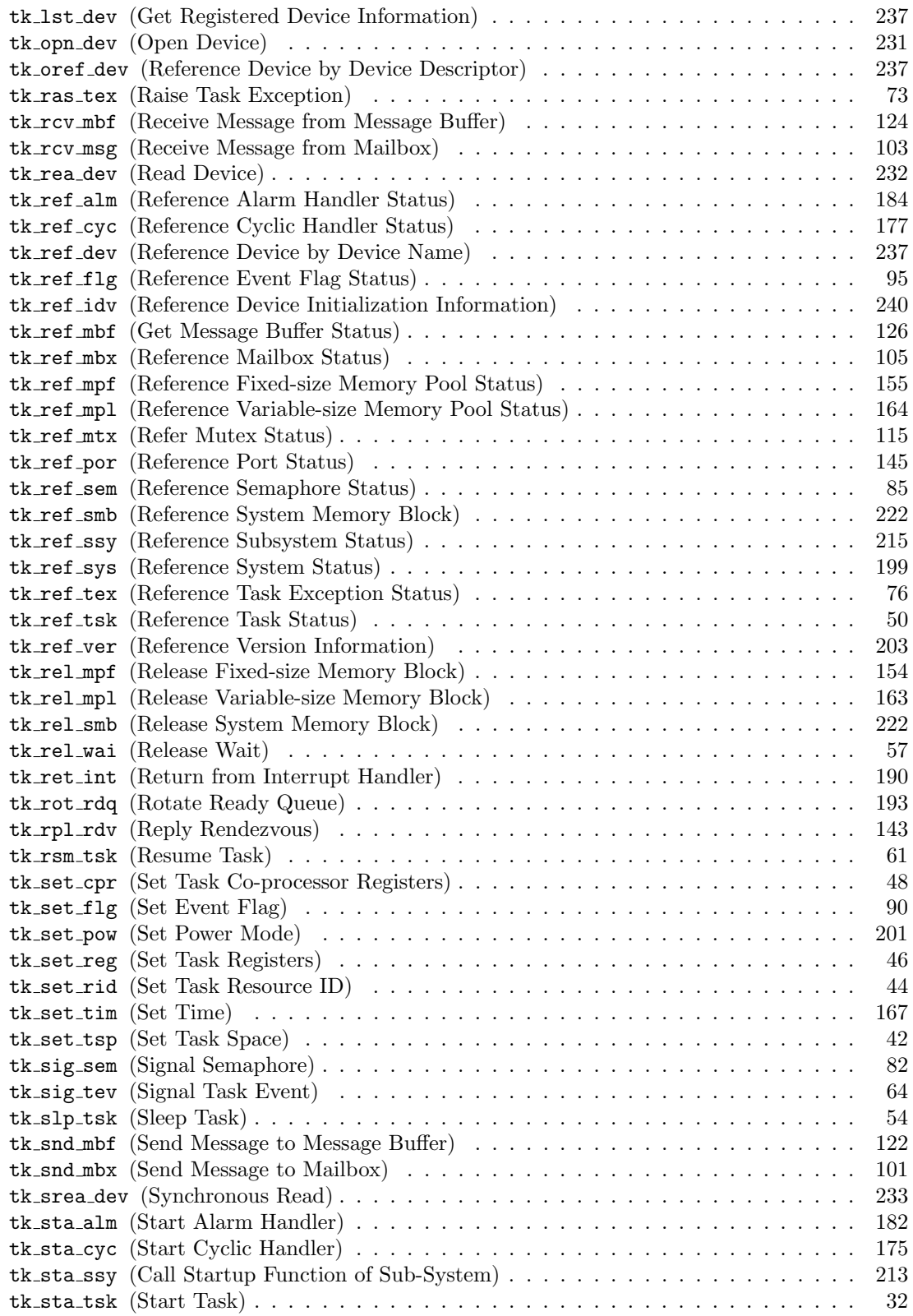

#### $\begin{minipage}{0.9\linewidth} \textbf{INDEX OF T-KERNEL API} & \begin{minipage}{0.9\linewidth} \end{minipage} \begin{minipage}{0.9\linewidth} \end{minipage} \begin{minipage}{0.9\linewidth} \begin{minipage}{0.9\linewidth} \begin{minipage}{0.9\linewidth} \end{minipage} \begin{minipage}{0.9\linewidth} \end{minipage} \begin{minipage}{0.9\linewidth} \end{minipage} \begin{minipage}{0.9\linewidth} \end{minipage} \begin{minipage}{0.9\linewidth} \end{minipage} \begin{minipage}{0.9\linewidth} \begin{minipage}{0.9\linewidth} \$

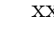

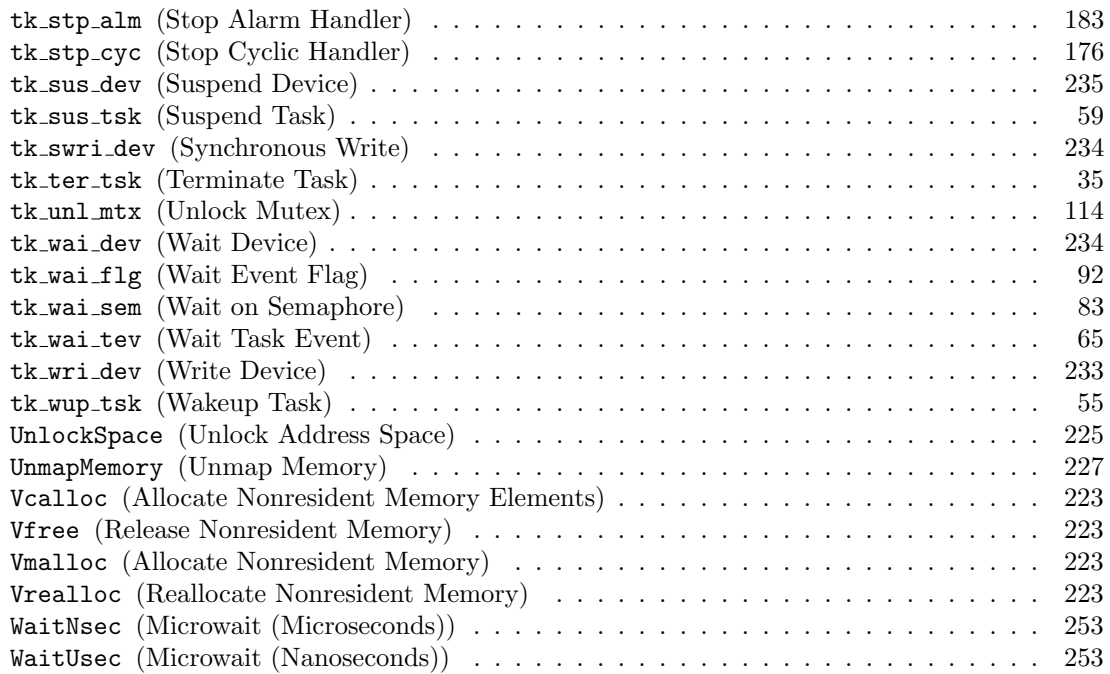

xxii INDEX OF T-KERNEL API

# <span id="page-22-0"></span>Chapter 1

# T-Kernel Overview

# 1.1 Position of T-Kernel

The position of T-Kernel in the overall T-Engine system is shown in Figure 1.1.

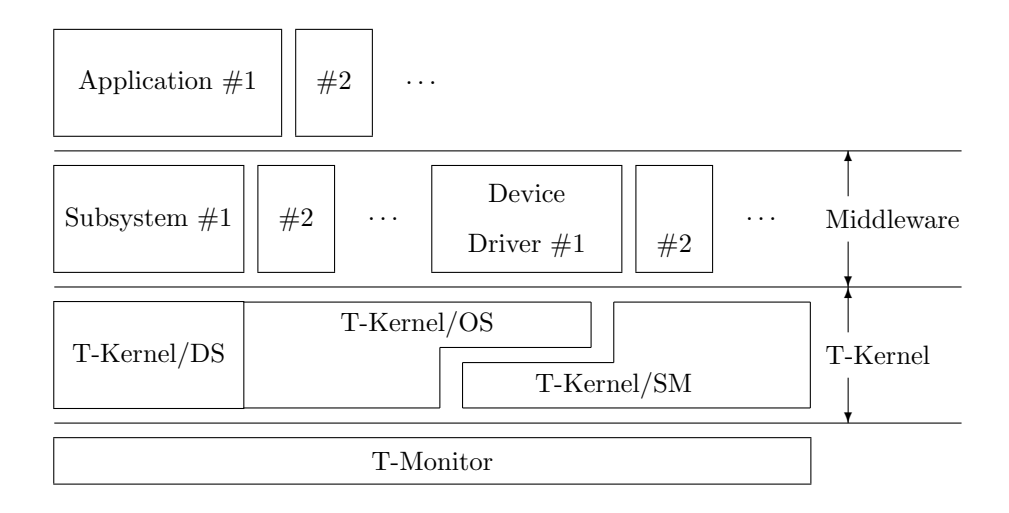

Figure 1.1: Position of T-Kernel

T-Kernel generally refers to all of T-Kernel Operating System (T-Kernel/OS), T-Kernel System Manager (T-Kernel/SM), and T-Kernel Debugger Support (T-Kernel/DS); but in some cases T-Kernel/OS only (narrow definition) is called T-Kernel.

T-Kernel Operating System (T-Kernel/OS) provides the following kinds of functions.

- Task control functions
- Task communication functions
- Memory management functions
- Exception/interrupt control functions

#### <span id="page-23-0"></span>2 CHAPTER 1. T-KERNEL OVERVIEW

- Time management functions
- Subsystem management functions

T-Kernel System Manager (T-Kernel/SM) provides the following kinds of functions.

- System memory management functions
- Address space management functions
- Device management functions
- Interrupt management functions
- I/O port access support functions
- Power management functions
- System configuration information management functions

T-Kernel Debugger Support (T-Kernel/DS) provides the following kinds of functions exclusively for debugging use.

- Kernel internal state reference
- Trace

### 1.2 Scalability

T-Kernel is a real-time kernel for embedded system use, applicable to a wide range of systems large and small. It is aimed at enhancing portability of software such as device drivers and middleware.

The T-Kernel specification is designed to be applicable even to large-scale systems. The approach of defining subsets to this end, with functions specified in some subsets but not mandatory in others for small-scale systems, has the disadvantage of hampering portability of device drivers, middleware and other software. Functional requirements also vary widely from one target system to another, making it difficult to settle on workable subset specifications.

The T-Kernel specification does not adopt a level division or other subset approach. In principle, all operating systems compliant with the T-Kernel specification must implement the specification in it entirety. A target system, however, that does not need all the OS functions is free to implement a scaled-down version of the OS. It is also acceptable to offer T-Kernel users the option of leaving out functions not used in a target system. The important point here is that it is the user, not the OS provider, who decides which functions to omit.

#### T-Kernel providers

- The entire specification must be implemented. Scaled-down implementations for specific target systems are allowed.
- Providing users with the means for removing or skipping unnecessary functions is also allowed.

#### Middleware providers

#### 1.2. SCALABILITY 3

- Middleware must be designed to meet all the T-Kernel requirements. It cannot be limited to specific target systems but must be applicable to a variety of systems and scales.
- Providing users with the means for removing or skipping unnecessary functions is allowed.

A "scaled-down implementation" means one that does not provide the entire range of specified functions but does not behave abnormally (return error, etc.) if a non-implemented function is called. It is important, in other words, that middleware developed for large-scale systems provide an environment enabling it to run without problem on other systems. For example, a system that does not use an MMU can implement the T-Kernel/SM LockSpace() as follows.

#define LockSpace(addr, len) (E\_OK)

The absence of an MMU does not, however, make it allowable not to implement LockSpace() or to return the error code E NOSPT.

At the same time, when middleware is created, leaving out LockSpace() from an implementation because the target system does not use an MMU would prevent the middleware from supporting a system that does use an MMU.

4 CHAPTER 1. T-KERNEL OVERVIEW

# <span id="page-26-0"></span>Chapter 2

# Concepts Underlying the T-Kernel Specification

### 2.1 Meaning of Basic Terminology

#### 1. Task, invoking task

The basic logical unit of concurrent program execution is called a "task". Whereas the programs assigned to one task are executed in sequence, programs assigned to different tasks can be executed in parallel. This concurrent processing is a conceptual phenomenon, from the standpoint of applications; in actual implementation it is accomplished by time-sharing among tasks as controlled by the kernel.

A task that invokes a system call is called the "invoking task".

#### 2. Dispatch, dispatcher

The switching of tasks executed by the processor is called "dispatching" (or task dispatching). The kernel mechanism by which dispatching is realized is called a "dispatcher" (or task dispatcher).

#### 3. Scheduling, scheduler

The processing to determine which task to execute next is called "scheduling" (or task scheduling). The kernel mechanism by which scheduling is realized is called a "scheduler" (or task scheduler). Generally a scheduler is implemented inside system call processing or in the dispatcher.

#### 4. Context

The environment in which a program runs is generally called "context". For a context to be called identical, at the very least the processor operation mode must be the same and the stack space must be the same (part of the same contiguous area). Note that context is a conceptual matter from the standpoint of applications; even when processing must be executed in independent contexts, in actual implementation both contexts may sometimes use the same processor operation mode and the same stack space.

#### 5. Precedence

The relationship among different processing requests that determines their order of execution is called "precedence". When a higher-precedence process becomes ready for execution while a lowprecedence process is in progress, as a general rule the higher-precedence process is run ahead of the other process.

#### <span id="page-27-0"></span>6 CHAPTER 2. CONCEPTS UNDERLYING THE T-KERNEL SPECIFICATION

#### Additional Note

Priority is a parameter assigned by an application to control the order of task or message processing. Precedence, on the other hand, is a concept used in the specification to make clear the order in which processing is to be executed. Precedence among tasks is determined based on task priority.

## 2.2 Task States and Scheduling Rules

#### 2.2.1 Task States

Task states are classified primarily into the five below. Of these, Wait state in the broad sense is further classified into three states. Saying that a task is in a Run state means it is in either RUN state or READY state.

#### (a) RUN state

The task is currently being executed. When a task-independent portion is executing, except when otherwise specified, the task that was executing prior to the start of task-independent portion execution is said to be in RUN state.

#### (b) READY state

The task has completed preparations for running, but cannot run because a task with higher precedence is running. In this state, the task is able to run whenever it becomes the task with the highest precedence among the tasks in READY state.

#### (c) Wait states

The task cannot run because the conditions for running are not in place. In other words, the task is waiting for the conditions for its execution to be met. While a task is in one of the Wait states, the program counter and register values, and the other information representing the program execution state, are saved. When the task resumes running from this state, the program counter, registers and other values revert to their values immediately prior to going to the Wait state. This state is subdivided into the following three states.

#### (c.1) WAIT state

Execution is stopped because a system call was invoked that interrupts execution of the invoking task until some condition is met.

#### (c.2) SUSPEND state

Execution was forcibly interrupted by another task.

#### (c.3) WAIT-SUSPEND state

The task is in both WAIT state and SUSPEND state at the same time. WAIT-SUSPEND state results when another task requests suspension of a task already in WAIT state

T-Kernel makes a clear distinction between WAIT state and SUSPEND state. A task cannot go to SUSPEND state on its own.

#### (d) DORMANT state

The task has not yet been started or has completed execution. While a task is in DORMANT state, information presenting its execution state is not saved. When a task is started from DORMANT state, execution starts from the task start address. Except when otherwise specified, the register values are not saved.

#### 2.2. TASK STATES AND SCHEDULING RULES 7

#### (e) NON-EXISTENT state

A virtual state before a task is created, or after it is deleted, and is not registered in the system.

Depending on the implementation, there may also be transient states that do not fall into any of the above categories (see section [2.5](#page-33-0) on page [12\)](#page-33-0).

When a task going to READY state has higher precedence than the currently running task, a dispatch may occur at the same time as the task goes to READY state and it may make an immediate transition to RUN state. In such a case the task that was in RUN state up to that time is said to have been preempted by the task newly going to RUN state. Note also that in explanations of system call functions, even when a task is said to go to READY state, depending on the task precedence it may go immediately to RUN state.

Task starting means transferring a state from DORMANT state to READY state. A task is therefore said to be in "started" state if it is in any state other than DORMANT or NON-EXISTENT. Task exit means that a task in started state goes to DORMANT state.

Task wait release means that a task in WAIT state goes to READY state, or a task in WAIT-SUSPEND state goes to SUSPEND state. The resumption of a suspended task means that a task in SUSPEND state goes to READY state, or a task in WAIT-SUSPEND state goes to WAIT state.

Task state transitions in a typical implementation are shown in Figure [2.1.](#page-30-0)

Depending on the implementation, there may be other states besides those shown here.

A feature of T-Kernel is the clear distinction made between system calls that perform operations affecting the invoking task and those whose operations affect other tasks (see Table [2.1\)](#page-29-0). The reason for this is to clarify task state transitions and facilitate understanding of system calls. This distinction between system call operations in the invoking task and operations affecting other tasks can also be seen as a distinction between state transitions from RUN state and those from other states.

#### Additional Note

WAIT state and SUSPEND state are orthogonally related, in that a request for transition to SUSPEND state cannot have any effect on the conditions for task wait release. That is, the task wait release conditions are the same whether the task is in WAIT state or WAIT-SUSPEND state. Thus even if transition to SUSPEND state is requested for a task that is in a state of waiting to acquire some resource (semaphore resource, memory block, etc.), and the task goes to WAIT-SUSPEND state, the conditions for allocation of the resource do not change but remain the same as before the request to go to SUSPEND state.

#### Rationale for the Specification

The reason the T-Kernel specification makes a distinction between WAIT state (wait caused by the invoking task) and SUSPEND state (wait caused by another task) is that these states sometimes overlap. By distinguishing this overlapped state as WAIT-SUSPEND state, the task state transitions become clearer and system calls are easier to understand. On the other hand, since a task in WAIT state cannot invoke a system call, different types of WAIT state (e.g., waiting for wakeup, or waiting to acquire a semaphore resource) will never overlap. Since there is only one kind of wait state caused by another task (SUSPEND state), the T-Kernel specification treats overlapping of SUSPEND states as nesting, thereby achieving clarity of task state transitions.

#### <span id="page-29-0"></span>8 CHAPTER 2. CONCEPTS UNDERLYING THE T-KERNEL SPECIFICATION

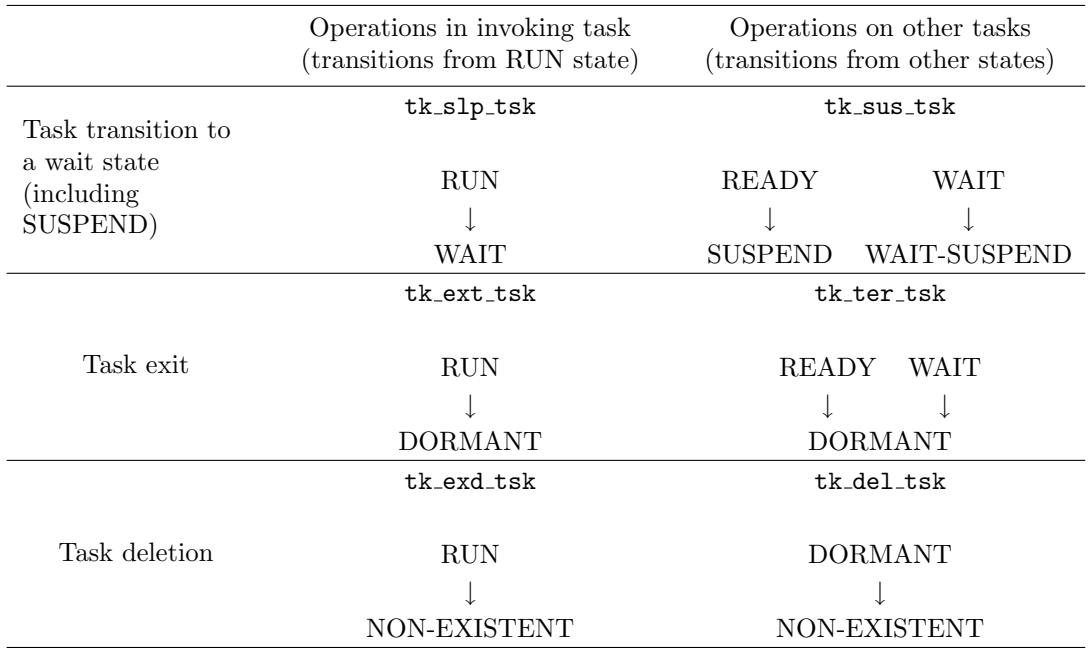

Table 2.1: State Transitions Distinguishing Invoking Task and Other Tasks

#### <span id="page-30-0"></span>2.2. TASK STATES AND SCHEDULING RULES 9

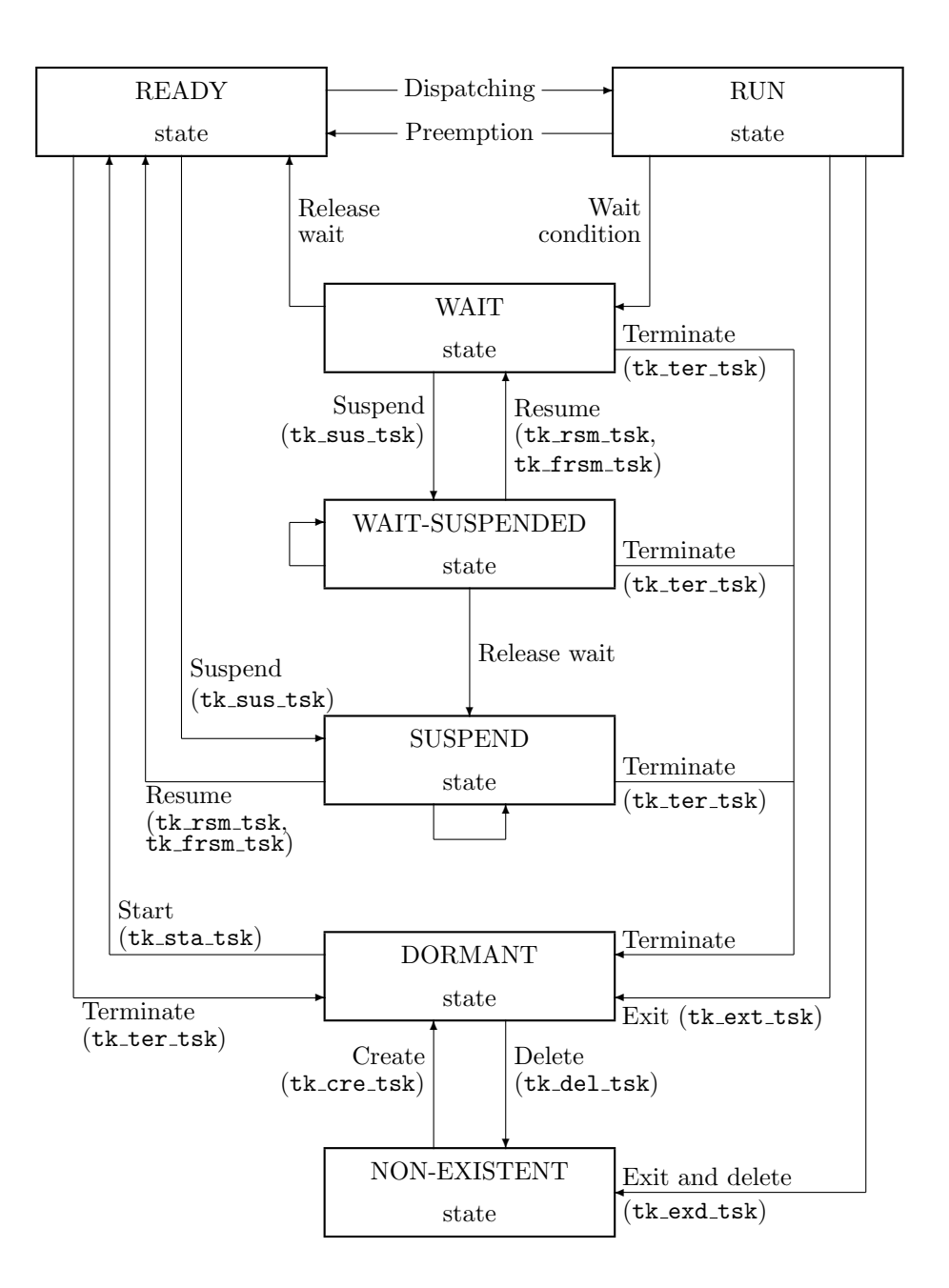

Figure 2.1: Task State Transitions

#### 2.2.2 Task Scheduling Rules

The T-Kernel specification adopts a preemptive priority-based scheduling method based on priority levels assigned to each task. Tasks having the same priority are scheduled on a FCFS (First Come First Served) basis. Specifically, task precedence is used as the task scheduling rule, and precedence among

#### <span id="page-31-0"></span>10 CHAPTER 2. CONCEPTS UNDERLYING THE T-KERNEL SPECIFICATION

tasks is determined as follows based on the priority of each task. If there are multiple tasks that can be run, the one with the highest precedence goes to RUN state and the others go to READY state.

In determining precedence among tasks, of those tasks having different priority levels, that with the highest priority has the highest precedence. Among tasks having the same priority, the one first going to a run state (RUN state or READY state) has the highest precedence. It is possible, however, to use a system call to change the precedence among tasks having the same priority.

When the task with the highest precedence changes from one task to another, a dispatch occurs immediately and the task in RUN state is switched over. If no dispatch occurs, however, the switching of the task in RUN state is held off until dispatch occurs.

#### Additional Note

According to the scheduling rules adopted in the T-Kernel specification, so long as there is a highprecedence task in a run state, a task with lower precedence will simply not run. That is, unless the highest-precedence goes to WAIT state or for other reason cannot run, other tasks are not run. This is a fundamental difference from TSS (Time Sharing System) scheduling in which multiple tasks are treated equally. It is possible, however, to issue a system call changing the precedence among tasks having the same priority. An application can use such a system call to realize round-robin scheduling, which is a typical kind of TSS scheduling.

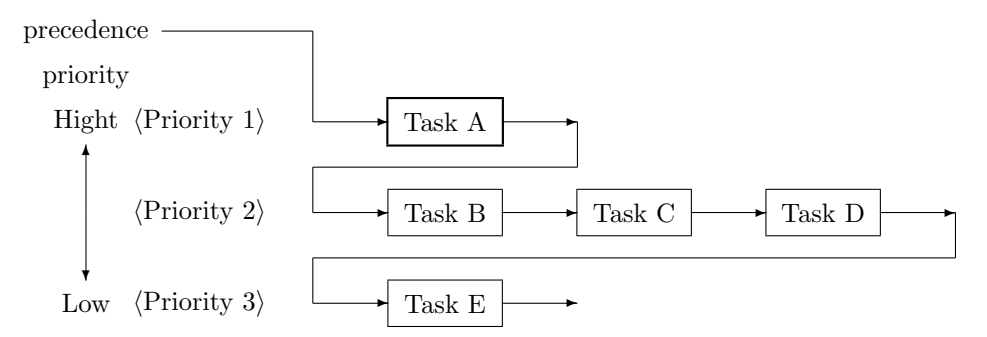

Figure 2.2: Precedence in Initial State

Figure 2.2 and following illustrate how the task that first goes to a run state (RUN state or READY state) gains precedence among tasks having the same priority. Figure 2.2 shows the precedence among tasks after Task A of priority 1, Task E of priority 3, and Tasks B, C and D of priority 2 are started in that order. The task with the highest precedence, Task A, goes to RUN state.

When Task A exits, Task B with the next-highest precedence goes to RUN state (Figure [2.3\)](#page-32-0). When Task A is again started, Task B is preempted and reverts to READY state; but since Task B went to a run state earlier than Task C and Task D, it still has the highest precedence among tasks with the same priority. In other words, the task precedence reverts to that in Figure 2.2.

Next, consider what happens when Task B goes to WAIT state in the conditions in Figure [2.3.](#page-32-0) Since task precedence is defined among tasks that can be run, the precedence among tasks becomes as shown in Figure [2.4.](#page-32-0) Thereafter when the Task B wait state is released, Task B went to run state after Task C and Task D, and thus assumes the lowest precedence among tasks of the same priority (Figure [2.5\)](#page-32-0). Summarizing the above, immediately after a task that went from READY state to RUN state reverts to READY state, it has the highest precedence among tasks of the same priority; but after a task goes from RUN state to WAIT state and then the wait is released, its precedence is the lowest among tasks of the same priority.

#### <span id="page-32-0"></span>2.3. INTERRUPT HANDLING 11

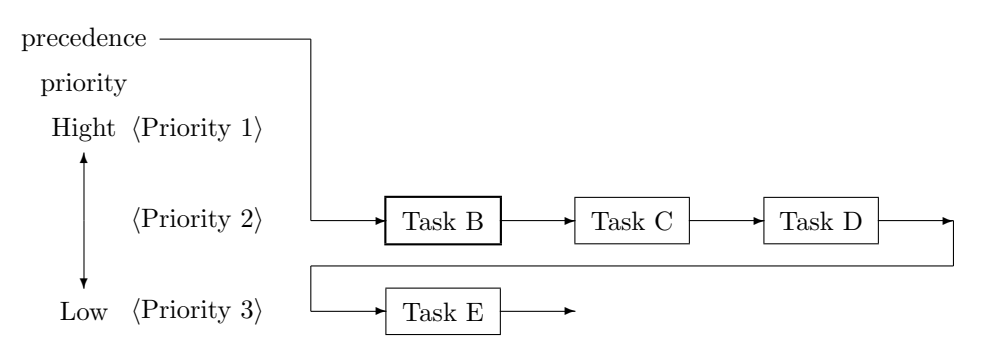

Figure 2.3: Precedence After Task B Goes To RUN State

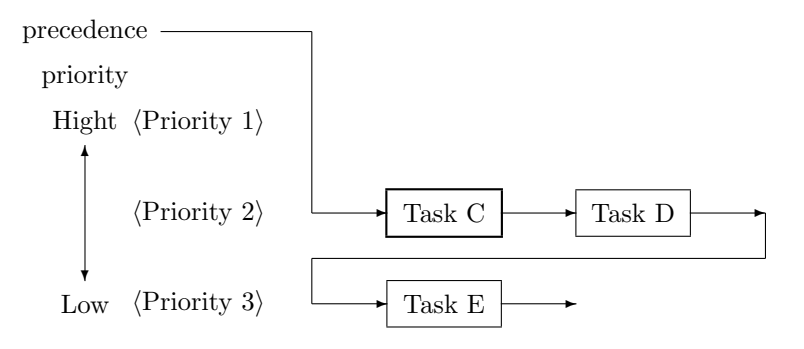

Figure 2.4: Precedence After Task B Goes To WAIT State

Note that after a task goes from SUSPEND state to a run state, it has the lowest precedence among tasks of the same priority. In a virtual memory system, since a task is made to wait for paging by putting the task in SUSPEND state, in such a system the task precedence changes as a result of a paging wait.

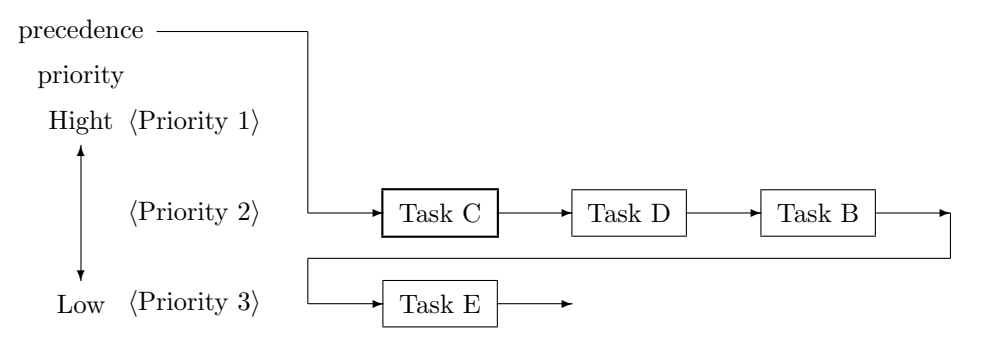

Figure 2.5: Precedence After Task B WAIT State Is Released

## 2.3 Interrupt Handling

Interrupts in the T-Kernel specification include both external interrupts from devices and interrupts due to CPU exceptions. One interrupt handler may be defined for each interrupt number. Interrupt

#### <span id="page-33-0"></span>12 CHAPTER 2. CONCEPTS UNDERLYING THE T-KERNEL SPECIFICATION

handlers can be designed for direct starting, basically without OS intervention, or for starting via a high-level language support routine.

### 2.4 Task Exception Handling

The T-Kernel specification defines task exception handling functions for dealing with exceptions. Note that exceptions other than those in the CPU are treated as interrupts.

A task exception handling function is one that invokes a system call requesting task exception handling, interrupts execution by the specified task, and runs a task exception handler. Execution of the task exception handler takes place in the same context as the interrupted task. Upon return from the task exception handler, the interrupted processing continues. One task exception handler per task can be registered with an application.

### 2.5 System States

#### 2.5.1 System States While Non-task Portion Is Executing

When programming tasks to run on T-Kernel, the changes in task states can be tracked by looking at a task state transition diagram. In the case of routines such as interrupt handlers or extended SVC handlers, however, the user must perform programming at a level closer to the kernel than tasks. In this case consideration must be made also of system states while a nontask portion is executing, otherwise programming cannot be done properly. An explanation of T-Kernel system states is therefore given here.

System states are classified as in Figure [2.6.](#page-34-0) Of these, a "transient state" is equivalent to OS running state (system call execution). From the standpoint of the user, it is important that each of the system calls issued by the user be executed indivisibly, and that the internal states while a system call is executing cannot be seen by the user. For this reason the state while the OS running is considered a "transient state" and internally it is treated as a blackbox. In the following cases, however, a transient state is not executed indivisibly.

- When memory is being allocated or freed in the case of a system call that gets or releases memory (while a T-Kernel/SM system memory management function is called).
- In a virtual memory system, when nonresident memory is accessed in system call processing.

When a task is in a transient state such as these, the behavior of a task termination (tk\_ter\_tsk) system call is not guaranteed. Moreover, task suspension (tk\_sus\_tsk) may cause a deadlock or other problem by stopping without clearing the transient state. Accordingly, as a rule tk\_ter\_tsk and tk\_sus\_tsk cannot be used in programs. These system calls should be used only in a subsystem such as a virtual memory system or debugger that is so close to being an OS that it can be thought of as part of the OS. A task-independent portion and quasi-task portion are states while a handler is executing. The part of a handler that runs in a task context is a quasi-task portion, and the part with a context independent of a task is a task-independent portion. An extended SVC handler, which processes extended system calls defined by the user, is a quasi-task portion, whereas an interrupt handler or time event handler triggered by an external interrupt is a task-independent portion. In a quasi-task portion, tasks have the same kinds of state transitions as ordinary tasks and system calls can be issued even in WAIT state. A transient state, task-independent portion, and quasi-task portion are together called a nontask portion. When ordinary task programs are running, outside of these, this is "task portion running" state.

#### <span id="page-34-0"></span>2.5. SYSTEM STATES 13

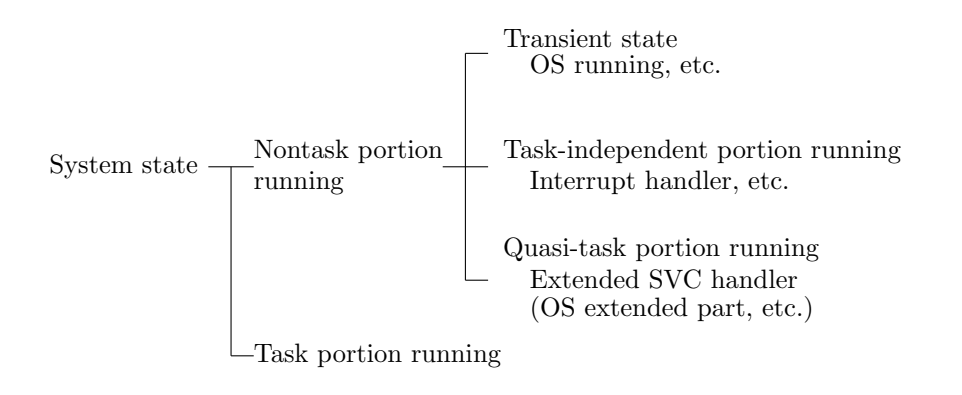

Figure 2.6: Classification of System States

#### 2.5.2 Task-Independent Portion and Quasi-Task Portion

A feature of a task-independent portion (interrupt handlers, time event handlers, etc.) is that it is meaningless to identify the task that was running immediately prior to entering a task-independent portion, and the concept of "invoking task" does not exist. Accordingly, a system call that enters WAIT state, or one that is issued implicitly specifying the invoking task, cannot be called from that task-independent portion. Moreover, since the currently running task cannot be identified in a taskindependent portion, there is no task switching (dispatching). If dispatching is necessary, it is delayed until processing leaves the task-independent portion. This is called delayed dispatching.

If dispatching were to take place in the interrupt handler, which is a task-independent portion, the rest of the interrupt handler routine would be left over for execution after the task started by the dispatching, causing problems in case of interrupt nesting. This is illustrated in Figure [2.7.](#page-35-0)

In the example shown, Interrupt X is raised during Task A execution, and while its interrupt handler is running, a higher-priority interrupt Y is raised. In this case, if dispatching were to occur immediately on return from interrupt Y  $(1)$ , starting Task B, the processing of parts  $(2)$  to  $(3)$  of Interrupt A would be put off until after Task B, with parts (2) to (3) executed only after Task A goes to RUN state. The danger is that the low-priority Interrupt X handler would be preempted not only by a higher-priority interrupt but even by Task B started by that interrupt. There would no longer be any guarantee of the interrupt handler execution maintaining priority over task execution, making it impossible to write an interrupt handler. This is the reason for introducing the principle of delayed dispatching.

A feature of a quasi-task portion, on the other hand, is that the task executing prior to entering the quasi-task portion (the requesting task) can be identified, making it possible to define task states just as in the task portion; moreover, it is possible to enter WAIT state while in a quasi-task portion. Accordingly, dispatching occurs in a quasi-task portion in the same way as in ordinary task execution. As a result, even though the OS extended part and other quasi-task portion is a nontask portion, its execution does not necessarily have priority at all times over the task portion. This is in contrast to interrupt handlers, which must always be given execution precedence over tasks.

The following two examples illustrate the difference between a task-independent portion and quasi-task portion.

• An interrupt is raised while Task A (priority 8=low) is running, and in its interrupt handler (task-independent portion)  $tk$  wup tsk is issued for Task B (priority 2=high). In accord with the principle of delayed dispatching, however, dispatching does not yet occur at this point. Instead, after tk wup tsk execution, first the remaining parts of the interrupt handler are executed. Only

#### <span id="page-35-0"></span>14 CHAPTER 2. CONCEPTS UNDERLYING THE T-KERNEL SPECIFICATION

when tk ret int is executed at the end of the interrupt handler does dispatching occur, causing Task B to run.

• An extended system call is executed in Task A (priority 8=low), and in its extended SVC handler (quasi-task portion)  $tk_wup_t$  is issued for Task B (priority 2=high). In this case the principle of delayed dispatching is not applied, so dispatching occurs in tk wup tsk processing. Task A goes to READY state in a quasi-task portion, and Task B goes to RUN state. Task B is therefore executed before the rest of the extended SVC handler is completed. The rest of the extended SVC handler is executed after dispatching occurs again and Task A goes to RUN state.

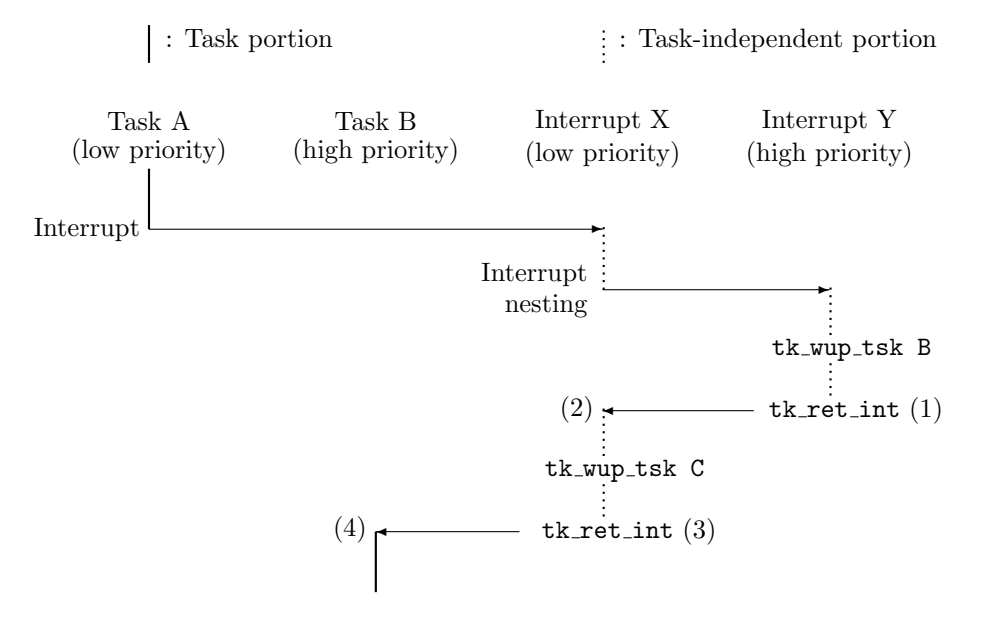

• If dispatching does not take place at  $(1)$ , the remainder of the handler routine for Interrupt X  $(2)$ to (3)) ends up being put off until later.

Figure 2.7: Interrupt Nesting and Delayed Dispatching

### 2.6 Objects

"Object" is the general term for resources handled by T-Kernel. Besides tasks, objects include memory pools, semaphores, event flags, mailboxes and other synchronization and communication mechanisms, as well as time event handlers (cyclic handlers and alarm handlers).

Attributes can generally be specified when an object is created. Attributes determine detailed differences in object behavior or the object initial state. When TA XXXXX is specified for an object, that object is called a "TA\_XXXXX attribute object". If there is no particular attribute to be defined, TA\_NULL  $(= 0)$  is specified. Generally there is no interface provided for reading attributes after an object is registered. In an object or handler attribute value, the lower bits indicate system attributes and the upper bits indicate implementation-dependent attributes. This specification does not define the bit position at which the upper and lower distinction is to be made. In principle, however, the system attribute
#### 2.7.  $MEMORY$  15

portion is assigned from the least significant bit (LSB) toward the most significant bit (MSB), and implementation-dependent attributes from the MSB toward the LSB. Bits not defining any attribute must be cleared to 0.

In some cases an object may contain extended information. Extended information is specified when the object is registered. Information passed in parameters when an object starts execution has no effect on T-Kernel behavior. Extended information can be read by calling an object status reference system call.

# 2.7 Memory

# 2.7.1 Address Space

Memory addressable space is distinguished as system space (shared space) or task space (user space). System space can be accessed equally by all tasks, whereas a task space is accessible only by the tasks belonging to it (see Figure 2.8). Multiple tasks may in some cases belong to the sametask space. The logical address space of task space and system space depends on the CPU (and MMU) limitations and is therefore implementation-dependent, but in principle task space should be assigned to low addresses and system space to high addresses.

Logical addresses (examples)

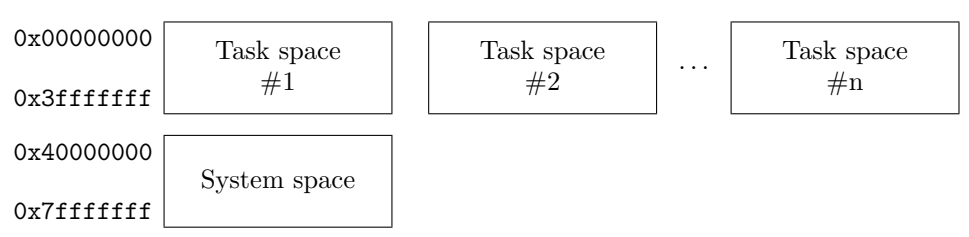

Figure 2.8: Address Space

Since interrupt handlers and other task-independent software are not tasks, they do not have a task space of their own. Instead, while in a task-independent portion they belong to the task executing just before entering the task-independent portion. This is the same as the task space of the currently running task returned by tk get tid. When there is no task in RUN state, task space is undefined. T-Kernel does not create or manage address space. Normally T-Kernel is used along with a subsystem

for handling address space management and the like. In a system with no MMU (or not using an MMU), essentially task space does not exist.

#### 2.7.2 Nonresident Memory

Memory may be resident or nonresident.

When nonresident memory is accessed, data is copied to that memory from a disk or other storage. It therefore requires complicated processing such as disk access by a device driver.

Accordingly, when nonresident memory is accessed, the device driver, etc., must be in operational state. Access is not possible during dispatch disabled or interrupts disabled state, or while a task-independent portion is executing.

Similarly, in OS internal processing, it is necessary to avoid accessing nonresident memory in a critical section. One such case would be when the memory address passed in a system call parameter points to nonresident memory. Whether or not system call parameters are allowed to indicate nonresident memory is an implementation-dependent matter.

#### 16 CHAPTER 2. CONCEPTS UNDERLYING THE T-KERNEL SPECIFICATION

Data transfer from a disk or the like due to nonresident memory access is not performed by T-Kernel. Normally T-Kernel is used along with subsystems that handle virtual memory management and other such processing.

In a system that does not use virtual memory, system call parameters or the like pointing to nonresident memory can be ignored, treating all memory as resident.

# 2.7.3 Protection Levels

T-Kernel assumes four levels of memory protection, from 0 to 3.

- Level 0 has the highest privilege and level 3 the lowest.
- Access can be made only to memory at the currently running protection level or lower.
- Changing from one protection level to another is accomplished by invoking a system call or extended SVC, or by interrupt or CPU exception.

The uses of each protection level are as follows.

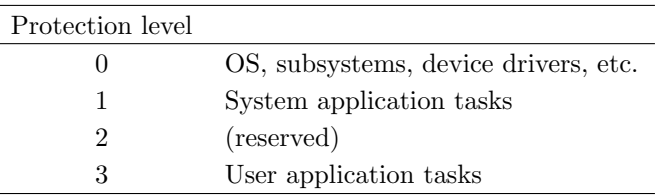

A nontask portion (task-independent portion, quasi-task portion, etc.) runs at protection level 0. Only a task portion can run at protection levels 1 to 3. A task portion can also run at protection level 0. Some MMUs support only two protection levels, privileged and user level. In such a case protection levels 0 to 2 are assigned to privileged level, and protection level 3 to the user level, as if there were 4 levels. In a system with no MMU, all protection levels 0 to 3 are treated as identical.

# Chapter 3

# Common T-Kernel Specifications

# 3.1 Data Types

# 3.1.1 General Data Types

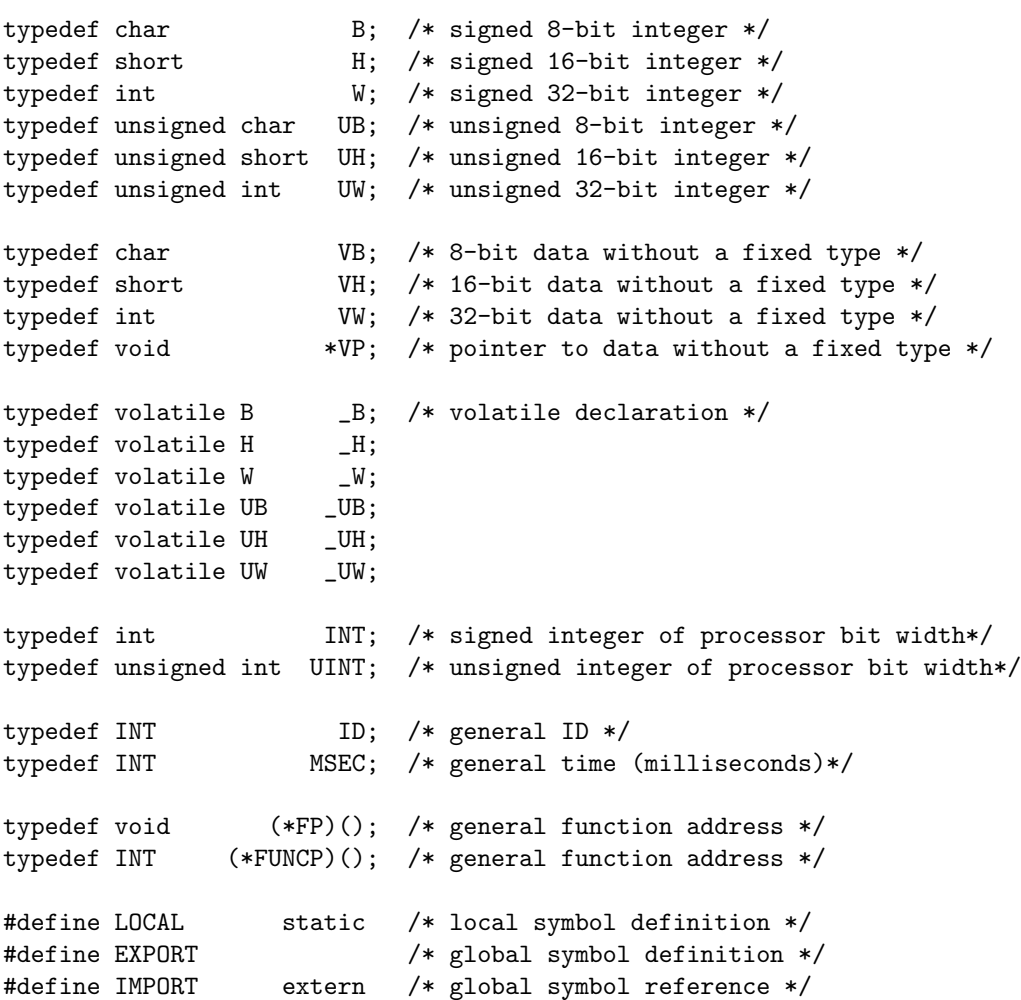

#### 18 CHAPTER 3. COMMON T-KERNEL SPECIFICATIONS

```
/*
* Boolean values
* TRUE = 1 is defined, but any value other than 0 is TRUE.
* A decision such as bool == TRUE must be avoided for this reason.
* Instead use bool != FALSE.
*/
typedef INT BOOL;
#define TRUE 1 /* True */
#define FALSE 0 /* False */
/*
* TRON character codes
*/
typedef UH TC; /* TRON character code */
#define TNULL ((TC)0) /* TRON code string termination */
```
- VB, VH, and VW differ from B, H, and W in that the former mean only the bit width is known, not the contents of the data type, whereas the latter clearly indicate integer type.
- Processor bit width must be 32 bits or above. INT and UINT must therefore always have a width of 32 bits or more.
- BOOL defines TRUE = 1, but any value other than 0 is also TRUE. For this reason a decision such as bool == TRUE must be avoided. Instead use bool != FALSE.

#### [Additional Notes]

Parameters such as stksz, wupcnt, and message size that clearly do not take negative values are also in principle signed integer (INT) data type. This is in keeping with the overall TRON rule that integers should be treated as signed numbers to the extent possible. As for the timeout (TMO tmout) parameter, its being a signed integer enables the use of  $TMO$  FEVR $(=-1)$  having special meaning. Parameters with unsigned data type are those treated as bit patterns (object attribute, event flag, etc.).

# 3.1.2 Other Defined Data Types

The following names are used for other data types that appear frequently or have special meaning, in order to make the parameter meaning clear.

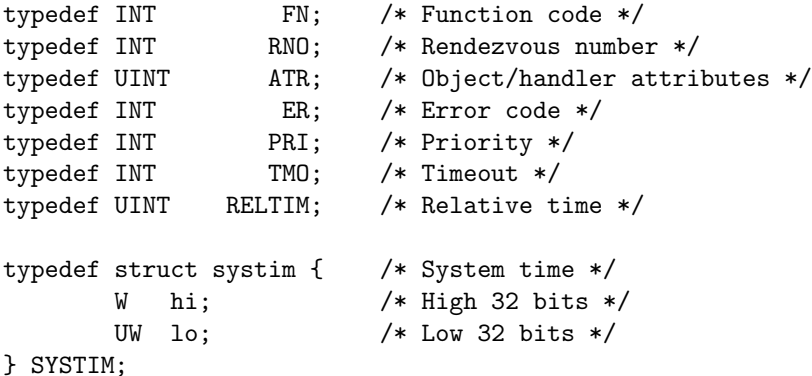

#### 3.2. SYSTEM CALLS 19

```
/*
* Common constants
*/
#define NULL 0 /* Null pointer */
#define TA_NULL 0 /* No special attributes indicated */
#define TMO_POL 0 /* Polling */
#define TMO_FEVR (-1) /* Eternal wait */
```
• A data type that combines two or more data types is represented by its main data type. For example, the value returned by  $tk\_cre\_tsk$  can be a task ID or error code, but since it is mainly a task ID, the data type is ID.

# 3.2 System Calls

# 3.2.1 System Call Format

T-Kernel adopts C as the standard high-level language, and standardizes interfaces for system call execution from C language routines.

The method for interfacing at the assembly language level is implementation-dependent and not standardized here. Calling by means of a C language interface is recommended even when an assembly language program is created. In this way portability is assured for programs written in assembly language even if the OS changes, so long as the CPU is the same.

The following common rules are established for system call interfaces.

- All system calls are defined as C functions.
- A function return code of 0 or a positive value indicates normal completion, while negative values are used for error codes.

All system call interfaces are provided as libraries. C language macros, in-line functions and in-line assembly code are not used. The reason is that C macros and in-line functions can be used only from a C program. Moreover, since in-line functions and in-line assembly are not standard C features, their functioning is in many cases compiler-dependent, diminishing portability.

#### 3.2.2 System Calls Possible from Task-Independent Portion

It must be possible to issue the following system calls from a task-independent portion and in dispatch disabled state. Whether other system calls can be issued from a task-independent portion or in dispatch disabled state is implementation-dependent.

# 20 CHAPTER 3. COMMON T-KERNEL SPECIFICATIONS

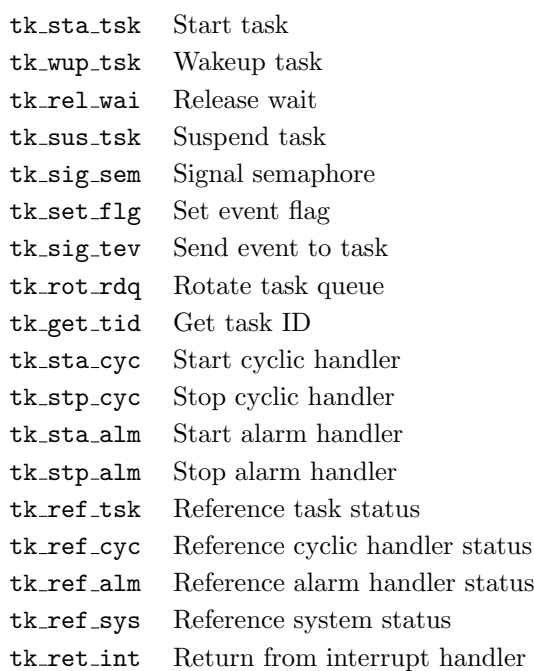

# 3.2.3 Restricting System Call Invocation

The protection levels at which a system call is invokable can be restricted. In this case, if a system call is issued from a task (task portion) running at lower than the specified protection level, the error code E OACV is returned.

Extended SVC calling cannot be restricted.

If, for example, system call issuing from a protection level lower than 1 is prohibited, system calls cannot be made from tasks running at protection levels 2 and 3. Tasks running at those levels will only be able to make extended SVC calls, and are programmed using subsystem functions only.

This kind of restriction is used when T-Kernel is combined with an upper OS, to prevent tasks based on the upper OS specification from directly accessing T-Kernel functions. It allows T-Kernel to be used as a micro-kernel.

The protection level restriction on system call invocation is set using the system configuration information management functions (see [5.7](#page-276-0) on page [255\)](#page-276-0).

# 3.2.4 Modifying a Parameter Packet

Some parameters passed to system calls use a packet format. The packet format parameters are of two kinds, either input parameters passing information to a system call (e.g., T CTSK) or output parameters returning information from a system call (e.g., T\_RTSK).

Additional information that is implementation-dependent can be added to a parameter packet. It is not allowable, however, to change the data types and order of information defined in the standard specification or to delete any of this information. When implementation-dependent information is added, it must be positioned after the standard defined information.

When implementation-dependent information is added to a packet of input information passed to a system call (T CTSK, etc.), if the system call is invoked while this additional information is not yet initialized (memory contents indeterminate), the system call must still function normally.

#### 3.2. SYSTEM CALLS 21

Ordinarily a flag indicating that valid values are set in the additional information is defined in the attribute flag implementation-dependent area included in the standard specification. When that flag is set  $(1)$ , the additional information is to be used; and when the flag is not set  $(0)$ , the additional information is not initialized (memory contents indeterminate) and the default settings are to be used. The reason for this specification is to ensure that a program developed within the scope of the standard specification will be able to run on an OS with implementation-dependent functional extensions, simply by recompiling.

# 3.2.5 Function Codes

Function codes are numbers assigned to each system call and used to identify the system call. The system call function codes are not specified here but are to be defined in implementation. See at tk\_def\_ssy on extended SVC function codes.

# 3.2.6 Error Codes

System call return codes are in principle to be signed integers. When an error occurs, a negative error code is returned; and if processing is completed normally,  $E$ -OK  $(= 0)$  or a positive value is returned. The meaning of returned values in the case of normal completion is specified separately for each system call. An exception to this principle is that there are some system calls that do not return when called. A system call that does not return is declared in the C language API as having no return code (that is, a void type function).

An error code consists of the main error code and sub error code. The low 16 bits of the error code are the sub error code, and the remaining high bits are the main error code. Main error codes are classified into error classes based on the necessity of their detection, the circumstances in which they occur and other factors. Since T-Kernel/OS does not use a sub error code, these bits are always 0.

```
#define MERCD(er) ( (ER)(er) >> 16 ) /* Main error code */
#define SERCD(er) ( (H)(er) ) /* Sub error code */
#define ERCD(mer, ser) ( (ER)(mer) << 16 | (ER)(UH)(ser) )
```
# 3.2.7 Timeout

A system call that may enter WAIT state has a timeout function. If processing is not completed by the time the specified timeout interval has elapsed, the processing is canceled and the system call returns error code E TMOUT.

In accord with the principle that there should be no side-effects from calling a system call if that system call returns an error code, the calling of a system call that times out should in principle result in no change in system state. An exception to this is when the functioning of the system call is such that it cannot return to its original state if processing is canceled. This is indicated in the system call description.

If the timeout interval is set to 0, a system call does not enter even when a situation arises in which it would ordinarily go to WAIT state. In other words, a system call with timeout set to 0 when it is invoked has no possibility of entering WAIT state. Invoking a system call with timeout set to 0 is called polling; that is, a system call that performs polling has no chance of entering WAIT state.

The descriptions of individual system calls as a rule describe the behavior when there is no timeout (in other words, when an endless wait occurs). Even if the system call description says that the system call "enters WAIT state" or "is put in WAIT state", if a timeout is set and that time interval elapses before

#### 22 CHAPTER 3. COMMON T-KERNEL SPECIFICATIONS

processing is completed, the WAIT state is released and the system call returns error code E TMOUT. In the case of polling, the system call returns E TMOUT without entering WAIT state.

Timeout (TMO type) is made as a positive integer, or as TMO POL  $(= 0)$  for polling, or as TMO FEVR  $(=-1)$  for endless wait. If a timeout interval is set, the timeout processing must be guaranteed to take place even after the specified interval from the system call issuing has elapsed.

#### [Additional Notes]

Since a system call that performs polling does not enter WAIT state, there is no change in the precedence of the task calling it.

In a general implementation, when the timeout is set to 1, timeout processing takes place on the second time tick after a system call is invoked. Since a timeout of 0 cannot be specified (0 being allocated to TMO POL), in this kind of implementation timeout does not occur on the initial time tick after the system call is invoked.

#### 3.2.8 Relative Time and System Time

When the time of an event occurrence is specified relative to another time, such as the time when a system call was invoked, relative time (RELTIM type) is used. If relative time is used to specify event occurrence time, it is necessary to guarantee that the event processing will take place after the specified time has elapsed from the time base. Relative time (RELTIM type) is also used for e.g. event occurrence. In such cases the method of interpreting the specified relative time is determined for each case.

When time is specified as an absolute value, system time (SYSTIM type) is used. The T-Kernel specification provides a function for setting system time, but even if the system time is changed using this function, there is no change in the real world time (actual time) at which an event occurred that was specified using relative time. What changes is the system time at which an event occurred that was specified as relative time.

• SYSTIM: System time Time base 1 millisecond, 64-bit signed integer

```
typedef struct systim {
       W hi; /* high 32 bits */
       UW lo; /* low 32 bits */
} SYSTIM;
```
• RELTIM: Relative time Time base 1 millisecond, 32-bit or higher unsigned integer (UINT)

typedef UINT RELTIM;

• TMO: Timeout time Time base 1 millisecond, 32-bit or higher signed integer (INT)

typedef INT TMO;

Endless wait can be specified as  $TMO$  FEVR =  $(-1)$ .

#### 3.3. HIGH-LEVEL LANGUAGE SUPPORT ROUTINES 23

#### Additional Note

Timeout or other such processing must be guaranteed to occur after the time specified as RELTIM or TMO has elapsed. For example, if the timer interrupt cycle is 1 ms and a timeout of 1 ms is specified, timeout occurs on the second timer interrupt. (The first timer interrupt does not exceed 1 ms.)

# 3.3 High-Level Language Support Routines

High-level language support routine capability is provided so that even if a task or handler is written in high-level language, the kernel-related processing can be kept separate from the language environmentrelated processing. Whether or not a high-level language support routine is used is specified in TA HLNG, one of the object attributes and handler attributes.

When TA HLNG is not specified, a task or handler is started directly from the start address passed in a parameter to tk\_cre\_tsk or tk\_def\_???; whereas when TA\_HLNG is specified, first the high-level language startup processing routine (high-level language support routine) is started, then from this routine an indirect jump is made to the task start address or handler address passed in a parameter to tk cre tsk or tk def ???. Viewed from the OS, the task start address or handler address is a parameter pointing to the high-level language support routine. Separating the kernel processing from the language environment processing in this way facilitates support for different language environments.

Use of high-level language support routines has the further advantage that when a task or handler is written as a C language function, a system call for task exit or return from a handler can be executed automatically, simply by performing a function return (return or "}").

In a system that uses an MMU, however, whereas it is relatively easy to realize a high-level language support routine in the case of an interrupt handler or the like that runs at the same protection level as the OS, it is more difficult in the case of a task or task exception handler running at a different protection level than the OS. For this reason, when a high-level language support routine is used for a task, there is no guarantee that the task will exit by a return from the function. In the case of a task exception handler, the high-level language support routine is supplied as source code and is to be embedded in the user program.

The internal working of a high-level language support routine is as illustrated in Figure 3.1.

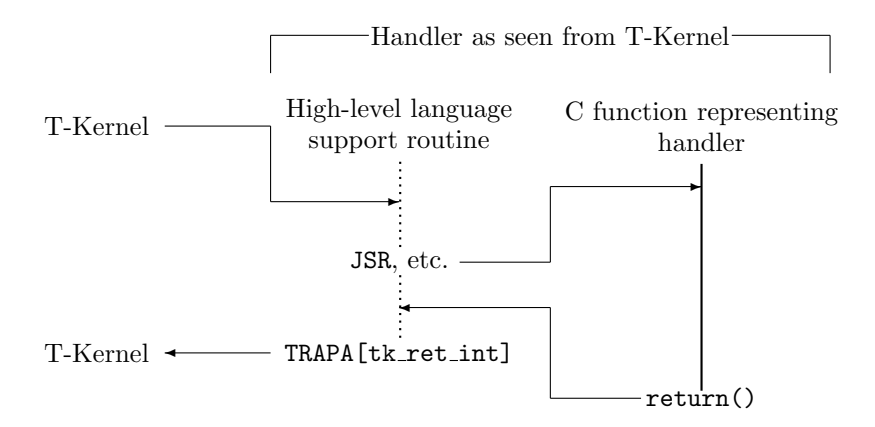

Figure 3.1: Behavior of High-Level Language Support Routine

24 CHAPTER 3. COMMON T-KERNEL SPECIFICATIONS

# Chapter 4

# T-Kernel/OS Functions

This chapter describes in detail the system calls provided by the T-Kernel Operating System (T-Kernel/OS).

# 4.1 Task Management Functions

Task management functions are functions that directly manipulate or reference task states. Functions are provided for creating and deleting a task, for task starting and exit, canceling a task start request, changing task priority, and referencing task state. A task is an object identified by an ID number called a task ID. Task states and scheduling rules are explained at [2.2.](#page-27-0)

For control of execution order, a task has a base priority and current priority. When simply "task priority" is talked about, this means the current priority. The base priority of a task is initialized as the startup priority when a task is started. If the mutex function is not used, the task current priority is always identical to its base priority. For this reason, the current priority immediately after a task is started is the task startup priority. When the mutex function is used, the current priority is set as discussed at [4.5.1.](#page-128-0)

The kernel does not perform processing for freeing of resources acquired by a task (semaphore resources, memory blocks, etc.) upon task exit, other than mutex unlocking. Freeing of task resources is the responsibility of the application.

# tk\_cre\_tsk

Create Task

# [C Language Interface]

ID tskid = tk\_cre\_tsk ( T\_CTSK \*pk\_ctsk ) ;

# [Parameters]

T CTSK\* pk ctsk Information about the task to be created

# pk ctsk detail:

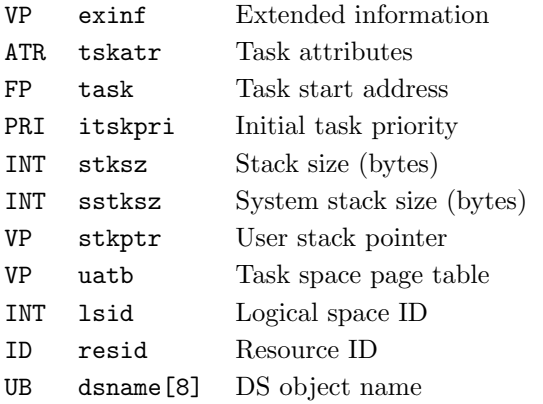

(Other implementation-dependent parameters may be added beyond this point.)

#### [Return Parameters]

ID tskid Task ID or Error Code

# [Error Codes]

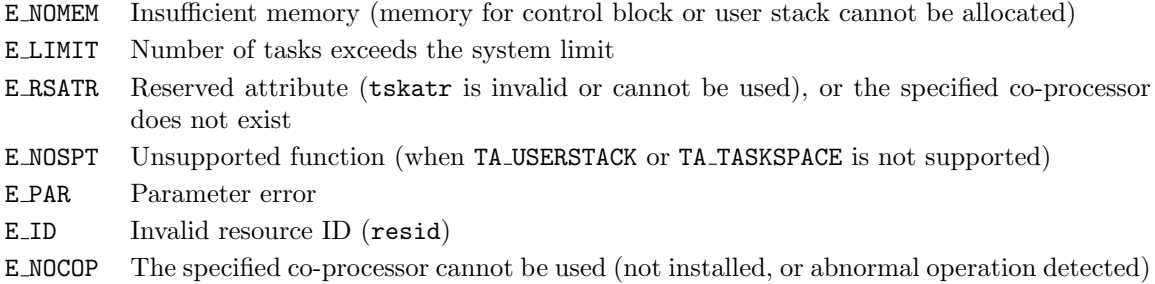

#### [Description]

Creates a task, assigning to it a task ID number. This system call allocates a TCB (Task Control Block) to the created task and initializes it based on itskpri, task, stksz and other parameters. After the task is created, it is initially in DORMANT state.

itskpri specifies the initial priority at the time the task is started.

Task priority values are specified from 1 to 140, with the smaller numbers indicating higher priority. exinf can be used freely by the user to insert miscellaneous information about the task. The information set here is passed to the task as startup parameter information and can be referred to by calling tk ref tsk. If a larger area is needed for indicating user information, or if the information may need to be changed after the task is created, this can be done by allocating separate memory for this purpose and putting the memory packet address in exinf. The OS pays no attention to the contents of exinf. tskatr indicates system attributes in its low bits and implementation-dependent information in the high bits. The system attributes part of tskatr is as follows.

```
tskatr := (TA_ASM || TA_HLNG)
       | [TA_SSTKSZ] | [TA_USERSTACK] | [TA_TASKSPACE] | [TA_RESID]
       | [TA_DSNAME]
       | (TA_RNG0 || TA_RNG1 || TA_RNG2 || TA_RNG3)
       | [TA_COP0] | [TA_COP1] | [TA_COP2] | [TA_COP3] | [TA_FPU]
```
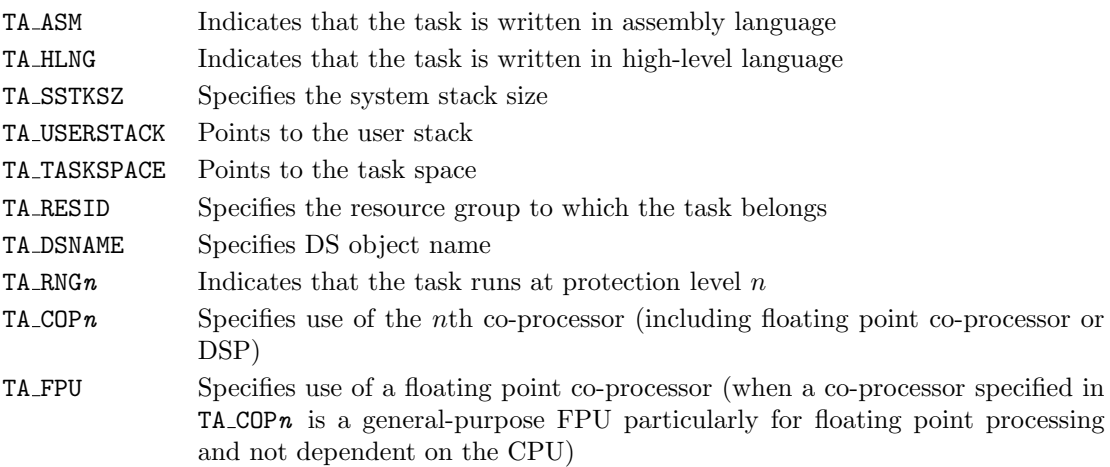

The function for specifying implementation-dependent attributes can be used, for example, to specify that a task is subject to debugging. One use of the remaining system attribute fields is for indicating multiprocessor attributes in the future.

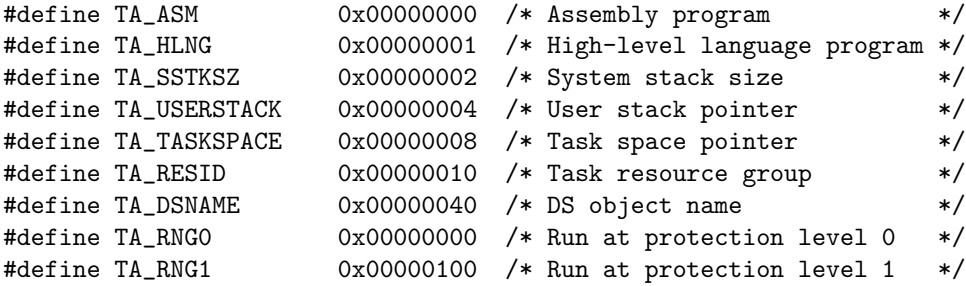

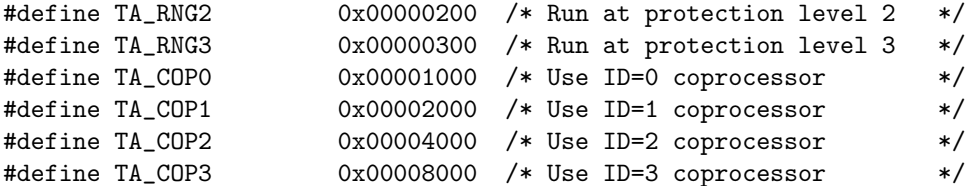

When TA HLNG is specified, starting the task jumps to the task address not directly but by going through a high-level language environment configuration program (high-level language support routine). The task takes the following form in this case.

```
void task( INT stacd, VP exinf )
{
    /*
        (processing)
     */
     tk_ext_tsk(); or tk_exd_tsk(); /* Exit task */
}
```
The startup parameters passed to the task include the task startup code stacd specified in tk\_sta\_tsk, and the extended information exinf specified in tk\_cre\_tsk.

The task cannot (must not) be terminated by a simple return from the function, otherwise the operation will be indeterminate (implementation-dependent).

The form of the task when the TA ASM attribute is specified in implementation-dependent, but stacd and exinf must be passed as startup parameters.

The task runs at the protection level specified in the  $TA_RNGn$  attribute. When a system call or extended SVC is called, the protection level goes to 0, then goes back to its original level upon return from the system call or extended SVC.

Each task has two stack areas, a system stack and user stack. The user stack is used at the protection level specified in TA\_RNGn, while the system stack is used at protection level 0. When the calling of a system call or extended SVC causes the protection level to change, the stack is also switched.

Note that a task running at TA RNG0 does not switch protection levels, so there is no stack switching either. When TA RNG0 is specified, the combined total of the user stack size and system stack size is the size of one stack, employed as both a user stack and system stack.

When TA SSTKSZ is specified, sstksz is valid. If TA SSTKSZ is not specified, sstksz is ignored and the default size applies.

When TA USERSTACK is specified, stkptr is valid. In this case a user stack is not provided by the OS, but must be allocated by the caller. stksz must be set to 0. If TA USERSTACK is not specified, stkptr is ignored. Note that if TA RNG0 is set, TA USERSTACK cannot be specified.

When TA\_TASKSPACE is specified, uatb and 1sid are valid and are set as task space. If TA\_TASKSPACE is not specified, uatb and lsid are ignored and task space is undefined. During the time task space is undefined, only system space can be accessed; access to task (user) space is not allowed. Whether or not TA TASKSPACE was specified, task space can be changed after a task is created. Note that when task space is changed, in no case does it revert to the task space set at task creation, even when the task returns to DORMANT state, but the task always uses the most recently set task space.

When TA RESID is specified, resid is valid and specifies the resource group to which the task belongs. If TA RESID is not specified, resid is ignored and the task belongs to the system resource group. Note that if the resource group of a task is changed, in no case does it revert to the resource group set at task creation, even when the task returns to DORMANT state, but the task always retains the most recently set resource group (see tk\_cre\_res).

When TA DSNAME is specified, dsname is valid and specifies the DS object name. DS object name is used to identify objects by debugger, and it is handled only by T-Kernel/DS API, td ref dsname and td set dsname. For more details refer to td ref dsname and td set dsname. If TA DSNAME is not specified, dsname is ignored. Then td\_ref\_dsname and td\_set\_dsname return E\_OBJ error.

#### [Additional Notes]

A task runs either at the protection level set in  $TA_RNGn$  or at protection level 0. For example, a task for which TA RNG3 is specified in no case runs at protection level 1 or 2.

In a system with separate interrupt stack, interrupt handlers also use the system stack. An interrupt handler runs at protection level 0.

The system stack default size is decided taking into account the amount taken up by system call execution and, in a system with separate interrupt stack, the amount used by interrupt handlers.

The system stack is system space resident memory used at protection level 0. If TA USERSTACK is not specified, the user stack is system space resident memory used at the protection level specified in the TA RNGn attribute. If TA USERSTACK is specified, the user stack memory attributes are as specified by the caller of this system call. Task space may be made nonresident memory. The definition of  $TA$ -COPn is dependent on the CPU and other hardware and is not portable. TA FPU is provided as a portable notation method only for the definition in  $TA$ -COPn of a floating point processor. If, for example, the floating point processor is TA\_COP0, then TA\_FPU = TA\_COP0. If there is no particular need to specify use of a co-processor for floating point operations,  $TA\_FPU = 0$  is set.

Even in a system without an MMU, for the sake of portability all attributes including  $TA_RNGn$  must be accepted. It is possible, for example, to handle all TA\_RNGn as equivalent to TA\_RNGO, but error must not be returned. In the case of TA USERSTACK and TA TASKSPACE, however, E NOSPT may be returned, since there are many cases where these cannot be supported without an MMU.

# tk del tsk

Delete Task

# [C Language Interface]

ER ercd = tk\_del\_tsk ( ID tskid ) ;

#### [Parameters]

ID tskid Task ID

# [Return Parameters]

ER ercd Error code

# [Error Codes]

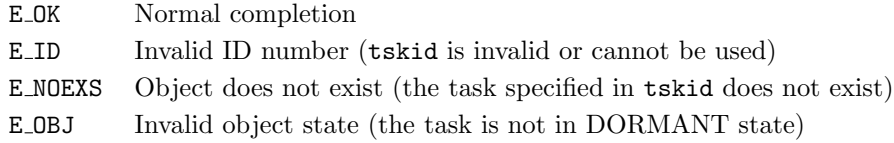

#### [Description]

Deletes the task specified in tskid.

This system call changes the state of the task specified in tskid from DORMANT state to NON-EXISTENT state (no longer exists in the system), releasing the TCB and stack area that were assigned to the task. The task ID number is also released. When this system call is issued for a task not in DORMANT state, error code E OBJ is returned.

This system call cannot specify the invoking task. If the invoking task is specified, error code E OBJ is returned since the invoking task is not in DORMANT state. The invoking task is deleted not by this system call but by the tk\_exd\_tsk system call.

tk\_sta\_tsk

Start Task

# [C Language Interface]

ER ercd = tk\_sta\_tsk ( ID tskid, INT stacd ) ;

#### [Parameters]

ID tskid Task ID INT stacd Task start code

#### [Return Parameters]

ER ercd Error code

#### [Error Codes]

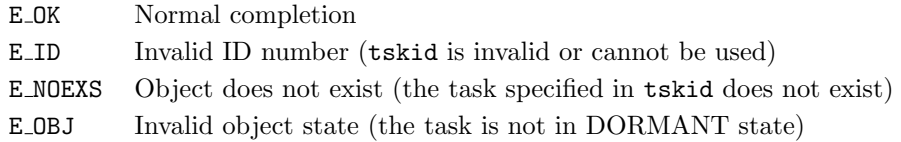

# [Description]

Starts the task specified in tskid.

This system call changes the state of the specified task from DORMANT state to READY state.

Parameters to be passed to the task when it starts can be set in stacd. These parameters can be referred to from the started task, enabling use of this feature for simple message passing.

The task priority when it starts is the task startup priority (itskpri) specified when the started task was created.

Start requests by this system call are not queued. If this system call is issued while the target task is in a state other than DORMANT state, the system call is ignored and error code E OBJ is returned to the calling task.

#### tk\_ext\_tsk

Exit Task

### [C Language Interface]

void tk\_ext\_tsk ( ) ;

#### [Parameters]

None

#### [Return Parameters]

Does not return to the context issuing the system call.

#### [Error Codes]

The following error can be detected; but since this system call does not return to the context issuing the system call even when error is detected, an error code cannot be passed directly in a system call return parameter. The behavior in case an error occurs is implementation-dependent.

E CTX Context error (issued from task-independent portion or in dispatch disabled state)

#### [Description]

Exits the invoking task normally and changes its state to DORMANT state.

#### [Additional Notes]

When a task terminates by tk\_ext\_tsk, the resources acquired by the task up to that time (memory blocks, semaphores, etc.) are not automatically freed. The user is responsible for releasing such resources before the task exits.

tk ext tsk is a system call that does not return to the context from which it was called. Even if an error code is returned when an error of some kind is detected, normally no error checking is performed in the context from which the system call was invoked, leaving the possibility that the program will hang. For this reason these system calls do not return even if error is detected.

As a rule, the task priority and other information included in the TCB is reset when the task returns to DORMANT state. If, for example, the task priority is changed by tk chg pri and later terminated by tk ext tsk, the task priority reverts to the startup priority (itskpri) specified when the task was started. It does not keep the task priority in effect at the time  $tk\_ext\_tsk$  was executed.

System calls that do not return to the calling context are those named  $tk\_ret$ ??? or  $tk\_ext$ ???  $(tk$  exd  $?$ ??).

# tk exd tsk

Exit and Delete Task

# [C Language Interface]

void tk\_exd\_tsk ( ) ;

#### [Parameters]

None.

#### [Return Parameters]

Does not return to the context issuing the system call.

#### [Error Codes]

The following error can be detected; but since this system call does not return to the context issuing the system call even when error is detected, an error code cannot be passed directly in a system call return parameter. The behavior in case an error occurs is implementation-dependent.

E CTX Context error (issued from task-independent portion or in dispatch disabled state)

# [Description]

Terminates the invoking task normally and also deletes it. This system call changes the state of the invoking task to NON-EXISTENT state (no longer exists in the system).

#### [Additional Notes]

When a task terminates by tk\_exd\_tsk, the resources acquired by the task up to that time (memory blocks, semaphores, etc.) are not automatically freed. The user is responsible for releasing such resources before the task exits.

tk exd tsk is a system call that does not return to the context from which it was called. Even if an error code is returned when an error of some kind is detected, normally no error checking is performed in the context from which the system call was invoked, leaving the possibility that the program will hang. For this reason these system calls do not return even if error is detected.

# tk\_ter\_tsk

#### Terminate Task

# [C Language Interface]

ER ercd = tk\_ter\_tsk ( ID tskid ) ;

#### [Parameters]

ID tskid Task ID

#### [Return Parameters]

ER ercd Error code

#### [Error Codes]

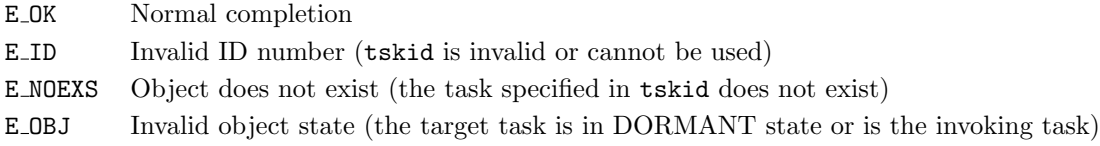

#### [Description]

Forcibly terminates the task specified in tskid.

This system call changes the state of the target task specified in tskid to DORMANT state.

Even if the target task was in a wait state (including SUSPEND state), the wait state is released and the task is terminated. If the target task was in some kind of queue (semaphore wait, etc.), executing tk ter tsk results in its removal from the queue.

This system call cannot specify the invoking task. If the invoking task is specified, error code E OBJ is returned

The relationships between target task states and the results of executing  $tk\_ter\_tsk$  are summarized in Table 4.1.

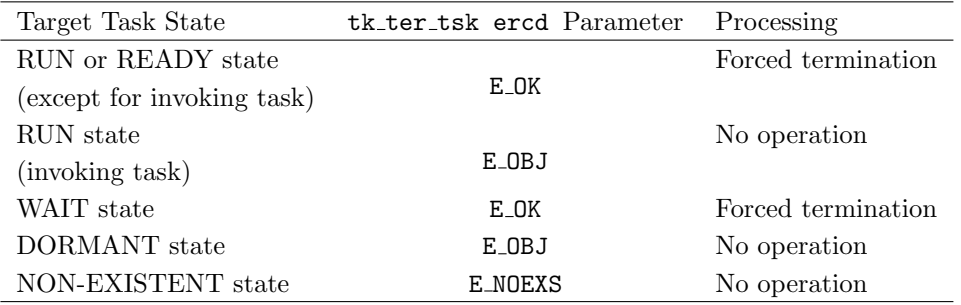

Table 4.1: Target Task State and Execution Result (tk\_ter\_tsk)

#### [Additional Notes]

When a task is terminated by tk\_ter\_tsk, the resources acquired by the task up to that time (memory blocks, semaphores, etc.) are not automatically freed. The user is responsible for releasing such resources before the task terminates.

As a rule, the task priority and other information included in the TCB are reset when the task returns to DORMANT state. If, for example, the task priority is changed by  $tk$ -chg-pri and later terminated by tk\_ter\_tsk, the task priority reverts to the startup priority (itskpri) specified when the task was started. It does not keep the task priority in effect at the time  $tk\_ter\_tsk$  was executed.

Forcible termination of another task is intended for use only by a debugger or a few other tasks closely related to the OS. As a rule, this system call is not to be used by ordinary applications or middleware, for the following reason.

Forced termination occurs regardless of the running state of the target task.

If, for example, a task were forcibly terminated while the task was calling a middleware function, the task would terminate right while the middleware was executing. If such a situation were allowed, normal operation of the middleware could not be guaranteed.

This is an example of how task termination cannot be allowed when the task status (what it is executing) is unknown. Ordinary applications therefore must not use the forcible termination function.

# tk chg pri

Change Task Priority

#### [C Language Interface]

ER ercd = tk\_chg\_pri ( ID tskid, PRI tskpri ) ;

#### [Parameters]

ID tskid Task ID PRI tskpri Task priority

#### [Return Parameters]

ER ercd Error code

#### [Error Codes]

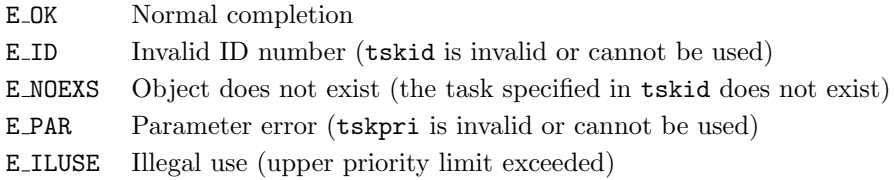

#### [Description]

Changes the base priority of the task specified in tskid to the value specified in tskpri. The current priority of the task also changes as a result.

Task priority values are specified from 1 to 140, with the smaller numbers indicating higher priority.

When TSK SELF  $(= 0)$  is specified in tskid, the invoking task is the target task. Note, however, that when  $\texttt{tskid} = \texttt{TSK\_SELF}$  is specified in a system call issued from a task-independent portion, error code E ID is returned. When TPRI INI  $(= 0)$  is specified as tskpri, the target task base priority is changed to the initial priority when the task was started (itskpri).

A priority changed by this system call remains valid until the task is terminated. When the task reverts to DORMANT state, the task priority before its exit is discarded, with the task again assigned to the initial priority when the task was started (itskpri). A priority changed while the task is already in DORMANT state, however, becomes valid, so that the task has the new priority as its initial priority the next time it is started.

If as a result of this system call execution the target task current priority matches the base priority (this condition is always met when the mutex function is not used), processing is as follows.

If the target task is in a run state, the task precedence changes according to its priority. The target task has the lowest precedence among tasks of the same priority after the change.

If the target task is in some kind of priority-based queue, the order in that queue changes in accord with the new task priority. Among tasks of the same priority after the change, the target task is queued at the end.

If the target task has locked a TA CEILING attribute mutex or is waiting for a lock, and the base priority specified in tskpri is higher than any of the ceiling priorities, error code E ILUSE is returned.

# [Additional Notes]

In some cases when this system call results in a change in the queued order of the target task in a task priority-based queue, it may be necessary to release the wait state of another task waiting in that queue (in a message buffer send queue, or in a queue waiting to acquire a variable-size memory pool). In some cases when this system call results in a base priority change while the target task is waiting for a TA INHERIT attribute mutex lock, dynamic priority inheritance processing may be necessary. When a mutex function is not used and the system call is issued specifying the invoking task as the target task, setting the new priority to the base priority of the invoking task, the order of execution of the invoking task becomes the lowest among tasks of the same priority. This system call can therefore be used to relinquish execution privilege.

# tk chg slt

Change Task Slice-time

#### [C Language Interface]

ER ercd = tk\_chg\_slt ( ID tskid, RELTIM slicetime ) ;

#### [Parameters]

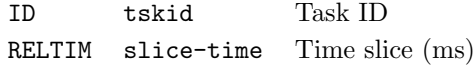

#### [Return Parameters]

ER ercd Error code

#### [Error Codes]

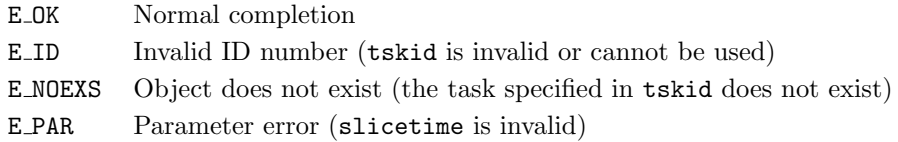

#### [Description]

Changes the time slice of the task specified in tskid to the value specified in slicetime.

The time slice function is used for round robin scheduling of tasks. When a task runs continuously for the length of time specified in slicetime or longer, its precedence is switched to the lowest among tasks of the same priority, automatically yielding the execution privilege to the next task.

Setting slicetime = 0 indicates unlimited time, and the task does not automatically yield execution privilege.

When a task is created, by default it is set to slicetime  $= 0$ . The invoking task can be specified by setting  $\texttt{tskid} = \texttt{TSK\_SELF} = 0$ .

Note, however, that when a system call is issued from a task-independent portion and  $\text{tskid}$  = TSK SELF  $= 0$  is specified, error code E\_ID is returned.

The time slice as changed by this system call remains valid until the task is terminated. When the task reverts to DORMANT state, the time slice before termination is discarded, and the value at the time of task creation (slicetime  $= 0$ ) is assigned. A time slice changed while the task is already in DORMANT state, however, becomes valid, being applied the next time the task is started.

#### [Additional Notes]

The time while execution privilege is preempted by a higher-priority task does not count in the continuous run time; moreover, even if execution privilege is preempted by a higher-priority task, the run time is not treated as discontinuous. In other words, the time while execution privilege is preempted by a higher-priority task is ignored for the purposes of counting run time.

If the specified task is the only one running at its priority, the time slice is effectively meaningless and the task runs continuously.

If a task of  $\text{slicetime} = 0$  is included in tasks of the same priority, as soon as that task obtains execution right, round robin scheduling is stopped.

The method of counting run time is implementation-dependent, but does not need to be especially precise. In fact, applications should not expect very high precision.

# tk\_get\_tsp

Get Task Space

# [C Language Interface]

ER ercd = tk\_get\_tsp ( ID tskid, T\_TSKSPC \*pk\_tskspc ) ;

#### [Parameters]

ID tskid Task ID

#### [Return Parameters]

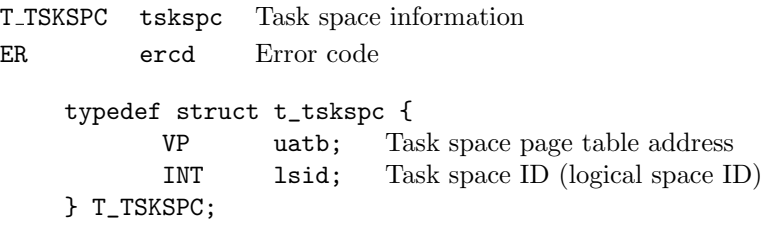

#### [Error Codes]

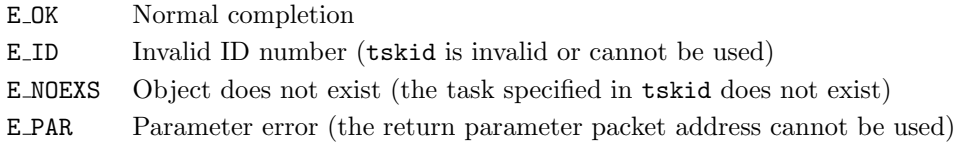

# [Description]

Gets the current task space information for the task specified in tskid.

The invoking task can be specified by setting  $\text{tskid} = \text{TSK\_SELECT} = 0$ . Note, however, that when a system call is issued from a task-independent portion and  $\texttt{tskid} = \texttt{TSK\_SELF} = 0$  is specified, error code E<sub>-ID</sub> is returned.

#### [Additional Notes]

The accuracy of T\_TSKSPC (uatb, 1sid) is implementation-dependent, but the above definitions should be followed to the extent possible.

#### tk\_set\_tsp

#### Set Task Space

#### [C Language Interface]

ER ercd = tk\_set\_tsp ( ID tskid, T\_TSKSPC \*pk\_tskspc ) ;

#### [Parameters]

ID tskid Task ID T TSKSPC tskspc Task space typedef struct t\_tskspc { VP uatb; Task space page table address INT lsid; Task space ID (logical space ID) } T\_TSKSPC;

# [Return Parameters]

ER ercd Error code

#### [Error Codes]

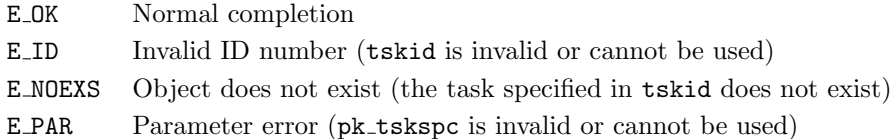

#### [Description]

Sets the task space of the task specified in tskid.

The invoking task can be specified by setting  $\texttt{tskid} = \texttt{TSK\_SELF} = 0$ . Note, however, that when a system call is issued from a task-independent portion and  $\texttt{tskid} = \texttt{TSK\_SELF} = 0$  is specified, error code E<sub>-ID</sub> is returned.

The OS is not aware of the effects of task space changes. If, for example, a task space is changed while a task is using it for its execution, the task may hang or encounter other problems. The caller is responsible for avoiding such problems.

#### [Additional Notes]

The accuracy of T TSKSPC (uatb, lsid) is implementation-dependent, but the above definitions should be followed to the extent possible.

# tk get rid

Get Task Resource ID

#### [C Language Interface]

ID resid = tk\_get\_rid ( ID tskid ) ;

#### [Parameters]

ID tskid Task ID

# [Return Parameters]

ID resid Resource ID or Error Code

#### [Error Codes]

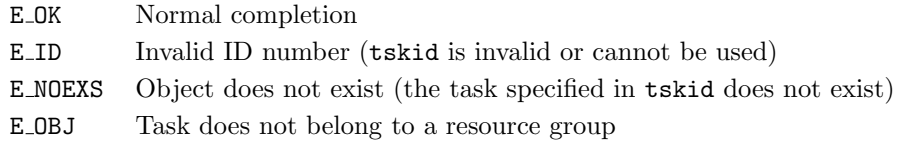

# [Description]

Returns the resource group to which the task specified in tskid currently belongs. The invoking task can be specified by setting  $\texttt{tskid} = \texttt{TSK\_SELF} = 0$ . Note, however, that when a system call is issued from a task-independent portion and  $\text{tskid} = \text{TSK\_SELF} = 0$  is specified, error code E ID is returned.

# [Additional Notes]

If a resource group is deleted, this system call may return the resource ID of the deleted resource group. Whether or not an error code (E\_OBJ) is returned is implementation-dependent. (See tk\_cre\_res, tk del res.)

#### tk set rid

#### Set Task Resource ID

#### [C Language Interface]

ID oldid = tk\_set\_rid ( ID tskid, ID resid ) ;

#### [Parameters]

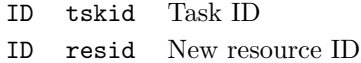

#### [Return Parameters]

ID oldid Old resource ID or Error Code

#### [Error Codes]

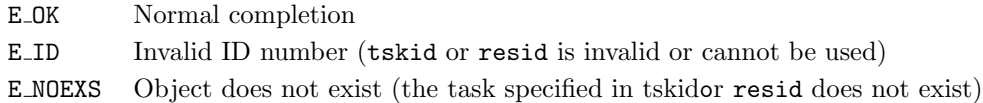

#### [Description]

Changes the current resource group of the task specified in tskid to the resource group specified in resid. The resource ID of the old resource group before the change is passed in a return parameter. The invoking task can be specified by setting  $\texttt{tskid} = \texttt{TSK\_SELF} = 0$ . Note, however, that when a system call is issued from a task-independent portion and  $\text{tskid} = \text{TSK\_SELF} = 0$  is specified, error code E<sub>-ID</sub> is returned.

#### [Additional Notes]

In some cases error is not returned even if resid was previously deleted. Whether or not an error code (E NOEXS) is returned is implementation-dependent. In principle it is the responsibility of the caller not to specify a deleted resource group.

# tk\_get\_reg

Get Task Registers

# [C Language Interface]

ER ercd = tk\_get\_reg ( ID tskid, T\_REGS \*pk\_regs, T\_EIT \*pk\_eit, T\_CREGS \*pk\_cregs ) ;

#### [Parameters]

ID tskid Task ID

# [Return Parameters]

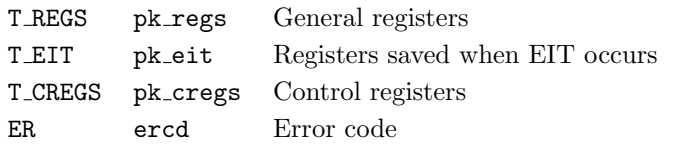

The contents of TREGS, TEIT, and TCREGS are defined for each CPU and implementation.

#### [Error Codes]

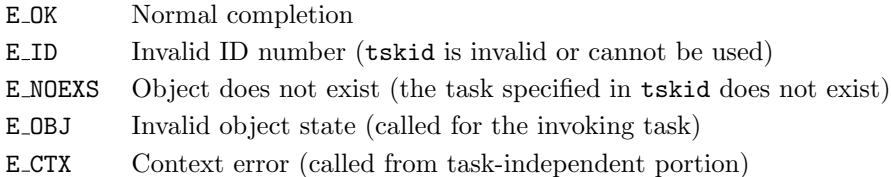

#### [Description]

Gets the current register contents of the task specified in tskid.

If NULL is set in pk regs, pk eit, or pk cregs, the corresponding registers are not referenced. The referenced register values are not necessarily the values at the time the task portion was executing. If this system call is issued for the invoking task, error code E OBJ is returned.

#### [Additional Notes]

In principle, all registers in the task context can be referenced. This includes not only physical CPU registers but also those treated by the OS as virtual registers.

#### tk\_set\_reg

#### Set Task Registers

# [C Language Interface]

ER ercd = tk\_set\_reg ( ID tskid, T\_REGS \*pk\_regs, T\_EIT \*pk\_eit, T\_CREGS \*pk\_cregs ) ;

#### [Parameters]

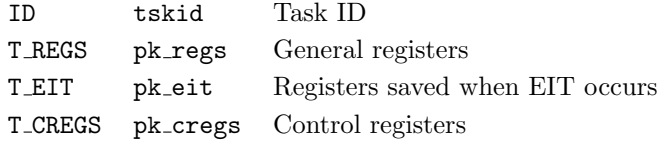

The contents of T REGS, T EIT, and T CREGS are defined for each CPU and implementation.

#### [Return Parameters]

ER ercd Error code

#### [Error Codes]

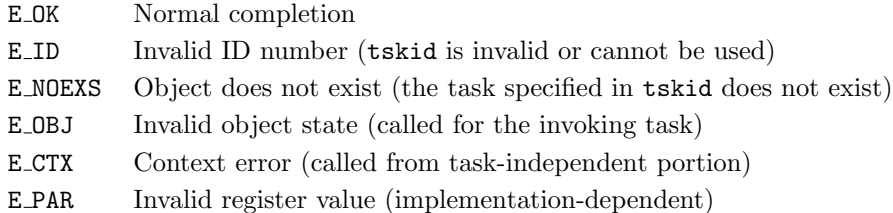

#### [Description]

Sets the current register contents of the task specified in tskid.

If NULL is set in pk regs, pk eit, or pk cregs, the corresponding registers are not referenced. The set register values are not necessarily the values while the task portion is executing. The OS is not aware of the effects of register value changes. It is possible, however, that some registers or register bits cannot be changed if the OS does not allow such changes (implementation-dependent). If this system call is issued for the invoking task, error code E OBJ is returned.

# tk\_get\_cpr

Get Task Co-processor Registers

# [C Language Interface]

ER ercd = tk\_get\_cpr ( ID tskid, INT copno, T\_COPREGS \*pk\_copregs ) ;

#### [Parameters]

ID tskid Task ID INT copno Co-processor number (0 to 3)

# [Return Parameters]

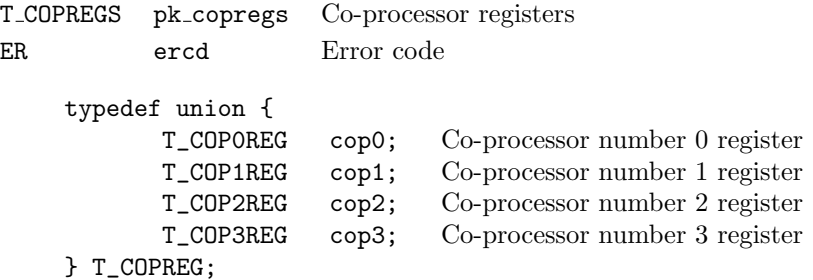

The contents of T\_COPnREG are defined for each CPU and implementation.

# [Error Codes]

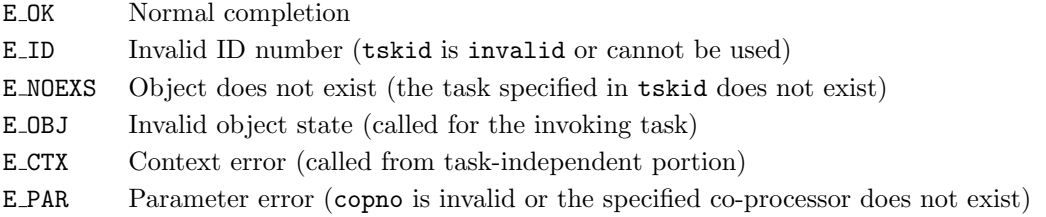

#### [Description]

Gets the current contents of the register specified in copno of the task specified in tskid. The referenced register values are not necessarily the values at the time the task portion was executing. If this system call is issued for the invoking task, error code E OBJ is returned.

# [Additional Notes]

In principle, all registers in the task context can be referenced. This includes not only physical CPU registers but also those treated by the OS as virtual registers.

#### tk set cpr

#### Set Task Co-processor Registers

# [C Language Interface]

ER ercd = tk\_set\_cpr ( ID tskid, INT copno, T\_COPREGS \*pk\_copregs ) ;

#### [Parameters]

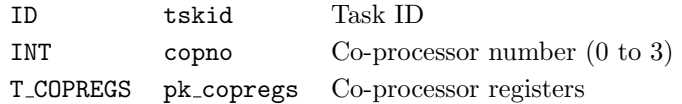

# [Return Parameters]

ER ercd Error code

#### [Error Codes]

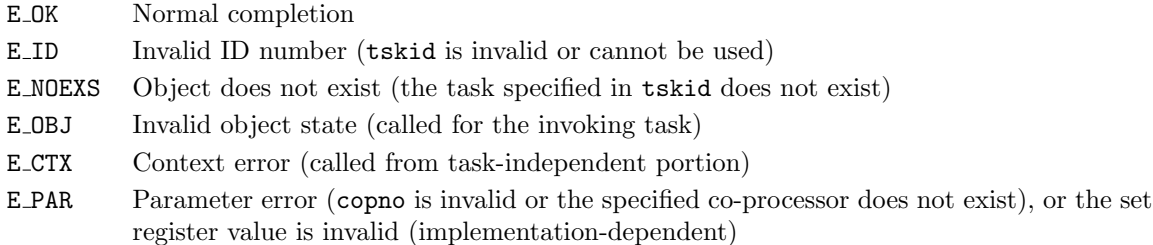

# [Description]

Sets the contents of the register specified in copno of the task specified in tskid.

The set register values are not necessarily the values while the task portion is executing. The OS is not aware of the effects of register value changes. It is possible, however, that some registers or register bits cannot be changed if the OS does not allow such changes (implementation-dependent). If this system call is issued for the invoking task, error code E OBJ is returned.

#### tk inf tsk

Get Task Information

# [C Language Interface]

ER ercd = tk\_inf\_tsk ( ID tskid, T\_ITSK \*pk\_itsk, BOOL clr ) ;

#### [Parameters]

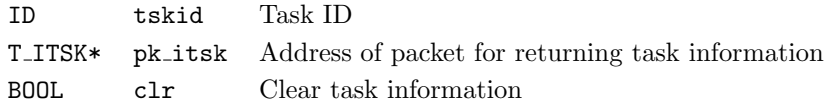

#### [Return Parameters]

ER ercd Error code

#### pk itsk detail:

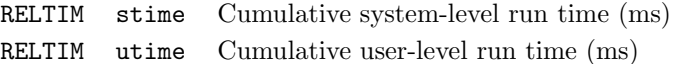

(Other implementation-dependent parameters may be added beyond this point.)

#### [Error Codes]

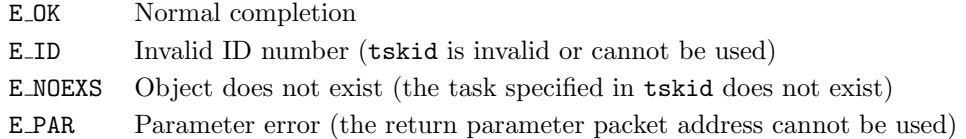

#### [Description]

Gets statistical information for the task specified in tskid.

If  $\text{clr} = \text{TRUE} \neq 0$ , the cumulative information is reset (cleared to 0) after getting the information. The invoking task can be specified by setting  $\text{tskid} = \text{TSK\_SELF} = 0$ . Note, however, that when a system call is issued from a task-independent portion and  $\text{tskid} = \text{TSK\_SELF} = 0$  is specified, error code E\_ID is returned.

#### [Additional Notes]

The system-level run time is that while running at TA RNG0, and the user-level run time is that while running at protection levels other than TA RNG0. A task created to run at TA RNG0 is therefore counted entirely as system-level run time.

The method of counting run time is implementation-dependent, but does not need to be especially precise. In fact, applications should not expect very high precision.

# tk ref tsk

#### Reference Task Status

# [C Language Interface]

ER ercd = tk\_ref\_tsk ( ID tskid, T\_RTSK \*pk\_rtsk ) ;

#### [Parameters]

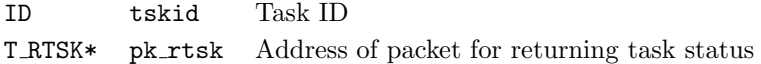

# [Return Parameters]

ER ercd Error code

pk rtsk detail:

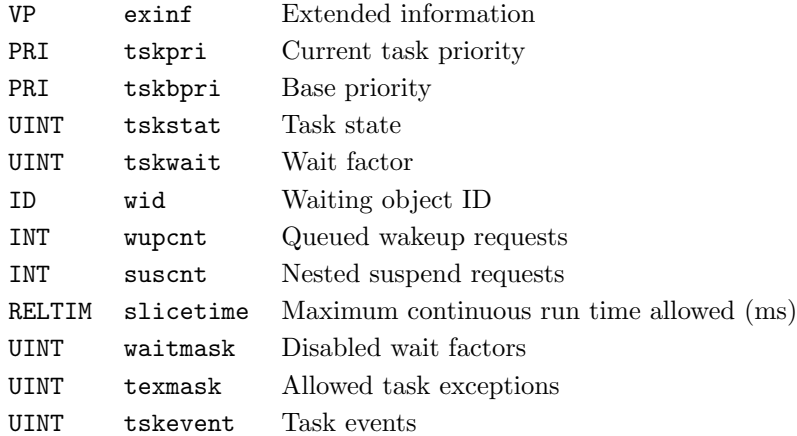

(Other implementation-dependent parameters may be added beyond this point.)

#### [Error Codes]

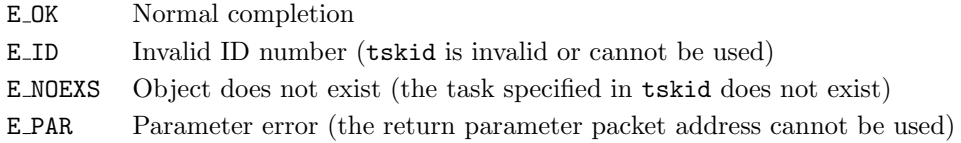

# [Description]

Gets the state of the task specified in tskid. tskstat takes the following values.
#### 4.1. TASK MANAGEMENT FUNCTIONS 51

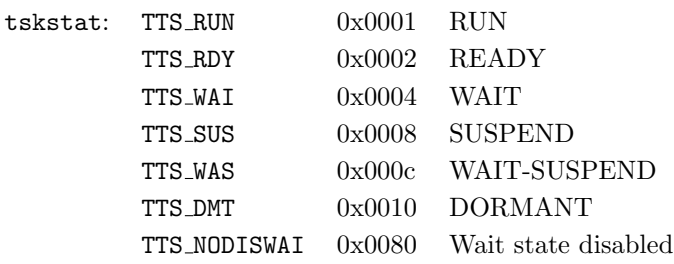

Task states such as TTS RUN and TTS WAI are expressed by corresponding bits, which is useful when making a complex state decision (e.g., deciding that the state is one of either RUN or READY state). Note that of the above states, TTS WAS is a combination of TTS SUS and TTS WAI, but TTS SUS is never combined with other states (TTS RUN, TTS RDY, TTS DMT). In the case of TTS WAI (including TTS WAS), if wait states are disabled by tk dis wai, TTS NODISWAI is set. TTS NODISWAI is never combined with states other than TTS WAI.

When tk ref tsk is executed for an interrupted task from an interrupt handler, RUN (TTS RUN) is returned as tskstat.

When tskstat is TTS\_WAI (including TTS\_WAS), the values of tskwait and wid are as shown in Table 4.2.

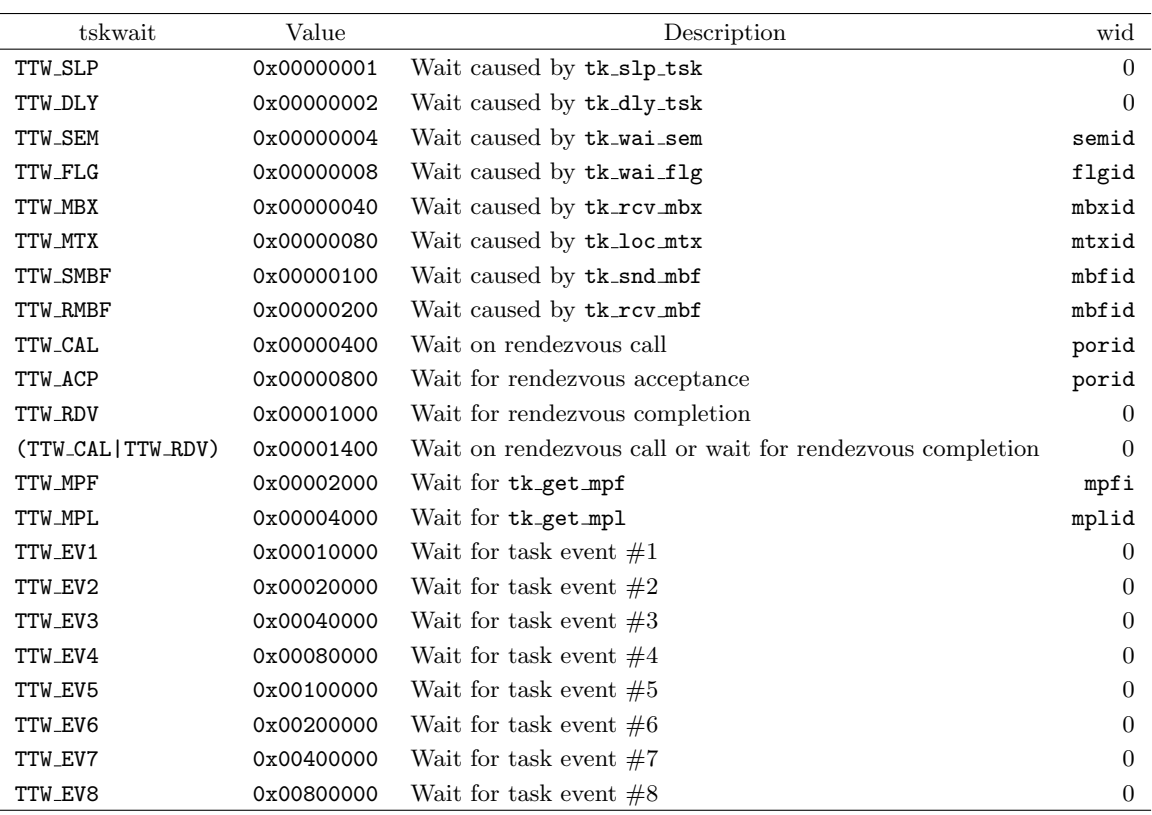

Table 4.2: Values of tskwait and wid

When tskstat is not TTS\_WAI (including TTS\_WAS), both tskwait and wid are 0. waitmask is the same bit array as tskwait. For a task in DORMANT state, wupcnt = 0, suscnt = 0, and tskevent = 0.

Copyright © 2002–2005 by T-Engine Forum TEF020–S001–01.00.00/en

The invoking task can be specified by setting tskid = TSK\_SELF = 0. Note, however, that when a system call is issued from a task-independent portion and  $\texttt{tskid} = \texttt{TSK\_SELF} = 0$  is specified, error code E ID is returned.

When the task specified with  $tk_ref_tsk$  does not exist, error code E\_NOEXS is returned.

# [Additional Notes]

Even when  $\texttt{tskid} = \texttt{TSK\_SELECT}$  is specified with this system call, the ID of the invoking task is not known. Use tk\_get\_tid to find out the ID of the invoking task.

### 4.2. TASK-DEPENDENT SYNCHRONIZATION FUNCTIONS 53

# 4.2 Task-Dependent Synchronization Functions

Task-dependent synchronization functions achieve synchronization among tasks by direct manipulation of task states. They include functions for task sleep and wakeup, for canceling wakeup requests, for forcibly releasing task WAIT state, for changing a task state to SUSPEND state, for delaying execution of the invoking task, and for disabling task WAIT state.

Wakeup requests for a task are queued. That is, when it is attempted to wake up a task that is not sleeping, the wakeup request is remembered, and the next time the task is to go to a sleep state (waiting for wakeup), it does not enter that state. The queuing of task wakeup requests is realized by having the task keep a task wakeup request queuing count. When the task is started, this count is cleared to 0. Suspend requests for a task are nested. That is, if it is attempted to suspend a task already in SUSPEND state (including WAIT-SUSPEND state), the request is remembered, and later when it is attempted to resume the task in SUSPEND state (including WAIT-SUSPEND state), it is not resumed. The nesting of suspend requests is realized by having the task keep a suspend request nesting count. When the task is started, this count is cleared to 0.

### tk slp tsk

# Sleep Task

### [C Language Interface]

ER ercd = tk\_slp\_tsk ( TMO tmout ) ;

#### [Parameters]

TMO tmout Timeout

### [Return Parameters]

ER ercd Error code

#### [Error Codes]

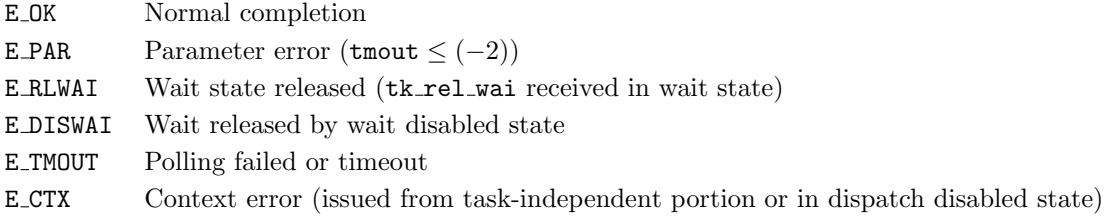

### [Description]

Changes the state of the invoking task from RUN state to sleep state (WAIT for tk\_wup\_tsk). If tk wup tsk is issued for the invoking task before the time specified in tmout has elapsed, this system call completes normally. If timeout occurs before tk wup tsk is issued, error code E TMOUT is returned. Specifying tmout = TMO\_FEVR =  $(-1)$  means endless wait. In this case, the task stays in waiting state until tk\_wup\_tsk is issued.

#### [Additional Notes]

Since  $tk_s$  slp tsk is a system call that puts the invoking task into a wait state,  $tk_s$  slp tsk can never be nested. It is possible, however, for another task to issue tk\_sus\_tsk for a task that was put in a wait state by tk\_slp\_tsk. In this case the task goes to WAIT-SUSPEND state.

For simply delaying a task,  $tk_dly_tsk$  should be used rather than  $tk_slp_tsk$ .

The task sleep function is intended for use by applications and as a rule should not be used by middleware. The reason is that attempting to achieve synchronization by putting a task to sleep in two or more places would cause confusion, leading to mis-operation. For example, if sleep were used by both an application and middleware for synchronization, a wakeup request might arise in the application while middleware has the task sleeping. In such a situation, normal operation would not be possible in either the application or middleware. Proper task synchronization is not possible because it is not clear where the wait for wakeup originated. Task sleep is often used as a simple means of task synchronization. Applications should be able to use it freely, which means as a rule it should not be used by middleware.

Copyright © 2002–2005 by T-Engine Forum TEF020–S001–01.00.00/en

# tk\_wup\_tsk

Wakeup Task

# [C Language Interface]

ER ercd = tk\_wup\_tsk ( ID tskid ) ;

#### [Parameters]

ID tskid Task ID

#### [Return Parameters]

ER ercd Error code

### [Error Codes]

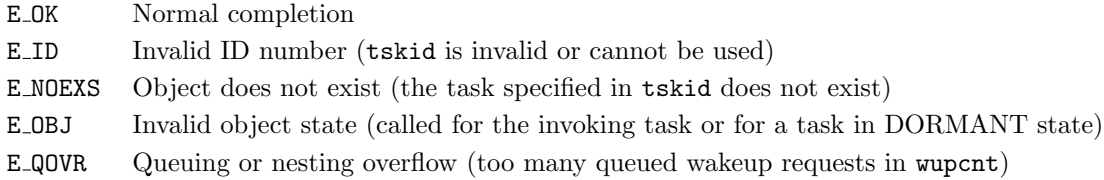

#### [Description]

If the task specified in tskid was put in WAIT state by tk slp tsk, this system call releases the WAIT state.

This system call cannot be called for the invoking task. If the invoking task is specified, error code E OBJ is returned.

If the target task has not called  $tk\_slp\_tsk$  and is not in WAIT state, the wakeup request by  $tk\_wup\_tsk$ is queued. That is, the calling of  $tk$  wup tsk for the target task is recorded, then when  $tk$  slp tsk is called after that, the task does not go to WAIT state. This is what is meant by queuing of wakeup requests.

The queuing of wakeup requests works as follows. Each task keeps a wakeup request queuing count (wupcnt) in its TCB.

Its initial value (when tk\_sta\_tsk is executed) is 0. When tk\_wup\_tsk is issued for a task not sleeping (not in WAIT state), the count is incremented by 1; but each time tk slp tsk is executed, the count is decremented by 1. When  $tk_slp_t$  is executed for a task whose wakeup queuing count is 0, the queuing count does not go into negative territory but rather the task goes to WAIT state.

It is always possible to queue  $tk$  wup tsk one time (wupcnt = 1), but the maximum queuing count (wupcnt) is implementation-dependent and may be set to any appropriate value of 1 or above. In other words, issuing  $tk$ -wup-tsk once for a task not in WAIT state does not return error, but whether error is returned for the second or subsequent time  $tk$  wup tsk is called is an implementation-dependent matter. When calling tk wup tsk causes wupcnt to exceed the maximum allowed value, error code E QOVR is returned.

### tk can wup

Cancel Wakeup Task

# [C Language Interface]

INT wupcnt =  $tk\_can\_wup$  ( ID tskid ) ;

#### [Parameters]

ID tskid Task ID

# [Return Parameters]

INT wupcnt Number of queued wakeup requests or Error Code

# [Error Codes]

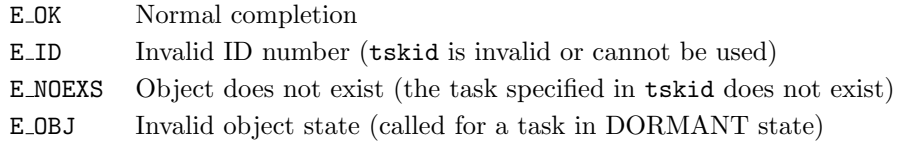

# [Description]

Passes in the return parameter the wakeup request queuing count (wupcnt) for the task specified in tskid, at the same time canceling all wakeup requests. That is, this system call clears the wakeup request queuing count (wupcnt) to 0 for the specified task.

The invoking task can be specified by setting tskid = TSK\_SELF = 0. Note, however, that when a system call is issued from a task-independent portion and  $\texttt{tskid} = \texttt{TSK\_SELF} = 0$  is specified, error code E ID is returned.

#### [Additional Notes]

When processing is performed that involves cyclic wakeup of a task, this system call is used to determine whether the processing was completed within the allotted time. Before processing of a prior wakeup request is completed and  $tk\_slp\_tsk$  is called, the task monitoring this calls  $tk\_can\_wup$ . If wupcnt in the return parameter is 1 or above, this means the previous wakeup request was not processed within the allotted time. A processing delay or other measure can then be taken accordingly.

# tk rel wai

Release Wait

# [C Language Interface]

ER ercd = tk\_rel\_wai ( ID tskid ) ;

#### [Parameters]

ID tskid Task ID

#### [Return Parameters]

ER ercd Error code

### [Error Codes]

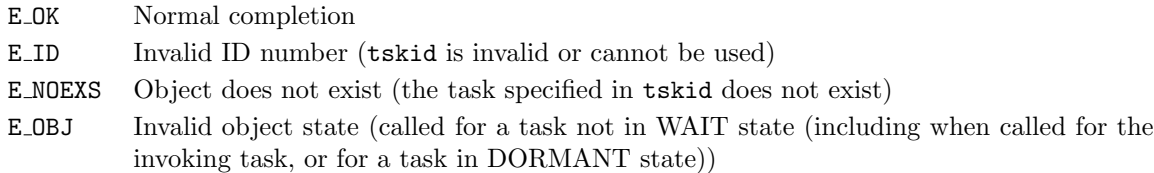

#### [Description]

If the task specified in tskid is in some kind of wait state (not including SUSPEND state), forcibly releases that state.

This system call returns error code E RLWAI to the task whose WAIT state was released.

Wait release requests by tk rel wai are not queued. That is, if the task specified in tskid is already in WAIT state, the WAIT state is cleared; but if it is not in WAIT state when this system call is issued, error code E OBJ is returned to the caller. Likewise, error code E OBJ is returned when this system call is issued specifying the invoking task.

The tk rel wai system call does not release a SUSPEND state. If it is issued for a task in WAIT-SUSPEND state, the task goes to SUSPEND state. If it is necessary to release SUSPEND state, the separate system call tk\_frsm\_tsk is used. The states of the target task when tk\_rel\_wai is called and the results of its execution in each state are shown in Table [4.3.](#page-79-0)

# [Additional Notes]

A function similar to timeout can be realized by using an alarm handler or the like to issue this system call after a given task has been in WAIT state for a set time.

The main differences between tk\_rel\_wai and tk\_wup\_tsk are the following.

• Whereas tk\_wup\_tsk releases only WAIT state effected by tk\_s1p\_tsk, tk\_rel\_wai releases also WAIT state caused by other factors (tk\_wai\_flg, tk\_wai\_sem, tk\_rcv\_msg, tk\_get\_blk, etc.).

<span id="page-79-0"></span>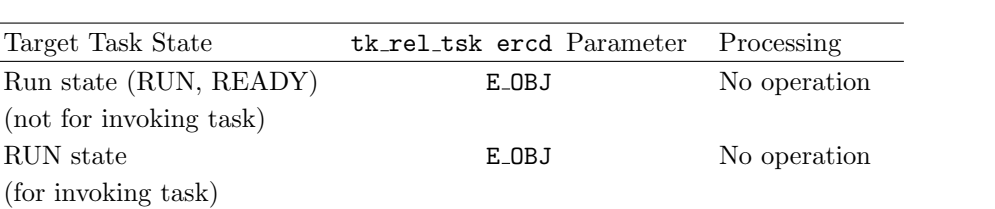

<sup>∗</sup>Error code E RLWAI is returned to the target task. The target task is guaranteed to be released from its wait state without any resource allocation (without the wait release conditions being met).

WAIT state E\_OK Wait released<sup>∗</sup> DORMANT state **E\_OBJ** No operation NON-EXISTENT state ENOEXS No operation

Table 4.3: Task States and Results of tk rel wai Execution

- Seen from the task in WAIT state, release of the WAIT state by tk\_wup\_tsk returns a Normal completion (E\_OK), whereas release by tk\_rel\_wai returns an error code (E\_RLWAI).
- Wakeup requests by tk\_wup\_tsk are queued if tk\_slp\_tsk has not yet been executed. If tk\_rel\_wai is issued for a task not in WAIT state, error code E OBJ is returned.

RUN stat

## 4.2. TASK-DEPENDENT SYNCHRONIZATION FUNCTIONS 59

# tk\_sus\_tsk

Suspend Task

# [C Language Interface]

ER ercd = tk\_sus\_tsk ( ID tskid ) ;

#### [Parameters]

ID tskid Task ID

#### [Return Parameters]

ER ercd Error code

### [Error Codes]

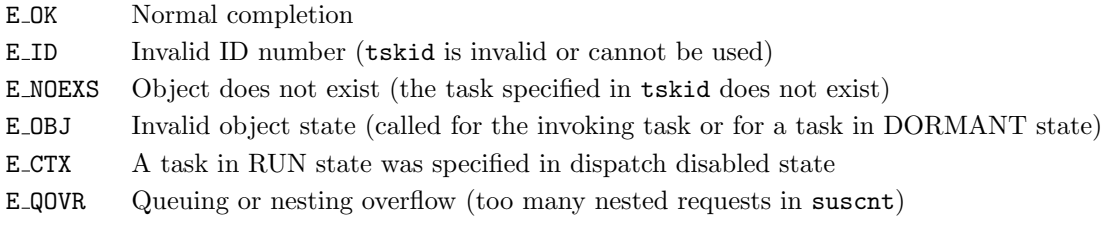

#### [Description]

Puts the task specified in tskid in SUSPEND state and interrupts execution by the task.

SUSPEND state is released by issuing system call tk rsm tsk or tk frsm tsk.

If tk sus tsk is called for a task already in WAIT state, the state goes to a combination of WAIT state and SUSPEND state (WAIT-SUSPEND state). Thereafter when the task wait release conditions are met, the task goes to SUSPEND state. If  $tk\_rsm\_tsk$  is issued for the task in WAIT-SUSPEND state, the task state reverts to WAIT state.

Since SUSPEND state means task interruption by a system call issued by another task, this system call cannot be issued for the invoking task. If the invoking task is specified, error code E OBJ is returned.

When this system call is issued from a task-independent portion, if a task in RUN state is specified while dispatching is disabled, error code **E\_CTX** is returned.

If tk\_sus\_tsk is issued more than once for the same task, the task is put in SUSPEND state multiple times. This is called nesting of suspend requests. In this case, the task reverts to its original state only when tk rsm tsk has been issued for the same number of times as tk sus tsk (suscnt). Accordingly, nesting of the pair  $tk\_sus\_tsk - tk\_rsm\_tsk$  is possible.

The nesting of suspend requests (issuing  $tk\_sus\_tsk$  two or more times for the same task) and limits on nesting count are implementation-dependent.

If tk sus tsk is issued multiple times in a system that does not allow suspend request nesting, or if the nesting count exceeds the allowed limit, error code E QOVR is returned.

### [Additional Notes]

When a task is in WAIT state for resource acquisition (semaphore wait, etc.) and is also in SUSPEND state, the resource allocation (semaphore allocation, etc.) takes place under the same conditions as when the task is not in SUSPEND state. Resource allocation is not delayed by the SUSPEND state, and there is no change whatsoever in the priority of resource allocation or release from WAIT state. In this way SUSPEND state is in an orthogonal relation with other processing and task states.

In order to delay resource allocation to a task in SUSPEND state (temporarily lower its priority), the user can employ tk\_sus\_tsk and tk\_rsm\_tsk in combination with tk\_chg\_pri.

Task suspension is intended only for very limited uses closely related to the OS, such as page fault processing in a virtual memory system or breakpoint processing in a debugger. As a rule it should not be used in ordinary applications or in middleware.

The reason is that task suspension takes place regardless of the target task running state. If, for example, a task is put in SUSPEND state while it is calling a middleware function, the task will be stopped in the course of middleware internal processing. In some cases middleware performs resource management or other mutual exclusion control. If a task stops inside middleware while it has resources allocated, other tasks may not be able to use that middleware. This situation can cause a chain reactions, with other tasks stopping and leading to system-wide deadlock.

For this reason a task must not be stopped without knowing its status (what it is doing at the time), and ordinary tasks should not use the task suspension function.

# 4.2. TASK-DEPENDENT SYNCHRONIZATION FUNCTIONS 61

# tk\_rsm\_tsk tk frsm tsk

Resume Task Force Resume Task

# [C Language Interface]

```
ER ercd = tk_rsm_tsk ( ID tskid ) ;
ER ercd = tk_frsm_tsk ( ID tskid ) ;
```
#### [Parameters]

ID tskid Task ID

#### [Return Parameters]

ER ercd Error code

#### [Error Codes]

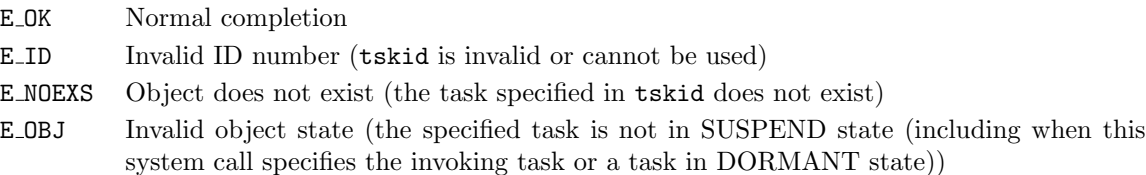

#### [Description]

Releases the SUSPEND state of the task specified in tskid.

If the target task was earlier put in SUSPEND state by the tk\_sus\_tsk system call, this system call releases that SUSPEND state and resumes the task execution.

When the target task is in a combined WAIT state and SUSPEND state (WAIT-SUSPEND state), executing tk\_rsm\_tsk releases only the SUSPEND state, putting the task in WAIT state.

This system call cannot be issued for the invoking task. If the invoking task is specified, error code E OBJ is returned.

Executing tk\_rsm\_tsk one time clears only one nested suspend request (suscnt). If tk\_sus\_tsk was issued more than once for the target task (suscrit  $\geq$  2), the target task remains in SUSPEND state even after tk\_rsm\_tsk is executed. When tk\_frsm\_tsk is issued, on the other hand, all suspend requests are released (suscnt is cleared to 0) even if tk\_sus\_tsk was issued more than once (suscnt  $\geq 2$ ). The SUSPEND state is always cleared, and unless the task was in WAIT-SUSPEND state its execution resumes.

# [Additional Notes]

After a task in RUN state or READY state is put in SUSPEND state by  $tk$ -sus-tsk and then resumed by tk rsm tsk or tk frsm tsk, the task has the lowest precedence among tasks of the same priority.

Copyright © 2002–2005 by T-Engine Forum TEF020–S001–01.00.00/en

When, for example, the following system calls are executed for tasks A and B of the same priority, the result is as indicated below.

```
tk_sta_tsk (tskid=task_A, stacd_A);
tk_sta_tsk (tskid=task_B, stacd_B);
  /* By the rule of FCFS, precedence becomes task_A --> task_B. */
tk_sus_tsk (tskid=task_A);
tk_rsm_tsk (tskid=task_A);
   /* In this case precedence becomes task_B \rightarrow task_A. */
```
# 4.2. TASK-DEPENDENT SYNCHRONIZATION FUNCTIONS 63

# tk dly tsk

Delay Task

# [C Language Interface]

ER ercd =  $tk_dly_tsk$  ( RELTIM dlytim ) ;

#### [Parameters]

RELTIM dlytim Delay time

# [Return Parameters]

ER ercd Error code

### [Error Codes]

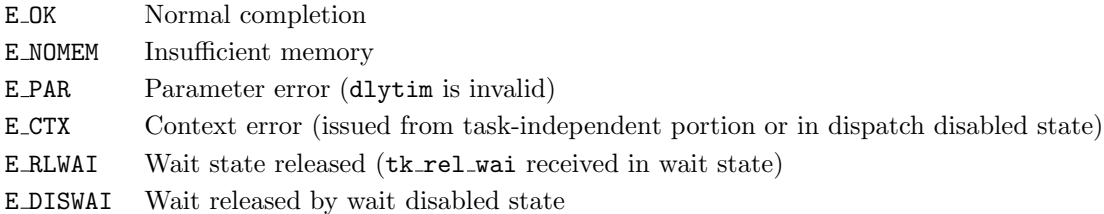

# [Description]

Temporarily stops execution of the invoking task and waits for time dlytim to elapse. The state while the task waits for the delay time to elapse is a WAIT state and is subject to release by tkrel wai. If the task issuing this system call goes to SUSPEND state or WAIT-SUSPEND state while it is waiting for the delay time to elapse, the time continues to be counted in the SUSPEND state. The time base for dlytim (time unit) is the same as that for system time  $(= 1 \text{ ms})$ .

# [Additional Notes]

This system call differs from  $tk\_slp\_tsk$  in that normal completion, not an error code, is returned when the delay time elapses and tk\_dly\_tsk terminates. Moreover, the wait is not released even if tk\_wup\_tsk is executed during the delay time. The only way to terminate  $tk_dly_tsk$  before the delay time elapses is by calling tk ter tsk or tk rel wai.

### tk\_sig\_tev

### Signal Task Event

# [C Language Interface]

ER ercd = tk\_sig\_tev ( ID tskid, INT tskevt ) ;

#### [Parameters]

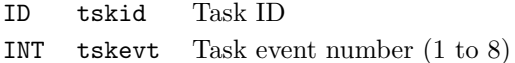

#### [Return Parameters]

ER ercd Error code

# [Error Codes]

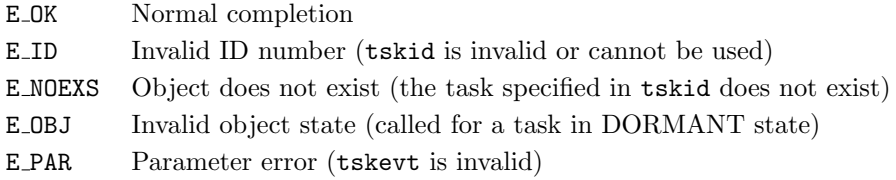

# [Description]

Sends the task event specified in tskevt to the task specified in tskid. There are eight task event types stored for each task, specified by numbers 1 to 8.

The task event send count is not saved, only whether the event occurs or not.

The invoking task can be specified by setting  $\text{tskid} = \text{TSK\_SELF} = 0$ . Note, however, that when a system call is issued from a task-independent portion and  $\texttt{tskid} = \texttt{TSK\_SELF} = 0$  is specified, error code E ID is returned.

### [Additional Notes]

The task event function is used for synchronization much like tk\_slp\_tsk and tk\_wup\_tsk, but differs from the use of those system calls in the following ways.

- The wakeup request (task event) count is not kept.
- Wakeup requests can be classified by the eight event types.

Using the same event type for synchronization in two or more places in the same task would cause confusion. Event type allocation should be clearly defined. The task event function is intended for use in middleware, and as a rule should not be used in ordinary applications. Use of tk\_slp\_tsk and tk wup tsk is recommended for applications.

# tk\_wai\_tev

Wait Task Event

# [C Language Interface]

INT tevptn = tk\_wai\_tev ( INT waiptn, TMO tmout ) ;

#### [Parameters]

INT waiptn Task event pattern TMO tmout Timeout

#### [Return Parameters]

INT tevptn Task event status when wait released or Error Code

#### [Error Codes]

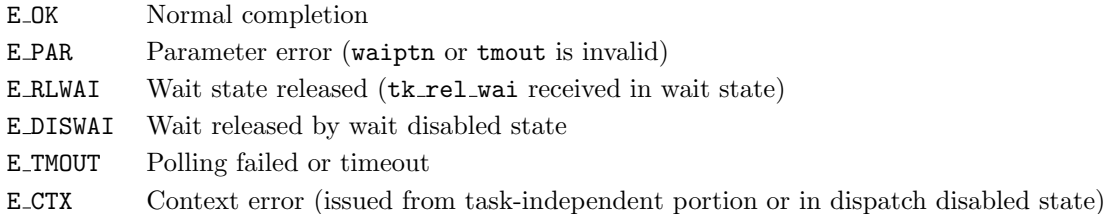

#### [Description]

Waits for the occurrence of one of the task events specified in waiptn.

When the wait is released by a task event, the task events specified in waiptn are cleared (raised task event  $k = \text{``waiptn}.$ 

The task event status occurring when the wait was released (the state before clearing) is passed in the return code (tevptn).

The parameters waiptn and tevptn consist of logical OR values of the bits for each task event in the form  $1 \lt \lt (task event number - 1)$ .

A maximum wait time (timeout) can be set in tmout. If the tmout time elapses before the wait release condition is met (tk sig tev is not executed), the system call terminates, returning timeout error code E TMOUT. Only positive values can be set in tmout. The time base for tmout (time unit) is the same as that for system time  $(= 1 \text{ ms})$ . When TMO POL  $= 0$  is set in tmout, this means 0 was specified as the timeout value, and E TMOUT is returned without entering WAIT state even if no task event occurs.

When  $\texttt{TMO} \texttt{.FEVR} = (-1)$  is set in  $\texttt{tmouth}$ , this means infinity was specified as the timeout value, and the task continues to wait for a task event without timing out.

# tk dis wai

#### Disable Task Wait

# [C Language Interface]

INT tskwait = tk\_dis\_wai ( ID tskid, UINT waitmask ) ;

# [Parameters]

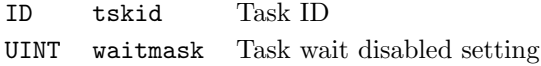

# [Return Parameters]

INT tskwait Task state after task wait disabled or Error Code

# [Error Codes]

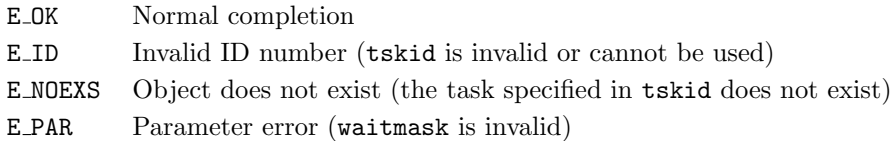

# [Description]

Disables waits for the wait factors set in waitmask by the task specified in tskid. If the task is already waiting for a factor specified in waitmask, that wait is released. waitmask is specified as the logical OR of any combination of the following wait factors.

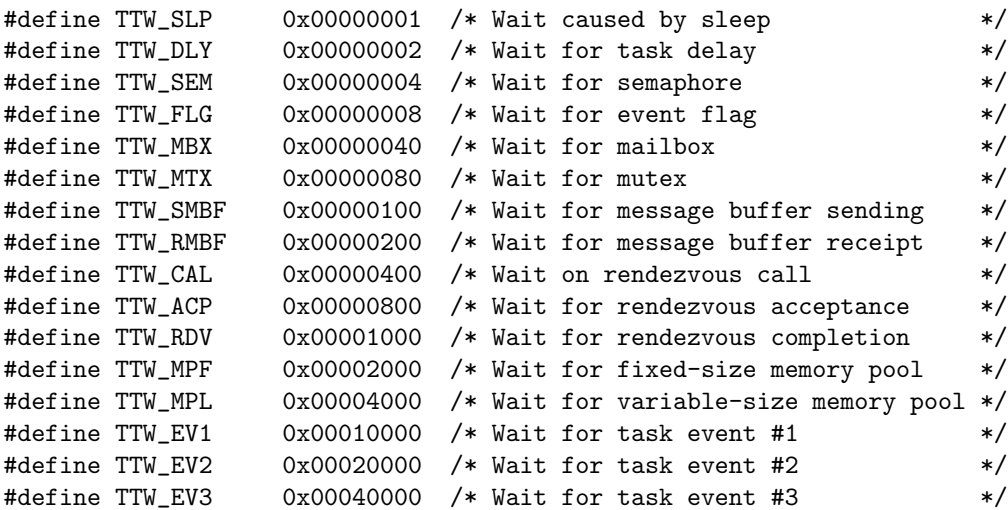

Copyright © 2002–2005 by T-Engine Forum TEF020–S001–01.00.00/en

#### 4.2. TASK-DEPENDENT SYNCHRONIZATION FUNCTIONS 67

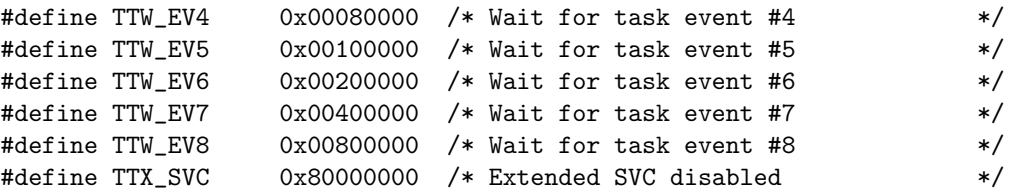

TTX SVC is a special parameter disabling not task wait but the calling of an extended SVC. If TTX SVC is specified when a task attempts to call an extended SVC, E DISWAI is returned without calling the extended SVC. This parameter does not have the effect of terminating an already called extended SVC. A tskwait value of 0 means the task has not entered WAIT state (or the wait was released). If tskwait is not 0, this means the task is in WAIT state for a cause other than those disabled in waitmask.

When a task wait is cleared by tk\_dis\_wai or the task is prevented from entering WAIT state while this system call is in effect, E DISWAI is returned. When a system call for which there is the possibility of entering a WAIT state is invoked during wait disabled state, E DISWAI is returned even if the processing could be performed without waiting.

For example, even if message buffer space is available when  $tk\_snd\_mbf$  is called and message buffer sending is possible without entering a WAIT state, **EDISWAI** is returned and the message is not sent.

A wait disable set while an extended SVC is executing will be cleared automatically upon return from the extended SVC to its caller. It is automatically cleared also when an extended SVC is called, reverting to the original setting upon return from the extended SVC. A wait disable setting is cleared also when the task reverts to DORMANT state. The setting made while a task is in DORMANT state, however, is valid and the wait disable is applied the next time the task is started.

In the case of semaphores and most other objects, TA NODISWAI can be specified when the object is created. An object created with TA NODISWAI specified cannot have waits disabled, and rejects any wait disable attempt by tk\_dis\_wai.

The invoking task can be specified by setting  $\text{tskid} = \text{TSK}\text{.} \text{SELF} = 0$ . Note, however, that when a system call is issued from a task-independent portion and  $\text{tskid} = \text{TSK\_SELF} = 0$  is specified, error code E\_ID is returned.

#### [Additional Notes]

The wait disable function is provided for preventing execution of an extended SVC handler and is for use mainly (though not exclusively) in break functions.

Wait disable in the case of a rendezvous is more complex than other cases. Essentially, wait disabled state is detected based on a change in the rendezvous wait state, then the wait is released. Some specific examples are given here.

When waiting by TTW\_CAL is not disabled but TTW\_RDV waits are disabled, a task enters into wait on rendezvous call state; but when the rendezvous is accepted and a wait for rendezvous completion would normally begin, the wait is released and E DISWAI is returned. At this time a message is sent to the receiving task, the receiving task declares acceptance of the message and the task goes to rendezvous established state. Only when the accepting task replies  $(\text{tk-rpl-rdv})$  does it become clear that there is no other task in the rendezvous, and error code E OBJ is returned. Wait disable applies also when a rendezvous is forwarded. In that case the attribute of the destination rendezvous port applies. That is, if the TA NODISWAI attribute is specified for the destination port, wait disable is rejected. If TTW CAL wait is disabled after going to wait for rendezvous completion state, and a rendezvous is forwarded in that state, the state goes to WAIT on rendezvous call as a result of the forwarding, so wait is disabled by TTW\_CAL. In that case E\_DISWAI is returned to both the rendezvous calling task (tk\_cal\_por) and forwarding task (tk\_fwd\_por).

# tk ena wai

### Enable Task Wait

# [C Language Interface]

ER ercd = tk\_ena\_wai ( ID tskid ) ;

# [Parameters]

ID tskid Task ID

# [Return Parameters]

ER ercd Error code

# [Error Codes]

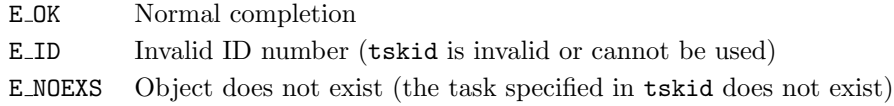

# [Description]

Releases all wait disable conditions set by tk dis wai for the task specified in tskid.

The invoking task can be specified by setting tskid = TSK\_SELF = 0. Note, however, that when a system call is issued from a task-independent portion and  $\text{tskid} = \text{TSK\_SELF} = 0$  is specified, error code E ID is returned.

# 4.3. TASK EXCEPTION HANDLING FUNCTIONS 69

# 4.3 Task Exception Handling Functions

Task exception handling functions handle exception events occurring in a task, in the context of that task, interrupting normal task processing.

A task exception handler is executed as a part of the task where the task exception occurred, in the context of that task and at the protection level specified when the task was created. The task states in a task exception handler, except for those states concerning task exceptions, are the same as the states when running an ordinary task portion; and the same system calls are available.

A task exception handler can be started only when the target task is running a task portion. If the task is running any other portion when a task exception is raised, the task exception handler is started only after the task returns to the task portion. If a quasi-task portion (extended SVC) is executing when a task exception is raised, a break function corresponding to that extended SVC is called. The break function interrupts the extended SVC processing, and the task returns to the task portion.

Requested task exceptions are cleared when the task exception handler is called (when the task exception handler starts running).

Task exceptions are specified by task exception codes from 0 to 31, of which 0 is the highest priority and 31 the lowest. Task exception code 0 is handled differently from the others, as explained below.

#### Task exception codes 1 to 31 :

- These task exception handlers are not nested. A task exception (other than task exception code 0) raised while a task exception handler is running will be made pending.
- On return from a task exception handler, the task resumes from the point where processing was interrupted by the exception.
- It is also possible to use longjmp() or the like to jump to any point in the task without returning from the task exception handler.

#### Task exception code 0:

- This exception can be nested even while a task exception handler is executing for an exception of task exception code 1 to 31. Execution of task exception code 0 handlers is not nested.
- A task exception handler runs after setting the user stack pointer to the initial setting when the task was started. In a system without a separate user stack and system stack, however, the stack pointer is not reset to its initial setting.
- A task exception code 0 handler does not return to task processing. The task must be terminated.

# tk\_def\_tex

#### Define Task Exception Handler

# [C Language Interface]

ER ercd = tk\_def\_tex ( ID tskid, T\_DTEX \*pk\_dtex ) ;

#### [Parameters]

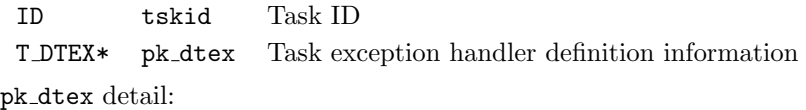

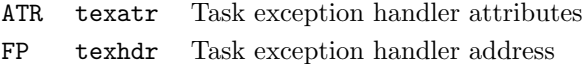

(Other implementation-dependent parameters may be added beyond this point.)

# [Return Parameters]

ER ercd Error code

# [Error Codes]

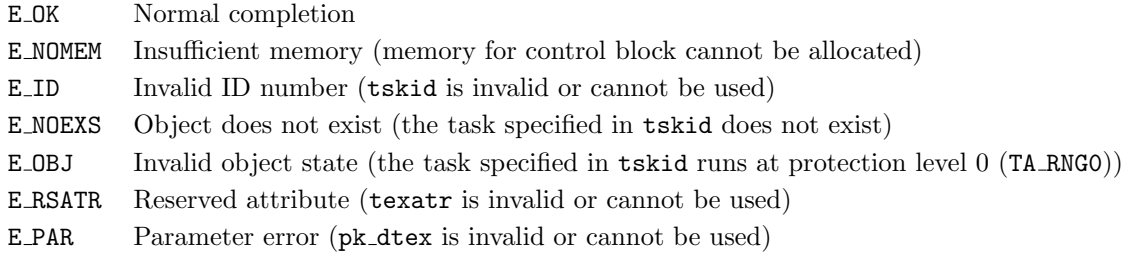

# [Description]

Defines a task exception handler for the task specified in tskid. Only one task exception handler can be defined per task; if one is already defined, the last-defined handler is valid. Setting  $pk\_dtex = NULL$ cancels a definition.

Defining or canceling a task exception handler clears pending task exception requests and disables all task exceptions.

The parameter texatr indicates system attributes in is low bits and implementation-dependent attributes in its high bits. The texatr system attributes are not assigned in the present version, and system attributes are not used.

A task exception handler takes the following form.

#### 4.3. TASK EXCEPTION HANDLING FUNCTIONS 71

```
void texhdr( INT texcd )
{
    /*
    Task exception handling
    */
    /* Task exception handler termination */
    if ( texcd == 0 ) {
    tk_ext_tsk() or tk_exd_tsk();
    } else {
        tk_end_tex();
        return or longjmp();
    }
}
```
A task exception handler behaves only like a TA ASM attribute object and cannot be called via a high-level language support routine. The entry part of the task exception handler must be written in assembly language. The OS vendor must provide the assembly language source of the entry routine for calling the above C language task exception handler. That is, source code equivalent to a high-level language support routine must be provided.

A task set to protection level TA RNG0 when it is created cannot use task exceptions.

### [Additional Notes]

At the time a task is created, no task exception handler is defined and task exceptions are disabled. When a task reverts to DORMANT state, the task exception handler definition is canceled and task exceptions are disabled. Pending task exceptions are cleared. It is possible, however, to define a task exception handler for a task in DORMANT state.

Task exceptions are software interrupts raised by  $tk\_ras\_tex$ , with no direct relation to CPU exceptions.

tk\_ena\_tex tk dis tex

> Enable Task Exception Disable Task Exception

#### [C Language Interface]

ER ercd = tk\_ena\_tex ( ID tskid, UINT texptn ) ; ER ercd = tk\_dis\_tex ( ID tskid, UINT texptn ) ;

### [Parameters]

ID tskid Task ID UINT texmask Task exception pattern

# [Return Parameters]

ER ercd Error code

#### [Error Codes]

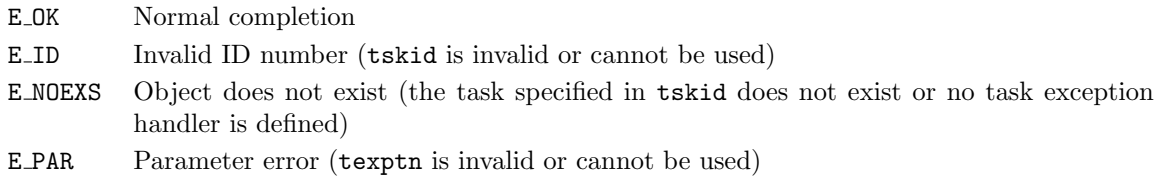

#### [Description]

Enables or disables task exceptions for the task specified in tskid.

The parameter texptn is a logical OR bit array representing task exception codes in the form  $1 \ll$ task exception code.

tk ena tex enables the task exceptions specified in texptn. tk dis tex disables the task exceptions specified in texptn. If the current exception enabled status is texmask, it changes as follows.

Enable: texmask |= texptn Disable: texmask &= "texptn

A disabled task exception is ignored, and is not made pending.

If exceptions are disabled for a task while there are pending task exceptions, the pending task exception requests are discarded (their pending status is cleared).

Task exceptions cannot be enabled for a task with no task exception handler defined. These system calls are applicable to tasks in DORMANT state.

### 4.3. TASK EXCEPTION HANDLING FUNCTIONS 73

#### tk\_ras\_tex

Raise Task Exception

# [C Language Interface]

ER ercd = tk\_ras\_tex ( ID tskid, INT texcd ) ;

#### [Parameters]

ID tskid Task ID INT texcd Task exception code (0 to 31)

#### [Return Parameters]

ER ercd Error code

# [Error Codes]

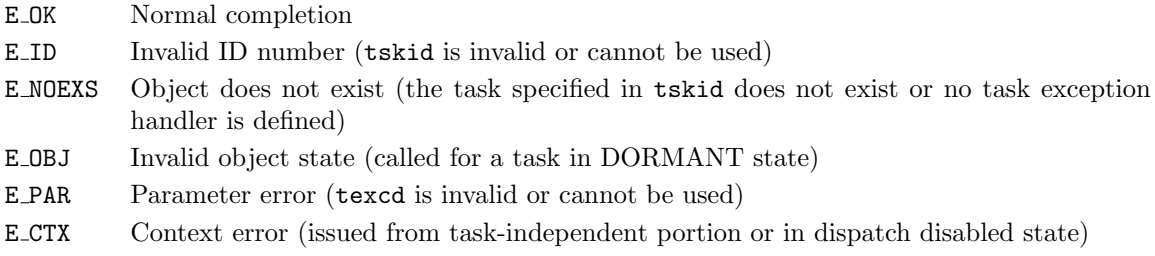

#### [Description]

Raises the task exception specified in texcd for the task specified in tskid.

If a task exception handler is already running in the task specified in tskid, the newly raised task exception is made pending. If an exception is pending, a break function is not executed even if the target task is executing an extended SVC. In the case of  $texcd = 0$ , however, exceptions are not made pending even if the target task is executing an exception handler. If the target task is running a task exception handler for an exception of task exception codes 1 to 31, the task exception is accepted; and if an extended SVC is executing, a break function is called. If the target task is running a task exception handler for an exception of task exception code 0, task exceptions are ignored.

The invoking task can be specified by setting  $\texttt{tskid} = \texttt{TSK\_SELF} = 0$ .

If this system call is issued from a task-independent portion, error code E CTX is returned.

#### [Additional Notes]

If the target task is executing an extended SVC, the break handler or the extended SVC runs in the context that called tk\_ras\_tex. In such a case tk\_ras\_tex does not return control until the break function processing ends. Task exceptions raised in the task that called  $tk\_ras\_tex$  while the break function is running are held until the break function ends.

Copyright © 2002–2005 by T-Engine Forum TEF020–S001–01.00.00/en

#### tk\_end\_tex

End Task Exception Handler

#### [C Language Interface]

INT texcd = tk\_end\_tex ( BOOL enatex ) ;

#### [Parameters]

BOOL enatex Task exception handler calling enabled flag

### [Return Parameters]

INT texcd Raised exception code or Error Code

#### [Error Codes]

E OK Normal completion

E CTX Context error (called for other than a task exception handler or task exception code 0 (detection is implementation-dependent))

# [Description]

Ends a task exception handler and enables the new task exception handler. If there are pending task exceptions, the highest-priority task exception code among them is passed in the return code. If there are no pending task exceptions, 0 is returned.

If enatex  $=$  FALSE and there are pending task exception, calling the new task exception handler is not allowed. In this case, the exception handler specified in return code texcd is in running state upon return from tk\_end\_tex. If there are no pending task exceptions, calling the new task exception handler is allowed.

If enatex  $=$  TRUE, calling the new task exception handler is allowed regardless of whether there are pending task exceptions. Even if there are pending task exceptions, the task exception handler is in terminated status.

There is no way of ending a task exception handler other than by calling  $tk$ -end-tex. A task exception handler continues executing from the time it is started until tk end tex is called. Even if return is made from a task exception handler without calling  $tk$ -end tex, the task exception handler will still be running at the point of return. Similarly, even if longjmp is used to get out of a task exception handler without calling tk\_end\_tex, the task exception handler will still be running at the jump destination.

Calling tk end tex while task exceptions are pending results in a new task exception being accepted. At this time even when  $tk$ -end-tex is called from an extended SVC handler, a break function cannot be called for that extended SVC handler. If extended SVC calls are nested, then when the extended SVC nesting goes down one level, the break function corresponding to the extended SVC return destination can be called. Calling of a task exception handler takes place upon return to the task portion. The tk end tex system call cannot be issued in the case of task exception code 0, since the task exception handler cannot be ended. The behavior when  $tk$ -end tex is called for a handler of task exception code 0 is undefined (implementation-dependent).

Copyright © 2002–2005 by T-Engine Forum TEF020–S001–01.00.00/en

### 4.3. TASK EXCEPTION HANDLING FUNCTIONS 75

This system call cannot be issued from other than a task exception handler. The behavior when it is called from other than a task exception handler is undefined (implementation-dependent).

# [Additional Notes]

When  $tk$ -end  $text{tr}(TRUE)$  is set and there are pending task exceptions, another task exception handler call is made immediately following tk\_end\_tex. Moreover, for that reason a task exception handler is called without restoring the stack, giving rise to possible stack overflow. Ordinarily tk\_end\_tex (FALSE) can be used, and processing looped as illustrated below while there are task exceptions pending.

```
void texhdr( INT texcd )
 {
    if (text{text} == 0) tk\_exd\_tsk();
    do {
    /*
        Task exception handling
    */
    } while ( (texcd = tk_end_tex(FALSE)) > 0 );
 }
```
Strictly speaking, if a task exception were to occur during the interval after  $0$  is returned by  $tk$ -ena tex ending the loop and before exit from texhdr, the possibility exists of reentering texhdr without restoring the stack. Since task exceptions are software driven, however, ordinarily they do not occur with no relation to tasks; so in practice this is not a problem.

# tk\_ref\_tex

#### Reference Task Exception Status

# [C Language Interface]

ER ercd = tk\_ref\_tex ( ID tskid, T\_RTEX \*pk\_rtex ) ;

#### [Parameters]

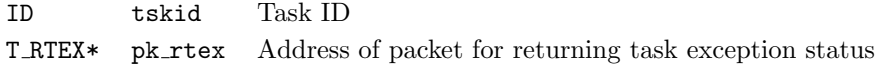

# [Return Parameters]

ER ercd Error code

# pk rtex detail:

UINT pendtex Pending task exceptions UINT texmask Allowed task exceptions

(Other implementation-dependent parameters may be added beyond this point.)

# [Error Codes]

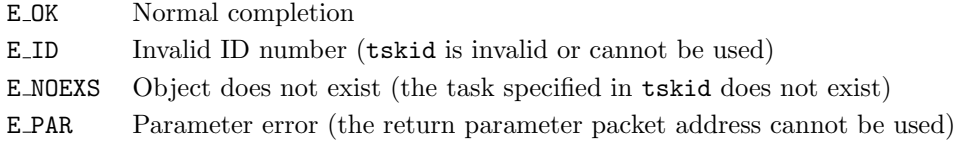

# [Description]

Gets the status of task exceptions for the task specified in tskid.

pendtex indicates the currently pending task exceptions. A raised task exception is indicated in pendtex from the time the task exception is raised until its task exception handler is called. texmask indicates allowed task exceptions.

Both pendtex and texmask are bit arrays of the form  $1 \lt t$  task exception code.

The invoking task can be specified by setting  $\texttt{tskid} = \texttt{TSK\_SELF} = 0$ . Note, however, that when a system call is issued from a task-independent portion and  $\text{tskid} = \text{TSK\_SELF} = 0$  is specified, error code E ID is returned.

# 4.4. SYNCHRONIZATION AND COMMUNICATION FUNCTIONS 77

# 4.4 Synchronization and Communication Functions

Synchronization and communication functions use objects independent of tasks used to synchronize tasks and achieve communication between tasks. The objects available for these purposes include semaphores, event flags, and mailboxes.

# 4.4.1 Semaphore

A semaphore is an object indicating the availability of a resource and its quantity as a numerical value. A semaphore is used to realize mutual exclusion control and synchronization when using a resource. Functions are provided for creating and deleting a semaphore, acquiring and returning resources corresponding to semaphores, and referencing semaphore status. A semaphore is an object identified by an ID number called a semaphore ID.

A semaphore contains a resource count indicating whether the corresponding resource exists and in what quantity, and a queue of tasks waiting to acquire the resource. When a task (the task making event notification) returns  $m$  resources, it increments the semaphore resource count by  $m$ . When a task (the task waiting for an event) acquires  $n$  resources, it decreases the semaphore resource count by  $n$ . If the number of semaphore resources is insufficient (i.e., further reducing the semaphore resource count would cause it to go into negative territory), a task attempting to acquire resources goes into WAIT state until the next time resources are returned. A task waiting for semaphore resources is put in the semaphore queue.

To prevent too many resources from being returned to a semaphore, a maximum resource count can be set for each semaphore. Error is reported if it is attempted to return resources to a semaphore that would cause this maximum count to be exceeded.

# 4.4. SYNCHRONIZATION AND COMMUNICATION FUNCTIONS 79

### tk cre sem

Create Semaphore

### [C Language Interface]

ID semid = tk\_cre\_sem ( T\_CSEM \*pk\_csem ) ;

#### [Parameters]

T CSEM\* pk csem Information about the semaphore to be created

pk csem detail:

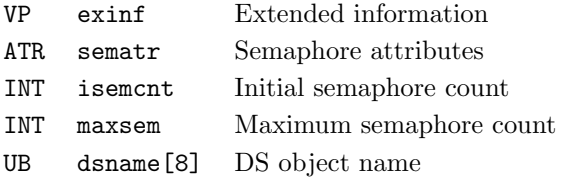

(Other implementation-dependent parameters may be added beyond this point.)

# [Return Parameters]

ID semid Semaphore ID or Error Code

#### [Error Codes]

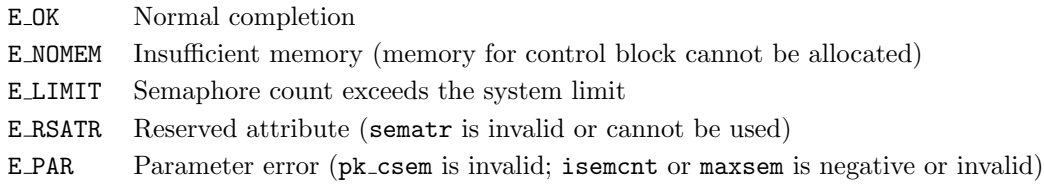

# [Description]

Creates a semaphore, assigning to it a semaphore ID.

This system call allocates a control block to the created semaphore, setting the initial count to isemcnt and maximum count (upper limit) to maxsem. It must be possible to set maxsem to at least 65535. Whether values above 65536 can be set is implementation-dependent.

exinf can be used freely by the user to set miscellaneous information about the created semaphore. The information set in this parameter can be referenced by  $tk_ref.sem$ . If a larger area is needed for indicating user information, or if the information may need to be changed after the semaphore is created, this can be done by allocating separate memory for this purpose and putting the memory packet address in exinf. The OS pays no attention to the contents of exinf.

sematr indicates system attributes in its low bits and implementation-dependent information in the high bits. The system attributes part of sematr is as follows.

sematr:= (TA\_TFIFO || TA\_TPRI) | (TA\_FIRST || TA\_CNT) | [TA\_DSNAME] | [TA\_NODISWAI]

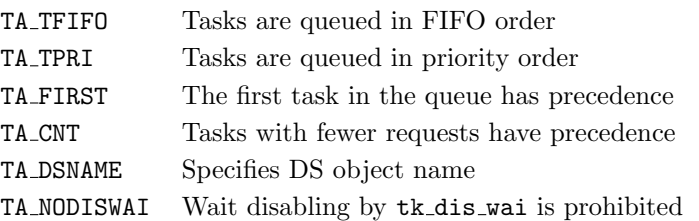

The queuing order of tasks waiting for a semaphore can be specified in TA\_TFIFO or TA\_TPRI. If the attribute is TA TFIFO, tasks are ordered by FIFO, whereas TA TPRI specifies queuing of tasks in order of their priority setting.

TA FIRST and TA CNT specify precedence of resource acquisition. TA FIRST and TA CNT do not change the order of the queue, which is determined by TA TFIFO or TA TPRI. When TA FIRST is specified, resources are allocated starting from the first task in the queue regardless of request count. As long as the first task in the queue cannot obtain the requested number of resources, tasks behind it in the queue are prevented from obtaining resources.

TA CNT means resources are assigned based on the order in which tasks are able to obtain the requested number of resources. The request counts are checked starting from the first task in the queue, and tasks to which their requested amount can be allocated receive resources. This is not the same as allocating in order of fewest requests.

When TA DSNAME is specified, dsname is valid and specifies the DS object name. DS object name is used to identify objects by debugger, and it is handled only by T-Kernel/DS API, td ref dsname and td set dsname. For more details refer to td ref dsname and td set dsname. If TA DSNAME is not specified, dsname is ignored. Then td\_ref\_dsname and td\_set\_dsname return E\_OBJ error.

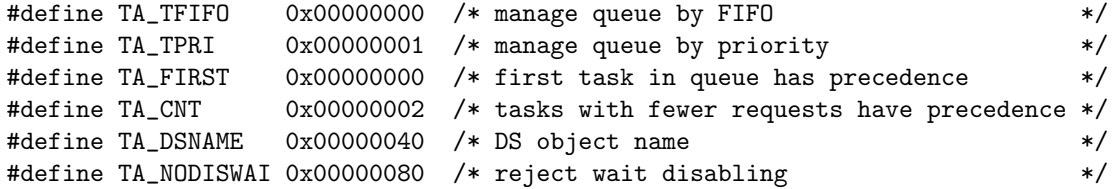

# 4.4. SYNCHRONIZATION AND COMMUNICATION FUNCTIONS 81

# tk del sem

Delete Semaphore

# [C Language Interface]

ER ercd = tk\_del\_sem ( ID semid ) ;

# [Parameters]

ID semid Semaphore ID

# [Return Parameters]

ER ercd Error code

# [Error Codes]

E OK Normal completion E ID Invalid ID number (semid is invalid or cannot be used) E NOEXS Object does not exist (the semaphore specified in semid does not exist)

# [Description]

Deletes the semaphore specified in semid.

The semaphore ID and control block area are released as a result of this system call.

This system call completes normally even if there is a task waiting for condition fulfillment in the semaphore, but error code E DLT is returned to the task in WAIT state.

### tk sig sem

#### Signal Semaphore

# [C Language Interface]

ER ercd = tk\_sig\_sem ( ID semid, INT cnt ) ;

#### [Parameters]

ID semid Semaphore ID INT cnt Resource return count

#### [Return Parameters]

ER ercd Error code

# [Error Codes]

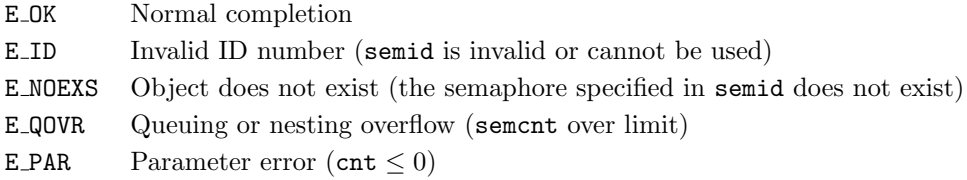

#### [Description]

Returns to the semaphore specified in semid the number of resources indicated in cnt. If there is a task waiting for the semaphore, its request count is checked and resources allocated if possible. A task allocated resources goes to READY state. In some conditions more than one task may be allocated resources and put in READY state.

If the semaphore count increases to the point where the maximum count (maxcnt) would be exceeded by the return of more resources, error code E QOVR is returned. In this case no resources are returned and the count (semcnt) does not change.

### [Additional Notes]

Error is not returned even if semcnt goes over the semaphore initial count (isemcnt). When semaphores are used not for mutual exclusion control but for synchronization (like tk wup tsk and tk slp tsk), the semaphore count (semcnt) will sometimes go over the initial setting (isemcnt). The semaphore function can be used for mutual exclusion control by setting isemcnt and the maximum semaphore count (maxsem) to the same value and checking for error occurring when the count increases.

# tk wai sem

Wait on Semaphore

# [C Language Interface]

ER ercd = tk\_wai\_sem ( ID semid, INT cnt, TMO tmout ) ;

#### [Parameters]

ID semid Semaphore ID INT cnt Resource request count TMO tmout timeout

# [Return Parameters]

ER ercd Error code

#### [Error Codes]

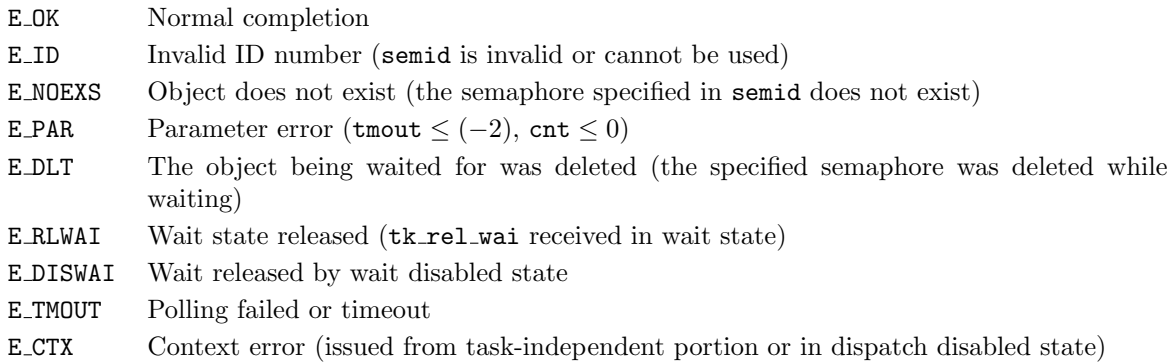

#### [Description]

Gets from the semaphore specified in semid the number of resources indicated in cnt. If the requested resources can be allocated, the task issuing this system call does not enter WAIT state but continues executing. In this case the semaphore count (semcnt) is decreased by the size of cnt. If the resources are not available, the task issuing this system call enters WAIT state, and is put in the queue of tasks waiting for the semaphore. The semaphore count (sement) for this semaphore does not change in this case.

A maximum wait time (timeout) can be set in tmout. If the tmout time elapses before the wait release condition is met (tk\_sig\_sem is not executed), the system call terminates, returning timeout error code E\_TMOUT.

Only positive values can be set in tmout. The time base for tmout (time unit) is the same as that for system time  $(= 1 \text{ ms}).$ 

When TMO POL  $= 0$  is set in tmout, this means 0 was specified as the timeout value, and E\_TMOUT is returned without entering WAIT state even if no resources are acquired.

Copyright © 2002–2005 by T-Engine Forum TEF020–S001–01.00.00/en

When  $TMO$  FEVR =  $(-1)$  is set in tmout, this means infinity was specified as the timeout value, and the task continues to wait for resource acquisition without timing out.

Copyright  $\odot$  2002–2005 by T-Engine Forum TEF020–S001–01.00.00/en

# tk ref sem

Reference Semaphore Status

# [C Language Interface]

ER ercd = tk\_ref\_sem ( ID semid, T\_RSEM \*pk\_rsem ) ;

## [Parameters]

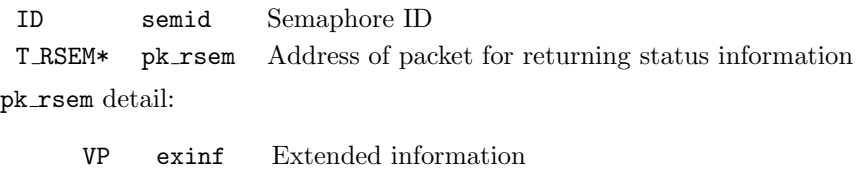

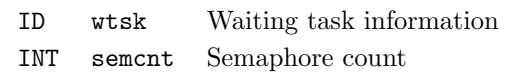

(Other implementation-dependent parameters may be added beyond this point.)

# [Return Parameters]

ER ercd Error code

# [Error Codes]

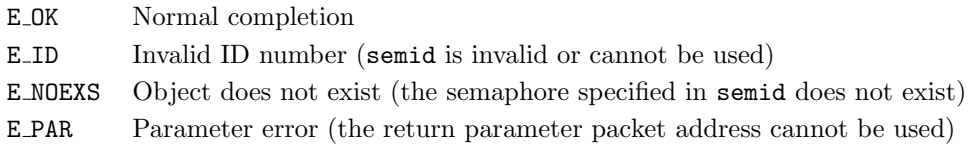

# [Description]

References the status of the semaphore specified in semid, passing in the return parameters the current semaphore count (semcnt), information on tasks waiting for the semaphore (wtsk), and extended information (exinf).

wtsk indicates the ID of a task waiting for the semaphore. If there are two or more such tasks, the ID of the task at the head of the queue is returned. If there are no waiting tasks,  $w \texttt{tsk} = 0$  is returned. If the specified semaphore does not exist, error code E NOEXS is returned.

# 4.4.2 Event Flag

An event flag is an object used for synchronization, consisting of a pattern of bits used as flags to indicate the existence of the corresponding event. Functions are provided for creating and deleting an event flag, for event flag setting and clearing, event flag waiting, and event flag status reference. An event flag is identified by an ID number, called an event flag ID.

In addition to the bit pattern indicating the existence of corresponding events, an event flag has a queue of tasks waiting for the event flag. The event flag bit pattern is sometimes called simply event flag. The event notifier sets or clears the specified bits of the event flag. A task can be made to wait for all or some of the event flag bits to be set. A task waiting for an event flag is put in the queue of that event flag.
# 4.4. SYNCHRONIZATION AND COMMUNICATION FUNCTIONS 87

# tk\_cre\_flg

Create Event Flag

#### [C Language Interface]

ID flgid = tk\_cre\_flg ( T\_CFLG \*pk\_cflg ) ;

#### [Parameters]

T CFLG\* pk cflg Information about the event flag to be created

pk cflg detail:

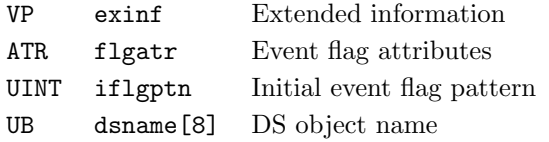

(Other implementation-dependent parameters may be added beyond this point.)

#### [Return Parameters]

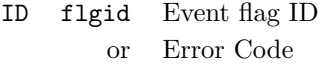

### [Error Codes]

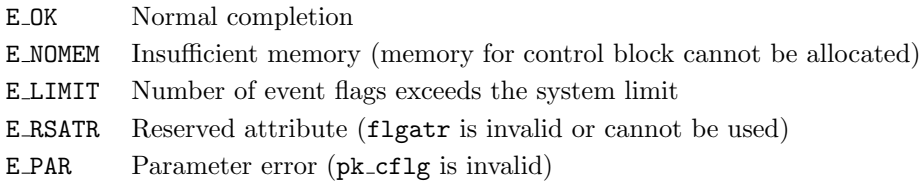

#### [Description]

Creates an event flag, assigning to it an event flag ID.

This system call allocates a control block to the created event flag and sets its initial value to iflgptn. An event flag handles one word's worth of bits as a group. All operations are performed in single word units.

exinf can be used freely by the user to set miscellaneous information about the created event flag. The information set in this parameter can be referenced by  $tk_ref_flg$ . If a larger area is needed for indicating user information, or if the information may need to be changed after the event flag is created, this can be done by allocating separate memory for this purpose and putting the memory packet address in exinf. The OS pays no attention to the contents of exinf.

flgatr indicates system attributes in its low bits and implementation-dependent information in the high bits. The system attributes part of **flgatr** is as follows.

flgatr:= (TA\_TFIFO || TA\_TPRI) | (TA\_WMUL || TA\_WSGL) | [TA\_DSNAME] | [TA\_NODISWAI]

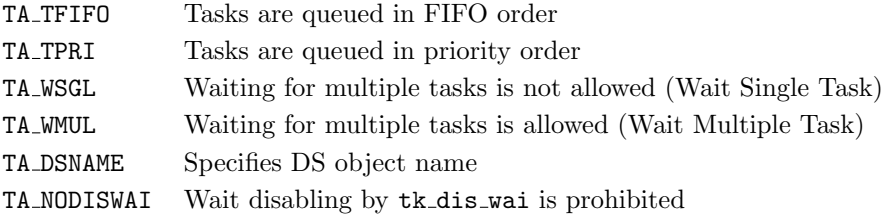

When TA WSGL is specified, multiple tasks cannot be in WAIT state at the same time. Specifying TA WMUL allows waiting by multiple tasks at the same time.

The queuing order of tasks waiting for an event flag can be specified in TA\_TFIFO or TA\_TPRI. If the attribute is TA TFIFO, tasks are ordered by FIFO, whereas TA TPRI specifies queuing of tasks in order of their priority setting.

When TA\_WSGL is specified, however, since tasks cannot be queued, TA\_TFIFO or TA\_TPRI makes no difference.

When multiple tasks are waiting for an event flag, tasks are checked in order from the head of the queue, and the wait is released for tasks meeting the conditions. The first task to have its WAIT state released is therefore not necessarily the first in the queue. If multiple tasks meet the conditions, wait state is released for each of them.

When TA DSNAME is specified, dsname is valid and specifies the DS object name. DS object name is used to identify objects by debugger, and it is handled only by T-Kernel/DS API, td\_ref\_dsname and td set dsname. For more details refer to td ref dsname and td set dsname. If TA DSNAME is not specified, dsname is ignored. Then td\_ref\_dsname and td\_set\_dsname return E\_OBJ error.

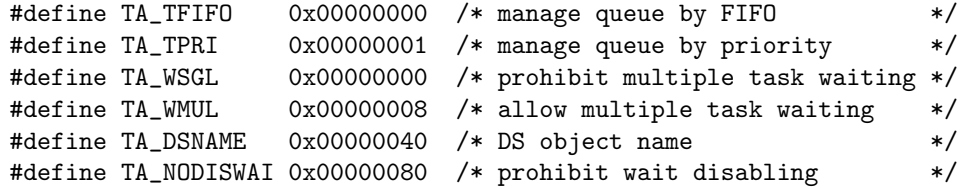

# 4.4. SYNCHRONIZATION AND COMMUNICATION FUNCTIONS 89

# tk del flg

Delete Event Flag

# [C Language Interface]

ER ercd = tk\_del\_flg ( ID flgid ) ;

# [Parameters]

ID flgid Event flag ID

# [Return Parameters]

ER ercd Error code

# [Error Codes]

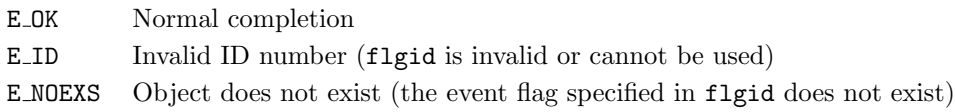

#### [Description]

Deletes the event flag specified in flgid.

Issuing this system call releases the corresponding event flag ID and control block memory space. This system call is completed normally even if there are tasks waiting for the event flag, but error code E DLT is returned to each task in WAIT state.

tk\_set\_flg  $tk$ <sub>clr</sub>  $fig$ 

> Set Event Flag Clear Event Flag

[C Language Interface]

ER ercd =  $tk_set_flg$  ( ID flgid, UINT setptn ) ; ER ercd = tk\_clr\_flg ( ID flgid, UINT clrptn ) ;

[Parameters]

For tk\_set\_flg ID flgid Event flag ID UINT setptn Bit pattern to be set

For tk clr flg ID flgid Event flag ID UINT clrptn Bit pattern to be cleared

#### [Return Parameters]

ER ercd Error code

#### [Error Codes]

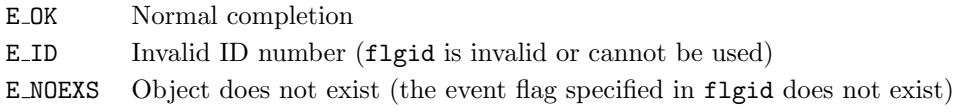

#### [Description]

tk set flg sets the bits indicated in setptn in a one-word event flag specified in flgid. That is, a logical sum is taken of the values of the event flag specified in flgid and the values indicated in setptn. tk clr flg clears the bits of the one-word event flag based on the corresponding zero bits of clrptn. That is, a logical product is taken of the values of the event flag specified in flgid and the values indicated in clrptn.

After event flag values are changed by  $tk_set_flg$ , if the condition for releasing the wait state of a task that called tk wai flg is met, the WAIT state of that task is cleared, putting it in RUN state or READY state (or SUSPEND state if the waiting task was in WAIT-SUSPEND state).

Issuing tk clr flg never results in wait conditions being released for a task waiting for the specified event flag; that is, dispatching never occurs with tk\_clr\_flg.

Nothing will happen to the event flag if all bits of setptn are cleared to 0 with  $tk_set_f1g$  or if all bits of clrptn are set to 1 with tk clr flg. No error will result in either case.

# 4.4. SYNCHRONIZATION AND COMMUNICATION FUNCTIONS 91

Multiple tasks can wait for a single event flag if that event flag has the TA WMUL attribute. The event flag in that case has a queue for the waiting tasks. A single  $tk_set_flg$  call for such an event flag may result in the release of multiple waiting tasks.

# tk\_wai\_flg

#### Wait Event Flag

# [C Language Interface]

ER ercd = tk\_wai\_flg ( ID flgid, UINT waiptn, UINT wfmode, UINT \*p\_flgptn, TMO tmout ) ;

# [Parameters]

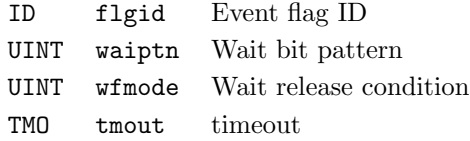

# [Return Parameters]

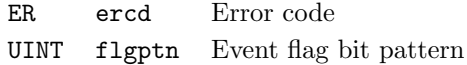

# [Error Codes]

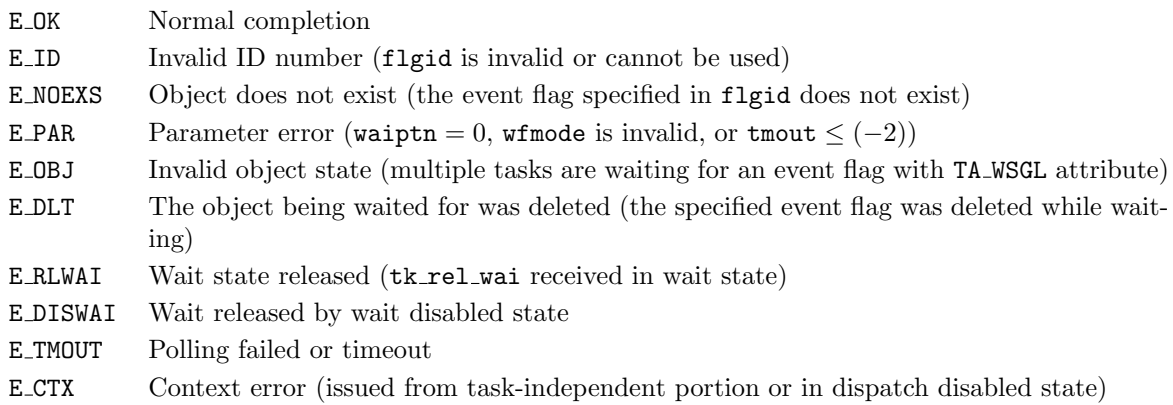

# [Description]

Waits for the event flag specified in flgid to be set, fulfilling the wait release condition specified in wfmode.

If the event flag specified in flgid already meets the wait release condition set in wfmode, the waiting task continues executing without going to WAIT state. wfmode is specified as follows.

wfmode := (TWF\_ANDW || TWF\_ORW) | [TWF\_CLR || TWF\_BITCLR]

#### 4.4. SYNCHRONIZATION AND COMMUNICATION FUNCTIONS 93

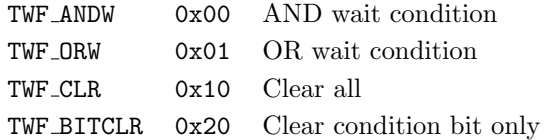

If TWF ORW is specified, the issuing task waits for any of the bits specified in waiptn to be set for the event flag specified in flgid (OR wait). If TWF ANDW is specified, the issuing task will wait for all of the bits specified in waiptn to be set for the event flag specified in flgid (AND wait).

If TWF CLR specification is not specified, the event flag values will remain unchanged even after the conditions have been satisfied and the task has been released from WAIT state. If TWF CLR is specified, all bits of the event flag will be cleared to 0 once wait conditions of the waiting task have been met. If TWF BITCLR is specified, then when the conditions are met and the task is released from WAIT state, only the bits matching the event flag wait release conditions are cleared to 0 (event flag values  $\&=$  "wait release conditions).

The return parameter flgptn returns the value of the event flag after the WAIT state of a task has been released due to this system call. If TWF CLR or TWF BITCLR was specified, the value before event flag bits were cleared is returned. The value returned by flgptn fulfills the wait release conditions of this system call. The contents of flgptn are indeterminate if the wait is released due to timeout or the like.

A maximum wait time (timeout) can be set in tmout. If the tmout time elapses before the wait release condition is met, the system call terminates, returning timeout error code E TMOUT.

Only positive values can be set in tmout. The time base for tmout (time unit) is the same as that for system time  $(= 1 \text{ ms}).$ 

When TMO POL  $= 0$  is set in tmout, this means 0 was specified as the timeout value, and E TMOUT is returned without entering WAIT state even if the condition is not met.

When  $TMO$  FEVR =  $(-1)$  is set in tmout, this means infinity was specified as the timeout value, and the task continues to wait for the condition to be met without timing out.

In the case of a timeout, the event flag bits are not cleared even if TWF\_CLR or TWF\_BITCLR was specified. Setting waiptn to 0 results in Parameter error E PAR.

A task cannot execute tk wai flg for an event flag having the TA WSGL attribute while another task is waiting for it. Error code  $E$ -OBJ will be returned for the task issuing the subsequent  $tk$ -wai  $fi$ g, regardless of whether that task would have gone to WAIT state; i.e., regardless of whether the wait release conditions would be met.

If an event flag has the TA WMUL attribute, multiple tasks can wait for it at the same time. Waiting tasks can be queued, and the WAIT states of multiple tasks can be released by issuing  $tk_set_flg$  just once. If multiple tasks are queued for an event flag with TA WMUL attribute, the behavior is as follows.

- Tasks are queued in either FIFO or priority order. (Release of wait state does not always start from the head of the queue, however, depending on factors such as waiptn and wfmode settings.)
- If TWF CLR or TWF BITCLR was specified by a task in the queue, the event flag is cleared when that task is released from WAIT state.
- Tasks later in the queue than a task specifying TWF CLR or TWF BITCLR will see the event flag after it has already been cleared.

If multiple tasks having the same priority are released from waiting simultaneously as a result of tk set flg, the order of tasks in the ready queue (precedence) after release will continue to be the same as their original order in the event flag queue.

#### [Additional Notes]

If a logical sum of all bits is specified as the wait release condition when  $tk$  wai flg is called (waiptn=0xfff... ff, wfmode=TWF ORW), it is possible to transfer messages using one-word bit patterns in combination with tk set flg. However, it is not possible to send a message containing only 0s for all bits. Moreover, if the next message is sent before a previous message has been read by  $tk$  wai flg, the previous message will be lost; that is, message queuing is not possible.

Since setting waiptn  $= 0$  will result in an EPAR error, it is guaranteed that the waiptn of tasks waiting for an event flag will not be 0. The result is that if tk set flg sets all bits of an event flag to 1, the task at the head of the queue will always be released from waiting no matter what its wait condition is. The ability to have multiple tasks wait for the same event flag is useful in situations like the following. Suppose, for example, that Task B and Task C are waiting for tk wai flg calls (2) and (3) until Task A issues (1) tk set flg. If multiple tasks are allowed to wait for the event flag, the result will be the same regardless of the order in which system calls  $(1)(2)(3)$  are executed (see Figure 4.1). On the other hand, if multiple task waiting is not allowed and system calls are executed in the order  $(2)$ ,  $(3)$ ,  $(1)$ , an E\_OBJ error will result from the execution of  $(3)$  tk\_wai\_flg.

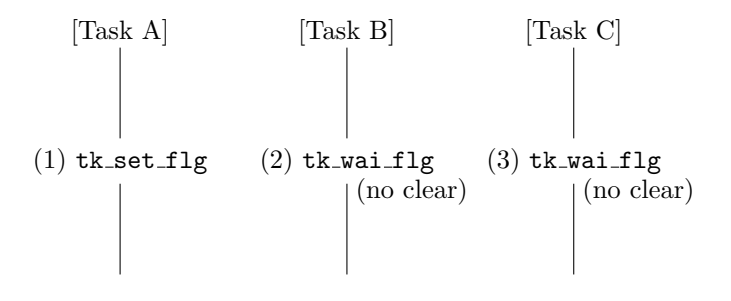

Figure 4.1: Multiple Tasks Waiting for One Event Flag

#### [Rationale for the Specification]

The reason for returning E PAR error for specifying waiptn = 0 is that if waiptn = 0 were allowed, it would not be possible to get out of WAIT state regardless of the subsequent event flag values.

### 4.4. SYNCHRONIZATION AND COMMUNICATION FUNCTIONS 95

# $tk\_ref\_fig$

Reference Event Flag Status

# [C Language Interface]

ER ercd = tk\_ref\_flg ( ID flgid, T\_RFLG \*pk\_rflg ) ;

# [Parameters]

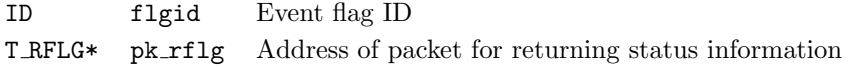

### [Return Parameters]

ER ercd Error code

# pk rflg detail:

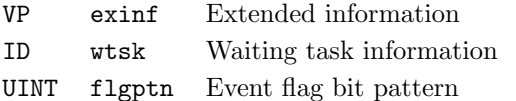

(Other implementation-dependent parameters may be added beyond this point.)

# [Error Codes]

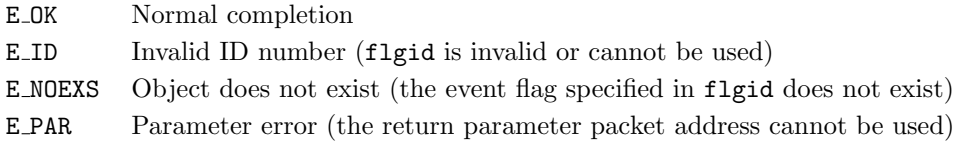

# [Description]

References the status of the event flag specified in flgid, passing in the return parameters the current flag pattern (flgptn), waiting task information (wtsk), and extended information (exinf). wtsk returns the ID of a task waiting for this event flag. If more than one task is waiting (only when the TA WMUL was specified), the ID of the first task in the queue is returned. If there are no waiting tasks,  $w$ tsk = 0 is returned. If the specified event flag does not exist, error code E NOEXS is returned.

# 4.4.3 Mailbox

A mailbox is an object used to achieve synchronization and communication by passing messages in system (shared) memory space. Functions are provided for creating and deleting a mailbox, sending and receiving messages in a mailbox, and referencing the mailbox status. A mailbox is an object identified by an ID number called a mailbox ID.

A mailbox has a message queue for sent messages, and a task queue for tasks waiting to receive messages. At the message sending end (making event notification), messages to be sent go in the message queue. On the message receiving end (waiting for event notification), a task fetches one message from the message queue. If there are no queued messages, the task goes to a state of waiting for receipt from the mailbox until the next message is sent. Tasks waiting for message receipt from a mailbox are put in the task queue of that mailbox.

Since the contents of messages using this function are in memory shared by the sending and receiving sides, only the start address of a message located in this shared space is actually sent and received. The contents of the messages themselves are not copied. T-Kernel manages messages in the message queue by means of a link list. An application program must allocate space at the beginning of a message to be sent, for link list use by T-Kernel. This area is called the message header. The message header and the message body together are called a message packet. When a system call sends a message to a mailbox, the start address of the message packet (pk msg) is passed in a parameter. When a system call receives a message from a mailbox, the start address of the message packet is passed in a return parameter. If messages are assigned a priority in the message queue, the message priority (msgpri) of each message must be specified in the message header (see Figure 4.2). The user puts the message contents not at the beginning of the packet but after the header part (msgcont in the figure).

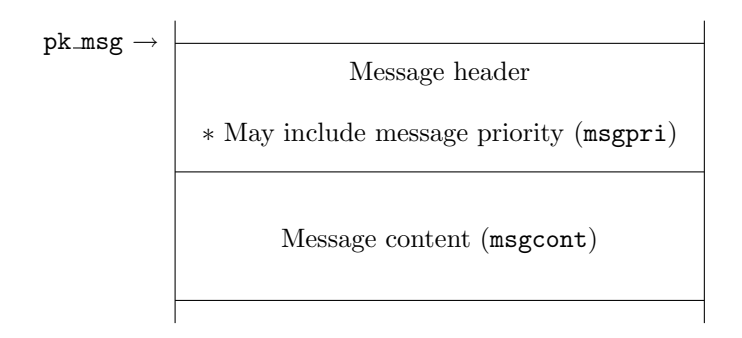

Figure 4.2: Format of Messages Using a Mailbox

T-Kernel overwrites the contents of the header when a message is put in the message queue (except for the message priority area). An application, on the other hand, must not overwrite the header of a message in the queue (including the message priority area). The behavior if an application overwrites the message header is not defined. This restriction applies not only to the direct writing of a message header by an application program, but also to the passing of a header address to T-Kernel and having T-Kernel overwrite the message header with the contents. Accordingly, the behavior when a message already in the message queue is again sent to a mailbox is undefined.

#### [Additional Notes]

Since the application program allocates the message header space for this mailbox function, there is no limit on the number of messages that can be queued. A system call sending a message does not enter

# 4.4. SYNCHRONIZATION AND COMMUNICATION FUNCTIONS 97

#### WAIT state.

Memory blocks allocated dynamically from a fixed-size memory pool or variable-size memory pool, or else a statically allocated area can be used for message packets; but these must not be located in task space.

Generally, a sending task allocates a memory block from a memory pool, sending that as a message packet. After a task on the receiving end fetches the message, it returns the memory block directly to its memory pool.

# tk cre mbx

#### Create Mailbox

# [C Language Interface]

ID mbxid =  $tk\_cre\_mbx$  (  $T_CMBX* pk\_cmbx$  ) ;

# [Parameters]

T CMBX\* pk cmbx Information about the mailbox to be created

pk cmbx detail:

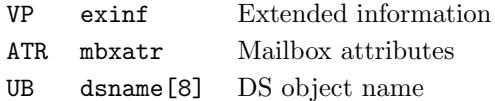

(Other implementation-dependent parameters may be added beyond this point.)

#### [Return Parameters]

ID mbxid Mailbox ID or Error Code

#### [Error Codes]

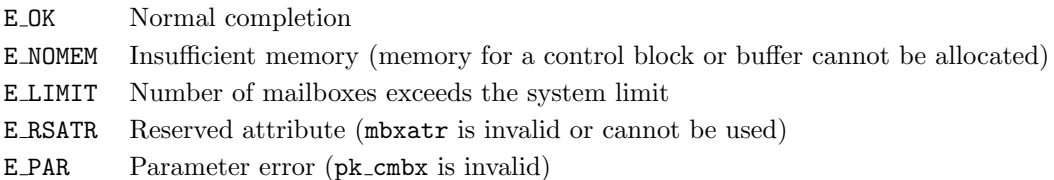

# [Description]

Creates a mailbox, assigning to it a mailbox ID.

This system call allocates a control block, etc. for the created mailbox.

exinf can be used freely by the user to set miscellaneous information about the created mailbox. The information set in this parameter can be referenced by tk ref mbx. If a larger area is needed for indicating user information, or if the information may need to be changed after the mailbox is created, this can be done by allocating separate memory for this purpose and putting the memory packet address in exinf. The OS pays no attention to the contents of exinf.

mbxatr indicates system attributes in its low bits and implementation-dependent information in the high bits. The system attributes part of mbxatr is as follows.

mbxatr:= (TA\_TFIFO || TA\_TPRI) | (TA\_MFIFO || TA\_MPRI) | [TA\_DSNAME] | [TA\_NODISWAI]

#### 4.4. SYNCHRONIZATION AND COMMUNICATION FUNCTIONS 99

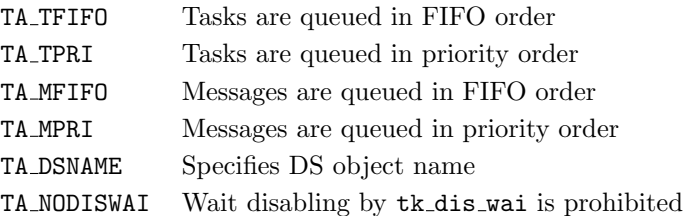

The queuing order of tasks waiting for a mailbox can be specified in TA\_TFIFO or TA\_TPRI. If the attribute is TA TFIFO, tasks are ordered by FIFO, whereas TA TPRI specifies queuing of tasks in order of their priority setting.

TA MFIFO and TA MPRI are used to specify the order of messages in the message queue (messages waiting to be received). If the attribute is TA MFIFO, messages are ordered by FIFO; TA MPRI specifies queuing of messages in priority order. Message priority is set in a special field in the message packet. Message priority is specified by positive values, with 1 indicating the highest priority and higher numbers indicating successively lower priority. The largest value that can be expressed in the PRI type is the lowest priority. Messages having the same priority are ordered as FIFO.

When TA DSNAME is specified, dsname is valid and specifies the DS object name. DS object name is used to identify objects by debugger, and it is handled only by T-Kernel/DS API, td\_ref\_dsname and td set dsname. For more details refer to td ref dsname and td set dsname. If TA DSNAME is not specified, dsname is ignored. Then td ref dsname and td set dsname return E OBJ error.

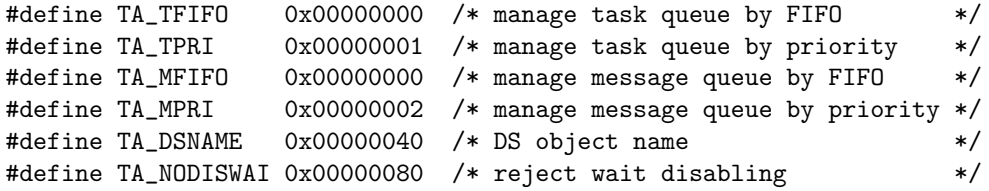

# [Additional Notes]

The body of a message passed by the mailbox function is located in system (shared) memory; only its start address is actually sent and received. For this reason a message must not be located in task space.

# tk del mbx

# Delete Mailbox

# [C Language Interface]

ER ercd = tk\_del\_mbx ( ID mbxid ) ;

# [Parameters]

ID mbxid Mailbox ID

# [Return Parameters]

ER ercd Error code

# [Error Codes]

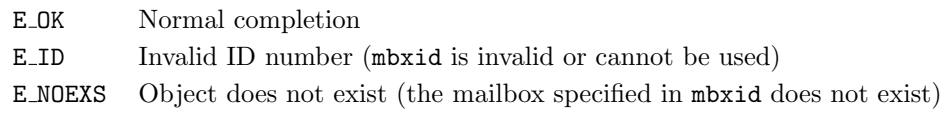

#### [Description]

Deletes the mailbox specified in mbxid.

Issuing this system call releases the mailbox ID and control block memory space, etc., associated with the mailbox.

This system call completes normally even if there are tasks waiting for messages in the deleted mailbox, but error code E DLT is returned to each of the tasks in WAIT state. Even if there are messages still in the deleted mailbox, the mailbox is deleted without returning an error code.

# tk snd mbx

Send Message to Mailbox

# [C Language Interface]

ER ercd =  $tk\_snd\_mbx$  ( ID mbxid,  $T\_MSG * pk\_msg$  ) ;

#### [Parameters]

ID mbxid Mailbox ID T MSG\* pk msg Message packet address

#### [Return Parameters]

ER ercd Error code

#### [Error Codes]

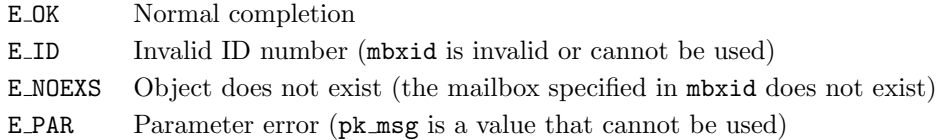

#### [Description]

Sends the message packet having pk msg as its start address to the mailbox specified in mbxid. The message packet contents are not copied; only the start address (pk msg) is passed at the time of message receipt.

If tasks are already waiting for messages in the same mailbox, the WAIT state of the task at the head of the queue is released, and the pk msg passed to tk snd mbx is sent to that task, becoming a parameter returned by  $tk\_rcv$  mbx. If there are no tasks waiting for messages in the specified mailbox, the sent message goes in the message queue of that mailbox. In neither case does the task issuing  $tk\_snd\_mbx$ enter WAIT state.

pk msg is the start address of the packet containing the message, including header. The message header has the following format.

```
typedef struct t_msg {
      ? ? /* Implementation-dependent contents (fixed size) */
} T_MSG;
typedef struct t_msg_pri {
   T_MSG msgque; /* message queue area */
   PRI msgpri; /* message priority */
} T_MSG_PRI;
```
The message header is T MSG (if TA MFIFO attribute is specified) or T MSG PRI (if TA MPRI). In either case the message header has a fixed size, which can be obtained by sizeof(T\_MSG) or sizeof(T\_MSG\_PRI). The actual message must be put in the area after the header. There is no limit on message size, which may be variable-length.

# [Additional Notes]

Messages are sent by  $tk\_snd\_mbx$  regardless of the status of the receiving tasks. In other words, message sending is asynchronous. What waits in the queue is not the task itself, but the sent message. So while there are queues of waiting messages and receiving tasks, the sending task does not go to WAIT state.

# tk\_rcv\_msg

Receive Message from Mailbox

#### [C Language Interface]

ER ercd = tk\_rcv\_mbx ( ID mbxid, T\_MSG \*\*ppk\_msg, TMO tmout ) ;

#### [Parameters]

ID mbxid Mailbox ID TMO tmout timeout

#### [Return Parameters]

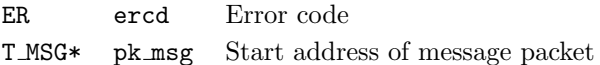

#### [Error Codes]

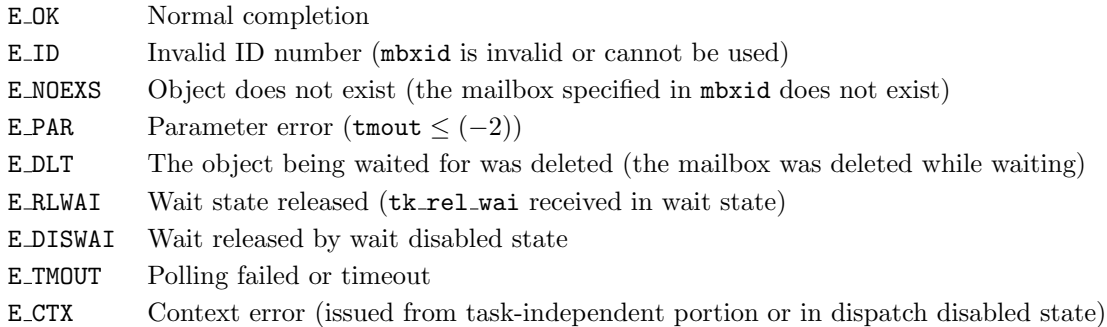

# [Description]

Receives a message from the mailbox specified in mbxid. If no messages have been sent to the mailbox (the message queue is empty), the task issuing this system call enters WAIT state and is queued for message arrival. If there are messages in the mailbox, the task issuing this system call fetches the first message in the message queue, passing this in the return parameter pk msg.

A maximum wait time (timeout) can be set in tmout. If the tmout time elapses before the wait release condition is met (no message arrives), the system call terminates, returning timeout error code E TMOUT. Only positive values can be set in tmout. The time base for tmout (time unit) is the same as that for system time  $(= 1 \text{ ms}).$ 

When TMO POL  $= 0$  is set in tmout, this means 0 was specified as the timeout value, and E\_TMOUT is returned without entering WAIT state even if no message arrives.

When  $TMO$  FEVR =  $(-1)$  is set in tmout, this means infinity was specified as the timeout value, and the task continues to wait for message arrival without timing out.

# [Additional Notes]

pk msg is the start address of the packet containing the message, including header. The message header is T MSG (if TA MFIFO attribute is specified) or T MSG PRI (if TA MPRI).

# tk ref mbx

Reference Mailbox Status

# [C Language Interface]

ER ercd =  $tk_ref_mbx$  ( ID mbxid,  $T_RMBX *pk_rmbx$  ) ;

#### [Parameters]

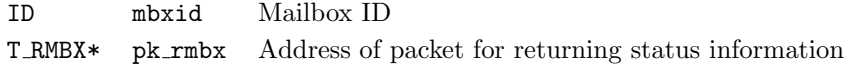

#### [Return Parameters]

ER ercd Error code

pk rmbx detail:

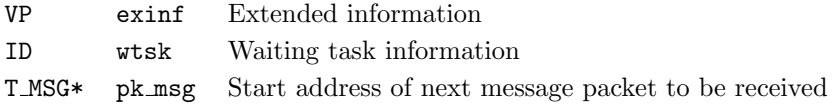

(Other implementation-dependent parameters may be added beyond this point.)

### [Error Codes]

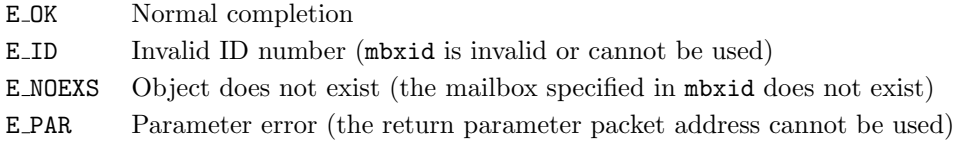

# [Description]

References the status of the mailbox specified in mbxid, passing in the return parameters the next message to be received (the first message in the message queue), waiting task information (wtsk), and extended information (exinf).

wtsk indicates the ID of a task waiting for the mailbox. If there are multiple waiting tasks, the ID of the first task in the queue is returned. If there are no waiting tasks,  $wtsk = 0$  is returned.

If the specified mailbox does not exist, error code E NOEXS is returned.

pk msg indicates the message that will be received the next time tk rcv mbx is issued. If there are no messages in the message queue,  $pk_m s g = NULL$  is returned. At least one of  $pk_m s g = NULL$  and  $w$ tsk = 0 is always true for this system call.

# 4.5 Extended Synchronization and Communication Functions

Extended synchronization and communication functions use objects independent of tasks to realize more sophisticated synchronization and communication between tasks. The functions specified here include mutex, message buffer, and rendezvous port functions.

# 4.5.1 Mutex

A mutex is an object for mutual exclusion control among tasks that use shared resources. Priority inheritance mutexes and priority ceiling mutexes are supported, as tools for managing the problem of unbounded priority inversion that can occur in mutual exclusion control. Functions are provided for creating and deleting a mutex, locking and unlocking a mutex, and referencing mutex status. A mutex is identified by an ID number called a mutex ID.

A mutex has a status (locked or unlocked) and a queue for tasks waiting to lock the mutex. For each mutex, T-Kernel keeps track of the tasks locking it; and for each task, it keeps track of the mutexes it has locked. Before a task uses a resource, it locks a mutex corresponding to that resource. If the mutex is already locked by another task, the task waits for the mutex to become unlocked. Tasks in mutex lock waiting state are put in the mutex queue. When a task finishes with a resource, it unlocks the mutex. A mutex with  $TA\_INHERIT(= 0x02)$  specified as mutex attribute supports priority inheritance protocol, while one with  $TA$ -CEILING( $= 0x03$ ) specified supports priority ceiling protocol. When a priority ceiling mutex is created, a ceiling priority is assigned to it, indicating the base priority of the task having the highest base priority among the tasks able to lock that mutex. If a task having a higher base priority than the ceiling priority of the mutex tries to lock it, error code E\_ILUSE is returned. If tk\_chg\_pri is issued in an attempt to set the base priority of a task locking a priority ceiling mutex to a value higher than the ceiling priority of that mutex, E ILUSE is returned by the tk chg pri system call.

When these protocols are used, unbounded priority inversion is prevented by changing the current priority of a task in a mutex operation. Strict adherence to the priority inheritance protocol and priority ceiling protocol requires that the task current priority must always be changed to match the peak value of the following priorities. This is called strict priority control.

- The task base priority.
- When tasks lock priority inheritance mutexes, the current priority of the task having the highest current priority of the tasks waiting for those mutexes.
- When tasks lock priority ceiling mutexes, the ceiling priority of the mutex having the highest ceiling priority among those mutexes.

Note that when the current priority of a task waiting for a priority inheritance mutex changes as the result of a base priority change brought about by mutex operation or  $tk_c$ chg\_pri, it may be necessary to change the current priority of the task locking that mutex. This is called dynamic priority inheritance. Further, if this task is waiting for another priority inheritance mutex, dynamic priority inheritance processing may be necessary also for the task locking that mutex.

The T-Kernel specification defines, in addition to the above strict priority control, a simplified priority control limiting the situations in which the current priority is changed. The choice between the two is an implementation-dependent matter. In the simplified priority control, whereas all changes in the direction of raising the task current priority are carried out, changes in the direction of lowering that priority are made only when a task is no longer locking any mutexes. (In this case the task current priority reverts to the base priority.) More specifically, processing to change the current priority is needed only in the following circumstances.

- When a task with a higher current priority than that of the task locking a priority inheritance mutex starts waiting for that mutex.
- When a task waiting for a priority inheritance mutex is changed to a higher current priority than that of the task locking that mutex.
- When a task locks a priority ceiling mutex having a higher ceiling priority than the task's current priority.

• When a task is no longer locking any mutexes.

When the current priority of a task is changed in connection with a mutex operation, the following processing is performed. If the task whose priority changed is in a run state, the task precedence is changed in accord with the new priority. Its precedence among other tasks having the same priority is implementation-dependent. Likewise, if the task whose priority changed is waiting in a queue of some kind, its order in that queue is changed based on its new priority. Its order among other tasks having the same priority is implementation-dependent.

When a task terminates and there are mutexes still locked by that task, all the mutexes are unlocked. The order in which multiple locked mutexes are unlocked is implementation-dependent. See the description of tk unl mtx for the specific processing involved.

#### [Additional Notes]

A TA TFIFO attribute mutex or TA TPRI attribute mutex has functionality equivalent to that of a semaphore with a maximum of one resource (binary semaphore). The main differences are that a mutex can be unlocked only by the task that locked it, and a mutex is automatically unlocked when the task locking it terminates.

The term "priority ceiling protocol" is used here in a broad sense. The protocol described here is not the same as the algorithm originally proposed. Strictly speaking, it is what is otherwise referred to as a highest locker protocol or by other names.

When the change in current priority of a task due to a mutex operation results in that task's order being changed in a priority-based queue, it may be necessary to release the waiting state of other tasks waiting for that task or for that queue.

### [Rationale for the Specification]

The precedence of tasks having the same priority as the result of a change in task current priority in a mutex operation is left as implementation-dependent, for the following reason.

Depending on the application, the mutex function may lead to frequent changes in current priority. It would not be desirable for this to result in constant task switching, which is what would happen if the precedence were made the lowest each time among tasks of the same priority. Ideally task precedence rather than priority should be inherited, but that results in large overhead in implementation. This aspect of the specification is therefore made an implementation-dependent matter.

# tk cre mtx

Create Mutex

# [C Language Interface]

ID mtxid =  $tk\_cre\_mtx$  (  $T_CMTX *pk\_cmtx$  ) ;

#### [Parameters]

T CMTX\* pk cmtx Information about the mutex to be created

pk cmtx detail:

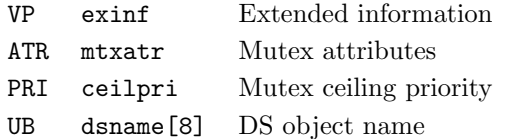

(Other implementation-dependent parameters may be added beyond this point.)

#### [Return Parameters]

ID mtxid Mutex ID or Error Code

# [Error Codes]

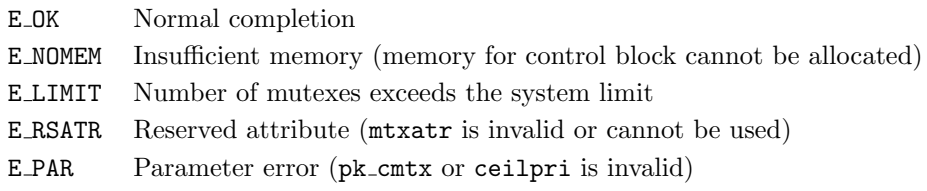

# [Description]

Creates a mutex, assigning to it a mutex ID.

exinf can be used freely by the user to set miscellaneous information about the created mutex. The information set in this parameter can be referenced by tk ref mtx. If a larger area is needed for indicating user information, or if the information may need to be changed after the mutex is created, this can be done by allocating separate memory for this purpose and putting the memory packet address in exinf. The OS pays no attention to the contents of exinf.

mtxatr indicates system attributes in its low bits and implementation-dependent information in the high bits. The system attributes part of mtxatr is as follows.

mtxatr:= (TA\_TFIFO || TA\_TPRI || TA\_INHERIT || TA\_CEILING) | [TA\_DSNAME]| [TA\_NODISWAI]

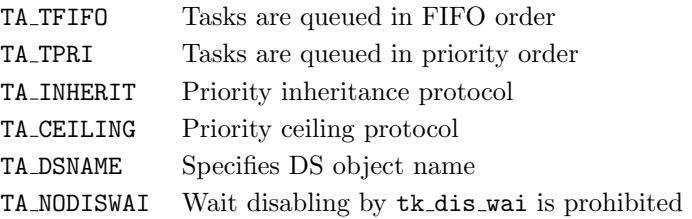

When the TA\_TFIFO attribute is specified, the order of the mutex task queue is FIFO. If TA\_TPRI, TA INHERIT, or TA CEILING is specified, tasks are ordered by their priority. TA INHERIT indicates that priority inheritance protocol is used, and TA CEILING specifies priority ceiling protocol.

Only when TA CEILING is specified does ceilpri have validity, setting the mutex ceiling priority.

When TA DSNAME is specified, dsname is valid and specifies the DS object name. DS object name is used to identify objects by debugger, and it is handled only by T-Kernel/DS API, td\_ref\_dsname and td set dsname. For more details refer to td ref dsname and td set dsname. If TA DSNAME is not specified, dsname is ignored. Then td\_ref\_dsname and td\_set\_dsname return E\_OBJ error.

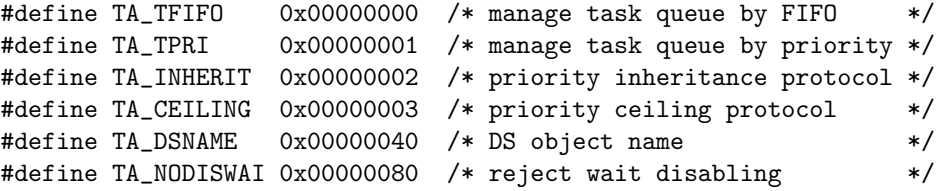

# tk del mtx

Delete Mutex

# [C Language Interface]

ER ercd = tk\_del\_mtx ( ID mtxid ) ;

# [Parameters]

ID mtxid Mutex ID

# [Return Parameters]

ER ercd Error code

# [Error Codes]

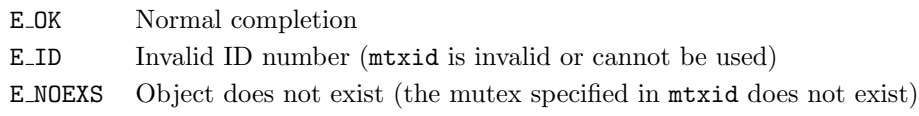

#### [Description]

Deletes the mutex specified in mtxid.

Issuing this system call releases the mutex ID and control block memory space allocated to the mutex. This system call completes normally even if there are tasks waiting to lock the deleted mutex, but error code E DLT is returned to each of the tasks in WAIT state.

When a mutex is deleted, a task locking the mutex will have fewer locked mutexes. If the mutex was a priority inheritance mutex or priority ceiling mutex, it is possible that the priority of the task locking it will change as a result of its deletion.

# tk loc mtx

#### Lock Mutex

# [C Language Interface]

ER ercd = tk\_loc\_mtx ( ID mtxid, TMO tmout ) ;

#### [Parameters]

ID mtxid Mutex ID TMO tmout timeout

#### [Return Parameters]

ER ercd Error code

#### [Error Codes]

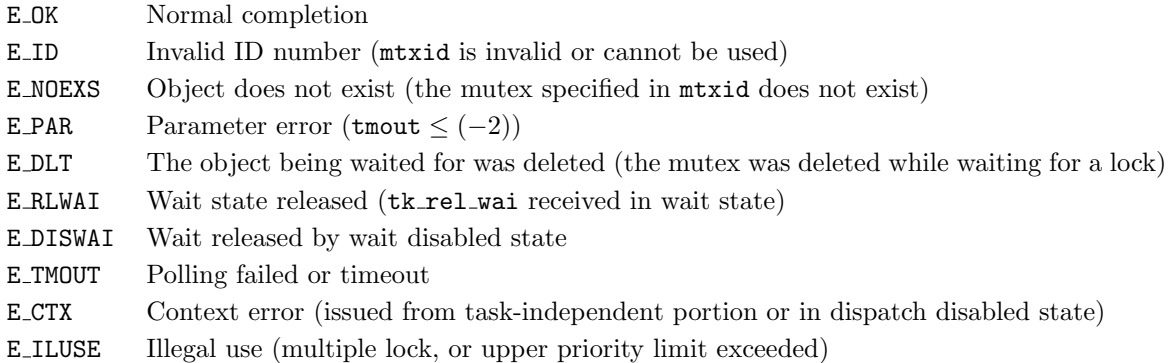

#### [Description]

Locks the mutex specified in mtxid. If the mutex can be locked immediately, the task issuing this system call continue executing without entering WAIT state, and the mutex goes to locked status. If the mutex cannot be locked, the task issuing this system call enters WAIT state. That is, the task is put in the queue of this mutex.

A maximum wait time (timeout) can be set in tmout. If the tmout time elapses before the wait release condition is met, the system call terminates, returning timeout error code E TMOUT. Only positive values can be set in tmout. The time base for tmout (time unit) is the same as that for system time  $(= 1 \text{ ms})$ . When  $TMO_POL = 0$  is set in tmout, this means 0 was specified as the timeout value, and ETMOUT is returned without entering WAIT state even if the resource cannot be locked. When TMO FEVR =  $(-1)$ is set in tmout, this means infinity was specified as the timeout value, and the task continues wait to until the resource is locked.

If the invoking task has already locked the specified mutex, error code E ILUSE (multiple lock) is returned.

If the specified mutex is a priority ceiling mutex and the base priority<sup>2</sup> of the invoking task is higher than the ceiling priority of the mutex, error code E ILUSE (upper priority limit exceeded) is returned.

#### [Additional Notes]

#### Priority inheritance mutex (TA\_INHERIT attribute)

If the invoking task is waiting to lock a mutex and the current priority of the task currently locking that mutex is lower than that of the invoking task, the priority of the locking task is raised to the same level as the invoking task. If the wait ends before the waiting task can obtain a lock (timeout or other reason), the priority of the task locking that mutex can be lowered (implementation-dependent option) to the highest of the following three priorities.

- a. The highest priority among the current priorities of task waiting to lock the mutex.
- b. The highest priority among all the other mutexes locked by the task currently locking this mutex.
- c. The base priority of the locking task.

#### Priority ceiling mutex (TA\_CEILING attribute)

If the invoking task obtains a lock and its current priority is lower than the mutex ceiling priority, the priority of the invoking task is raised to the mutex ceiling priority.

<sup>&</sup>lt;sup>2</sup>Base priority: The task priority before it is automatically raised by the mutex. This is the priority last set by tk chg pri (including while the mutex is locked), or if tk chg pri has never been issued, the priority set when the task was created.

# tk unl mtx

#### Unlock Mutex

# [C Language Interface]

ER ercd =  $tk\_unl\_mtx$  ( ID  $mtxid$  ) ;

#### [Parameters]

ID mtxid Mutex ID

#### [Return Parameters]

ER ercd Error code

#### [Error Codes]

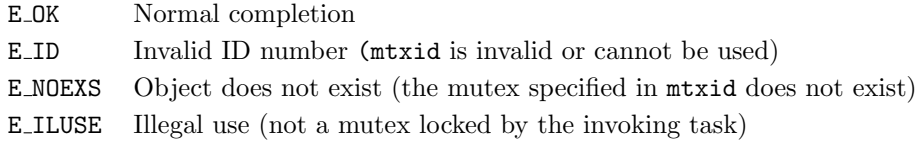

#### [Description]

Unlocks the mutex specified in mtxid. If there are tasks waiting to lock the mutex, the WAIT state of the task at the head of the queue for that mutex is released and that task locks the mutex. If a mutex that was not locked by the invoking task is specified, error code E ILUSE is returned.

# [Additional Notes]

If the unlocked mutex is a priority inheritance mutex or priority ceiling mutex, task priority must be lowered as follows. If as a result of this operation the invoking task no longer has any locked mutexes, the invoking task priority is lowered to its base priority. If the invoking task continues to have locked mutexes after this operation, the invoking task priority is lowered to whichever of the following priority levels is highest.

- a. The highest priority of all remaining locked mutexes.
- b. The base priority.

Note that the lowering of priority when locked mutexes remain is an implementation-dependent optional specification.

If a task terminates (goes to DORMANT state or NON-EXISTENT state) without explicitly unlocking mutexes, all its locked mutexes are automatically unlocked.

### tk ref mtx

Refer Mutex Status

# [C Language Interface]

ER ercd = tk\_ref\_mtx ( ID mtxid, T\_RMTX \*pk\_rmtx ) ;

#### [Parameters]

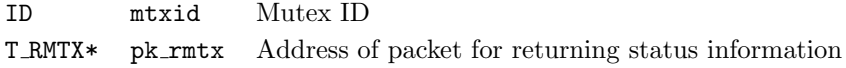

### [Return Parameters]

ER ercd Error code

# pk rmtx detail:

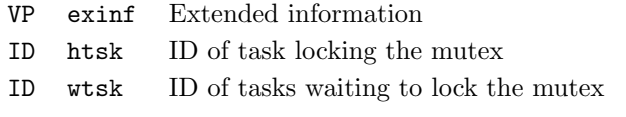

(Other implementation-dependent parameters may be added beyond this point.)

### [Error Codes]

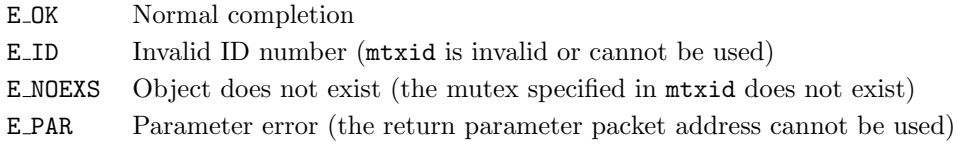

# [Description]

References the status of the mutex specified in mtxid, passing in the return parameters the task currently locking the mutex (htsk), tasks waiting to lock the mutex (wtsk), and extended information (exinf). htsk returns the ID of the task locking the mutex. If no task is locking it,  $h$ tsk = 0 is returned. wtsk indicates the ID of a task waiting to lock the mutex. If there are multiple waiting tasks, the ID of the task at the head of the queue is returned. If no tasks are waiting,  $w$ tsk = 0 is returned. If the specified mutex does not exist, error code E NOEXS is returned.

# 4.5.2 Message Buffer

A message buffer is an object for achieving synchronization and communication by the passing of variable-size messages. Functions are provided for creating and deleting a message buffer, sending and receiving messages using a message buffer, and referencing message buffer status. A message buffer is an object identified by an ID number called a message buffer ID.

A message buffer keeps a queue of messages waiting to be sent (send queue) and a queue of tasks waiting for message receipt (receive queue). It also has a message buffer space for holding sent messages. The message sender (the side making event notification) copies to the message buffer a message it wants to send. If there is insufficient space in the message buffer area, the message is queued for sending until enough space is available. A task waiting to send a message to the message buffer is put in the send queue. On the message receipt side (waiting for event notification), one message is fetched from the message buffer. If the message buffer has no messages, the task enters WAIT state until the next message is sent. A task waiting for receipt from a message buffer is put in the receive queue of that message buffer.

A synchronous message function can be realized by setting the message buffer space size to 0. In that case both the sending task and receiving task wait for a system call to be invoked by each other, and the message is passed when both sides issue system calls.

#### [Additional Notes]

The message buffer functioning when the size of the message buffer space is set to 0 is explained here using the example in Figure 4.3. In this example Task A and Task B run asynchronously.

- If Task A calls tk snd mbf first, it goes to WAIT state until Task B calls tk rcv mbf. In this case Task A is put in the message buffer send queue (a).
- If Task B calls tk\_rcv\_mbf first, on the other hand, Task B goes to WAIT state until Task A calls tk snd mbf. Task B is put in the message buffer receive queue (b).
- At the point where both Task A has called tk snd mbf and Task B has called tk rcv mbf, a message is passed from Task A to Task B; then both tasks go from WAIT state to a run state.

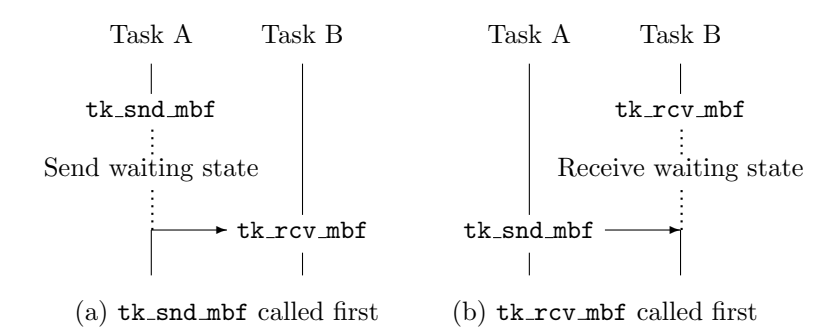

Figure 4.3: Synchronous Communication by Message Buffer

Tasks waiting to send to a message buffer send messages in their queued order. Suppose Task A wanting to send a 40-byte message to a message buffer, and Task B wanting to send a 10-byte message, are queued in that order. If another task receives a message opening 20 bytes of space in the message buffer, Task B is still required to wait until Task A sends its message.

A message buffer is used to pass variable-size messages by copying them. It is the copying of messages that makes this function different from the mailbox function. It is assumed that the message buffer will be implemented as a ring buffer.

# tk cre mbf

#### Create Message Buffer

# [C Language Interface]

```
ID mbfid = tk_cre_mbf ( T_CMBF *pk_cmbf ) ;
```
#### [Parameters]

T CMBF\* pk cmbf Information about the message buffer to be created

pk cmbf detail:

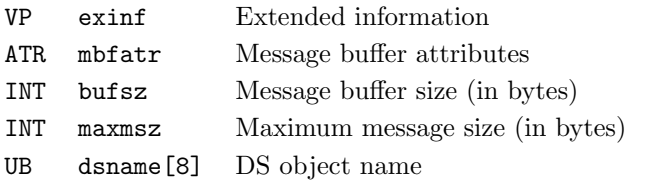

(Other implementation-dependent parameters may be added beyond this point.)

#### [Return Parameters]

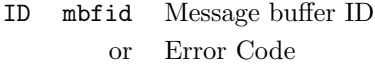

# [Error Codes]

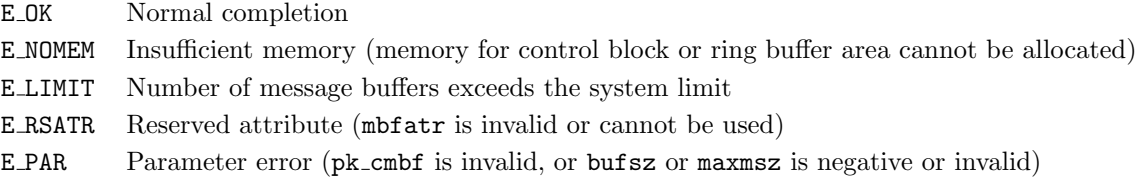

# [Description]

Creates a message buffer, assigning to it a message buffer ID.

This system call allocates a control block to the created message buffer. Based on the information specified in bufsz, it allocates a ring buffer area for message queue use (for messages waiting to be received).

A message buffer is an object for managing the sending and receiving of variable-size messages. If differs from a mailbox (mbx) in that the contents of the variable-size messages are copied when the message is sent and received. It also has a function for putting the sending task in WAIT state when the buffer is full.

exinf can be used freely by the user to set miscellaneous information about the created message buffer. The information set in this parameter can be referenced by  $tk_ref_mbf$ . If a larger area is needed for

indicating user information, or if the information may need to be changed after the message buffer is created, this can be done by allocating separate memory for this purpose and putting the memory packet address in exinf. The OS pays no attention to the contents of exinf.

mbfatr indicates system attributes in its low bits and implementation-dependent information in the high bits. The system attributes part of mbfatr is as follows.

mbfatr:= (TA\_TFIFO || TA\_TPRI) | [TA\_DSNAME] | [TA\_NODISWAI]

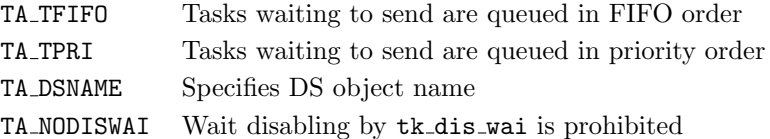

The queuing order of tasks waiting for a message to be sent when the buffer is full can be specified in TA TFIFO or TA TPRI. If the attribute is TA TFIFO, tasks are ordered by FIFO, whereas TA TPRI specifies queuing of tasks in order of their priority setting. Messages themselves are queued in FIFO order only. Tasks waiting for message receipt from a message buffer are likewise queued in FIFO order only. When TA DSNAME is specified, dsname is valid and specifies the DS object name. DS object name is

used to identify objects by debugger, and it is handled only by T-Kernel/DS API, td\_ref\_dsname and td set dsname. For more details refer to td ref dsname and td set dsname. If TA DSNAME is not specified, dsname is ignored. Then td ref dsname and td set dsname return E OBJ error.

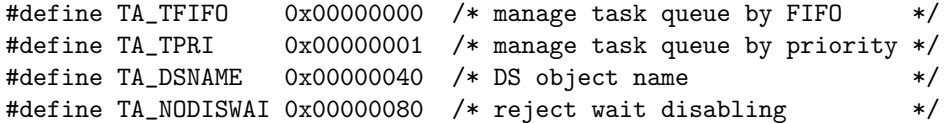

#### [Additional Notes]

When there are multiple tasks waiting to send messages, the order in which their messages are sent when buffer space becomes available is always in their queued order. If, for example, a Task A wanting to send a 30-byte message is queued with a Task B wanting to send a 10-byte message, in the order A-B, even if 20 bytes of message buffer space becomes available, Task B never sends its message before Task A.

The ring buffer in which messages are queued also contains information for managing each message. For this reason the total size of queued messages will ordinarily not be identical to the ring buffer size specified in bufsz. Normally the total message size will be smaller than bufsz. In this sense bufsz does not strictly represent the total message capacity.

It is possible to create a message buffer with  $\text{bufs} = 0$ . In this case communication using the message buffer is completely synchronous between the sending and receiving tasks. That is, if either tk\_snd\_mbf or tk rcv mbf is executed ahead of the other, the task executing the first system call goes to WAIT state. When the other system call is executed, the message is passed (copied), then both tasks resume running.

In the case of a  $\text{bufsz} = 0$  message buffer, the specific functioning is as follows.

• In Figure [4.4,](#page-141-0) Task A and Task B operate asynchronously. If Task A arrives at point (1) first and executes tk snd mbf(mbfid), Task A goes to send wait state until Task B arrives at point (2). If tk ref tsk is issued for Task A in this state, tskwait=TTW SMBF is returned. If, on the other

hand, Task B gets to point (2) first and calls  $tk$ -rcv mbf (mbfid), Task B goes to receive wait state until Task A gets to point (1). If tk\_ref\_tsk is issued for Task B in this state, tskwait=TTW\_RMBF is returned.

• At the point where both Task A has executed tk snd mbf(mbfid) and Task B has executed tk rcv mbf(mbfid), a message is passed from Task A to Task B, their wait states are released and both tasks resume running.

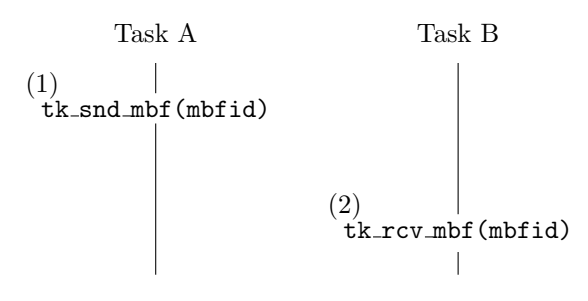

Message send wait (TTW SMBF) if wait entered at (1) Message receive wait (TTW RMBF) if wait entered at (2)

Figure 4.4: Synchronous Communication Using Message Buffer of  $\text{bufsz} = 0$ 

<span id="page-141-0"></span>

# tk del mbf

Delete Message Buffer

# [C Language Interface]

ER ercd =  $tk\_del\_mbf$  ( ID mbfid ) ;

#### [Parameters]

ID mbfid Message buffer ID

# [Return Parameters]

ER ercd Error code

# [Error Codes]

E OK Normal completion E ID Invalid ID number (mbfid is invalid or cannot be used) E NOEXS Object does not exist (the message buffer specified in mbfid does not exist)

#### [Description]

Deletes the message buffer specified in mbfid.

Issuing this system call releases the corresponding message buffer and control block memory space, as well as the message buffer space.

This system call completes normally even if there were tasks queued in the message buffer for message receipt or message sending, but error code E DLT is returned to the tasks in WAIT state. If there are messages left in the message buffer when it is deleted, the message buffer is deleted anyway. No error code is returned and the messages are discarded.

# tk snd mbf

#### Send Message to Message Buffer

# [C Language Interface]

ER ercd = tk\_snd\_mbf ( ID mbfid, VP msg, INT msgsz, TMO tmout ) ;

#### [Parameters]

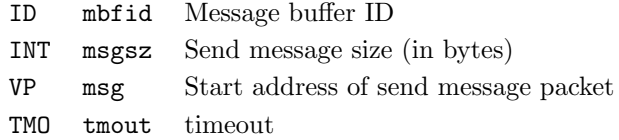

# [Return Parameters]

ER ercd Error code

# [Error Codes]

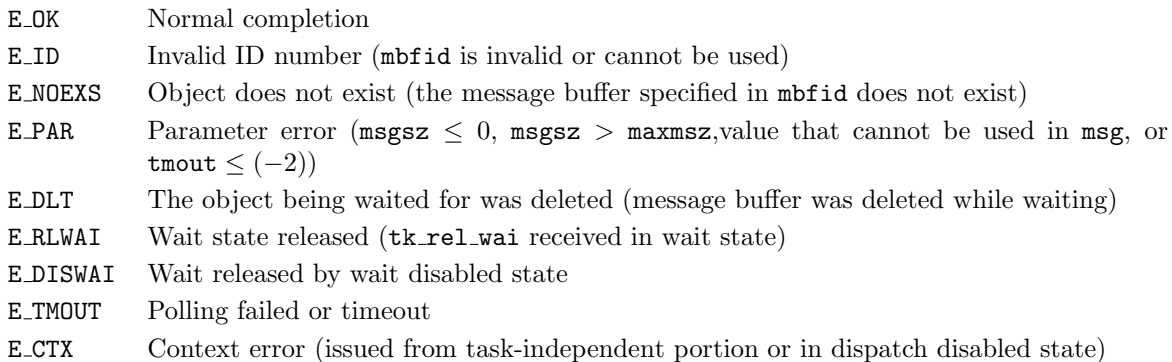

#### [Description]

Sends the message at the address specified in msg to the message buffer specified in mbfid. The message size is indicated in msgsz. This system call copies msgsz bytes starting from msg to the message queue of message buffer mbfid. The message queue is implemented as a ring buffer.

If msgsz is larger than the maxmsz specified with tk cre mbf, error code E PAR is returned.

If there is not enough available buffer space to accommodate message msg in the message queue, the task issuing this system call goes to send wait state and is queued waiting for buffer space to become available (send queue). Waiting tasks are queued in either FIFO or priority order, depending on the attribute made with tk cre mbf.

A maximum wait time (timeout) can be set in tmout. If the tmout time elapses before the wait release condition is met (before there is sufficient buffer space), the system call terminates, returning timeout error code E TMOUT.
Only positive values can be set in tmout. The time base for tmout (time unit) is the same as that for system time  $(= 1 \text{ ms}).$ 

When TMO POL = 0 is set in tmout, this means 0 was specified as the timeout value, and E TMOUT is returned without entering WAIT state if there is not enough buffer space.

When  $TMO$  FEVR =  $(-1)$  is set in tmout, this means infinity was specified as the timeout value, and the task continues to wait for buffer space to become available, without timing out. A message of size 0 cannot be sent. When  $\text{msgsz} \leq 0$  is specified, error code E\_PAR is returned.

When this system call is invoked from a task-independent portion or in dispatch disabled state, error code E\_CTX is returned; but in the case of  $t_{\text{mout}} = TMO_POL$ , there may be implementations where execution from a task-independent portion or in dispatch disabled state is possible.

# tk rcv mbf

# [C Language Interface]

INT msgsz = tk\_rcv\_mbf ( ID mbfid, VP msg, TMO tmout ) ;

### [Parameters]

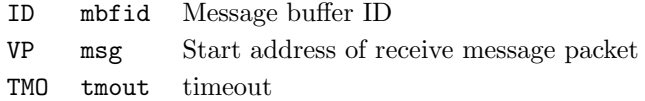

# [Return Parameters]

INT msgsz Received message size or Error Code

## [Error Codes]

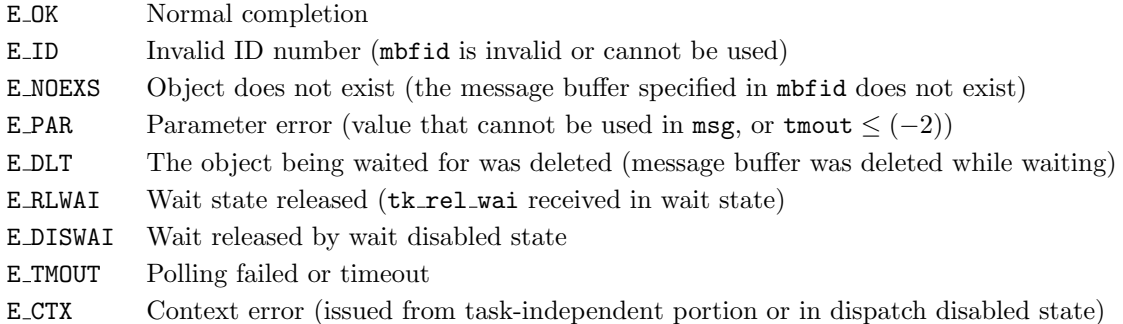

# [Description]

Receives a message from the message buffer specified in mbfid, putting it in the location specified in msg.

This system call copies the contents of the first queued message in the message buffer specified in mbfid, and copies it to an area of msgsz bytes starting at address msg.

If no message has been sent to the message buffer specified in mbfid (the message queue is empty), the task issuing this system call goes to WAIT state and is put in the receive queue of the message buffer to wait for message arrival. Tasks in the receive queue are ordered by FIFO only.

A maximum wait time (timeout) can be set in tmout. If the tmout time elapses before the wait release condition is met (before a message arrives), the system call terminates, returning timeout error code E\_TMOUT.

Only positive values can be set in tmout. The time base for tmout (time unit) is the same as that for system time  $(= 1 \text{ ms}).$ 

When  $TMO_POL = 0$  is set in tmout, this means 0 was specified as the timeout value, and ETMOUT is returned without entering WAIT state even if there is no message.

When  $TMO$  FEVR =  $(-1)$  is set in tmout, this means infinity was specified as the timeout value, and the task continues to wait for message arrival without timing out.

# tk ref mbf

Get Message Buffer Status

# [C Language Interface]

ER ercd =  $tk_ref_mbf$  ( ID mbfid,  $T_RMBF *pk_rmbf$  ) ;

### [Parameters]

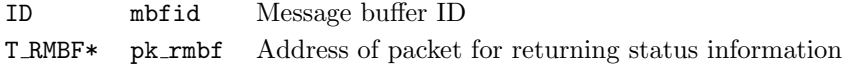

#### [Return Parameters]

ER ercd Error code

pk rmbf detail:

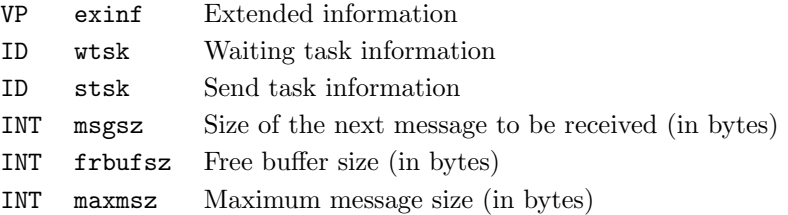

(Other implementation-dependent parameters may be added beyond this point.)

## [Error Codes]

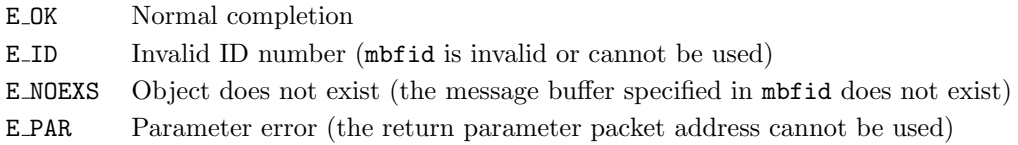

# [Description]

References the status of the message buffer specified in mbfid, passing in the return parameters sending task information (stsk), the size of the next message to be received (msgsz), free buffer size (frbufsz), maximum message size (maxmsz), waiting task information (wtsk), and extended information (exinf). wtsk indicates the ID of a task waiting for receipt from the message buffer. The ID of a task waiting to send to the message buffer is indicated in stsk. If multiple tasks are waiting in the message buffer queues, the ID of the task at the head of the queue is returned. If no tasks are waiting, 0 is returned. If the specified message buffer does not exist, error code E NOEXS is returned.

The size of the message at the head of the queue (the next message to be received) is returned in msgsz. If there are no queued messages,  $\text{msgsz} = 0$  is returned. A message of size 0 cannot be sent. At least one of  $\text{msgzz} = 0$  and  $\text{wtsk} = 0$  is always true for this system call. **frontizall** indicates the free space in the

ring buffer of which the message queue consists. This value indicates the approximate size of messages than can be sent. maxmsz returns the maximum message size as specified with  $tk\_cre\_mbf$ .

# 4.5.3 Rendezvous Port

Rendezvous is a function for synchronization and communication between tasks, supporting the procedures for making processing requests by one task to another and for returning the processing result to the requesting task. The object for which both of these tasks wait is called a rendezvous port. The rendezvous function is typically used to realize task communication in a client/server model, but can also support more flexible synchronization and communication models.

Functions are provided for creating and deleting a rendezvous port, issuing a processing request to a rendezvous port (call rendezvous), accepting a processing request from a rendezvous port (accept rendezvous), returning the processing result (reply rendezvous), forwarding an accepted processing request to another rendezvous port (forward rendezvous to other port), and referencing rendezvous port status and rendezvous status. A rendezvous port is identified by an ID number called a rendezvous port ID.

A task issuing a processing request to a rendezvous port (the client-side task) calls a rendezvous, specifying a message (called a call message) with information about the rendezvous port, the rendezvous conditions, and the processing being requested. The task accepting a processing request on a rendezvous port (the server-side task) accepts the rendezvous, specifying the rendezvous port and rendezvous conditions.

The rendezvous conditions are indicated in a bit pattern. If the bitwise logical AND of the bit patterns on both sides (the rendezvous conditions bit pattern of the task calling a rendezvous for a rendezvous port and the rendezvous conditions bit pattern of the accepting task) is not 0, the rendezvous is established. The state of the task calling the rendezvous is WAIT on rendezvous call until the rendezvous is established. The state of the task accepting a rendezvous is WAIT on rendezvous acceptance until the rendezvous is established.

When a rendezvous is established, a call message is passed from the task that called the rendezvous to the accepting task. The state of the task calling the rendezvous goes to WAIT for rendezvous completion until the requested processing is completed. The task accepting the rendezvous is released from WAIT state and it performs the requested processing. Upon completion of the requested processing, the task accepting the rendezvous passes the result of the processing in a reply message to the calling task and ends the rendezvous. At this point the WAIT state of the task that called the rendezvous is released.

A rendezvous port has separate queues for tasks waiting on rendezvous call (call queue) and tasks waiting on rendezvous acceptance (accept queue). Note, however, that after a rendezvous is established, both tasks that formed the rendezvous are detached from the rendezvous port. In other words, a rendezvous port does not have a queue for tasks waiting for rendezvous completion. Nor does it keep information about the task performing the requested processing.

T-Kernel assigns an object number to identify each rendezvous when more than one is established at the same time. The rendezvous object number is called the rendezvous number. The method of assigning rendezvous numbers is implementation-dependent, but at a minimum information must be included for specifying the task that called the rendezvous. Numbers must also be uniquely assigned to the extent possible; for example, even if the same task makes multiple rendezvous calls, the first rendezvous and second rendezvous must have different rendezvous numbers assigned.

## [Additional Notes]

Rendezvous is a synchronization and communication function introduced in the ADA programming language, based on Communicating Sequential Processes (CSP). In ADA, however, the rendezvous function is part of the language specification and therefore has a different role than in T-Kernel, which is a real-time kernel specification. The rendezvous ports provided by the real-time kernel are OS primitives by which an ADA rendezvous capability is implemented. Since the ADA rendezvous function differs from that in the T-Kernel specification in a number of ways, the T-Kernel-specification rendezvous functions cannot necessarily be used to implement the ADA rendezvous.

Rendezvous operation is explained here using the example in Figure 4.5. In this figure Task A and Task B are running asynchronously.

- If Task A first calls tk cal por, Task A goes to WAIT state until Task B calls tk acp por. The state of Task A at this time is WAIT on rendezvous call (a).
- If, on the other hand, Task B first calls tk acp por, Task B goes to WAIT state until Task A calls tk cal por. The stat of Task B at this time is WAIT on rendezvous acceptance (b).
- A rendezvous is established when both Task A has called tk cal por and Task B has called tk acp por. At this time Task A remains in WAIT state while the WAIT state of Task B is released. The state of Task A is WAIT for rendezvous completion.
- The Task A WAIT state is released when Task B calls tk\_rpl\_rdv. Thereafter both tasks enter a run state.

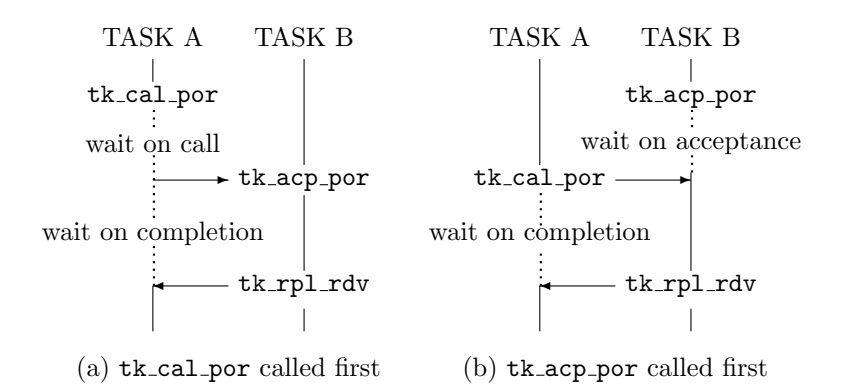

Figure 4.5: Rendezvous Operation

As an example of a specific method for assigning rendezvous object numbers, the ID number of the task calling the rendezvous can go in the low bits of the rendezvous number, with the high bits used for a sequential number.

## [Rationale for the Specification]

While it is true that the rendezvous functionality can be achieved through a combination of other synchronization and communication functions, better efficiency and ease of programming are achieved by having a dedicated function for cases where the communication involves an acknowledgment. One advantage of the rendezvous function is that since both tasks wait until message passing is completed, no memory space needs to be allocated for storing messages.

The reason for assigning unique rendezvous numbers even when the same task does the calling is as follows. It is possible that a task, after establishing a rendezvous and going to WAIT state for its completion, will have its WAIT state released due to timeout or forcible release by another task, then again call a rendezvous and have that rendezvous established. If the same number were assigned to both the first and second rendezvous, attempting to terminate the first rendezvous would end up terminating the second rendezvous. If separate numbers are assigned to the two rendezvous and the task in WAIT state for rendezvous completion is made to remember the number of the rendezvous for which it is waiting, error will be returned when the attempt is made to terminate the first rendezvous.

### tk cre por

Create Port for Rendezvous

# [C Language Interface]

```
ID porid = tk_cre_por ( T_CPOR *pk_cpor ) ;
```
## [Parameters]

T CPOR\* pk cpor Information about the rendezvous port to be created

pk cpor detail:

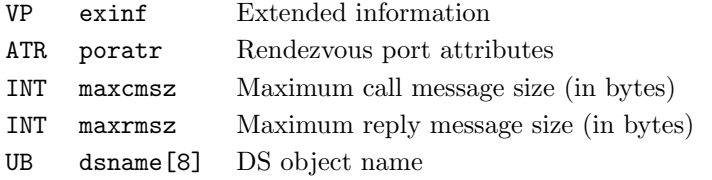

(Other implementation-dependent parameters may be added beyond this point.)

## [Return Parameters]

ID porid Port ID or Error Code

# [Error Codes]

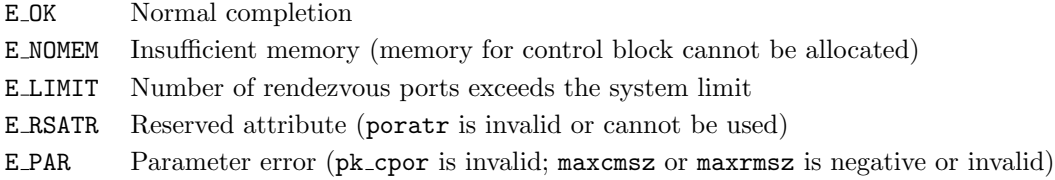

# [Description]

Creates a rendezvous port, assigning to it a rendezvous port ID number.

This specification allocates a control block to the created rendezvous port. A rendezvous port is an object used as an OS primitive for implementing a rendezvous capability.

exinf can be used freely by the user to set miscellaneous information about the created rendezvous port. The information set in this parameter can be referenced by  $tk\_ref\_por$ . If a larger area is needed for indicating user information, or if the information may need to be changed after the rendezvous port is created, this can be done by allocating separate memory for this purpose and putting the memory packet address in exinf. The OS pays no attention to the contents of exinf.

poratr indicates system attributes in its low bits and implementation-dependent information in the high bits. The system attributes part of poratr is as follows.

poratr:= (TA\_TFIFO || TA\_TPRI) | [TA\_DSNAME] | [TA\_NODISWAI]

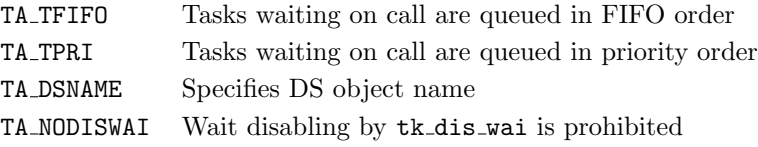

TA TFIFO and TA TPRI attributes specify the queuing order of tasks waiting on a rendezvous call. Tasks waiting on rendezvous acceptance are queued in FIFO order only.

When TA DSNAME is specified, dsname is valid and specifies the DS object name. DS object name is used to identify objects by debugger, and it is handled only by T-Kernel/DS API, td\_ref\_dsname and td set dsname. For more details refer to td ref dsname and td set dsname. If TA DSNAME is not specified, dsname is ignored. Then td ref dsname and td set dsname return E OBJ error.

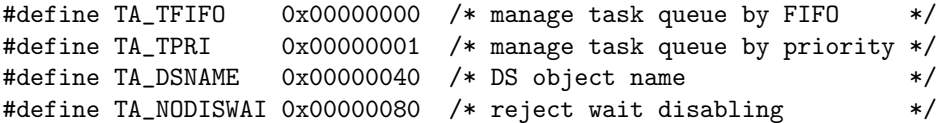

# tk del por

### Delete Port for Rendezvous

# [C Language Interface]

ER ercd = tk\_del\_por ( ID porid ) ;

## [Parameters]

ID porid Rendezvous port ID

## [Return Parameters]

ER ercd Error code

# [Error Codes]

E OK Normal completion E ID Invalid ID number (porid is invalid or cannot be used) E NOEXS Object does not exist (the rendezvous port specified in porid does not exist)

#### [Description]

Deletes the rendezvous port specified in porid.

Issuing this system call releases the ID number and control block space allocated to the rendezvous port. This system call completes normally even if there are tasks waiting on rendezvous acceptance (tk acp por) or rendezvous port call (tk\_cal\_por) at the specified rendezvous port, but error code E\_DLT is returned to the tasks in WAIT state.

Deletion of a rendezvous port by tk del por does not affect tasks for which rendezvous is already established. In this case, nothing is reported to the task accepting the rendezvous (not in WAIT state), and the state of the task calling the rendezvous (WAIT for rendezvous completion) remains unchanged. When the task accepting the rendezvous issues  $tk\_rpl\_rdv$ , that system call will execute normally even if the port on which the rendezvous was established has been deleted.

# tk cal por

Call Port for Rendezvous

## [C Language Interface]

INT rmsgsz = tk\_cal\_por ( ID porid, UINT calptn, VP msg, INT cmsgsz, TMO tmout ) ;

## [Parameters]

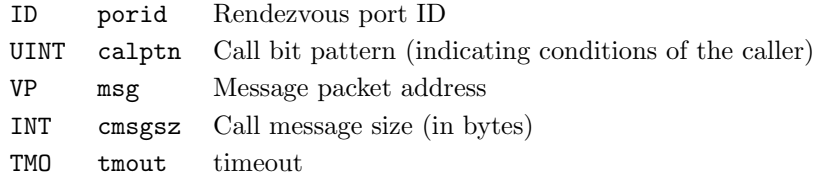

## [Return Parameters]

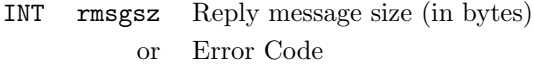

## [Error Codes]

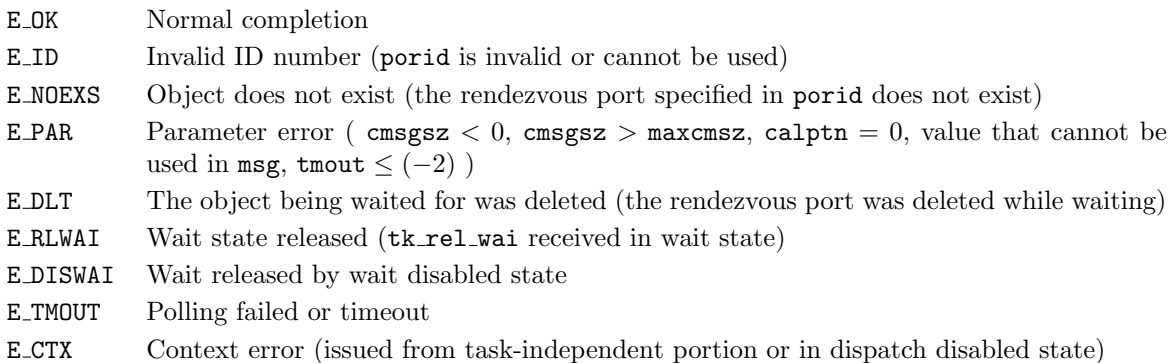

# [Description]

Issues a rendezvous call for a rendezvous port.

The specific operation of  $tk\_cal\_por$  is as follows. A rendezvous is established if there is a task waiting to accept a rendezvous at the port specified in porid and rendezvous conditions between that task and the task issuing this call overlap. In this case, the task waiting to accept the rendezvous enters READY state while the state of the task issuing  $tk\_cal\_por$  is WAIT for rendezvous completion. The task waiting for rendezvous completion is released from WAIT state when the other (accepting) task executes tk\_rpl\_rdv. The tk\_cal\_por system call completes at this time.

If there is no task waiting to accept a rendezvous at the port specified in porid, or if there is a task but conditions for establishing a rendezvous are not satisfied, the task issuing tk cal por is placed at the

end of the call queue of that port and enters WAIT state on rendezvous call. The order of tasks in the call queue is either FIFO or priority order, depending on the attribute made when calling tk cre por. The decision on rendezvous establishment is made by checking conditions in the bit patterns acpptn of the accepting task and calptn of the calling task. A rendezvous is established if the bitwise logical AND of these two bit patterns is not 0. Parameter error E PAR is returned if calptn is 0, since no rendezvous can be established in that case.

When a rendezvous is established, the calling task can send a message (a call message) to the accepting task. The size of the call message is specified in cmsgsz. In this operation cmsgsz bytes starting at address msg as specified by the calling task when calling tk cal por are copied to address msg as specified by the accepting task when calling  $tk_acp_ppr$ .

Similarly, when the rendezvous completes, the accepting task may send a message (reply message) to the calling task. In this operation, the contents of a reply message specified by the accepting task when calling tk rpl rdv are copied to address msg as specified by the calling task when calling tk cal por. The size of the reply message rmsgsz is set in a tk cal por return parameter. The original contents of the message area passed in msg by tk cal por end up being overwritten by the reply message received when tk\_rpl\_rdv executes.

Note that it is possible message contents will be destroyed when a rendezvous is forwarded, since an area no larger than maxrmsz starting from the address msg as specified with tk cal por is used as a buffer. It is therefore necessary to reserve a memory space of at least maxrmsz starting from msg, regardless of the expected size of the reply message, whenever there is any possibility that a rendezvous requested by tk cal por might be forwarded (See the description of tk fwd por for details).

Error code E PAR is returned when cmsgsz exceeds the size maxcmsz specified with tk cre por. This error checking is made before a task enters WAIT state on rendezvous call; and if error is detected, the task executing tk cal por does not enter WAIT state.

A maximum wait time (timeout) can be set in tmout. If the tmout time elapses before the wait release condition is met (rendezvous is not established), the system call terminates, returning timeout error code E TMOUT.

Only positive values can be set in tmout. The time base for tmout (time unit) is the same as that for system time  $(= 1 \text{ ms}).$ 

When  $TMO_POL = 0$  is set in tmout, this means 0 was specified as the timeout value, and ETMOUT is returned without entering WAIT state if there is no task waiting on a rendezvous at the rendezvous port, or if the rendezvous conditions are not met. When  $TMO$  FEVR =  $(-1)$  is set in tmout, this means infinity was specified as the timeout value, and the task continues to wait for a rendezvous to be established without timing out. In any case, **thout** indicates the time allowed for a rendezvous to be established, and does not apply to the time from rendezvous establishment to rendezvous completion.

# tk acp por

### Accept Port for Rendezvous

## [C Language Interface]

INT cmsgsz = tk\_acp\_por ( ID porid, UINT acpptn, RNO \*p\_rdvno, VP msg, TMO tmout ) ;

## [Parameters]

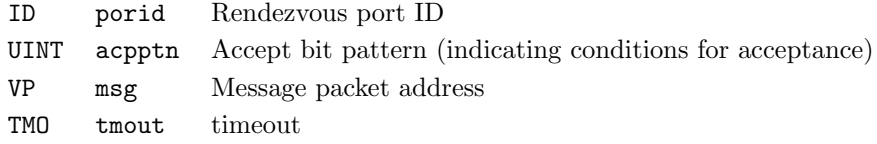

## [Return Parameters]

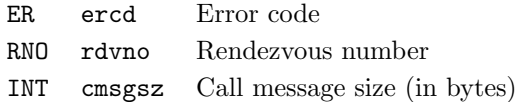

## [Error Codes]

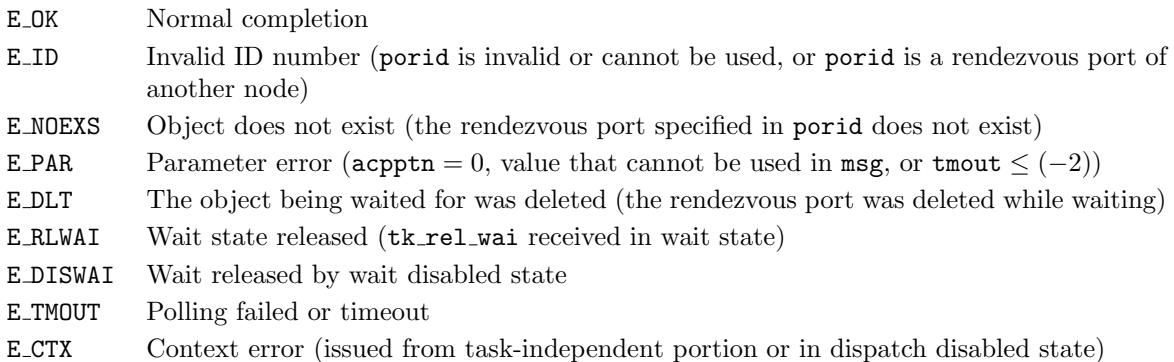

# [Description]

Accepts a rendezvous on a rendezvous port.

The specific operation of  $tk_a$  acp por is as follows. A rendezvous is established if there is a task queued for a rendezvous call at the port specified in porid and if rendezvous conditions of that task and the task issuing this call overlap. In this case, the task queued for a rendezvous call is removed from the queue, and its state changes from WAIT on rendezvous call to WAIT for rendezvous completion. The task issuing tk acp por continues executing.

If there is no task waiting to call a rendezvous at the port specified in porid, or if there is a task but conditions for establishing a rendezvous are not satisfied, the task issuing tk acp por will enter WAIT state on rendezvous acceptance for that port. No error results if there is already another task in WAIT state on rendezvous acceptance at this time; the task issuing tk acp por is placed in the

<span id="page-157-0"></span>accept queue. It is possible to conduct multiple rendezvous operations on the same port at the same time. Accordingly, no error results even if the next rendezvous is carried out while another task is still conducting a rendezvous (before  $tk\_rpl\_rdv$  is called for a previously established rendezvous) at the port specified in porid.

The decision on rendezvous establishment is made by checking conditions in the bit patterns acpptn of the accepting task and calptn of the calling task. A rendezvous is established if the bitwise logical AND of these two bit patterns is not 0. If the first task does not satisfy these conditions, each subsequent task in the call queue is checked in succession. If calptn and acpptn are assigned the same non-zero value, rendezvous is established unconditionally. Parameter error E PAR is returned if acpptn is 0, since no rendezvous can be established in that case. All processing before a rendezvous is established is fully symmetrical on the calling and accepting ends.

When a rendezvous is established, the calling task can send a message (a call message) to the accepting task. The contents of the message specified by the calling task are copied to an area starting from msg specified by the accepting task when tk acp por is called. The call message size cmsgsz is passed in a return parameter of tk\_acp\_por.

A task accepting rendezvous can establish more than one rendezvous at a time. That is, a task that has accepted one rendezvous using tk\_acp\_por may execute tk\_acp\_por again before executing tk\_rpl\_rdv on the first rendezvous. The port specified for the second tk acp por call at this time may be the same port as the first rendezvous or a different one. It is even possible for a task already conducting a rendezvous on a given port to execute tk acp por again on the same port and conduct multiple rendezvous on the same port at the same time. Of course, the calling tasks will be different in each case. The return parameter rdvno passed by tk acp por is information used to distinguish different rendezvous when more than one has been established at a given time. It is used as a return parameter by tk\_rpl\_rdv when a rendezvous completes. It is also passed as a parameter to tk\_fwd\_por when forwarding a rendezvous. Although the exact contents of rdvno are implementation-dependent, it is expected to include information specifying the calling task on the other end of the rendezvous.

A maximum wait time (timeout) can be set in tmout. If the tmout time elapses before the wait release condition is met (rendezvous is not established), the system call terminates, returning timeout error code E TMOUT.

Only positive values can be set in tmout. The time base for tmout (time unit) is the same as that for system time  $(= 1 \text{ ms})$ .

When  $TMO_POL = 0$  is set in tmout, this means 0 was specified as the timeout value, and E-TMOUT is returned without entering WAIT state if there is no task waiting for a rendezvous call at the rendezvous port, or if the rendezvous conditions are not met.

When  $\texttt{TMO} \texttt{.FEVR} = (-1)$  is set in  $\texttt{tmouth}$ , this means infinity was specified as the timeout value, and the task continues to wait for a rendezvous to be established without timing out.

```
select
```

```
when condition_A
        accept entry_A do ... end;
or
    when condition_B
        accept entry_B do ... end;
or
    when condition C
        accept entry_C do ... end;
end select;
```
Figure 4.6: Sample ADA-like Program Using select Statement

### <span id="page-158-0"></span>[Additional Notes]

The ability to queue tasks accepting rendezvous is useful when multiple servers perform the same processing concurrently. This capability also takes advantage of the task-independent nature of ports. If a task accepting a rendezvous terminates abnormally for some reason before completing its rendezvous (before issuing tk\_rpl\_rdv), the task calling for the rendezvous by issuing tk\_cal\_por will continue waiting indefinitely for rendezvous completion without being released. To avoid such a situation, tasks accepting rendezvous should execute a tk\_rpl\_rdv or tk\_rel\_wai call when they terminate abnormally, as well as notifying the task calling for the rendezvous that the rendezvous ended in error. rdvno contains information specifying the calling task in the rendezvous, but unique numbers should be assigned to the extent possible. Even if different rendezvous are conducted between the same tasks, a different rdvno value should be assigned to the first and second rendezvous to avoid problems like the following.

- Rather than entry A, entry B, and entry C each corresponding to one rendezvous port, the entire select statement corresponds to one rendezvous port.
- entry A, entry B, and entry C correspond to calptn and acpptn bits 2^0, 2^1, and 2^2.
- A select statement in a typical ADA program looks like the following.

```
ptn := 0;
if condition_A then ptn := ptn + 2^{\circ}0 endif;
if condition_B then ptn := ptn + 2^1 endif;
if condition_C then ptn := ptn + 2^2 endif;
tk_acp_por(acpptn := ptn);
```
• If the program contains in addition to the select statement a simple entry A accept with no select,

 $tk_acp\_por(acpptn := 2^0);$ 

can be executed. If it is desired to have entry A, entry B, and entry C wait unconditionally by OR logic,

 $tk_acp\_por(acpptn := 2^2+2^1+2^0);$ 

can be executed.

• If the call on the rendezvous calling side is for entry A,

 $tk\_cal\_por(calph := 2^0);$ 

can be executed; and if the call is for entry C,

 $tk\_cal\_por(calpha := 2^2);$ 

can be executed.

#### Figure 4.7: Using Rendezvous to Implement ADA select Function

If a task that called tk cal por and is waiting for rendezvous completion has its WAIT state released by tk rel wai or by tk ter tsk + tk sta tsk or the like, conceivably it may execute tk cal por a second time, resulting in establishment of a rendezvous. If the same rdvno value is assigned to the first rendezvous and the subsequent one, then if  $tk\_rpl\_rdv$  is executed for the first rendezvous it will end up terminating the second one. By assigning rdvno numbers uniquely and having the task in WAIT state for rendezvous completion remember the number of the expected rdvno, it will be possible to detect the error when  $tk\_rpl\_rdv$  is called for the first rendezvous.

One possible method of assigning rdvno numbers is to put the ID number of the task calling the rendezvous in the low bits of rdvno, using the high bits for a sequential number.

The capability of setting rendezvous conditions in calptn and acpptn can be applied to implement a rendezvous selective acceptance function like the ADA select function. A specific processing approach equivalent to an ADA select statement (Figure [4.6\)](#page-157-0) is shown in Figure [4.7.](#page-158-0)

The ADA select function is provided only on the accepting end, but it is also possible to implement a select function on the calling end by specifying multiple bits in calptn.

## [Rationale for the Specification]

The reason for specifying separate system calls tk\_cal\_por and tk\_acp\_por even though the conditions for establishing a rendezvous mirror each other on the calling and accepting sides is because processing required after a rendezvous is established differs for the tasks on each side. That is, whereas the calling task enters WAIT state after the rendezvous is established, the accepting task enters READY state.

# tk fwd por

### Forward Rendezvous to Other Port

# [C Language Interface]

ER ercd = tk\_fwd\_por ( ID porid, UINT calptn, RNO rdvno, VP msg, INT cmsgsz ) ;

## [Parameters]

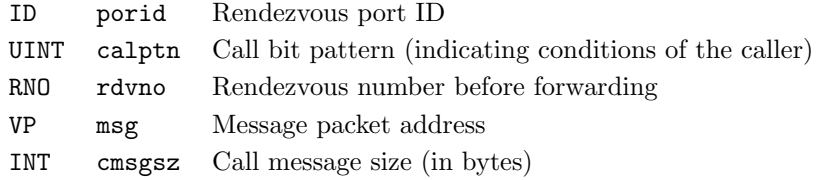

# [Return Parameters]

ER ercd Error code

# [Error Codes]

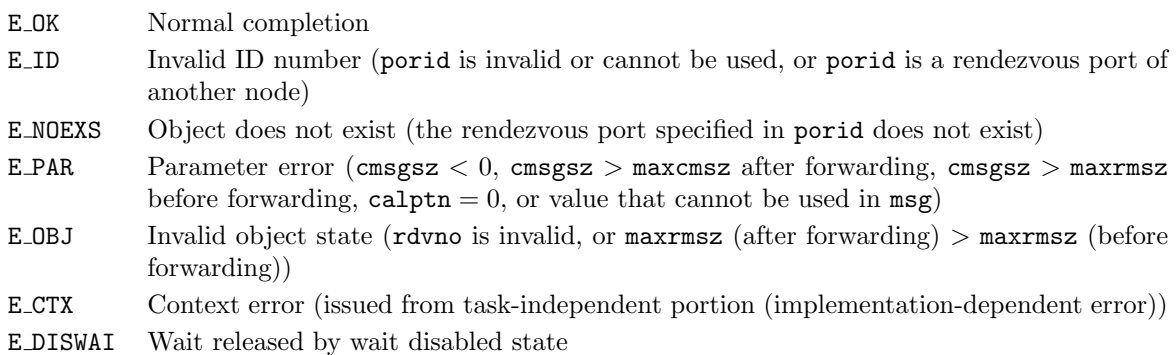

# [Description]

Forward an accepted rendezvous to another rendezvous port.

The task issuing this system call (here "Task X") must have accepted the rendezvous specified in porid; i.e., this system call can be issued only after executing tk acp por. In the discussion that follows, the rendezvous calling task is "Task Y", and the rendezvous number passed in a return parameter by tk acp por is rdvno. After tk fwd por is issued in this situation, the rendezvous between Task X and Task Y is released, and all processing thereafter is the same as if Task Y had called for a rendezvous on another port (rendezvous port B) passed to this system call in porid. The specific operations of  $tk$  fwd por are as follows.

1. The rendezvous specified in rdvno is released.

- 2. Task Y goes to WAIT state on rendezvous call for the rendezvous port specified in porid. The bit conditions representing the call select conditions in this case are not those given in the calptn specified by Task Y when it called tk\_cal\_por, but those in the calptn specified by Task X when it called tk fwd por. The state of Task Y goes from WAIT for rendezvous completion back to WAIT on rendezvous call.
- 3. Then if a rendezvous for the rendezvous port specified in porid is accepted, a rendezvous is established between the accepting task and Task Y. Naturally, if there is a task already waiting to accept a rendezvous on the rendezvous port specified in porid and the rendezvous conditions are met, executing tk fwd por will immediately cause a rendezvous to be established. Here too, as with calptn, the message sent to the accepting task when the rendezvous is established is that specified in tk fwd por by Task X, not that specified in tk cal por by Task Y.
- 4. After the new rendezvous has completed, the reply message returned to the calling task by tk rpl rdv is copied to the area specified in the msg parameter passed to tk cal por by Task Y, not to the area specified in the msg parameter passed to  $tk_fwd\_por$  by Task X.

Essentially the following situation:

Executing tk fwd por (porid=portB, calptn=ptnB, msg=mesB) after tk cal por (porid=portA, calptn=ptnA, msg=mesA)

is the same as the following:

Executing tk cal por (porid=portB, calptn=ptnB, msg=mesB).

Note that it is not necessary to log the history of rendezvous forwarding.

If tk ref tsk is executed for a task that has returned to WAIT on rendezvous call due to tk fwd por execution, the value returned in tskwait is TTW CAL. Here wid is the ID of the rendezvous port to which the rendezvous was forwarded.

tk fwd por execution completes immediately; in no case does this system call go to a WAIT state. A task issuing tk fwd por loses any relationship to the rendezvous port on which the forwarded rendezvous was established, the forwarding destination (the port specified in porid), and the tasks conducting rendezvous on these ports.

Error code E PAR is returned if cmsgsz is larger than maxcmsz of the rendezvous port after forwarding. This error is checked before the rendezvous is forwarded. If this error occurs, the rendezvous is not forwarded and the rendezvous specified in rdvno is not released.

The send message specified with  $tk_fwd\_por$  is copied to another memory space (such as the message area specified with tk cal por) when tk fwd por is executed. Accordingly, even if the contents of the message area specified in the msg parameter passed to tk fwd por are changed before the forwarded rendezvous is established, the forwarded rendezvous will not be affected.

When a rendezvous is forwarded by  $tk\_fwd\_por$ , maximized of the rendezvous port after forwarding (specified in porid) must be no larger than maxrmsz of the rendezvous port on which the rendezvous was established before forwarding. If maxrmsz of the rendezvous port after forwarding is larger than maxrmsz of the rendezvous port before forwarding, this means the destination rendezvous port was not suitable, and error code E OBJ is returned. The task calling the rendezvous readies a reply message receiving area based on the maxrmsz of the rendezvous port before forwarding. If the maximum size for the reply message increases when the rendezvous is forwarded, this may indicate that an unexpectedly large reply message is being returned to the calling rendezvous port, which would cause problems. For this reason a rendezvous cannot be forwarded to a rendezvous port having a larger maxrmsz.

Similarly, cmsgsz indicating the size of the message sent by tk\_fwd\_por must be no larger than maxrmsz of the rendezvous port on which the rendezvous was established before forwarding. This is because it

is assumed that the message area specified with tk cal por will be used as a buffer in implementing tk fwd por. If cmsgsz is larger than maxrmsz of the rendezvous port before forwarding, error code E PAR is returned(See Additional Note for details).

It is not necessary to issue tk fwd por and tk rpl rdv from a task-independent portion, but it is possible to issue these system calls from dispatch disabled or interrupts disabled state. This capability can be used to perform processing that is inseparable from tk\_fwd\_por or tk\_rpl\_rdv. Whether or not error checking is made for issuing of these system calls from a task-independent portion is implementationdependent.

When as a result of  $tk\_fwd\_por$  Task Y that was in WAIT state for rendezvous completion reverts to WAIT on rendezvous call, the timeout until rendezvous establishment is always treated as Wait forever  $(TMO_FEVR)$ .

The rendezvous port being forwarded to may be the same port used for the previous rendezvous (the rendezvous port on which the rendezvous specified in rdvno was established). In this case, tk\_fwd\_por cancels the previously accepted rendezvous. Even in this case, however, the call message and calptn parameters are changed to those passed to tk fwd por by the accepting task, not those passed to tk\_cal\_por by the calling task.

It is possible to forward a rendezvous that has already been forwarded.

## [Additional Notes]

A server task operation using tk fwd por is illustrated in Figure [4.8.](#page-163-0)

Generally tk fwd por is executed by server distribution tasks (tasks for distributing server-accepted processing to other tasks) as shown in Figure [4.8.](#page-163-0) Accordingly, a server distribution task that has executed tk fwd por must go on to processing for acceptance of the next request regardless of whether the forwarded rendezvous is established or not. The tk fwd por message area in this case is used for processing the next request, making it necessary to ensure that changes to the contents of this message area will not affect the previously forwarded rendezvous. For this reason, after  $tk\_fwd\_por$  is executed, it must be possible to modify the contents of the message area indicated in msg passed to tk\_fwd\_por even before the forwarded rendezvous is established.

In order to fulfill this requirement, in implementation it is allowed to use the message area specified with tk cal por as a buffer. That is, in the tk fwd por processing, it is permissible to copy the call messages specified with tk fwd por to the message area indicated in msg when tk cal por was called, and for the task calling tk fwd por to change the contents of the message area. When a rendezvous is established, the message placed in the tk cal por message area is passed to the accepting task, regardless of whether the rendezvous is one that was forwarded from another port.

The following specifications are made to allow this sort of implementation to be used.

- If there is a possibility that a rendezvous requested by tk\_cal\_por may be forwarded, a memory space of at least maxrmsz bytes must be allocated starting from  $\text{msg}$  (passed to tk\_cal\_por), regardless of the expected reply message size.
- The send message size cmsgsz passed to tk fwd por must be no larger than maxrmsz of the rendezvous port before forwarding.
- If a rendezvous is forwarded using tk fwd por, maxrmsz of the destination port rendezvous must not be larger than maxrmsz of the port before forwarding.

<span id="page-163-0"></span>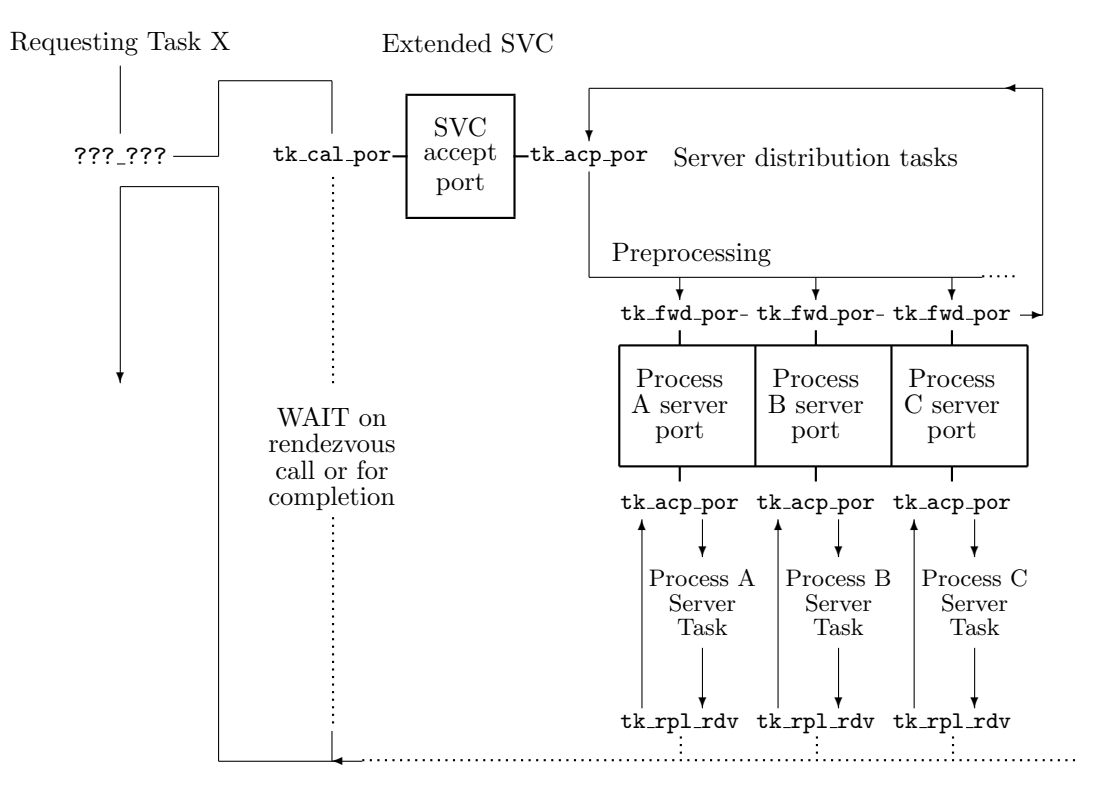

- Bold outlines indicate rendezvous ports (rendezvous entries)
- While it is possible to use tk\_cal\_por in place of tk\_fwd\_por, this results in rendezvous nesting. Assuming it is acceptable for requesting Task X to resume execution after the processing of server tasks A to C is completed, use of tk fwd por does away with the need for rendezvous nesting and results in more efficient operations.

Figure 4.8: Server Task Operation Using tk fwd por

# [Rationale for the Specification]

The tk fwd por specification is designed not to require logging a history of rendezvous forwarding, so as to reduce the number of states that must be kept track of in the system as a whole. Applications that require such a log to be kept can use nested pairs of tk cal por and tk acp por rather than using tk\_fwd\_por.

# tk rpl rdv

Reply Rendezvous

## [C Language Interface]

ER ercd = tk\_rpl\_rdv ( RNO rdvno, VP msg, INT rmsgsz ) ;

## [Parameters]

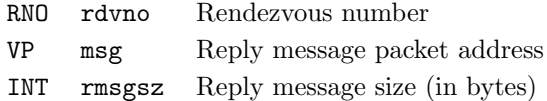

## [Return Parameters]

ER ercd Error code

#### [Error Codes]

E OK Normal completion

E PAR Parameter error ( $\text{rmsgsz} < 0$ ,  $\text{rmsgsz} > \text{maxrmsz}$ , or value that cannot be used in  $\text{msg}$ )

E OBJ Invalid object state (rdvno is invalid)

E CTX Context error (issued from task-independent portion (implementation-dependent error))

## [Description]

Returns a reply to the calling task in the rendezvous, ending the rendezvous.

The task issuing this system call (here "Task X") must be engaged in a rendezvous; that is, this system call can be issued only after executing tk acp por. In the discussion that follows, the rendezvous calling task is "Task Y", and the rendezvous number passed in a return parameter by tk acp por is rdvno. When tk rpl rdv is executed in this situation, the rendezvous state between Task X and Task Y is released, and the Task Y state goes from WAIT for rendezvous completion back to READY state.

When a rendezvous is ended by  $tk\_rpl\_rdv$ , accepting Task X can send a reply message to calling Task Y. The contents of the message specified by the accepting task are copied to the memory space specified in msg passed by Task Y to tk cal por. The size of the reply message rmsgsz is passed as a tk cal por return parameter.

Error code E PAR is returned if rmsgsz is larger than maximum specified with tk cre por. When this error is detected, the rendezvous is not ended and the task that called  $tk\_cal\_por$  remains in WAIT state for rendezvous completion.

It is not necessary to issue tk fwd por and tk rpl rdv from a task-independent portion, but it is possible to issue these system calls from dispatch disabled or interrupts disabled state. This capability can be used to perform processing that is inseparable from tk\_fwd\_por or tk\_rpl\_rdv. Whether or not error checking is made for issuing of these system calls from a task-independent portion is implementationdependent.

# [Additional Notes]

If a task calling a rendezvous aborts for some reason before completion of the rendezvous (before tk rpl rdv is executed), the accepting task has no direct way of knowing of the abort. In such a case, error code E\_OBJ is returned to the rendezvous accepting task when it executes tk\_rpl\_rdv. After a rendezvous is established, tasks are in principle detached from the rendezvous port and have no need to reference information about each other. However, since the value of maxrmsz, used when checking the length of the reply message sent using  $tk\_rpl\_rdv$ , is dependent on the rendezvous port, the task in rendezvous must record this information somewhere. One possible implementation would be to put this information in the TCB of the calling task after it goes to WAIT state, or in another area that can be referenced from the TCB, such as a stack area.

# [Rationale for the Specification]

The parameter rdvno is passed to tk\_rpl\_rdv and tk\_fwd\_por as information for distinguishing one established rendezvous from another, but the rendezvous port ID (porid) used when establishing a rendezvous is not specified. This is based on the design principle that tasks are no longer related to rendezvous ports after a rendezvous has been established.

Error code E OBJ rather than E PAR is returned for an invalid rdvno. This is because rdvno itself is an object indicating the task that called the rendezvous.

# tk ref por

Reference Port Status

# [C Language Interface]

ER ercd = tk\_ref\_por ( ID porid, T\_RPOR \*pk\_rpor ) ;

### [Parameters]

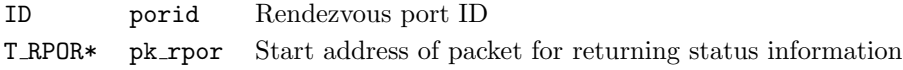

#### [Return Parameters]

ER ercd Error code

pk rpor detail:

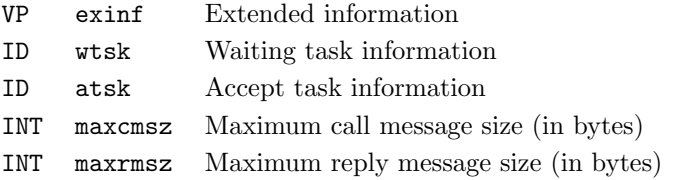

(Other implementation-dependent parameters may be added beyond this point.)

#### [Error Codes]

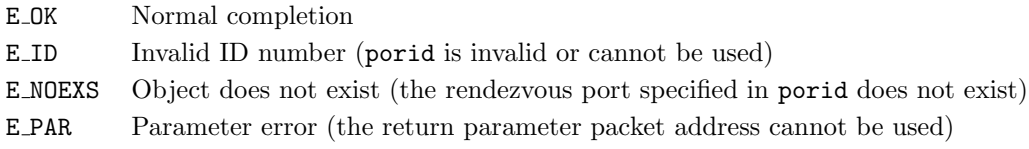

# [Description]

References the status of the rendezvous port specified in porid, passing in return parameters information about the accepting task (atsk), information about a task waiting on a rendezvous call (wtsk), maximum message sizes (maxcmsz, maxrmsz), and extended information (exinf).

wtsk indicates the ID of a task in WAIT state on rendezvous call at the rendezvous port. If there is no task waiting on rendezvous call,  $w$ tsk = 0 is returned. atsk indicates the ID of a task in WAIT state on rendezvous acceptance at the rendezvous port. If there is no task waiting for rendezvous acceptance,  $atsk = 0$  is returned. If there are multiple tasks waiting on rendezvous call or acceptance at this rendezvous port, the ID of the task at the head of the call queue and accept queue is returned. If the specified rendezvous port does not exist, error code E NOEXS is returned.

# [Additional Notes]

This system call cannot be used to get information about tasks involved in a currently established rendezvous.

# 4.6. MEMORY POOL MANAGEMENT FUNCTIONS 147

# 4.6 Memory Pool Management Functions

Memory pool management functions provide software-based management of memory pools and memory block allocation.

There are fixed-size memory pools and variable-size memory pools, which are considered separate objects and require separate sets of system calls for their operation. Memory blocks allocated from a fixed-size memory pool are all of one fixed size, whereas memory blocks from a variable-size memory pool can be of various sizes.

The memory managed by the memory pool management functions is all in system space; there is no T-Kernel function for managing task space memory.

# 4.6.1 Fixed-size Memory Pool

A fixed-size memory pool is an object used for dynamic management of fixed-size memory blocks. Functions are provided for creating and deleting a fixed-size memory pool, getting and returning memory blocks in a fixed-size memory pool, and referencing the status of a fixed-size memory pool. A fixed-size memory pool is an object identified by an ID number called a fixed-size memory pool ID.

A fixed-size memory pool has a memory space used as the fixed-size memory pool (called a fixedsize memory pool area or simply memory pool area), and a queue for tasks waiting for memory block allocation. A task wanting to allocate a memory block from a fixed-size memory pool that lacks sufficient available memory space goes to WAIT state for fixed-size memory block until memory blocks are returned to the pool. A task in this state is put in the task queue of the fixed-size memory pool.

# [Additional Notes]

When memory blocks of various sizes are needed from fixed-size memory pools, it is necessary to provide multiple memory pools of different sizes.

## 4.6. MEMORY POOL MANAGEMENT FUNCTIONS 149

## tk cre mpf

Create Fixed-size Memory Pool

# [C Language Interface]

ID mpfid = tk\_cre\_mpf ( T\_CMPF \*pk\_cmpf ) ;

## [Parameters]

T CMPF\* pk cmpf Information about the memory pool to be created

pk cmpf detail:

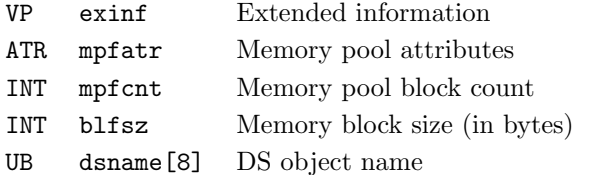

(Other implementation-dependent parameters may be added beyond this point.)

# [Return Parameters]

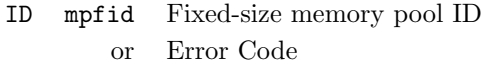

#### [Error Codes]

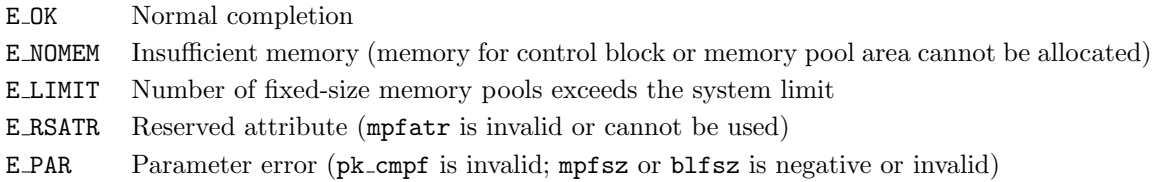

# [Description]

Creates a fixed-size memory pool, assigning to it a fixed-size memory pool ID.

This system call allocates a memory space for use as a memory pool based on the information specified in parameters mpfcnt and blfsz, and assigns a control block to the memory pool. A memory block of size blfsz can be allocated from the created memory pool by calling the tk get mpf system call. exinf can be used freely by the user to set miscellaneous information about the created memory pool. The information set in this parameter can be referenced by  $tk_ref_mpf$ . If a larger area is needed for indicating user information, or if the information may need to be changed after the memory pool is created, this can be done by allocating separate memory for this purpose and putting the memory packet address in exinf. The OS pays no attention to the contents of exinf.

mpfatr indicates system attributes in its low bits and implementation-dependent information in the high bits. The system attributes part of mpfatr is as follows.

mpfatr:= (TA\_TFIFO || TA\_TPRI) | [TA\_DSNAME] | [TA\_NODISWAI] | (TA\_RNG0 || TA\_RNG1 || TA\_RNG2 || TA\_RNG3)

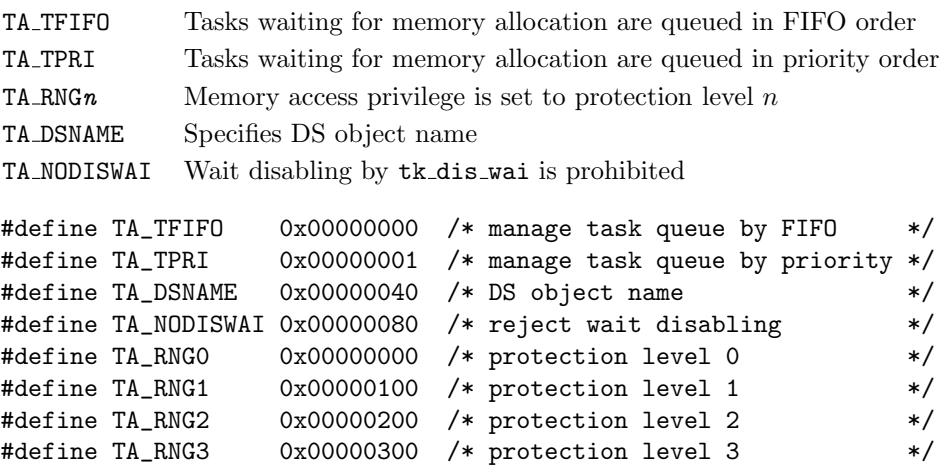

The queuing order of tasks waiting for memory block allocation from a memory pool can be specified in TA TFIFO or TA TPRI. If the attribute is TA TFIFO, tasks are ordered by FIFO, whereas TA TPRI specifies queuing of tasks in order of their priority setting.

**TA\_RNGn** is specified to limit the protection levels at which memory can be accessed. Only tasks running at the same or higher protection level than the one specified can access the allocated memory. If a task running at a lower protection level attempts access, a CPU protection fault exception is raised. For example, memory allocated from a memory pool specified as TA RNG1 can be accessed by tasks running at levels TA RNG0 or TA RNG1, but not by tasks running at levels TA RNG2 or TA RNG3.

The created memory pool is in resident memory in system space. There is no T-Kernel function for creating a memory pool in task space.

When TA DSNAME is specified, dsname is valid and specifies the DS object name. DS object name is used to identify objects by debugger, and it is handled only by T-Kernel/DS API, td\_ref\_dsname and td set dsname. For more details refer to td ref dsname and td set dsname. If TA DSNAME is not specified, dsname is ignored. Then td\_ref\_dsname and td\_set\_dsname return E\_OBJ error.

### [Additional Notes]

In the case of a fixed-size memory pool, separate memory pools must be provided for different block sizes. That is, if various memory block sizes are required, memory pools must be created for each block size.

For the sake of portability, the TA RNGn attribute must be accepted even by a system without an MMU. It is possible, for example, to treat all TA\_RNGn as equivalent to TA\_RNG0; but error must not be returned.

# tk del mpf

Delete Fixed-size Memory Pool

# [C Language Interface]

ER ercd = tk\_del\_mpf ( ID mpfid ) ;

## [Parameters]

ID mpfid Fixed-size memory pool ID

# [Return Parameters]

ER ercd Error code

# [Error Codes]

E OK Normal completion E ID Invalid ID number (mpfid is invalid or cannot be used)

E NOEXS Object does not exist (the fixed-size memory pool specified in mpfid does not exist)

#### [Description]

Deletes the fixed-size memory pool specified in mpfid.

No check or notification is made as to whether there are tasks using memory allocated from this memory pool. The system call completes normally even if not all blocks have been returned to the pool. Issuing this system call releases the memory pool ID number, the control block memory space and the memory pool space itself.

This system call completes normally even if there are tasks waiting for memory block allocation from the deleted memory pool, but error code E DLT is returned to the tasks in WAIT state.

## tk get mpf

Get Fixed-size Memory Block

## [C Language Interface]

ER ercd = tk\_get\_mpf ( ID mpfid, VP \*p\_blf, TMO tmout ) ;

## [Parameters]

ID mpfid Fixed-size memory pool ID TMO tmout timeout

#### [Return Parameters]

ER ercd Error code VP blf Memory block start address

## [Error Codes]

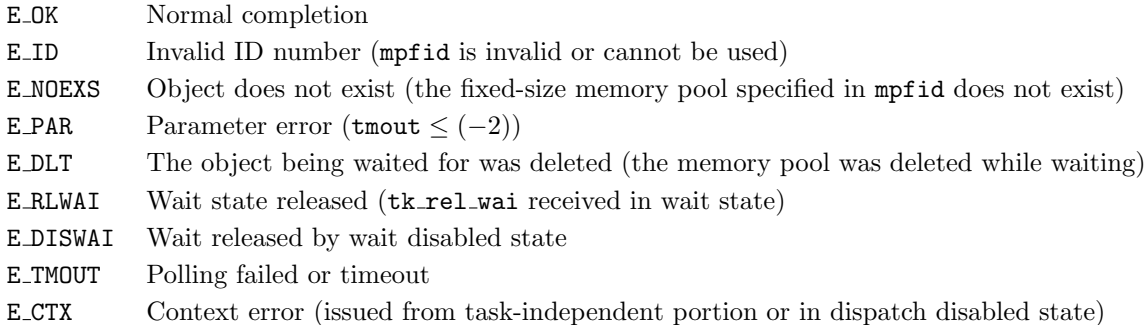

# [Description]

Gets a memory block from the fixed-size memory pool specified in mpfid. The start address of the allocated memory block is returned in blf. The size of the allocated memory block is the value specified in the blfsz parameter when the fixed-size memory pool was created.

The allocated memory is not cleared to zero, and the memory block contents are indeterminate.

If a block cannot be allocated from the specified memory pool, the task that issued tk get blf is put in the queue of tasks waiting for memory allocation from that memory pool, and waits until memory can be allocated.

A maximum wait time (timeout) can be set in tmout. If the tmout time elapses before the wait release condition is met (memory space does not become available), the system call terminates, returning timeout error code E TMOUT.

Only positive values can be set in tmout. The time base for tmout (time unit) is the same as that for system time  $(= 1 \text{ ms}).$ 

When TMO POL  $= 0$  is set in tmout, this means 0 was specified as the timeout value, and E-TMOUT is returned without entering WAIT state even if memory cannot be allocated.

# 4.6. MEMORY POOL MANAGEMENT FUNCTIONS 153

When  $TMO$  FEVR =  $(-1)$  is set in tmout, this means infinity was specified as the timeout value, and the task continues to wait for memory allocation without timing out.

The queuing order of tasks waiting for memory block allocation is either FIFO or task priority order, depending on the memory pool attribute.

# tk rel mpf

#### Release Fixed-size Memory Block

# [C Language Interface]

ER ercd = tk\_rel\_mpf ( ID mpfid, VP blf ) ;

# [Parameters]

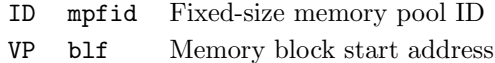

# [Return Parameters]

ER ercd Error code

# [Error Codes]

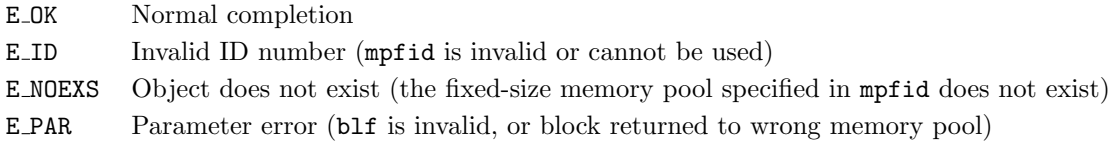

# [Description]

Returns the memory block specified in blf to the fixed-size memory pool specified in mpfid. Executing  $tk\_rel\_mpf$  may enable memory block acquisition by another task waiting to allocate memory from the memory pool specified in mpfid, releasing the WAIT state of that task.

When a memory block is returned to a fixed-size memory pool, it must be the same fixed-size memory pool from which the block was allocated. If an attempt to return a memory block to a different memory pool is detected, error code E PAR is returned. Whether this error detection is made or not is implementation-dependent.

## 4.6. MEMORY POOL MANAGEMENT FUNCTIONS 155

# tk ref mpf

Reference Fixed-size Memory Pool Status

# [C Language Interface]

ER ercd =  $tk_ref_mpf$  ( ID mpfid,  $T_RMPF *pk_rmpf$  ) ;

## [Parameters]

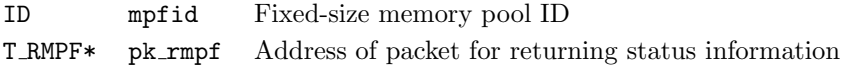

## [Return Parameters]

ER ercd Error code

# pk rmpf detail:

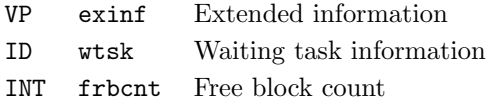

(Other implementation-dependent parameters may be added beyond this point.)

## [Error Codes]

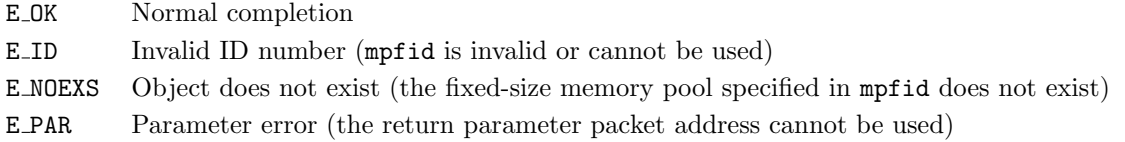

# [Description]

References the status of the fixed-size memory pool specified in mpfid, passing in return parameters the current free block count frbcnt, waiting task information (wtsk), and extended information (exinf). wtsk indicates the ID of a task waiting for memory block allocation from this fixed-size memory pool. If multiple tasks are waiting for the fixed-size memory pool, the ID of the task at the head of the queue is returned. If there are no waiting tasks,  $w \texttt{tsk} = 0$  is returned.

If the fixed-size memory pool specified with  $tk\_ref\_mpf$  does not exist, error code E\_NOEXS is returned. At least one of  $front = 0$  and  $wtsk = 0$  is always true for this system call.

## [Additional Notes]

Whereas frsz returned by tk ref mpl gives the total free memory size in bytes, frbcnt returns the number of unused memory blocks.

# 4.6.2 Variable-size Memory Pool

A variable-size memory pool is an object for dynamically managing memory blocks of any size. Functions are provided for creating and deleting a variable-size memory pool, allocating and returning memory blocks in a variable-size memory pool, and referencing the status of a variable-size memory pool. A variable-size memory pool is an object identified by an ID number called a variable-size memory pool ID.

A variable-size memory pool has a memory space used as the variable-size memory pool (called a variable-size memory pool area or simply memory pool area), and a queue for tasks waiting for memory block allocation. A task wanting to allocate a memory block from a variable-size memory pool that lacks sufficient available memory space goes to WAIT state for variable-size memory block until memory blocks are returned to the pool. A task in this state is put in the task queue of the variable-size memory pool.

# [Additional Notes]

When tasks are waiting for memory block allocation from a variable-size memory pool, they are served in queued order. If, for example, Task A requesting a 400-byte memory block from a variable-size memory pool is queued along with Task B requesting a 100-byte block, in A-B order, then even if 200 bytes of space are free, Task B is made to wait until Task A has acquired the requested memory block.

# 4.6. MEMORY POOL MANAGEMENT FUNCTIONS 157

## tk cre mpl

Create Variable-size Memory Pool

## [C Language Interface]

ID mplid = tk\_cre\_mpl ( T\_CMPL \*pk\_cmpl ) ;

## [Parameters]

T CMPL\* pk cmpl Information about the variable-size memory pool to be created

pk cmpf detail:

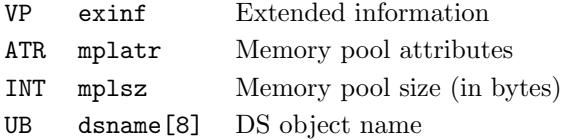

(Other implementation-dependent parameters may be added beyond this point.)

## [Return Parameters]

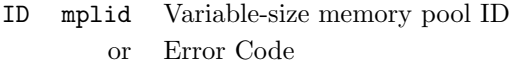

#### [Error Codes]

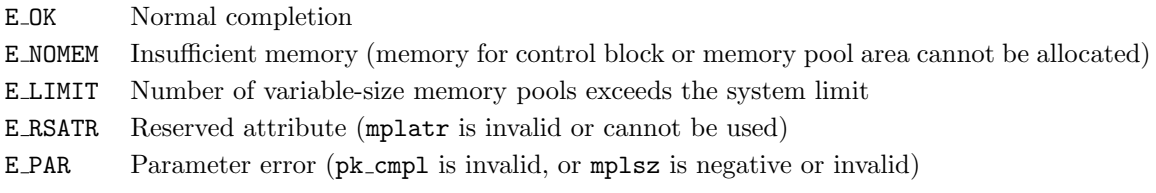

# [Description]

Creates a variable-size memory pool, assigning to it a variable-size memory pool ID.

This system call allocates a memory space for use as a memory pool, based on the information in parameter mplsz, and allocates a control block to the created memory pool.

exinf can be used freely by the user to set miscellaneous information about the created memory pool. The information set in this parameter can be referenced by tk ref mpl. If a larger area is needed for indicating user information, or if the information may need to be changed after the memory pool is created, this can be done by allocating separate memory for this purpose and putting the memory packet address in exinf. The OS pays no attention to the contents of exinf.

mplatr indicates system attributes in its low bits and implementation-dependent information in the high bits. The system attributes part of mplatr is as follows.

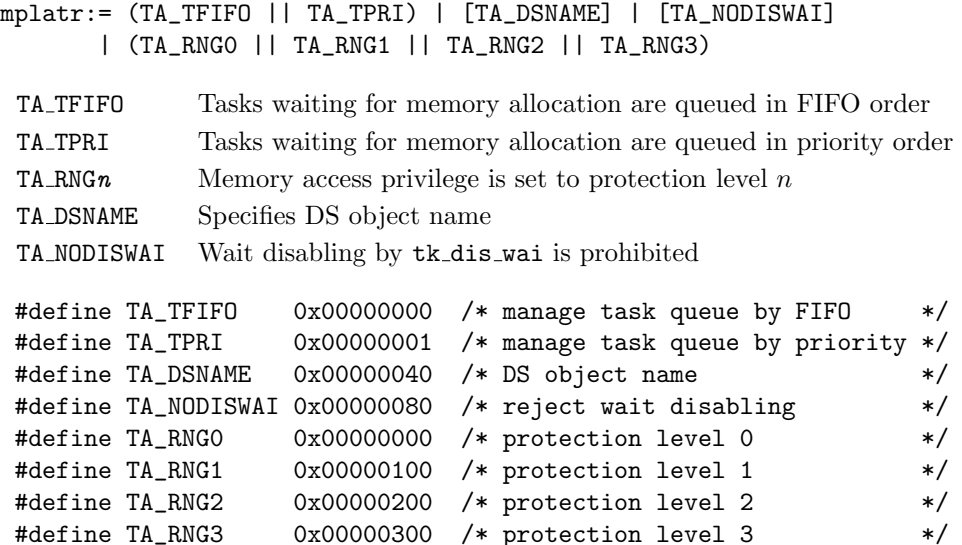

The queuing order of tasks waiting to acquire memory from a memory pool can be specified in TA TFIFO or TA TPRI. If the attribute is TA TFIFO, tasks are ordered by FIFO, whereas TA TPRI specifies queuing of tasks in order of their priority setting.

When tasks are queued waiting for memory allocation, memory is allocated in the order of queuing. Even if other tasks in the queue are requesting smaller amounts of memory than the task at the head of the queue, they do not acquire memory blocks before the first task. If, for example, Task A requesting a 400-byte memory block from a variable-size memory pool is queued along with Task B requesting a 100-byte block, in A-B order, then even if 200 bytes of space are free, Task B is made to wait until Task A has acquired the requested memory block.

**TA RNGn** is specified to limit the protection levels at which memory can be accessed. Only tasks running at the same or higher protection level than the one specified can access the allocated memory. If a task running at a lower protection level attempts access, a CPU protection fault exception is raised. For example, memory allocated from a memory pool specified as TA RNG1 can be accessed by tasks running at levels TA RNG0 or TA RNG1, but not by tasks running at levels TA RNG2 or TA RNG3.

The created memory pool is in resident memory in system space. There is no T-Kernel function for creating a memory pool in task space.

When TA DSNAME is specified, dsname is valid and specifies the DS object name. DS object name is used to identify objects by debugger, and it is handled only by T-Kernel/DS API, td\_ref\_dsname and td set dsname. For more details refer to td ref dsname and td set dsname. If TA DSNAME is not specified, dsname is ignored. Then td ref dsname and td set dsname return E OBJ error.

## [Additional Notes]

If the task at the head of the queue waiting for memory allocation has its WAIT state forcibly released, or if a different task becomes the first in the queue as a result of a change in task priority, memory allocation is attempted to that task. If memory can be allocated, the WAIT state of that task is released. In this way it is possible under some circumstances for memory allocation to take place and task WAIT state to be released even when memory is not released by  $tk\_rel\_mpl$ .

For the sake of portability, the TA\_RNGn attribute must be accepted even by a system without an MMU. It is possible, for example, to treat all TA\_RNGn as equivalent to TA\_RNG0; but error must not be returned.
# 4.6. MEMORY POOL MANAGEMENT FUNCTIONS 159

#### [Rationale for the Specification]

The capability of creating multiple memory pools can be used for memory allocation as needed for error handling or in emergencies, etc.

# tk del mpl

#### Delete Variable-size Memory Pool

## [C Language Interface]

ER ercd = tk\_del\_mpl ( ID mplid ) ;

#### [Parameters]

ID mplid Variable-size memory pool ID

# [Return Parameters]

ER ercd Error code

# [Error Codes]

E OK Normal completion

E ID Invalid ID number (mplid is invalid or cannot be used)

E NOEXS Object does not exist (the variable-size memory pool specified in mplid does not exist)

#### [Description]

Deletes the variable-size memory pool specified in mplid.

No check or notification is made as to whether there are tasks using memory allocated from this memory pool. The system call completes normally even if not all blocks have been returned to the pool. Issuing this system call releases the memory pool ID number, the control block memory space and the memory pool space itself.

This system call completes normally even if there are tasks waiting for memory block allocation from the deleted memory pool, but error code E DLT is returned to the tasks in WAIT state.

#### 4.6. MEMORY POOL MANAGEMENT FUNCTIONS 161

#### tk get mpl

Get Variable-size Memory Block

#### [C Language Interface]

ER ercd =  $tk\_get\_mpl$  ( ID mplid, INT blksz, VP \*p\_blk, TMO tmout ) ;

#### [Parameters]

ID mplid Variable-size memory pool ID INT blksz Memory block size (in bytes) TMO tmout Timeout

#### [Return Parameters]

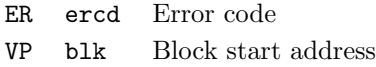

#### [Error Codes]

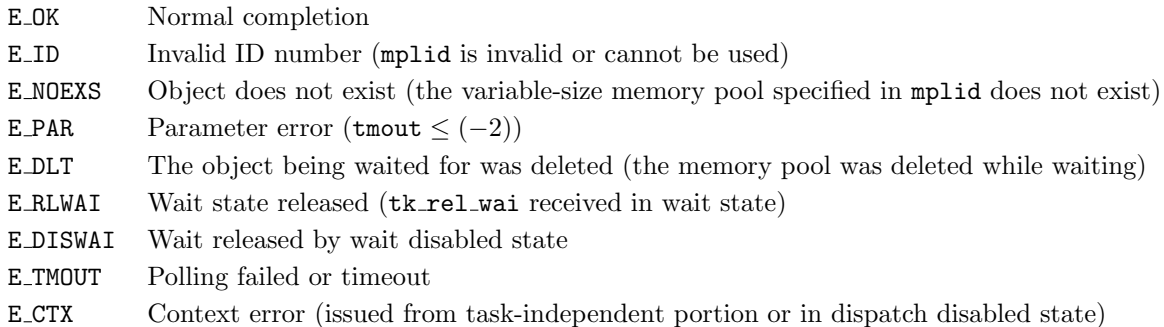

#### [Description]

Gets a memory block of size blksz (bytes) from the variable-size memory pool specified in mplid. The start address of the allocated memory block is returned in blk.

The allocated memory is not cleared to zero, and the memory block contents are indeterminate.

If memory cannot be allocated, the task issuing this system call enters WAIT state.

A maximum wait time (timeout) can be set in tmout. If the tmout time elapses before the wait release condition is met (memory space does not become available), the system call terminates, returning timeout error code E TMOUT.

Only positive values can be set in tmout. The time base for tmout (time unit) is the same as that for system time  $(= 1 \text{ ms}).$ 

When TMO POL  $= 0$  is set in tmout, this means 0 was specified as the timeout value, and E\_TMOUT is returned without entering WAIT state even if memory cannot be allocated.

When  $TMO$  FEVR =  $(-1)$  is set in tmout, this means infinity was specified as the timeout value, and the task continues to wait for memory allocation without timing out.

Copyright © 2002–2005 by T-Engine Forum TEF020–S001–01.00.00/en

The queuing order of tasks waiting for memory block allocation is either FIFO or task priority order, depending on the memory pool attribute.

Copyright  $\odot$  2002–2005 by T-Engine Forum TEF020–S001–01.00.00/en

# tk rel mpl

Release Variable-size Memory Block

# [C Language Interface]

ER ercd = tk\_rel\_mpl ( ID mplid, VP blk ) ;

#### [Parameters]

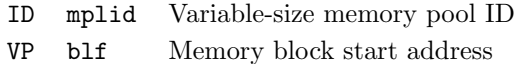

#### [Return Parameters]

ER ercd Error code

### [Error Codes]

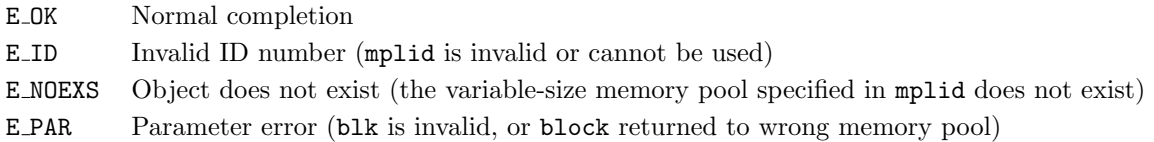

# [Description]

Returns the memory block specified in blk to the variable-size memory pool specified in mplid. Executing  $tk\_rel\_mp1$  may enable memory block acquisition by another task waiting to allocate memory from the memory pool specified in mplid, releasing the WAIT state of that task. When a memory block is returned to a variable-size memory pool, it must be the same variable-size memory pool from which the block was allocated. If an attempt to return a memory block to a different memory pool is detected, error code E PAR is returned. Whether this error detection is made or not is

#### [Additional Notes]

implementation-dependent.

When memory is returned to a variable-size memory pool in which multiple tasks are queued, multiple tasks may be released at the same time depending on the amount of memory returned and their requested memory size. The task precedence among tasks of the same priority after their WAIT state is released in such a case is the order in which they were queued.

# tk ref mpl

# [C Language Interface]

ER ercd = tk\_ref\_mpl ( ID mplid, T\_RMPL \*pk\_rmpl ) ;

#### [Parameters]

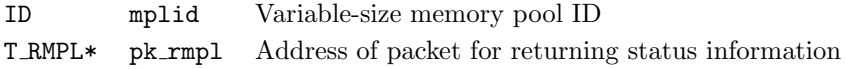

# [Return Parameters]

ER ercd Error code

# pk rmpl detail:

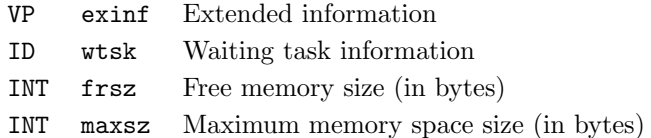

(Other implementation-dependent parameters may be added beyond this point.)

# [Error Codes]

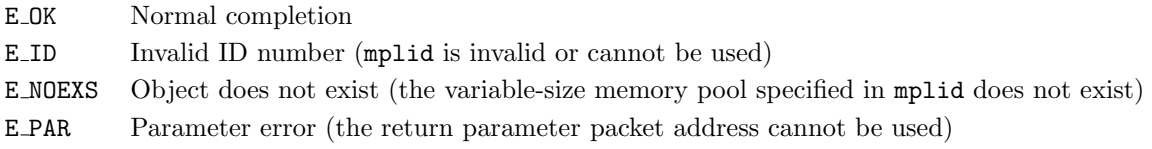

#### [Description]

References the status of the variable-size memory pool specified in mplid, passing in return parameters the total size of free space frsz, the maximum size of memory immediately available maxsz, waiting task information (wtsk), and extended information (exinf).

wtsk indicates the ID of a task waiting for memory block allocation from this variable-size memory pool. If multiple tasks are waiting for the variable-size memory pool, the ID of the task at the head of the queue is returned. If there are no waiting tasks,  $wtsk = 0$  is returned.

If the variable-size memory pool specified with tk ref mpl does not exist, error code E NOEXS is returned.

# 4.7 Time Management Functions

Time management functions are for performing time-dependent processing. They include functions for system time management, cyclic handlers, and alarm handlers.

The general name used here for cyclic handlers and alarm handlers is time event handlers.

Copyright  $\odot$  2002–2005 by T-Engine Forum TEF020–S001–01.00.00/en

# 4.7.1 System Time Management

System time management functions are for manipulating system time. Functions are provided for system clock setting and reference, and for referencing system operating time.

# tk\_set\_tim

#### [C Language Interface]

ER ercd = tk\_set\_tim ( SYSTIM \*pk\_tim ) ;

#### [Parameters]

SYSTIM\* pk tim Address of current time packet

#### pk\_tim detail:

SYSTIM systim Current system time

#### [Return Parameters]

ER ercd Error code

# [Error Codes]

E OK Normal completion E PAR Parameter error (pk\_tim is invalid, or time setting is invalid)

#### [Description]

Sets the system clock to the value specified in systim. System time is expressed as cumulative milliseconds from 0:00:00 (GMT), January 1, 1985.

#### [Additional Notes]

The relative time specified in RELTIM or TMO does not change even if the system clock is changed by calling tk set tim during system operation. For example, if a timeout is set to elapse in 60 seconds and the system clock is advanced by 60 seconds by tk\_set\_tim while waiting for the timeout, the timeout occurs not immediately but 60 seconds after it was set. Instead, tk\_set\_tim changes the system time at which the timeout occurs.

Set Time

# tk\_get\_tim

Get Time

# [C Language Interface]

ER ercd = tk\_get\_tim ( SYSTIM \*pk\_tim ) ;

#### [Parameters]

SYSTIM\* pk\_tim Address of current time packet

# [Return Parameters]

ER ercd Error code

# pk\_tim detail:

SYSTIM systim Current system time

# [Error Codes]

E OK Normal completion E PAR Parameter error (pk tim is invalid)

#### [Description]

Reads the current value of the system clock and returns in it systim. System time is expressed as cumulative milliseconds from 0:00:00 (GMT), January 1, 1985.

# tk get otm

Get Operating Time

# [C Language Interface]

ER ercd = tk\_get\_otm ( SYSTIM \*pk\_tim ) ;

#### [Parameters]

SYSTIM\* pk\_tim Address of packet returning operating time

#### pk\_tim detail:

SYSTIM opetim System operating time

#### [Return Parameters]

ER ercd Error code

# [Error Codes]

E OK Normal completion E PAR Parameter error (pk tim is invalid)

#### [Description]

Gets the system operating time (up time).

System operating time, unlike system time, indicates the length of time elapsed linearly since the system was started. It is not affected by clock settings made by  $tk_set_time$ . System operating time must have the same precision as system time.

# 4.7.2 Cyclic Handler

A cyclic handler is a time event handler started at regular intervals. Cyclic handler functions are provided for creating and deleting a cyclic handler, activating and deactivating a cyclic handler operation, and referencing cyclic handler status. A cyclic handler is an object identified by an ID number called a cyclic handler ID.

The time interval at which a cyclic handler is started (cycle time) and the cycle phase are specified for each cyclic handler when it is created. When a cyclic handler operation is requested, T-Kernel determines the time at which the cyclic handler should next be started based on the cycle time and cycle phase set for it. When a cyclic handler is created, the time when it is to be started next is the time of its creation plus the cycle phase. When the time comes to start a cyclic handler, exinf, containing extended information about the cyclic handler, is passed to it as a starting parameter. The time when the cyclic handler is started plus its cycle time becomes the next start time. Sometimes when a cyclic handler is activated, the next start time will be newly set.

In principle the cycle phase of a cyclic handler is no longer than its cycle time. The behavior if the cycle phase is made longer than the cycle time is implementation-dependent.

A cyclic handler has two activation states, active and inactive. While a cyclic handler is inactive, it is not started even when its start time arrives, although calculation of the next start time does take place. When a system call for activating a cyclic handler is called  $(\mathbf{tk}\text{-}st\mathbf{a}\text{-}c\mathbf{yc})$ , the cyclic handler goes to active state, and the next start time is decided if necessary. When a system call for deactivating a cyclic handler is called ( $tk\_step\_cyc$ ), the cyclic handler goes to inactive state. Whether a cyclic handler upon creation is active or inactive is decided by a cyclic handler attribute.

The cycle phase of a cyclic handler is a relative time specifying the first time the cyclic handler is to be started, in relation to the time when the system call creating it was invoked. The cycle time of a cyclic handler is likewise a relative time, specifying the next time the cyclic handler is to be started in relation to the time it should have started (not the time it started). For this reason, the intervals between times the cyclic handler is started will individually be shorter than the cycle time in some cases, but their average over a longer time span will match the cycle time.

# tk cre cyc

Create Cyclic Handler

# [C Language Interface]

ID cycid = tk\_cre\_cyc ( T\_CCYC \*pk\_ccyc ) ;

#### [Parameters]

T CCYC\* pk ccyc Address of cyclic handler definition packet

pk ccyc detail:

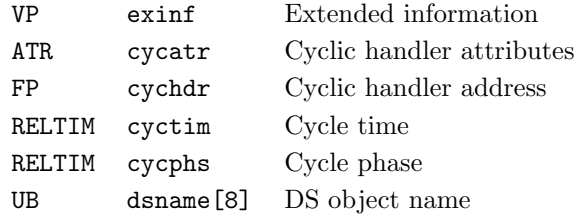

(Other implementation-dependent parameters may be added beyond this point.)

#### [Return Parameters]

ID cycid Cyclic handler ID or Error Code

#### [Error Codes]

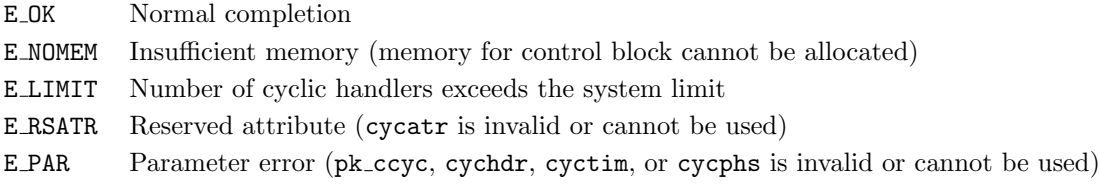

# [Description]

Creates a cyclic handler, assigning to it a cyclic handler ID. A cyclic handler is a handler running at specified intervals as a task-independent portion.

exinf can be used freely by the user to set miscellaneous information about the created cyclic handler. The information set in this parameter can be referenced by  $tk\_ref\_cyc$ . If a larger area is needed for indicating user information, or if the information may need to be changed after the cyclic handler is created, this can be done by allocating separate memory for this purpose and putting the memory packet address in exinf. The OS pays no attention to the contents of exinf.

cycatr indicates system attributes in its low bits and implementation-dependent information in the high bits. The system attributes part of cycatr is as follows.

Copyright © 2002–2005 by T-Engine Forum TEF020–S001–01.00.00/en

 $cycatr$  :=  $(TA_ASM$  ||  $TA_HLMG$  |  $[TA_STA]$  |  $[TA_PHS]$  |  $[TA_DSNAME]$ 

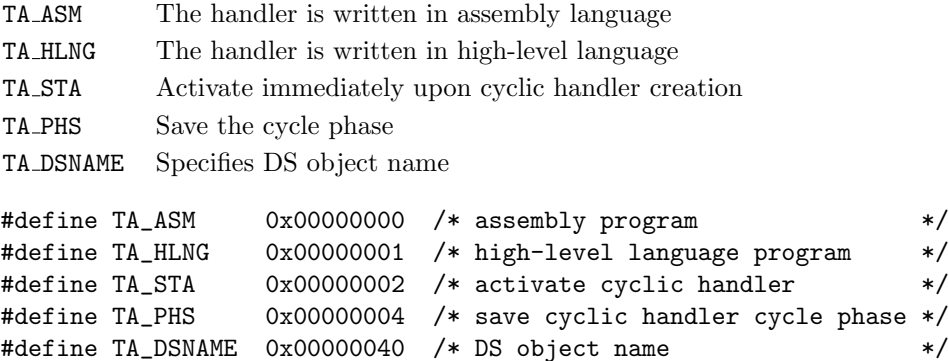

cychdr specifies the cyclic handler start address, cyctim the cycle time, and cycphs the cycle phase. When the TA\_HLNG attribute is specified, the cyclic handler is started via a high-level language support routine. The high-level language support routine takes care of saving and restoring register values. The cyclic handler terminates by a simple return from a function. The cyclic handler takes the following format when the TA HLNG attribute is specified.

```
void cychdr( VP exinf )
{
   /*
   Processing
   */
 return; /* Exit cyclic handler*/
 }
```
The cyclic handler format when the TA ASM attribute is specified is implementation-dependent, but exinf must be passed in a starting parameter.

cycphs indicates the length of time until the cyclic hander is initially started after being created by tk cre cyc. Thereafter it is started periodically at the interval set in cyctim. If zero is specified for cycphs, the cyclic handler starts immediately after it is created. Zero cannot be specified for cyctim. The starting of the cyclic handler for the nth time occurs after at least chephs + chctim  $\times (n-1)$  time has elapsed from the cyclic handler creation.

When TA STA is specified, the cyclic handler goes to active state immediately on creation, and starts at the intervals noted above. If TA STA is not specified, the cycle time is calculated but the cyclic handler is not actually started.

When TA PHS is specified, then even if  $tk\_sta\_cyc$  is called activating the cyclic handler, the cycle time is not reset, and the cycle time calculated as above from the time of cyclic handler creation continues to apply. If TA PHS is not specified, calling  $tk\_sta\_cyc$  resets the cycle time and the cyclic handler is started at cyctim intervals measured from the time  $tk\_sta\_cyc$  was called. Note that the resetting of cycle time by tk\_sta\_cyc does not affect cycphs. In this case the starting of the cyclic handler for the nth time occurs after at least cyctim  $\times n$  has elapsed from the calling of tk\_sta\_cyc.

Even if a system call is invoked from a cyclic handler and this causes the task in RUN state up to that time to go to another state, with a different task going to RUN state, dispatching (task switching) does not occur while the cyclic handler is running. Completion of execution by the cyclic handler has precedence even if dispatching is necessary; only when the cyclic handler terminates does the dispatch

Copyright © 2002–2005 by T-Engine Forum TEF020–S001–01.00.00/en

take place. In other words, a dispatch request occurring while a cyclic handler is running is not processed immediately, but is delayed until the cyclic handler terminates. This is called delayed dispatching.

A cyclic handler runs as a task-independent portion. As such, it is not possible to call in a cyclic handler a system call that can enter WAIT state, or one that is intended for the invoking task.

When TA DSNAME is specified, dsname is valid and specifies the DS object name. DS object name is used to identify objects by debugger, and it is handled only by T-Kernel/DS API, td\_ref\_dsname and td set dsname. For more details refer to td ref dsname and td set dsname. If TA DSNAME is not specified, dsname is ignored. Then  $td\_ref\_dsmame$  and  $td\_set\_dsmame$  return E\_OBJ error.

#### [Additional Notes]

Once a cyclic handler is defined, it continues to run at the specified cycles either until tk\_stp\_cyc is called to deactivate it or until it is deleted. There is no parameter to specify the number of cycles in tk\_cre\_cyc.

When multiple time event handlers or interrupt handlers operate at the same time, it is an implementationdependent matter whether to have them run serially (after one handler exits, another starts) or nested (one handler operation is suspended, another runs, and when that one finishes the previous one resumes). In either case, since time event handlers and interrupt handlers run as task-independent portion, the principle of delayed dispatching applies.

# tk del cyc

# Delete Cyclic Handler

# [C Language Interface]

ER ercd = tk\_del\_cyc ( ID cycid ) ;

# [Parameters]

ID cycid Cyclic handler ID

# [Return Parameters]

ER ercd Error code

# [Error Codes]

E OK Normal completion E\_ID Invalid ID number (cycid is invalid or cannot be used) E NOEXS Object does not exist (the cyclic handler specified in cycid does not exist)

# [Description]

Deletes a cyclic handler.

#### tk sta cyc

Start Cyclic Handler

# [C Language Interface]

ER ercd = tk\_sta\_cyc ( ID cycid ) ;

# [Parameters]

ID cycid Cyclic handler ID

# [Return Parameters]

ER ercd Error code

# [Error Codes]

E OK Normal completion

E ID Invalid ID number (cycid is invalid or cannot be used)

E NOEXS Object does not exist (the cyclic handler specified in cycid does not exist)

#### [Description]

Activates a cyclic handler, putting it in active state.

If the TA PHS attribute was specified, the cycle time of the cyclic handler is not reset when the cyclic handler goes to active state. If it was already in active state when this system call was executed, it continues unchanged in active state.

If the TA PHS attribute was not specified, the cycle time is reset when the cyclic handler goes to active state. If it was already in active state, it continues in active state but its cycle time is reset. In this case, the next time the cyclic handler starts is after cyctim has elapsed.

# tk stp cyc

# Stop Cyclic Handler

# [C Language Interface]

ER ercd = tk\_stp\_cyc ( ID cycid ) ;

# [Parameters]

ID cycid Cyclic handler ID

# [Return Parameters]

ER ercd Error code

# [Error Codes]

E OK Normal completion E\_ID Invalid ID number (cycid is invalid or cannot be used) E NOEXS Object does not exist (the cyclic handler specified in cycid does not exist)

#### [Description]

Deactivates a cyclic handler, putting it in inactive state. It the cyclic handler was already in inactive state, this system call has no effect (no operation).

# tk\_ref\_cyc

Reference Cyclic Handler Status

# [C Language Interface]

ER ercd = tk\_ref\_cyc ( ID cycid, T\_RCYC \*pk\_rcyc ) ;

#### [Parameters]

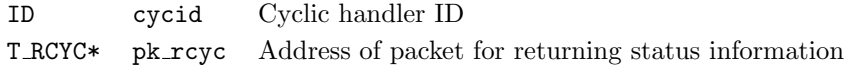

#### [Return Parameters]

ER ercd Error code

#### pk rcyc detail:

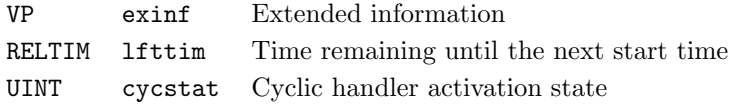

(Other implementation-dependent parameters may be added beyond this point.)

#### [Error Codes]

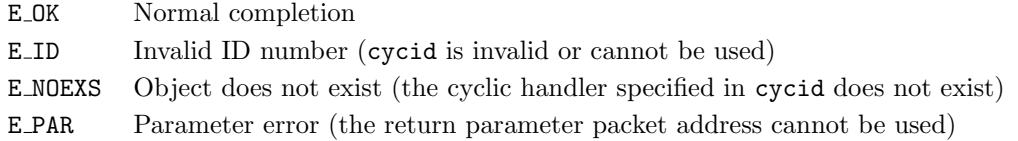

## [Description]

References the status of the cyclic handler specified in cycid, passing in return parameters the cyclic handler activation state cycstat, the time remaining until the next start littim, and extended information exinf.

The following information is returned in cycstat.

cycstat:= (TCYC\_STP | TCYC\_STA) TCYC STP The cyclic handler is inactive TCYC STA The cyclic handler is active #define TCYC\_STP 0x00 /\* cyclic handler is inactive \*/ #define TCYC\_STA 0x01 /\* cyclic handler is active \*/

If the cyclic handler specified in cycid does not exist, error code E NOEXS is returned.

Copyright © 2002–2005 by T-Engine Forum TEF020–S001–01.00.00/en

# 4.7.3 Alarm Handler

An alarm handler is a time event handler that starts at a specified time. Functions are provided for creating and deleting an alarm handler, activating and deactivating the alarm handler, and referencing the alarm handler status. An alarm handler is an object identified by an ID number called an alarm handler ID.

The time at which an alarm handler starts (called the alarm time) can be set independently for each alarm handler. When the alarm time arrives, exinf, containing extended information about the alarm handler, is passed to it as a starting parameter.

After an alarm handler is created, initially it has no alarm time set and is in inactive state. The alarm time is set when the alarm handler is activated by calling tk sta alm, as relative time from the time that system call is executed. When tk stp alm is called deactivating the alarm handler, the alarm time setting is canceled. Likewise, when an alarm time arrives and the alarm handler runs, the alarm time is canceled and the alarm handler becomes inactive.

# tk cre alm

Create Alarm Handler

# [C Language Interface]

ID almid = tk\_cre\_alm ( T\_CALM \*pk\_calm ) ;

#### [Parameters]

T CALM\* pk calm Address of alarm handler definition packet

pk calm detail:

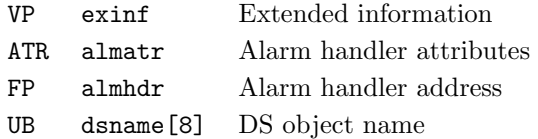

#### [Return Parameters]

ID almid Alarm handler ID or Error Code

### [Error Codes]

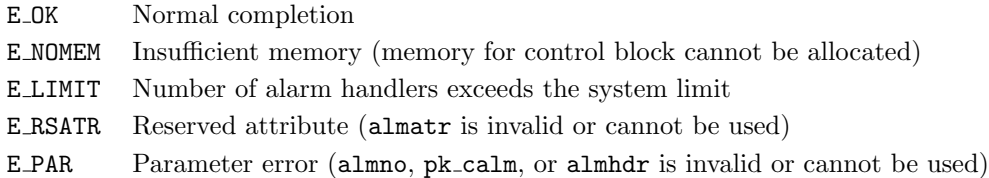

#### [Description]

Creates an alarm handler, assigning to it an alarm handler ID. An alarm handler is a handler running at the specified time as a task-independent portion.

exinf can be used freely by the user to set miscellaneous information about the created alarm handler. The information set in this parameter can be referenced by  $tk\_ref\_alm$ . If a larger area is needed for indicating user information, or if the information may need to be changed after the alarm handler is created, this can be done by allocating separate memory for this purpose and putting the memory packet address in exinf. The OS pays no attention to the contents of exinf.

almatr indicates system attributes in its low bits and implementation-dependent information in the high bits. The system attributes part of almatr is as follows.

almatr := (TA\_ASM || TA\_HLNG) | [TA\_DSNAME]

Copyright © 2002–2005 by T-Engine Forum TEF020–S001–01.00.00/en

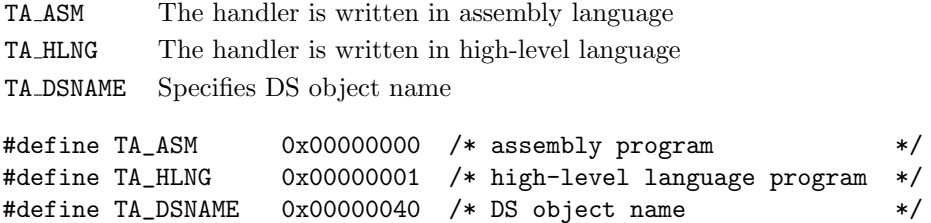

almhdr specifies the alarm handler start address.

When the TA HLNG attribute is specified, the alarm handler is started via a high-level language support routine. The high-level language support routine takes care of saving and restoring register values. The alarm handler terminates by a simple return from a function. The alarm handler takes the following format when the TA HLNG attribute is specified.

```
void almhdr( VP exinf )
{
   /*
   Processing
   */
   return; /* exit alarm handler */
}
```
The alarm handler format when the TA ASM attribute is specified is implementation-dependent, but exinf must be passed in a starting parameter.

Even if a system call is invoked from an alarm handler and this causes the task in RUN state up to that time to go to another state, with a different task going to RUN state, dispatching (task switching) does not occur while the alarm handler is running. Completion of execution by the alarm handler has precedence even if dispatching is necessary; only when the alarm handler terminates does the dispatch take place. In other words, a dispatch request occurring while an alarm handler is running is not processed immediately, but is delayed until the alarm handler terminates. This is called delayed dispatching.

An alarm handler runs as a task-independent portion. As such, it is not possible to call in an alarm handler a system call that can enter WAIT state, or one that is intended for the invoking task.

When TA DSNAME is specified, dsname is valid and specifies the DS object name. DS object name is used to identify objects by debugger, and it is handled only by T-Kernel/DS API, td ref dsname and td set dsname. For more details refer to td ref dsname and td set dsname. If TA DSNAME is not specified, dsname is ignored. Then td ref dsname and td set dsname return E OBJ error.

#### [Additional Notes]

When multiple time event handlers or interrupt handlers operate at the same time, it is an implementationdependent matter whether to have them run serially (after one handler exits, another starts) or nested (one handler operation is suspended, another runs, and when that one finishes the previous one resumes). In either case, since time event handlers and interrupt handlers run as task-independent portion, the principle of delayed dispatching applies.

# tk del alm

Delete Alarm Handler

# [C Language Interface]

ER ercd = tk\_del\_alm ( ID almid ) ;

#### [Parameters]

ID almid Alarm handler ID

# [Return Parameters]

ER ercd Error code

# [Error Codes]

E OK Normal completion E\_ID Invalid ID number (almid is invalid or cannot be used) E NOEXS Object does not exist (the alarm handler specified in almid does not exist)

#### [Description]

Deletes an alarm handler.

# tk sta alm

#### Start Alarm Handler

# [C Language Interface]

ER ercd = tk\_sta\_alm ( ID almid, RELTIM almtim ) ;

# [Parameters]

ID almid Alarm handler ID RELTIM almtim Alarm handler start time (alarm time)

#### [Return Parameters]

ER ercd Error code

#### [Error Codes]

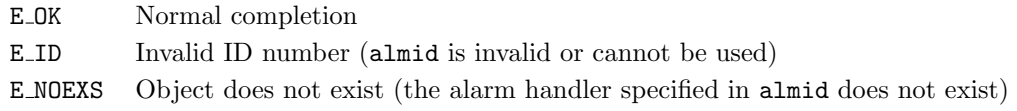

#### [Description]

Sets the alarm time of the alarm handler specified in almid to the time given in almtim, putting the alarm handler in active state. almtim is specified as relative time from the time of calling tk\_sta\_alm. After the time specified in almtim has elapsed, the alarm handler starts. If the alarm handler is already active when this system call is invoked, the existing almtim setting is canceled and the alarm handler is activated anew with the alarm time specified here.

If  $\text{almtim} = 0$  is set, the alarm handler starts as soon as it is activated.

# tk stp alm

Stop Alarm Handler

# [C Language Interface]

ER ercd =  $tk\_stp\_alm$  ( ID almid ) ;

#### [Parameters]

ID almid Alarm handler ID

# [Return Parameters]

ER ercd Error code

# [Error Codes]

E OK Normal completion E\_ID Invalid ID number (almid is invalid or cannot be used) E NOEXS Object does not exist (the alarm handler specified in almid does not exist)

#### [Description]

Cancels the alarm time of the alarm handler specified in almid, putting it in inactive state. If it was already in inactive state, this system call has no effect (no operation).

# tk ref alm

#### Reference Alarm Handler Status

# [C Language Interface]

ER ercd = tk\_ref\_alm ( ID almid, T\_RALM \*pk\_ralm ) ;

#### [Parameters]

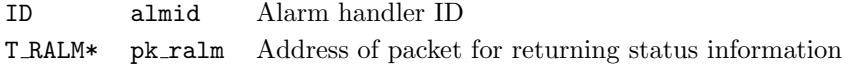

#### [Return Parameters]

ER ercd Error code

pk ralm detail:

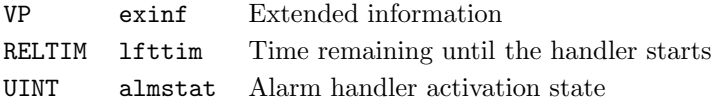

(Other implementation-dependent parameters may be added beyond this point.)

#### [Error Codes]

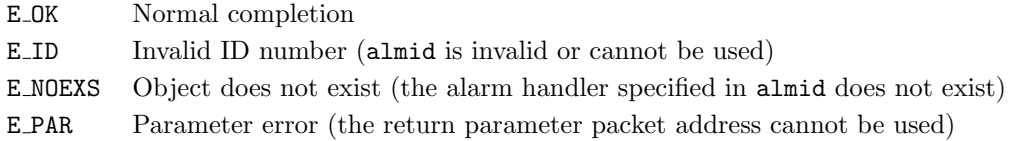

#### [Description]

References the status of the alarm handler specified in almno, passing in return parameters the time remaining until the handler starts lfttim, and extended information exinf. The following information is returned in almstat.

```
almstat:= (TALM_STP | TALM_STA)
TALM STP Thg alarm handler is inactive
TALM STA The alarm handler is active
#define TALM_STP 0x00 /* alarm handler is inactive */
#define TALM_STA 0x01 /* alarm handler is active */
```
Copyright © 2002–2005 by T-Engine Forum TEF020–S001–01.00.00/en

If the alarm handler is active (TALM STA), lfttim returns the relative time until the alarm handler is scheduled to start. This value is within the range  $\texttt{almtim} \geq \texttt{lfttim} \geq 0$  specified with  $\texttt{tk\_sta\_alm}$ . Since lfttim is decremented with each timer interrupt,  $l$ fttim = 0 means the alarm handler will start at the next timer interrupt. If the alarm handler is inactive (TALM STP), lfttim is indeterminate. If the alarm handler specified with tk ref alm in almid does not exist, error code E NOEXS is returned.

# 4.8 Interrupt Management Functions

Interrupt management functions are for defining and manipulating handlers for external interrupts and CPU exceptions.

An interrupt handler runs as a task-independent portion. System calls can be invoked in a taskindependent portion in the same way as in a task portion, but the following restriction applies to system call issuing in a task-independent portion.

• A system call that implicitly specifies the invoking task, or one that may put the invoking task in WAIT state cannot be issued. Error code **E\_CTX** is returned in such cases.

During task-independent portion execution, task switching (dispatching) does not occur. If system call processing results in a dispatch request, the dispatch is delayed until processing leaves the taskindependent portion. This is called delayed dispatching.

#### 4.8. INTERRUPT MANAGEMENT FUNCTIONS 187

# tk def int

Define Interrupt Handler

# [C Language Interface]

ER ercd = tk\_def\_int ( UINT dintno, T\_DINT \*pk\_dint ) ;

#### [Parameters]

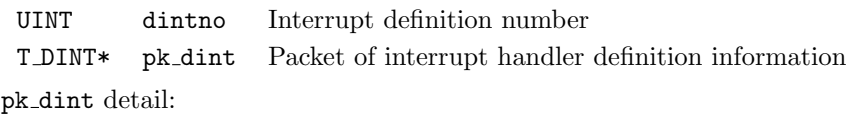

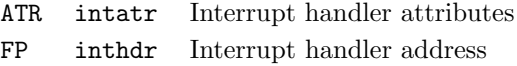

(Other implementation-dependent parameters may be added beyond this point.)

#### [Return Parameters]

ER ercd Error code

#### [Error Codes]

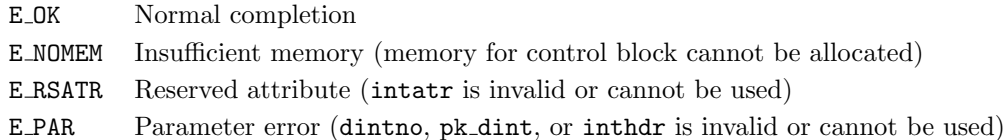

# [Description]

Defines an interrupt handler for interrupt definition number dintno, and enables use of the interrupt handler. Here "interrupts" include both external interrupts from a device and CPU exceptions.

This system call maps the interrupt definition number indicated in dintno to the interrupt handler address and attributes.

The specific significance of dintno is defined separately for each implementation, but generally it means an interrupt vector number.

intatr indicates system attributes in its low bits, with the high bits used for implementation-dependent attributes. The system attributes part of intatr is specified in the following format.

```
intatr := (TA_ASM || TA_HLNG)
TA ASM The handler is written in assembly language
TA HLNG The handler is written in high-level language
#define TA_ASM 0x00000000 /* assembly program */
#define TA_HLNG 0x00000001 /* high-level language program */
```
Copyright © 2002–2005 by T-Engine Forum TEF020–S001–01.00.00/en

When the TA ASM attribute is specified, in principle the OS is not involved in interrupt handler starting. When an interrupt is raised, the interrupt handling function in the CPU hardware (depending on the implementation, processing by T-Monitor may be included) directly starts the interrupt handler defined by this system call. Accordingly, processing for saving and restoring registers used by the interrupt handler is necessary at the beginning and end of the interrupt handler. An interrupt handler is terminated by execution of the tk ret int system call or by the CPU interrupt return instruction (or equivalent means).

Provision of a means for return from an interrupt handler without using  $tk_ret-int$  and without OS intervention is mandatory. Note that if  $tk\_ret\_int$  is not used, delayed dispatching is not necessary. Support for return from an interrupt handler using  $tk\_ret\_int$  is mandatory, and in this case delayed dispatching is necessary.

When the TA HLNG attribute is specified, the interrupt handler is started via a high-level language support routine. The high-level language support routine takes care of saving and restoring register values. The interrupt handler terminates by a simple return from a function. The interrupt handler takes the following format when the TA HLNG attribute is specified.

```
void inthdr( UINT dintno )
{
   /*
   Processing
   */
    return; /* exit interrupt handler */
}
```
The parameter dintno passed to an interrupt handler is a number identifying the interrupt that was raised, and is the same as that specified with  $tk$ -def int. Depending on the implementation, other information about the interrupt may be passed in addition to dintno. If such information is used, it must be defined for each implementation in a second parameter or subsequent parameters passed to the interrupt handler.

If the TA HLNG attribute is specified, it is assumed that the CPU interrupt flag will be set to interrupts disabled state from the time the interrupt is raised until the interrupt handler is called. In other words, as soon as an interrupt is raised, the state goes to multiple interrupts disabled, and this state remains when the interrupt handler is called. If multiple interrupts are enabled, the interrupt handler must include processing that enables interrupts by manipulating the CPU interrupt flag.

Also in the case of the TA HLNG attribute, upon entry into the interrupt handler, system call issuing must be possible. Note, however, that assuming standard provision of the functionality described above, extensions are allowable such as adding a function for entering an interrupt handler with multiple interrupts enabled.

When the TA\_ASM attribute is specified, the state upon entry into the interrupt handler is defined for each implementation. Such matters as the stack and register status upon interrupt handler entry, whether system calls can be made, the method of invoking system calls, and the method of returning from the interrupt handler without OS intervention must all be defined explicitly.

In the case of the TA ASM attribute, depending on the implementation there may be cases where interrupt handler execution is not considered to be a task-independent portion. In such a case the following points need to be noted carefully.

- If interrupts are enabled, there is a possibility that task dispatching will occur.
- When a system call is invoked, it will be processed as having been called from a task portion or quasi-task portion.

#### 4.8. INTERRUPT MANAGEMENT FUNCTIONS 189

If a method is provided for performing some kind of operation in an interrupt handler to have it detected as task-independent portion, that method must be indicated for each implementation.

Whether the TA HLNG or TA ASM attribute is specified, upon entry into an interrupt handler, the logical space at the time the interrupt occurred is retained. No processing takes place upon return from the interrupt handler for restoring the logical space to its state at the time the interrupt was raised. Switching logical spaces inside the interrupt handler is not prohibited, but the OS is not aware of the effects of logical space switching.

Even if a system call is invoked from an interrupt handler and this causes the task in RUN state up to that time to go to another state, with a different task going to RUN state, dispatching (task switching) does not occur while the interrupt handler is running. Completion of execution by the interrupt handler has precedence even if dispatching is necessary; only when the interrupt handler terminates does the dispatch take place. In other words, a dispatch request occurring while an interrupt handler is running is not processed immediately, but is delayed until the interrupt handler terminates. This is called delayed dispatching.

An interrupt handler runs as a task-independent portion. As such, it is not possible to call in an interrupt handler a system call that can enter WAIT state, or one that is intended for the invoking task. When  $pk\_dint = NULL$  is set, a previously defined interrupt handler is canceled. When the handler for an interrupt is canceled, the default handler defined by T-Monitor is used.

It is possible to redefine an interrupt handler for an interrupt number already having a defined handler. It is not necessary first to cancel the definition for that number. Defining a new handler for a dintno already having an interrupt handler defined does not return error.

#### [Additional Notes]

The various specifications governing the TA ASM attribute are mainly concerned with achieving an interrupt hook. For example, when an exception is raised due to illegal address access, ordinarily an interrupt handler defined in a higher-level program detects this and performs the error processing; but in the case of debugging, in place of error processing by a higher-level program, a T-Monitor interrupt handler does the processing and starts a debugger. In this case the interrupt handler defined by the higher-level program hooks the T-Monitor interrupt handler. After that, depending on the situation, either interrupt handling is passed off to T-Monitor or the other program does the processing on its own.

#### tk ret int

#### Return from Interrupt Handler

#### [C Language Interface]

void tk\_ret\_int ( ) ;

• Although this system call is defined in the form of a C language interface, it will not be called in this format if a high-level language support routine is used.

#### [Parameters]

None.

#### [Return Parameters]

• Does not return to the context issuing the system call.

#### [Error Codes]

- The following kind of error may be detected, but no return is made to the context issuing the system call even if the error is detected. For this reason the error code cannot be passed directly as a system call return parameter. The behavior if error is detected is implementation-dependent.
- E CTX Context error (issued from other than an interrupt handler (implementation-dependent error))

#### [Description]

Exits an interrupt handler.

System calls invoked from an interrupt handler do not result in dispatching while the handler is running; instead, the dispatching is delayed until  $t$ k ret int is called ending the interrupt handler processing (delayed dispatching). Accordingly, tk ret int results in the processing of all dispatch requests made while the interrupt handler was running.

tk ret int is invoked only if the interrupt handler was defined specifying the TA ASM attribute. In the case of a TA HLNG attribute interrupt handler, the functionality equivalent to tk ret int is executed implicitly in the high-level language support routine, so tk ret int is not (must not be) called explicitly. As a rule, the OS is not involved in the starting of a TA ASM attribute interrupt handler. When an interrupt is raised, the defined interrupt handler is started directly by the CPU hardware interrupt processing function. The saving and restoring of registers used by the interrupt handler must therefore be taken care of in the interrupt handler.

For the same reason, the stack and register states at the time  $tk\_ret\_int$  is issued must be the same as those at the time of entry into the interrupt handler. Because of this, in some cases function codes cannot be used in tk ret int, in which case tk ret int can be implemented using a trap instruction of another vector separate from that used for other system calls.

# 4.8. INTERRUPT MANAGEMENT FUNCTIONS 191

#### [Additional Notes]

tk ret int is a system call that does not return to the context from which it was called. Even if an error code is returned when an error of some kind is detected, normally no error checking is performed in the context from which the system call was invoked, leaving the possibility that the program will hang. For this reason these system calls do not return even if error is detected.

Using an assembly-language return (REIT) instruction instead of  $tk\_ret\_int$  to exit the interrupt handler is possible if it is clear no dispatching will take place on return from the handler (the same task is guaranteed to continue executing), or if there is no need for dispatching to take place.

Depending on the CPU architecture and method of configuring the OS, it may be possible to perform delayed dispatching even when an interrupt handler exits using an assembly-language REIT instruction. In such cases it is allowable for the assembly-language REIT instruction to be interpreted as if it were a tk ret int system call.

Performing of E\_CTX error checking when  $tt$ \_ret\_int is called from a time event handler is implementationdependent. Depending on the implementation, control may return from a different type of handler.

# 4.9 System Management Functions

System management functions are functions for changing and referencing system states. Functions are provided for rotating task precedence in a queue, getting the ID of the task in RUN state, disabling and enabling task dispatching, referencing context and system states, setting low-power mode, and referencing the T-Kernel version.

#### 4.9. SYSTEM MANAGEMENT FUNCTIONS 193

#### tk rot rdq

Rotate Ready Queue

#### [C Language Interface]

ER ercd = tk\_rot\_rdq ( PRI tskpri ) ;

#### [Parameters]

PRI tskpri Task priority

#### [Return Parameters]

ER ercd Error code

#### [Error Codes]

E OK Normal completion E PAR Parameter error (tskpri is invalid)

#### [Description]

Rotates the precedence among tasks having the priority specified in tskpri.

This system call changes the precedence of tasks in RUN or READY state having the specified priority, so that the task with the highest precedence among those tasks is given the lowest precedence. By setting  $tskpri = TPRI_RUN = 0$ , this system call rotates the precedence of tasks having the priority level of the task currently in RUN state. When  $\text{tk\_rot\_rdq}$  is called from an ordinary task, it rotates the precedence of tasks having the same priority as the invoking task. When calling from a cyclic handler or other task-independent portion, it is also possible to call  $tk\_rot\_rdq$  ( $tskpri = TPRI_RUN$ ).

#### [Additional Notes]

If there are no tasks in a run state having the specified priority, or only one such task, the system call completes normally with no operation (no error code is returned).

When this system call is issued in dispatch enabled state, specifying as the priority either TPRI RUN or the current priority of the invoking task, the precedence of the invoking task will be the lowest among tasks of the same priority. In this way the system call can be used to relinquish execution privilege.

In dispatch disabled state, the task with highest precedence among tasks of the same priority is not always the currently executing task. The precedence of the invoking task will therefore not always become the lowest among tasks having the same priority when the above method is used in dispatch disabled state.

Examples of tk\_rot\_rdq execution are given in Figure [4.9](#page-215-0) and Figure [4.10.](#page-215-0) When this system call is issued in the state shown in Figure [4.9](#page-215-0) specifying  $tskpri = 2$ , the new precedence order becomes that in Figure [4.10,](#page-215-0) and Task C becomes the executing task.

<span id="page-215-0"></span>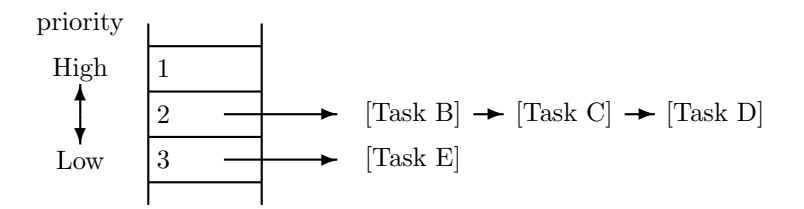

Figure 4.9: Precedence Before Issuing tk\_rot\_rdq

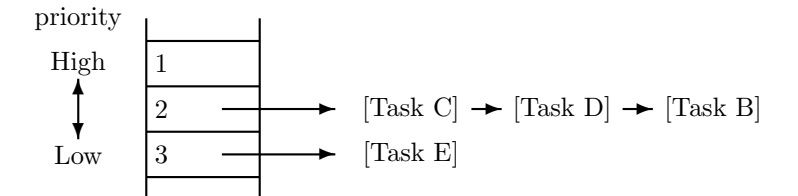

• Task C executes next.

Figure 4.10: Precedence After Issuing  $tk\_rot\_rdq$  (tskpri = 2)
# 4.9. SYSTEM MANAGEMENT FUNCTIONS 195

# $tk\_get\_tid$

Get Task Identifier

# [C Language Interface]

ID tskid = tk\_get\_tid ( ) ;

#### [Parameters]

None

# [Return Parameters]

ID tskid ID of the task in RUN state

# [Error Codes]

None

#### [Description]

Gets the ID number of the task currently in RUN state. Unless the task-independent portion is executing, the current RUN state task will be the invoking task. If there is no task currently in RUN state, 0 is returned.

#### [Additional Notes]

The task ID returned by tk\_get\_tid is identical to runtskid returned by tk\_ref\_sys.

#### tk dis dsp

#### Disable Dispatch

#### [C Language Interface]

ER ercd =  $tk\_dis\_dsp$  ( ) ;

#### [Parameters]

None

#### [Return Parameters]

ER ercd Error code

#### [Error Codes]

E OK Normal completion E CTX Context error (issued from task-independent portion)

#### [Description]

Disables task dispatching. Dispatch disabled state remains in effect until tk ena dsp is called enabling task dispatching. While dispatching is disabled, the invoking task does not change from RUN state to READY state or to WAIT state. External interrupts, however, are still enabled, so even in dispatch disabled state an interrupt handler can be started. In dispatch disabled state, the running task can be preempted by an interrupt handler, but not by another task.

The specific operations during dispatch disabled state are as follows.

- Even if a system call issued from an interrupt handler or by the task that called tk dis dsp results in a task going to READY state with a higher priority than the task that called tk dis dsp, that task will not be dispatched. Dispatching of the higher-priority task is delayed until dispatch disabled state ends.
- If the task that called tk\_dis\_dsp issues a system call that may cause the invoking task to be put in WAIT state (e.g., tk\_slp\_tsk or tk\_wai\_sem), error code E\_CTX is returned.
- When system status is referenced by  $tk\_ref\_sys$ , TSS\_DDSP is returned in sysstat.

If tk dis dsp is called for a task already in dispatch disabled state, that state continues with no error code returned. No matter how many times tk\_dis\_dsp is called, calling tk\_ena\_dsp just one time is enough to enable dispatching again. The operation when the pair of system calls tk dis dsp and tk ena dsp are nested must therefore be managed by the user as necessary.

# 4.9. SYSTEM MANAGEMENT FUNCTIONS 197

#### [Additional Notes]

A task in RUN state cannot go to DORMANT state or NON-EXISTENT state while dispatching is disabled. If tk\_ext\_tsk or tk\_exd\_tsk is called for a task in RUN state while interrupts or dispatching is disabled, error code E\_CTX is detected. Since, however, tk\_ext\_tsk and tk\_exd\_tsk are system calls that do not return to their original context, such errors are not passed in return parameters by these system calls.

Use of dispatch disabled state for mutual exclusion control among tasks is possible only if the system does not have a multiprocessor configuration.

# tk ena dsp

# Enable Dispatch

# [C Language Interface]

ER ercd =  $tk\_ena\_dsp$  ( ) ;

#### [Parameters]

None

#### [Return Parameters]

ER ercd Error code

# [Error Codes]

E OK Normal completion E CTX Context error (issued from task-independent portion)

# [Description]

Enables task dispatching.

This system call cancels the disabling of dispatching by the tk dis dsp system call. If tk ena dsp is called for a task not in dispatch disabled state, the dispatch enabled state continues and no error code is returned.

#### 4.9. SYSTEM MANAGEMENT FUNCTIONS 199

# tk ref sys

Reference System Status

#### [C Language Interface]

ER ercd = tk\_ref\_sys ( T\_RSYS \*pk\_rsys ) ;

#### [Parameters]

T RSYS\* pk rsys Address of packet for returning status information

#### [Return Parameters]

ER ercd Error code

#### pk\_rsys detail:

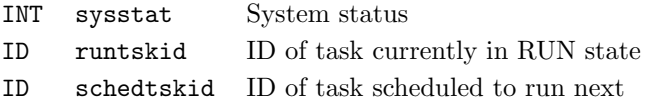

(Other implementation-dependent parameters may be added beyond this point.)

#### [Error Codes]

E OK Normal completion E PAR Parameter error (the return parameter packet address cannot be used)

#### [Description]

Gets the current system execution status, passing in return parameters such information as the dispatch disabled state and whether a task-independent portion is executing. The following values are returned in sysstat.

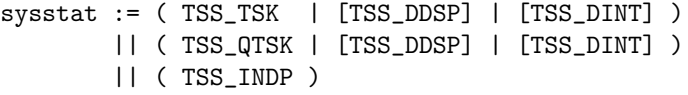

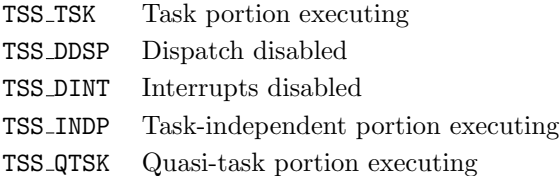

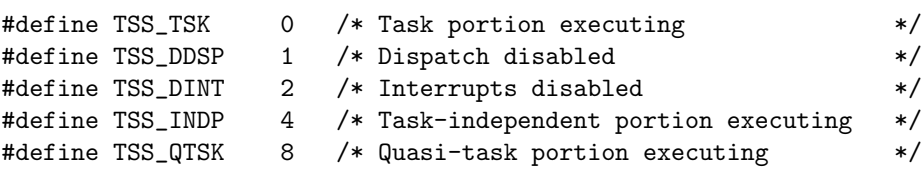

The ID of the task currently in RUN state is returned in runtskid, while schedtskid indicates the ID of the next task scheduled to go to RUN state. Normally runtskid  $=$  schedtskid, but this is not necessarily true if, for example, a higher-priority task was wakened during dispatch disabled state. If there is no such task, 0 is returned.

It must be possible to invoke this system call from an interrupt handler or time event handler.

#### [Additional Notes]

Depending on the OS implementation, the information returned by  $tk_ref_\text{sys}$  is not necessarily guaranteed to be accurate at all times.

#### 4.9. SYSTEM MANAGEMENT FUNCTIONS 201

#### tk set pow

Set Power Mode

#### [C Language Interface]

ER ercd = tk\_set\_pow ( UINT powmode ) ;

#### [Parameters]

UINT powmod Low-power mode

#### [Return Parameters]

ER ercd Error code

#### [Error Codes]

E OK Normal completion E PAR Parameter error (value that cannot be used in powmode) E QOVR Low-power mode disable count overflow E\_OBJ TPW\_ENALOWPOW was requested with low-power mode disable count at 0

#### [Description]

The following two power-saving functions are supported.

#### • Switching to low-power mode when the system is idle

When there are no tasks to be executed, the system switches to a low-power mode provided in hardware. Low-power mode is a function for reducing power use during very short intervals, such as from one timer interrupt to the next. This is accomplished, for example, by lowering the CPU clock frequency. It does not require complicated mode-switching in software but is implemented mainly using hardware functionality.

#### • Automatic power-off

When the operator performs no operations for a certain length of time, the system automatically cuts the power and goes to suspended state. If there is a start request (interrupt, etc.) from a peripheral device or if the operator turns on the power, the system resumes from the state when the power was cut. In the case of a power supply problem such as low battery, the system likewise cuts the power and goes to suspended state.

In suspended state, the power is cut to peripheral devices and circuits as well as to the CPU, but the main memory contents are retained.

tk\_set\_pow sets the low-power mode.

```
powmode:= ( TPW_DOSUSPEND || TPW_DISLOWPOW || TPW_ENALOWPOW )
```
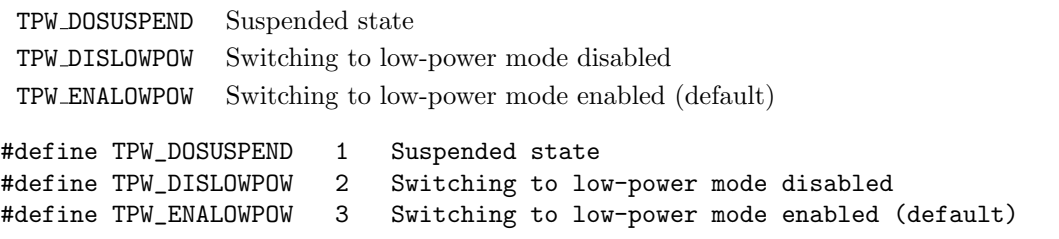

#### **• TPW DOSUSPEND**

Execution of all tasks and handlers is stopped, peripheral circuits (timers, interrupt controllers, etc.) are stopped, and the power is cut (suspended). (off\_pow is called.)

When power is turned back on, peripheral circuits are restarted, execution of all tasks and handlers is resumed, operations resume from the point before power was cut, and the system call returns.

If for some reason the resume processing fails, normal startup processing (for reset) is performed and the system boots fresh.

#### • TPW DISLOWPOW

Switching to low-power mode in the dispatcher is disabled. (low-pow is not called.)

#### • TPW ENALOWPOW

Switching to low-power mode in the dispatcher is enabled. (low-pow is called). The default at system startup is low-power mode enabled (TPW ENALOWPOW).

Each time TPW DISLOWPOW is specified, the request count is taken. Low-power mode is enabled only when TPW ENALOWPOW is requested for as many times as TPW DISLOWPOW was requested. The maximum request count is implementation-dependent, but a count of at least 255 times must be possible.

#### [Additional Notes]

off pow and low pow are T-Kernel/SM functions. See [5.6](#page-275-0) for details.

T-Kernel does not detect power supply problems or other factors for suspending the system. Actual suspension requires suspend processing in each of the peripheral devices (device drivers). The system is suspended not by calling tk set pow directly but by use of the T-Kernel/SM suspend function.

#### 4.9. SYSTEM MANAGEMENT FUNCTIONS 203

#### tk ref ver

Reference Version Information

#### [C Language Interface]

ER ercd = tk\_ref\_ver ( T\_RVER \*pk\_rver ) ;

#### [Parameters]

T RVER\* pk rver Start address of version information packet

#### [Return Parameters]

ER ercd Error code

#### pk rver detail:

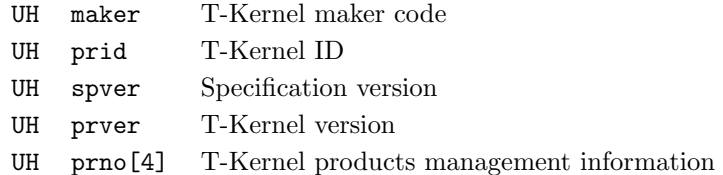

#### [Error Codes]

E OK Normal completion E PAR Parameter error (the return parameter packet address cannot be used)

#### [Description]

Gets information about the T-Kernel version in use, returning that information in the packet specified in pk\_rver. The following information can be obtained.

maker is the maker code of the T-Kernel implementing vendor. The maker field has the format shown in Figure 4.11.

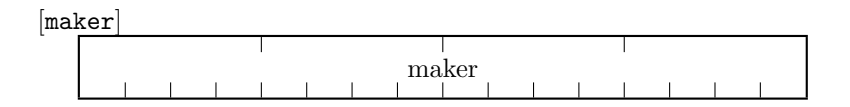

Figure 4.11: maker Field Format

prid is a number indicating the T-Kernel type. The prid format is shown in Figure [4.12.](#page-225-0) Assignment of values to prid is left up to the vendor implementing T-Kernel. Note, however, that this is the only number distinguishing product types, and that vendors should give careful thought to how

<span id="page-225-0"></span>they assign these numbers, doing so in a systematic way. In that way the combination of maker code and prid becomes a unique identifier of the T-Kernel type.

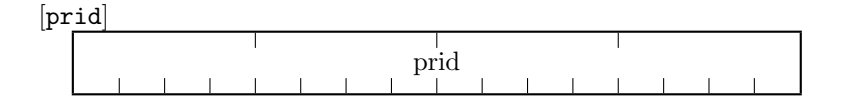

Figure 4.12: prid Field Format

The upper 4 bits of spver give the TRON specification series. The low 12 bits indicate the T-Kernel specification version implemented. The format of spver is shown in Figure 4.13. If, for example, a product conforms to the T-Kernel specification Ver 1.02.xx, spver is as follows.

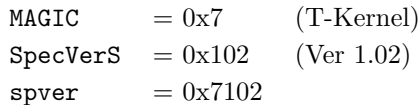

If a product implements the T-Kernel specification draft version Ver 1.B0.xx, spver is as follows.

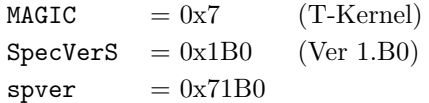

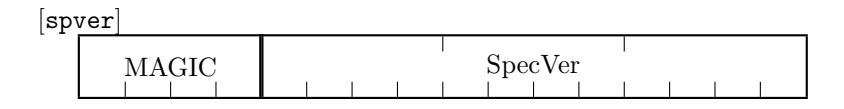

MAGIC: A number identifying the TRON specification series

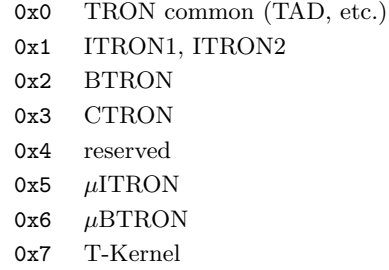

SpecVer: The version of the TRON specification on which the product is based. This is given as a three-digit packed-format BCD code. In the case of a draft version, the letter A, B, or C may appear in the second digit. In this case the corresponding hexadecimal form of A, B, or C is inserted.

Figure 4.13: spver Field Format

#### 4.9. SYSTEM MANAGEMENT FUNCTIONS 205

prver is the version number of the T-Kernel implementation. The specific values assigned to prver are left to the T-Kernel implementing vendor to decide.

prno is a return parameter for use in indicating T-Kernel product management information, product number or the like. The specific meaning of values set in prno is left to the T-Kernel implementing vendor to decide.

#### [Additional Notes]

The format of the packet and structure members for getting version information is mostly uniform across the various TRON specifications, but the CPU information and variation descriptors are not specified. The value obtained by  $tk\_ref\_ver$  in SpecVer is the first three digits of the specification version number. The numbers after that indicate minor revisions such as those issued to correct misprints and the like, and are not obtained by  $tk\_ref\_ver$ . For the purpose of matching to the specification contents, the first three numbers of the specification version are sufficient.

An OS implementing a draft version may have A, B, or C as the second number of SpecVer. It must be noted that in such cases the specification order of release may not correspond exactly to higher and lower SpecVer values. For example, specifications may be released in the following order:

Ver  $1.A1 \rightarrow \text{Ver } 1.A2 \rightarrow \text{Ver } 1.B1 \rightarrow \text{Ver } 1.C1 \rightarrow \text{Ver } 1.00 \rightarrow \text{Ver } 1.01 \rightarrow \cdots$ 

In this example, when going from Ver 1.Cx to Ver 1.00, SpecVer goes from a higher to a lower value.

# 4.10 Subsystem Management Functions

Subsystems consist of extended SVC handlers, break functions, startup functions, cleanup functions, event functions, and resource control blocks. SVC handlers (Figure4.14).

An extended SVC handler accepts requests from applications and other programs as an application programming interface (API) for a subsystem.

A break function, a startup function, a cleanup function, and an event function accept requests from OS.

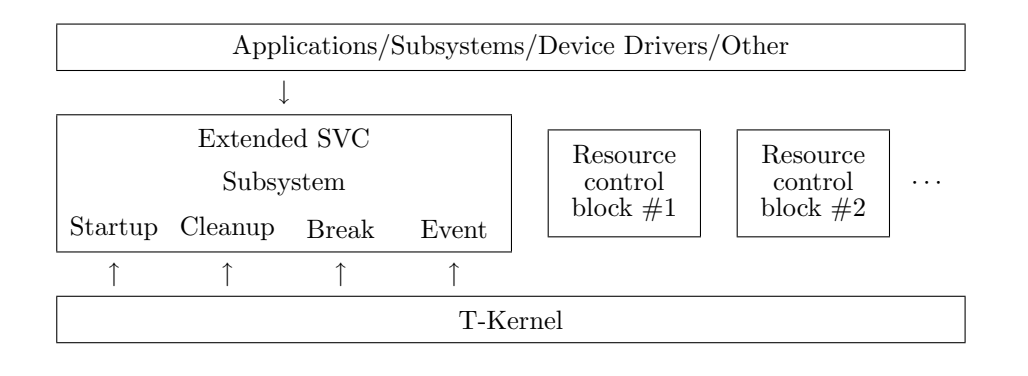

Figure 4.14: T-Kernel Subsystems

# 4.10. SUBSYSTEM MANAGEMENT FUNCTIONS 207

#### tk def ssy

#### Define Subsystem

# [C Language Interface]

ER ercd = tk\_def\_ssy ( ID ssid, T\_DSSY \*pk\_dssy ) ;

#### [Parameters]

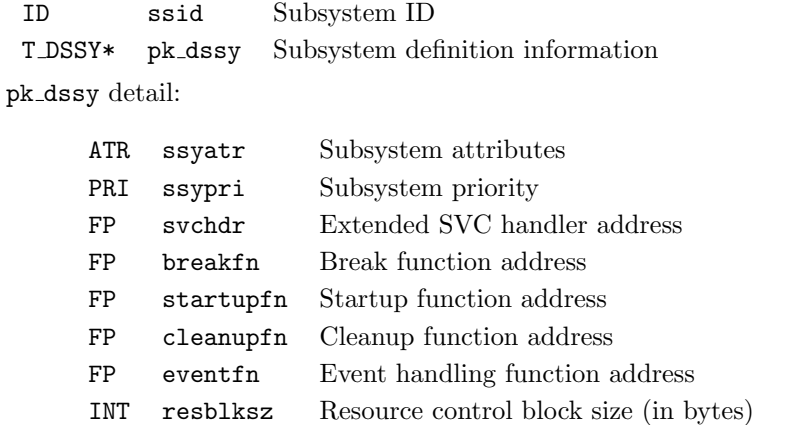

(Other implementation-dependent parameters may be added beyond this point.)

# [Return Parameters]

ER ercd Error code

# [Error Codes]

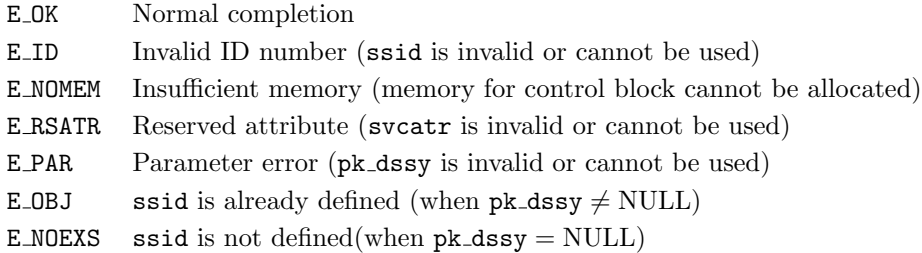

# [Description]

Defines subsystem ssid.

One subsystem ID must be assigned to one subsystem without overlapping with other subsystems. The OS does not have a function for assigning these automatically.

Subsystem IDs 1 to 9 are reserved for T-Kernel use. 10 to 255 are numbers used by middleware, etc. The maximum usable subsystem ID value is implementation-dependent and may be lower than 255 in some implementations.

ssyatr indicates system attributes in its low bits and implementation-dependent attributes in the high bits. The system attributes in ssyatr are not assigned in this version, and no system attributes are used.

ssypri indicates the subsystem priority. The startup function, cleanup function, and event handling function are called in order of priority. The order of calling when priority is the same is undefined. Subsystem priority 1 is the highest priority, with larger numbers indicating lower priorities. The range of priorities that can be specified is implementation-dependent, but it must be possible to assign at least priorities 1 to 16.

NULL can be specified in breakfn, startupfn, cleanupfn, and eventfn, in which case the corresponding function will not be called.

Specifying  $pk\_dssy = NULL$  deletes a subsystem definition. The ssid subsystem resource control block will also be deleted.

• Resource control block

The resource control block defines groups of resources and manages them by their attributes and other factors. Each resource group is allocated its own memory space of the size specified in resblksz. If resblksz = 0 is specified, no resource control block is allocated; but a resource ID (see tk\_cre\_res) is assigned even in this case.

Each task belongs to one resource group or another. When a task makes a request to a subsystem and resources are allocated to that task in the subsystem, the allocation information is stored in the resource control block. The subsystem decides what kinds of resources to register in the resource control block and how they are to be registered.

The OS is not involved in the contents of the resource control block; it can be used freely by the subsystem. The size specified in resblksz should, however, be as small as possible. If a larger memory block is needed, the subsystem must allocate that memory on its own and register its address in the resource control block.

A resource control block is resident memory located in shared (system) space.

• Extended SVC handler

An extended SVC handler accepts requests from applications and other programs as an application programming interface (API) for a subsystem. It can be called in the same way as an ordinary system call, and is normally invoked using a trap instruction or the like.

The format of an extended SVC handler is as follows.

```
INT svchdr( VP pk_para, FN fncd )
{
    /*
    Branching by fncd
    */
    return retcode; /* exit extended SVC handler */
}
```
fncd is a function code. The low 8 bits of the instruction code are the subsystem ID. The remaining high bits can be used in any way by the subsystem. Ordinarily they are used as a function code

#### 4.10. SUBSYSTEM MANAGEMENT FUNCTIONS 209

inside the subsystem. A function code must be a positive value, so the most significant bit is always 0.

pk para points to a packet of parameters passed to this system call. The packet format can be decided by the subsystem. Generally a format like the stack passed to a C language function is used, which in many cases is the same format as a C language structure.

The return code passed by an extended SVC handler is passed to the caller transparently as the function return code. As a rule, negative values are error codes and 0 or positive values are the return code for normal completion. If an extended SVC call fails for some reason, OS error code (negative value) is returned to the caller without invoking the extended SVC handler, so it is best to avoid confusion with these values.

The format by which an extended SVC is called is dependent on the OS implementation. As a subsystem API, however, it must be specified in a C language function format independent of the OS implementation. The subsystem must provide an interface library for converting from the C language function format to the OS-dependent extended SVC calling format.

An extended SVC handler runs as a quasi-task portion. It can be called from a task-independent portion, and in this case the extended SVC handler also runs as a task-independent portion.

• Break function

A break function is a function called when a task exception is raised for a task while an extended SVC handler is executing.

When a break function is called, the processing by the extended SVC handler running at the time the task exception was raised must be stopped promptly and control must be returned from the extended SVC handler to its caller. The processing for stopping the processing by the currently running extended SVC handler is called a break function.

The format of a break function is as follows.

```
void breakfn( ID tskid )
{
   /*
       Stop the running extended SVC handler
   */
}
```
tskid is the ID of the task where the task exception was raised.

A break function is called when a task exception is raised by tk ras tex. If extended SVC handler calls are nested, then when return is made from an extended SVC handler and the nesting level drops by 1, the extended SVC handler corresponding to the return destination is the one called.

A break function is called one time only for one extended SVC handler per one task exception.

If another nested extended SVC call is made while a task exception is raised, no break function is called for the called extended SVC handler.

A break function runs as a quasi-task portion. Its task context is either that of the task that called tk\_ras\_tex or that of the task where the task exception was raised (the task running an extended SVC handler). In the former case, the break function runs when  $tk\_ras\_tex$  is called, while in the latter case the break function runs when extended SVC nesting is reduced by one level. This means it is possible that the task executing the break function will be different from the task executing the extended SVC handler. In such a case the break function and extended SVC handler run concurrently as controlled by task scheduling. It is thus conceivable that the extended

SVC handler will return to its caller before the break function finished executing, but in that case the extended SVC handler waits at the point right before returning, until the break function completes. How this wait state maps to the task state transitions is implementation-dependent, but preferably it should remain in READY state (a READY state that does not go to RUN state). The precedence of a task may change while it is waiting for a break function to complete, but how task precedence is treated is implementation-dependent. Similarly, an extended SVC handler cannot call an extended SVC until break function execution completes. In other words, during the time from the raising of a task interrupt until the break function completes, the affected task must stay in the extended SVC handler that was executing at the time of the task exception.

If a break function and extended SVC handler run in different task contexts and the break function task priority is lower than the extended SVC handler task priority, the task priority of the break function is raised to the same priority as the extended SVC handler task only during the time while the break handler is executing. On the other hand, if the break function task priority is the same as or higher than that of the extended SVC handler, the priority does not change. The priority that gets changed is the current priority; the base priority stays the same. The change in priority occurs only right before entry into the break function; any changes after that in the extended SVC handler task priority are not followed up by further changes in priority of the break function task. In no case does a change in the break function priority while a break function is running result in a priority change in the extended SVC handler task. At the same time there is no restriction on priority changes because a break function is running. When the break function completes, the current priority of its task reverts to base priority. If a mutex was locked, however, the priority reverts to that as adjusted by the mutex. (In other words, the ability is provided to adjust the current priority at the entry and exit of the break function only; other than that, the priority is the same as when an ordinary task is running.)

• Startup function

A startup function is called by issuing the tk sta ssy system call. It performs resource control block initialization processing.

The format of a startup function is as follows.

```
void startupfn( ID resid, INT info )
{
   /*
       Resource control block initialization processing
   */
}
```
resid is the ID of the resource group to be initialized, and info is a parameter that can be used in any way. Both are passed to tk\_sta\_ssy.

Even if initialization of the resource control block fails for some reason, the startup function must be terminated normally. If the resource control block could not be initialized, then when an API (extended SVC) that cannot be executed normally as a result is called, error is passed in the return code of that API.

A startup function runs as a quasi-task portion in the context of the task that called tk sta ssy.

• Cleanup function

A cleanup function is called by issuing the tk cln ssy system call, and performs resource release processing.

The format of a cleanup function is as follows.

#### 4.10. SUBSYSTEM MANAGEMENT FUNCTIONS 211

```
void cleanupfn( ID resid, INT info )
{
   /*
       Resource release processing
   */
}
```
resid is the ID of the resource group subject to resource release, while info is a parameter that can be used freely. Both are parameters passed to tk\_cln\_ssy.

Even if resource release fails for some reason, the cleanup function must be terminated normally. The error handling, such as logging of errors, can be decided for each subsystem.

After the cleanup function completes its processing, the resource control block is automatically cleared to 0. If no cleanup function was defined (cleanupfn  $=$  NULL), the  $tk$ -cln ssy system call clears the resource control block to 0.

A cleanup function runs as a quasi-task portion in the context of the task that called tk\_cln\_ssy.

• Event handling function

An event handling function is called by issuing the **tk** evt say system call. It processes various requests made to a subsystem. Note that it does not carry the obligation to process all requests for all subsystems. If processing is not required, it can simply return E\_0K without performing any operation.

The format of an event handling function is as follows.

```
ER eventfn( INT evttyp, ID resid, INT info )
{
   /*
       Event processing
   */
   return ercd;
}
```
evttyp indicates the request type, resid gives the ID of the resource group, and info is a parameter that can be used freely. All these parameters are passed to  $tk$ -evt ssy. If the system call is not invoked for any particular resource group, resid can be set to 0.

If processing completes normally, E OK is passed in the return code; otherwise an error code (negative value) is returned.

The following event types evttyp are defined. See [5.3](#page-249-0) for details.

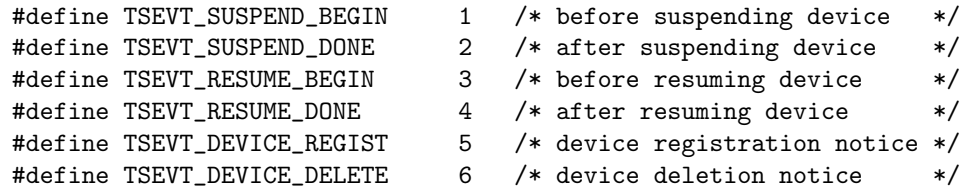

An event handling function runs as a quasi-task portion in the context of the task that called tk\_evt\_ssy.

#### [Additional Notes]

Extended SVC handlers as well as break functions, startup functions, cleanup functions and event handling functions all have the equivalent of the TA HLNG attribute only. There is no means of specifying the TA ASM attribute.

Prior to initialization of a resource control block by a startup function, and after resource release by a cleanup function, the behavior if an extended SVC is called by a task belonging to that resource group is dependent on the subsystem implementation. The OS does not make any attempt to prevent this kind of call. Basically it is necessary to avoid calling an extended SVC before calling a startup function and after calling a cleanup function.

There may be cases where, for some reason or other, a break function, cleanup function or event handling function is called without first calling a startup function. These functions must execute normally even in such a case. A resource control block is cleared to 0 when it is first created and when cleanup processing is executed by tk cln ssy. Accordingly, even if it was not initialized properly by a startup function, the resource control block can still be assumed to have been cleared to 0.

#### 4.10. SUBSYSTEM MANAGEMENT FUNCTIONS 213

tk sta ssy tk cln ssy

> Call Startup Function of Sub-System Call Cleanup Function of Sub-System

#### [C Language Interface]

ER ercd = tk\_sta\_ssy ( ID ssid, ID resid, INT info ) ; ER ercd = tk\_cln\_ssy ( ID ssid, ID resid, INT info ) ;

#### [Parameters]

ID ssid Subsystem ID ID resid Resource ID INT info Any parameter

#### [Return Parameters]

ER ercd Error code

#### [Error Codes]

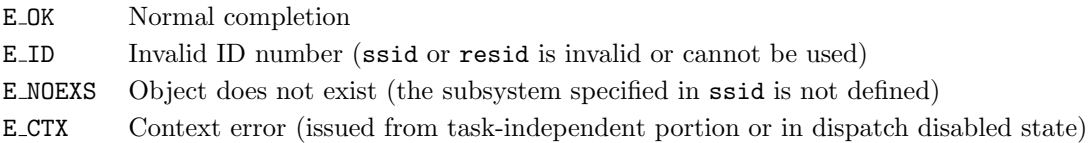

#### [Description]

Calls the startup function/cleanup function of the subsystem specified in ssid. Specifying  $s\dot{s}$  = 0 makes the system call applicable to all currently defined subsystems. In this case the startup/cleanup functions of each subsystem are called in sequence.

tk sta ssy: Calls in order starting from the highest subsystem priority.

tk cln ssy: Calls in order starting from the lowest subsystem priority.

The order among subsystems having the same priority is not defined.

If there are dependency relationships among different subsystems, the subsystem priority must therefore be set with those relationships in mind. If, for example, subsystem B uses functions in subsystem A, then the priority of subsystem A must be set higher than that of subsystem B.

Even if these system calls are issued for a subsystem with no startup function or cleanup function defined, those functions are simply not called; no error results.

If during startup/cleanup function execution a task exception is raised for the task that called tk sta ssy or tk cln ssy, the task exception is held until the startup/cleanup function completes its processing.

#### tk evt ssy

#### Call Event Function of Sub-System

#### [C Language Interface]

ER ercd = tk\_evt\_ssy ( ID ssid, INT evttyp, ID resid, INT info ) ;

#### [Parameters]

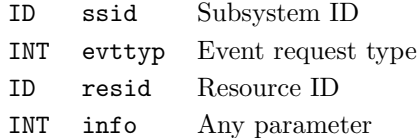

#### [Return Parameters]

ER ercd Error code

#### [Error Codes]

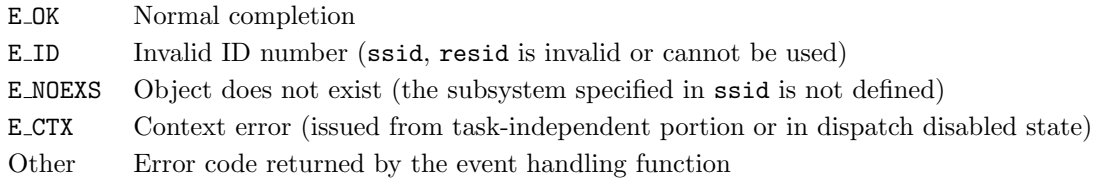

#### [Description]

Calls the event handling function of the subsystem specified in ssid. Specifying  $s$  sid  $= 0$  makes the system call applicable to all currently defined subsystems. In this case the event handling function of each subsystem is called in sequence.

When evttyp is an odd number: Calls in order starting from the highest subsystem priority.

When evttyp is an even number: Calls in order starting from the lowest subsystem priority.

The order among subsystems having the same priority is not defined.

If this system call is issued for a subsystem with no event handling function defined, the function is simply not called; no error results.

If this system call is not invoked for any particular resource group,  $\text{resid} = 0$  is specified.

If the event handling function returns an error, the error code is passed transparently in the system call return code. When  $\text{ssid} = 0$  and an event handler returns an error, the event handling functions of all other subsystems continue to be called. In the system call return code, only one error code is returned even if more than one event handling function returned an error. It is not possible to know which subsystem's event handling function returned the error.

If during event handling function execution a task exception is raised for the task that called  $tk$ -evt ssy, the task exception is held until the event handling function completes its processing.

# 4.10. SUBSYSTEM MANAGEMENT FUNCTIONS 215

#### tk ref ssy

#### Reference Subsystem Status

# [C Language Interface]

ER ercd = tk\_ref\_ssy ( ID ssid, T\_RSSY \*pk\_rssy ) ;

#### [Parameters]

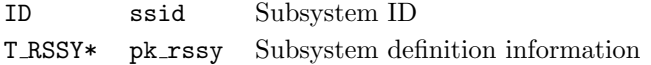

#### [Return Parameters]

ER ercd Error code

# pk rssy detail:

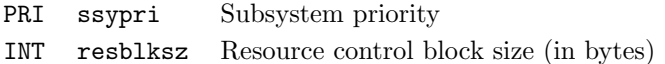

(Other implementation-dependent parameters may be added beyond this point.)

# [Error Codes]

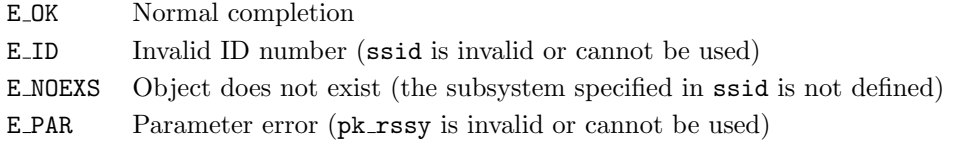

#### [Description]

References information about the status of the subsystem specified in ssid. resblksz returns the size of the resource control block specified with  $tk$  def ssy. If the subsystem specified in ssid does not exist, E NOEXS is returned.

#### <span id="page-237-0"></span>tk cre res

#### Create Resource Group

#### [C Language Interface]

ID resid = tk\_cre\_res ( ) ;

#### [Parameters]

None

#### [Return Parameters]

ID resid Resource ID or Error Code

#### [Error Codes]

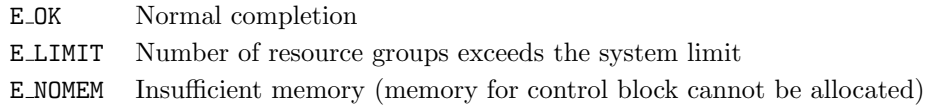

#### [Description]

Creates a new resource group, assigning to it a resource control block and resource ID. Resource IDs are assigned in common for the entire system. A separate resource control block is created for each subsystem (see Figure 4.15).

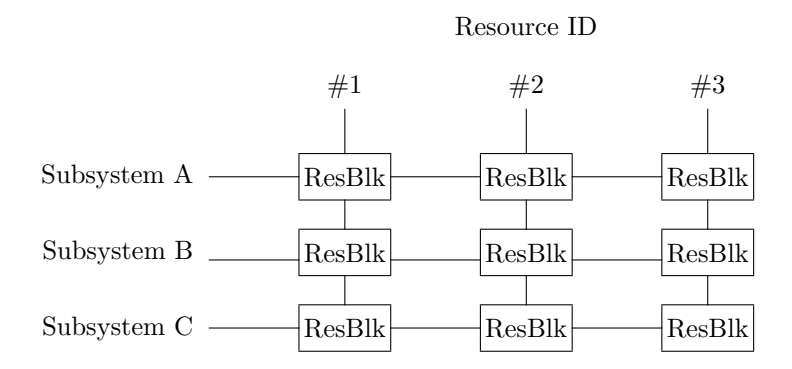

Figure 4.15: Subsystems and Resource Groups

In some cases a new subsystem will be defined when a resource group is already created. Even in such a case, it is necessary to create a resource control block of an already existing resource group for the newly registered subsystem. In other words, there may be cases where resource control block creation must be performed by tk\_def\_ssy. For example, if a new subsystem ID is defined in a situation like that

#### 4.10. SUBSYSTEM MANAGEMENT FUNCTIONS 217

shown in Figure [4.15,](#page-237-0) resource control blocks with resource IDs  $\#1$ ,  $\#2$ , and  $\#3$  must automatically be created for the subsystem.

#### [Additional Notes]

A resource ID is in some cases used also as a logical space ID (lsid). Resource IDs should therefore be assigned values that can be used directly as logical space IDs or that can easily be converted for use as logical space IDs.

A system resource group always exists as a special resource group. One system resource group always exists, moreover, from the time the system boots, without waiting for creation by tk\_cre\_res. The system resource group cannot be deleted. Other than the requirement that it must always exist, a system resource group is no different from other resource groups.

Resource control block creation might be implemented in either of the following ways.

- (A) At the time of subsystem definition  $(\texttt{tk_-def\_ssy})$ , create as many resource control blocks as the maximum number of resource groups, and use  $tk\_cre\_res$  simply to assign them.
- (B) Use tk cre res to create as many resource control blocks as there are subsystems and assign them.

Since the specification requires clearing a resource control block to 0 when it is initially created, the timing of this clearing to 0 differs between methods (A) and (B). This difference should not have much of an effect; but since method  $(A)$  will have fewer cases of clearing to 0, subsystems must be implemented assuming (A). Method (A) is also recommended for the OS implementation.

#### tk del res

#### Delete Resource Group

#### [C Language Interface]

ER ercd = tk\_del\_res ( ID resid ) ;

#### [Parameters]

ID resid Resource ID

#### [Return Parameters]

ER ercd Error code

# [Error Codes]

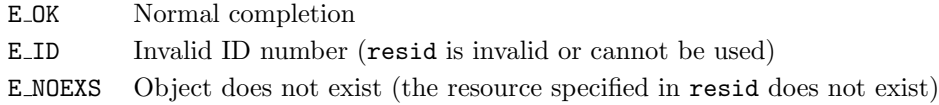

#### [Description]

Deletes the resource control blocks of the resource group specified in resid, and releases the resource ID.

The resource control blocks of all subsystems are deleted.

#### [Additional Notes]

Resources are deleted even if there are still tasks belonging to a resource to be deleted. In principle, resource deletion must be performed after exit and deletion of all tasks belonging to the resources. The behavior is not guaranteed if a resource is deleted while a task belonging to that resource remains and is calling a subsystem (extended SVC). Likewise, the behavior is not guaranteed if a task belonging to a deleted resource calls a subsystem (extended SVC).

The timing for actual resource control block deletion is implementation-dependent. (See tk\_cre\_res.) The system resource group cannot be deleted (error code **E\_ID** is returned).

# 4.10. SUBSYSTEM MANAGEMENT FUNCTIONS 219

# tk get res

#### Get Resource Management Block

#### [C Language Interface]

ER ercd = tk\_get\_res ( ID resid, ID ssid, VP \*p\_resblk ) ;

#### [Parameters]

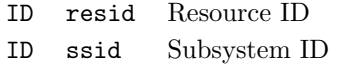

#### [Return Parameters]

VP resblk Resource control block ER ercd Error code

#### [Error Codes]

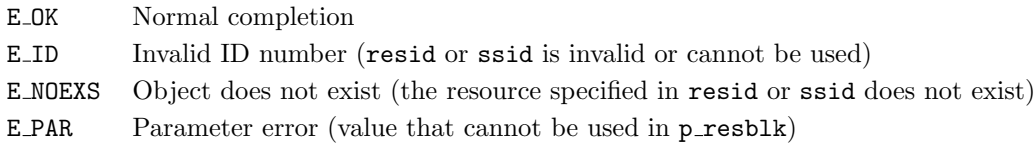

#### [Description]

Gets the address of the resource control block of resource group resid for subsystem ssid.

#### [Additional Notes]

E OK might be returned even if this system call is issued for a deleted resource ID. Whether or not error (E NOEXS) is returned in this case is implementation-dependent.

# Chapter 5

# T-Kernel/SM Functions

Details of the functions provided by T-Kernel System Manager (T-Kernel/SM) are described in this chapter.

# Overall notice and supplement

- In principle, functions whose name are  $tk$  is extended SVC, others are library functions (including in-line functions) or macros of the C language.
- Some libraries and macros call some extended SVC or system calls indirectly.
- Error codes such as E\_PAR, E\_MACV, and E\_NOMEM that always have the possibility of occurring are not described here unless there is some special reason for doing so.
- Except where otherwise noted, extended SVC and libraries of T-Kernel/SM can not be called from a task-independent portion and while dispatching and interrupts are disabled. There may be some limitations, however, imposed by particular implementations (E CTX) .
- Extended SVC and libraries of T-Kernel/SM can not be invoked from a lower protection level than that at which T-Kernel/OS system calls can be invoked (lower than TSVCLimit)(E OACV).
- Extended SVC and libraries of T-Kernel/SM are reentrant except that the special explanation is given. But some functions make exclusive control internally.
- Detection of error codes E PAR, E MACV, and E CTX is implementation-dependent; these may not always be detected as error. For this reason, the service calls must not be invoked in such a way that these errors might occur.

# 5.1 System Memory Management Functions

System memory management functions manage all the memory allocated dynamically by T-Kernel (system memory). This includes memory used internally by T-Kernel as well as task stacks, message buffers, and memory pools.

System memory is managed in memory block units. The block size is normally the page size defined for the MMU. A system that does not use an MMU can set any desired block size, but a size in the range of around 1 KB to 4 KB is recommended. Block size can be learned by calling  $tk\_ref\_smb$ .

System memory is allocated in the system space. T-Kernel does not manage task space memory.

System memory management functions are called as extended SVC. They are for use not only in T-Kernel but also in applications, subsystems and device drivers. In the case of T-Kernel internal use, the calling of these functions without going through extended SVC calls is an implementation-dependent option.

# 5.1.1 System Memory Allocation

• ER tk\_get\_smb( VP \*addr, INT nblk, UINT attr )

Allocates a memory space of a size accommodating the number of contiguous memory blocks specified in nblk, and having the attributes specified in attr. The start address of the allocated memory space is returned in addr.

attr := (TA\_RNG0 || TA\_RNG1 || TA\_RNG2 || TA\_RNG3) | [TA\_NORESIDENT] #define TA\_NORESIDENT 0x00000010 /\* nonresident \*/ #define TA\_RNG0 0x00000000 /\* protection level 0 \*/ #define TA\_RNG1 0x00000100 /\* protection level 1 \*/ #define TA\_RNG2 0x00000200 /\* protection level 2 \*/

#define TA\_RNG3 0x00000300 /\* protection level 3 \*/

The acquired memory does not belong to a resource group. If memory could not be allocated, E NOMEM is returned.

• ER tk\_rel\_smb( VP addr )

Releases the memory specified by the start address addr. addr must be the address obtained by tk get smb.

• ER tk\_ref\_smb( T\_RSMB \*pk\_rsmb )

Gets information about system memory.

```
typedef struct t_rsmb {
      INT blksz; /* block size (in bytes) */
      INT total; /* total block count */
      INT free; /* remaining free block count */
      /* Implementation-dependent information may be added beyond this point.*/
} T_RSMB;
```
When virtual memory is used, there may be cases where the total block and remaining free block counts cannot be decided unequivocally. In such cases the contents of total and free are implementation-dependent, but preferably they should be values such that  $free \div total$  gives a useful estimate of the remaining memory capacity.

#### 5.1. SYSTEM MEMORY MANAGEMENT FUNCTIONS 223

#### 5.1.2 Memory Allocation Libraries

Since system memory is allocated in block units, libraries are provided for dividing up those blocks for use.

- void\* Vmalloc( size\_t size )
- void\* Vcalloc( size\_t nmemb, size\_t size )
- void\* Vrealloc( void \*ptr, size\_t size )
- void Vfree( void \*ptr )
- void\* Kmalloc( size\_t size )
- void\* Kcalloc( size\_t nmemb, size\_t size )
- void\* Krealloc( void \*ptr, size\_t size )
- void Kfree( void \*ptr )

The functions are equivalent to the standard C libraries malloc, calloc, realloc, free and so on. V— means the function is for nonresident memory and K— for resident memory; in both cases the memory is assigned to the TSVCLimit protection level.

These functions cannot be called from a task-independent portion or while dispatching or interrupts are disabled. The behavior if they are called in those situations is undefined. (System failure is a possibility.)

# 5.2 Address Space Management Functions

Memory access privilege is held as access privilege information for each task. Essentially access privilege information indicates the right to access at the protection level immediately before an extended SVC is called. If, for example, a task is running at protection level 3 when it calls an extended SVC, its access privilege information indicates the right to access at protection level 3. Since the protection level when an extended SVC is executing is protection level 0, in the case of nested calling of an extended SVC from another extended SVC, access privilege information in the extended SVC for which a nested call was made indicates the right to access at protection level 0. Memory access privilege information is set as follows.

- Immediately after a task is started, its access privilege is that specified when the task was created.
- When an extended SVC is called, the access privilege at the protection level at which it was running at the time of the call is set.
- Upon return from the extended SVC, the access privilege reverts to that at the time the extended SVC was called.
- Executing SetTaskSpace() copies the current access privilege of the target task to the invoking task.

# 5.2.1 Address Space Configuration

• ER SetTaskSpace( ID tskid )

Assigns to the invoking task the task space and access privilege information of the task specified in tskid. As a result, both the invoking task and target task have the same task space and access privilege information.

Note that this copying of task space information applies only at the time the function is called; if thereafter the task specified in tskid switches to a different address space and its access privilege changes, the invoking task is not affected by those changes (its address space and access privilege do not change accordingly). If the invoking task is calling an extended SVC, on return from the extended SVC its access privilege reverts to that prior to calling the extended SVC. Its task space, however, does not revert.

The task ID of the invoking task cannot be specified in tskid. However, if TSK SELF is used to specify the invoking task, access privilege is set to the currently running protection level; task space is not switched in this case.

E ID tskid is invalid

E NOEXS Object does not exist (the task specified in tskid does not exist)

E OBJ Invoking task specified by other than TSK SELF

# 5.2.2 Address Space Checking

The following functions check whether access is allowed to the specified memory space, based on the current access privilege information. If access cannot be made (no privilege or the memory does not exist), they return error code E MACV.

- —R Check for read access privilege.
- —RW Check for read and write access privilege.
- —RE Check for read and execute access privilege.

#### 5.2. ADDRESS SPACE MANAGEMENT FUNCTIONS 225

- ER ChkSpaceR( VP addr, INT len )
- ER ChkSpaceRW( VP addr, INT len )
- ER ChkSpaceRE( VP addr, INT len )

Checks access privilege to the memory space of len bytes from location addr.

- INT ChkSpaceBstrR( UB \*str, INT max )
- INT ChkSpaceBstrRW( UB \*str, INT max )

Checks access privilege to the memory space from  $str$  up to the string termination ( $\Diamond$ 0') or up to the number of characters (bytes) specified in max, whichever comes first. If  $max = 0$  is set, max is ignored and privilege is checked up to the string termination.

If access is allowed, the length of the string (in bytes) is returned. If the string termination occurred up to the string length indicated in  $max$ , the length to the character before '\0' is returned; if  $max$ characters occurred before the string termination, max is returned.

- INT ChkSpaceTstrR( TC \*str, INT max )
- INT ChkSpaceTstrRW( TC \*str, INT max )

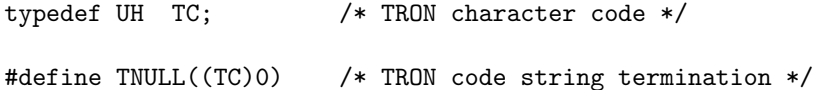

Checks access privilege to the memory space from str up to the TRON Code string termination (TNULL) or up to the number of characters (TC count) specified in max, whichever comes first. If  $\max = 0$  is set, max is ignored and privilege is checked up to the string termination.

If access is allowed, the length of the string (TC count) is returned. If the string termination occurred up to the string length indicated in max, the length to the character before TNULL is returned; if max characters occurred before the string termination, max is returned.

str must be an even-numbered address.

#### 5.2.3 Lock Address Space

Generally memory is made resident or nonresident a page at a time and is managed in page units. For this reason, in many cases the OS does not check for matching of locked and unlocked spaces. It is the responsibility of the calling side to make sure the same spaces are specified in lock and unlock operations.

• ER LockSpace( VP addr, INT len )

Locks (makes resident) the memory space of len bytes from location addr.

E MACV The memory does not exist

• ER UnlockSpace( VP addr, INT len )

Unlocks (makes nonresident) the memory space of len bytes from location addr. If the same space was locked more than once, it is not unlocked until the number of unlock operations equals the number of lock operations.

Note that it is not possible to unlock just part of a locked space.

# 5.2.4 Get Physical Address

• INT CnvPhysicalAddr( VP vaddr, INT len, VP \*paddr )

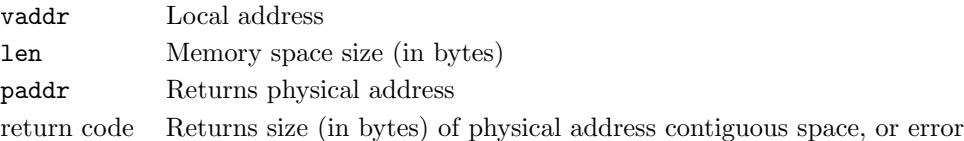

Gets the physical address corresponding to logical address vaddr, returning the result in paddr. This function also passes in the return code the size of contiguous space included in len bytes from vaddr. Accordingly, only the space of the size passed in the return code starting from paddr is valid.

The space for which the physical address is obtained must be locked (made resident).

On the assumption of DMA transfer, memory caching is turned off for the space whose physical address is obtained (the memory space starting from paddr of the size passed in the return code). When the space is made nonresident (unlocked), caching goes back on.

If it is not possible to make memory cached off partly by a hardware limitation, this API flush the cache memory (that is, write back it and make it disable).

E MACV The memory does not exist

#### 5.2.5 Map Memory

• ER MapMemory( VP paddr, INT len, UINT attr, VP \*laddr )

Maps len bytes area which starts from paddr in the physical address to logical area returning the logical address in \*laddr.

The logical address is not to be specified, automatically allocated.

If  $p$  paddr  $=$  NULL is specified, some continuous memory in physical memory is automatically allocated and mapped to logical area.

The mapped logical area has attributes specified with attr

attr := (MM\_USER || MM\_SYTEM ) | [MM\_READ] | [MM\_WRITE] | [MM\_EXECUTE] | [MM\_CDIS]

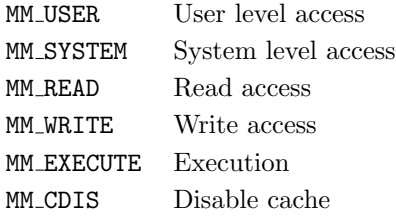

These symbols differ from every machines. It requires these symbols to use. Some machines need other attributes except for these show above.

E LIMIT Insufficient logical area for mapping E NOMEM Insufficient memory

# 5.2. ADDRESS SPACE MANAGEMENT FUNCTIONS 227

#### • ER UnmapMemory( VP laddr )

Unmaps logical area which allocated by MapMemory().

The logical address allocated by MapMemory() must be set to laddr. If some memory is allocated by MapMemory(), the memory is also unmapped.

# <span id="page-249-0"></span>5.3 Device Management Functions

# 5.3.1 Basic Concepts

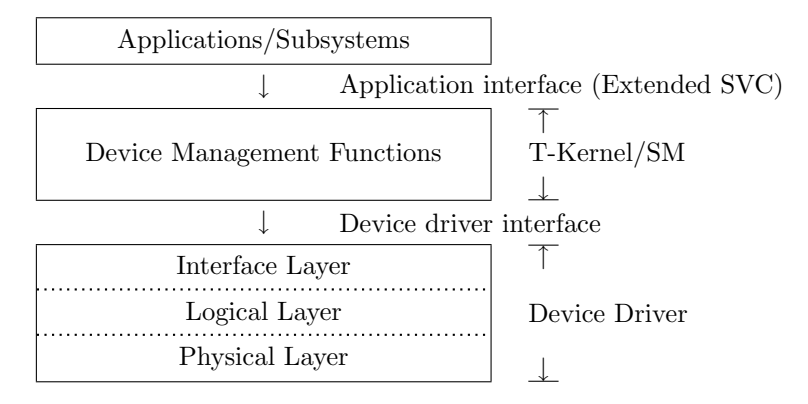

Figure 5.1: Device Management Functions

#### (1) Device Name (UB\* type)

A device name is a string of up to 8 characters consisting of the following elements.

#define L\_DEVNM 8 /\* Device name length \*/

Type Name indicating the device type Characters a to z and A to Z can be used.

Unit One letter indicating a physical device Each unit is assigned a letter from a to z in order starting from a.

Subunit One to three digits indicating a logical device

Each subunit is assigned a number from 0 to 254 in order starting from 0.

Device names take the format type  $+$  unit  $+$  subunit. Some devices may not have a unit or subunit, in which case the corresponding field is omitted.

A name consisting of type + unit is called a physical device name. A name consisting of type + unit + subunit may be called a logical device name to distinguish it from a physical device name. If there is no subunit, the physical device name and logical device name are identical. The term "device name" by itself means the logical device name.

A subunit generally refers to a partition on a hard disk, but can be used to mean other logical devices as well.

#### Examples:

hda Hard disk (entire disk) hda0 Hard disk (1st partition) fda Floppy disk rsa Serial port kbpd Keyboard/pointing device

#### 5.3. DEVICE MANAGEMENT FUNCTIONS 229

#### (2) Device ID (ID type)

By registering a device (device driver) with T-Kernel/SM, a device ID  $(> 0)$  is assigned to the device (physical device name). Device IDs are assigned to each physical device. The device ID of a logical device consists of the device ID assigned to the physical device to which is appended the subunit number  $+1$ (1 to 255).

devid: The device ID assigned at device registration

devid Physical device  $devid + n + 1$  The *nth* subunit (logical device)

#### Examples:

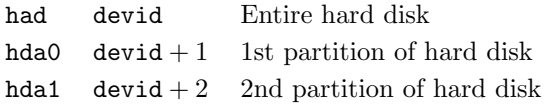

#### (3) Device Attribute (ATR type)

Device attributes are defined as follows, in order to classify devices by their properties.

```
IIII IIII IIII IIII PRxx xxxx KKKK KKKK
```
The high 16 bits are device-dependent attributes defined for each device. The low 16 bits are standard attributes defined as follows.

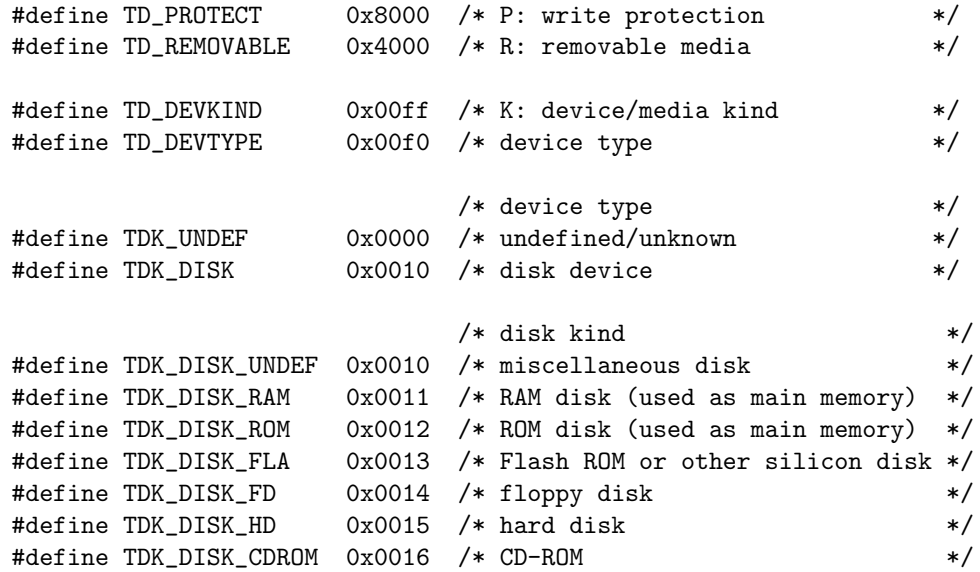

Currently no device types other than disks are defined. Other devices are assigned to undefined type (TDK UNDEF). Note that device types are defined for the sake of distinguishing devices from the standpoint of the user as necessary, such as when applications must change their processing based on the type of device or media. Devices for which no such distinctions are necessary do not have to have a device type assigned.

See the individual device driver specifications regarding device-dependent attributes.

#### (4) Device Descriptor (ID type)

A device descriptor  $(> 0)$  is an identifier used for accessing a device, assigned by T-Kernel/SM when a device is opened.

A device descriptor belongs to a resource group. Operations using a device descriptor can be performed only by tasks belonging to the same resource group as the device descriptor. Error code (E OACV) is returned for requests from tasks belonging to a different resource group.

# (5) Request ID (ID type)

When an IO request is made to a device, a request ID  $(> 0)$  is assigned identifying the request. This ID can be used to wait for IO completion.

#### (6) Data Number (INT type)

Device data is specified by a data number. Data is classified into device-specific data and attribute data as follows.

Device-specific data: Data number  $\geq 0$ 

As device-specific data, the data numbers are defined separately for each device.

#### Examples

Disk Data number = physical block number Serial port Data number  $= 0$  only

Attribute data: Data number  $< 0$ 

Attribute data specifies driver or device state acquisition and setting modes, and special functions, etc.

Data numbers common to devices are defined, but device-dependent attribute data can also be defined. Details are given later.

#### 5.3.2 Application Interface

The functions below are provided as application interface functions, called as extended SVC. These functions cannot be called from a task-independent portion or while dispatch or interrupts are disabled  $(E_CTX)$ .

```
ID tk_opn_dev( UB *devnm, UINT omode )
ER tk_cls_dev( ID dd, UINT option )
ID tk_rea_dev( ID dd, INT start, VP buf, INT size, TMO tmout )
ER tk_srea_dev( ID dd, INT start, VP buf, INT size, INT *asize )
ID tk_wri_dev( ID dd, INT start, VP buf, INT size, TMO tmout )
ER tk_swri_dev( ID dd, INT start, VP buf, INT size, INT *asize )
ID tk_wai_dev( ID dd, ID reqid, INT *asize, ER *ioerr, TMO tmout )
INT tk_sus_dev( UINT mode )
INT tk_get_dev( ID devid, UB *devnm )
ID tk_ref_dev( UB *devnm, T_RDEV *rdev )
ID tk_oref_dev( ID dd, T_RDEV *rdev )
INT tk_lst_dev( T_LDEV *ldev, INT start, INT ndev )
INT tk_evt_dev( ID devid, INT evttyp, VP evtinf )
```
• ID tk\_opn\_dev( UB \*devnm, UINT omode )

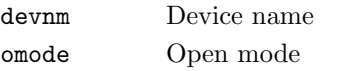

return code Device descriptor or error

Opens the device specified in devnm in the mode specified in omode, and prepares for device access. The device descriptor is passed in the return code.

omode := (TD\_READ || TD\_WRITE || TD\_UPDATE) | [TD\_EXCL || TD\_WEXCL] | [TD\_NOLOCK]

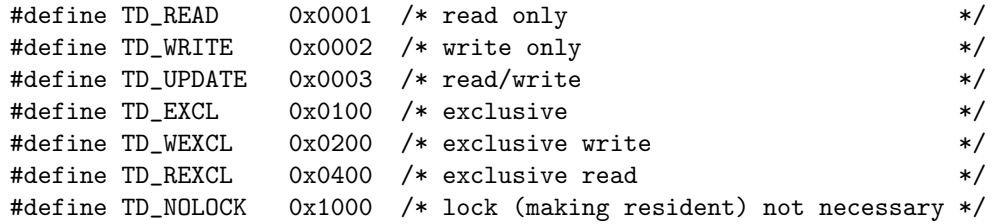

TD READ Read only

TD WRITE Write only

TD UPDATE Sets read and write access mode. When TD\_READ is set, tk\_wri\_dev() cannot be used. When TD\_WRITE is set, tk\_rea\_dev() cannot be used.

TD EXCL Exclusive

TD WEXCL Exclusive write

#### TD REXCL Exclusive read

Sets the exclusive mode.

When **TD\_EXCL** is set, all concurrent opening is prohibited.

When TD\_WEXCL is set, concurrent opening in write mode (TD\_WRITE or TD\_UPDATE) is prohibited.

When TD REXCL is set, concurrent opening in read mode (TD READ or TD UPDATE) is prohibited.

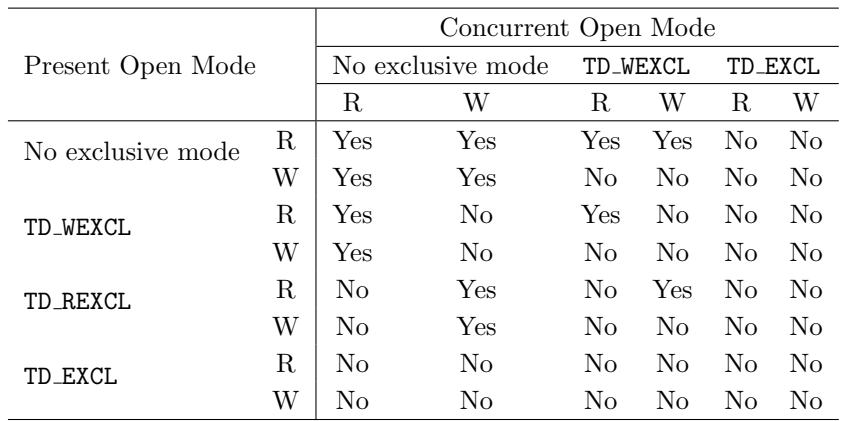

 $R = TD$  READ W = TD WRITE or TD UPDATE  $Yes = Can be opened$   $No = Carnot be opened$  (E\_BUSY)

TD NOLOCK Lock (making resident) not necessary

Indicates that a memory space (buf) specified in IO operations (tk rea dev and tk wri dev) has already been locked (made resident) on the calling side and does not have to be locked by the device driver. In this case the device driver does not (must not) lock the area. This is used e.g. to perform disk access for page in/page out in a virtual memory system. Generally it does not need to be specified.

The device descriptor belongs to the resource group of the task that opened the device.

When a physical device is opened, the logical devices belonging to it are all treated as having been opened in the same mode, and are processed as exclusive open.

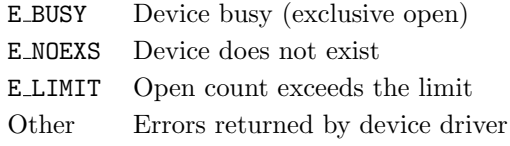

• ER tk\_cls\_dev( ID dd, UINT option )

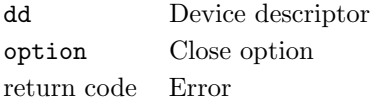

Closes device descriptor dd.

If a request is being processed, the processing is aborted and the device is closed.

option := [TD\_EJECT]

#define TD\_EJECT 0x0001 /\* eject media \*/

TD EJECT Eject media

If the same device has not been opened by another task, the media is ejected. In the case of devices that cannot eject their media, the request is ignored.

The subsystem cleanup processing (tk\_cln\_ssy) closes all the device descriptors belonging to the resource group.

E<sub>ID</sub> dd is invalid or not open

Other Errors returned by device driver

• ID tk\_rea\_dev( ID dd, INT start, VP buf, INT size, TMO tmout )

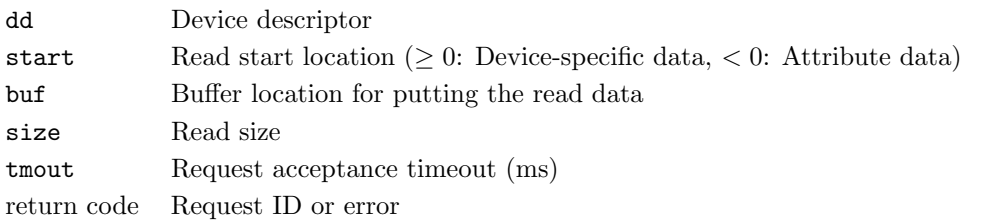

Starts reading device-specific data or attribute data from the specified device. This function starts reading only, returning to its caller without waiting for the read operation to finish. The space

specified in buf must be retained until the read operation completes. Read completion is waited for by tk\_wai\_dev.

The time required for read start processing differs with the device; return of control is not necessarily immediate.

In the case of device-specific data, the start and size units are decided for each device. With attribute data, start is an attribute data number and size is in bytes. The attribute data of the data number specified in start is read. Normally size must be at least as large as the size of the attribute data to be read. Reading of multiple attribute data in one operation is not possible. When  $size = 0$  is specified, actual reading does not take place but the current size of data that can be read is checked.

Whether or not a new request can be accepted while a read or write operation is in progress depends on the device driver. If a new request cannot be accepted, the request is queued. The timeout for request waiting is set in tmout. The TMO POL or TMO FEVR attribute can be specified for tmout. Note that what times out is request acceptance. Once a request has been accepted, this function does not time out.

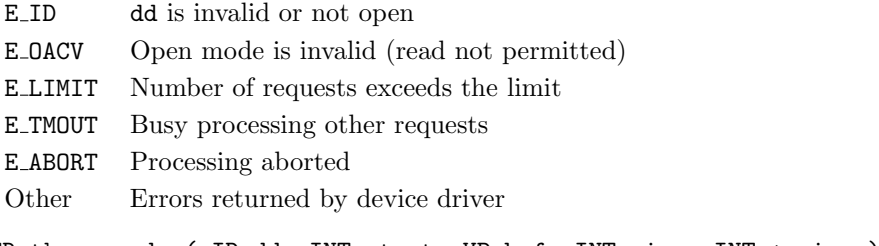

• ER tk\_srea\_dev( ID dd, INT start, VP buf, INT size, INT \*asize ) Synchronous read. This is equivalent to the following.

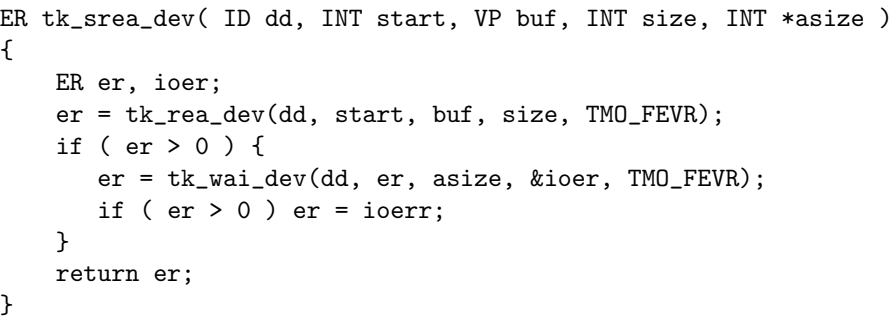

• ID tk\_wri\_dev( ID dd, INT start, VP buf, INT size, TMO tmout )

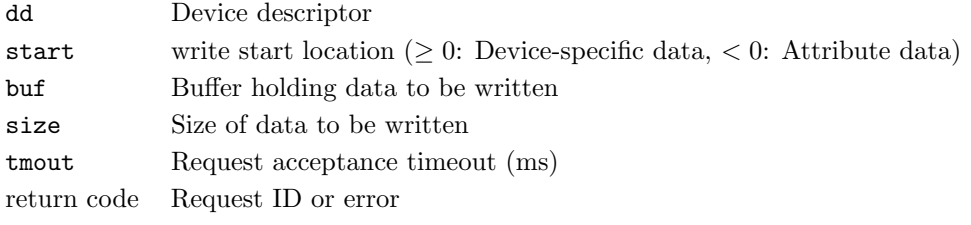

Starts writing device-specific data or attribute data to a device. This function starts writing only, returning to its caller without waiting for the write operation to finish. The space specified

in buf must be retained until the write operation completes. Write completion is waited for by tk wai dev.

The time required for write start processing differs with the device; return of control is not necessarily immediate.

In the case of device-specific data, the start and size units are decided for each device. With attribute data, start is an attribute data number and size is in bytes. The attribute data of the data number specified in start is written. Normally size must be at least as large as the size of the attribute data to be written. Multiple attribute data cannot be written in one operation. When  $size = 0$  is specified, actual writing does not take place but the current size of data that can be written is checked.

Whether or not a new request can be accepted while a read or write operation is in progress depends on the device driver. If a new request cannot be accepted, the request is queued. The timeout for request waiting is set in tmout. The TMO POL or TMO FEVR attribute can be specified for tmout. Note that what times out is request acceptance. Once a request has been accepted, this function does not time out.

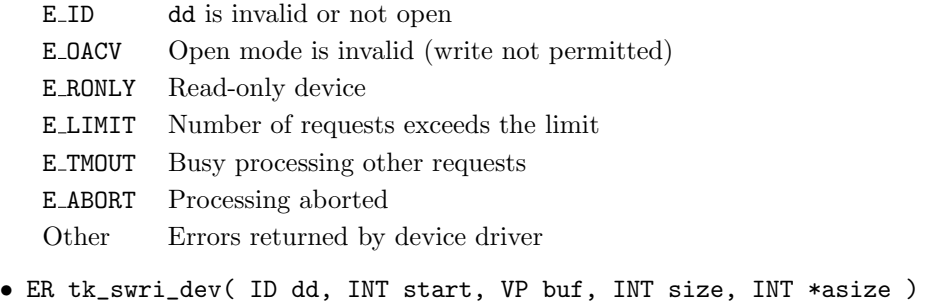

Synchronous write. This is equivalent to the following.

```
ER tk_swri_dev( ID dd, INT start, VP buf, INT size, INT *asize )
{
    ER er, ioer;
    er = tk_wri_dev(dd, start, buf, size, TMO_FEVR);
    if ( er > 0 ) {
        er = tk_wai_dev(dd, er, asize, &ioer, TMO_FEVR);
        if ( er > 0 ) er = ioer;
    }
    return er;
}
```
• ID tk\_wai\_dev( ID dd, ID reqid, INT \*asize, ER \*ioer, TMO tmout )

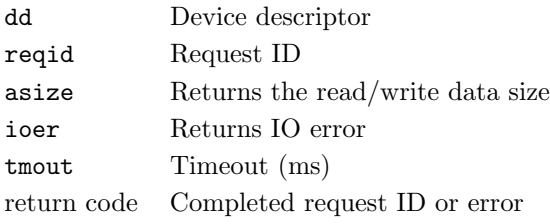

Waits for completion of request reqid for device dd.

If  $\text{regid} = 0$  is set, this function waits for completion of any pending request to dd.

This function waits for completion only of requests currently processing when the function is called. A request issued after tk wai dev was called is not waited for.

When multiple requests are being processed concurrently, the order of their completion is not necessarily the same as the order of request but is dependent on the device driver. Processing is, however, guaranteed to be performed in a sequence such that the result is consistent with the order of requesting. When processing a read operation from a disk, for example, the sequence might be changed as follows.

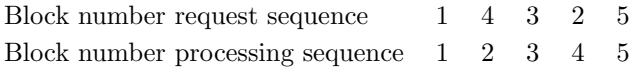

Disk access can be made more efficient by changing the sequence as above with the aim of reducing seek time and spin wait time.

The timeout for waiting for completion is set in tmout. The TMO\_POL or TMO\_FEVR attribute can be specified for tmout. If a timeout error is returned (E\_TMOUT), tk\_wai\_dev must be called again to wait for completion, since the request processing is ongoing.

When  $\texttt{reqid} > 0$  and  $\texttt{tmouth} = \texttt{TMO}$ . FEVR are both set, the processing must be completed without timing out.

If the requested processing results in error (IO error, etc.) ioer is stored rather than a return code. The return code is used for errors when the request wait itself was not handled properly. When error is passed in the return code, ioer has no meaning. Note also that if error is passed in the return code, tk wai dev must be called again to wait for completion, since the request processing is ongoing.

If a task exception is raised during completion waiting by tk wai dev, the request in reqid is aborted and processing is completed. The result of aborting the requested processing is dependent on the device driver. When  $\text{read} = 0$  was set, however, requests are not aborted but are treated as timeout. In this case E ABORT rather than E TMOUT is returned.

It is not possible for multiple tasks to wait for completion of the same request ID at the same time. If there is a task waiting for request completion with  $\texttt{reqid} = 0$  set, another task cannot wait for completion for the same device descriptor. Similarly, if there is a task waiting for request completion with reqid  $> 0$  set, another task cannot wait for completion specifying reqid = 0.

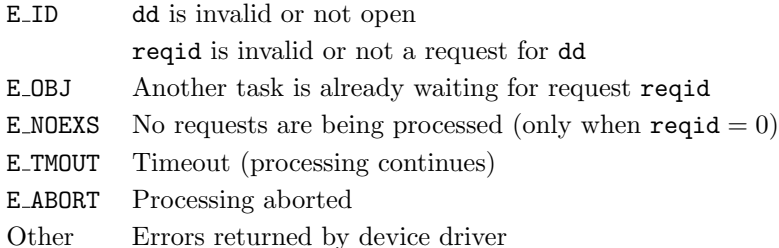

• INT tk sus dev( UINT mode )

mode Mode

return code Suspend disable request count or error

Performs the processing specified in mode, then passes the resulting suspend disable request count in the return code.

mode := ( (TD\_SUSPEND | [TD\_FORCE]) || TD\_DISSUS || TD\_ENASUS || TD\_CHECK)

#define TD\_SUSPEND 0x0001 /\* suspend \*/ #define TD\_DISSUS 0x0002 /\* disable suspension \*/ #define TD\_ENASUS 0x0003 /\* enable suspension \*/ #define TD\_CHECK 0x0004 /\* get suspend disable request count \*/ #define TD\_FORCE 0x8000 /\* forcibly suspend \*/

#### TD SUSPEND Suspend

If suspending is enabled, suspends processing. If suspending is disabled, returns E BUSY.

#### TD SUSPEND|TD FORCE Forcibly suspend

Suspends even in suspend disabled state.

- TD DISSUS Disable suspension Disables suspension.
- TD ENASUS Enable suspension
	- Enables suspension.

If the enable request count is above the disable count for the resource group, no operation is performed.

TD CHECK Get suspend disable count

Gets only the number of times suspend disable has been requested.

Suspension is performed in the following steps.

- 1. Processing prior to start of suspension in each subsystem
- tk\_evt\_ssy(0, TSEVT\_SUSPEND\_BEGIN, 0, 0)
- 2. Suspension processing in non-disk devices
- 3. Suspension processing in disk devices
- 4. Processing after completion of suspension in each subsystem tk\_evt\_ssy(0, TSEVT\_SUSPEND\_DONE, 0, 0)
- 5. SUSPEND state entered
	- tk\_set\_pow(TPW\_DOSUSPEND)

Resumption from SUSPEND state is performed in the following steps.

- 1. Return from SUSPEND state Return from tk\_set\_pow(TPW\_DOSUSPEND)
- 2. Processing prior to start of resumption in each subsystem
	- tk\_evt\_ssy(0, TSEVT\_RESUME\_BEGIN, 0, 0)
- 3. Resumption processing in disk devices
- 4. Resumption processing in non-disk devices
- 5. Processing after completion of resumption in each subsystem
	- tk\_evt\_ssy(0, TSEVT\_RESUME\_DONE, 0, 0)

The number of suspend disable requests is counted. Suspension is enabled only if the same number of suspend enable requests is made. At system boot, the suspend disable count is 0 and suspension is enabled. There is only one suspend disable request count kept per system, but the system keeps track of the resource group making the request. It is not possible to clear suspend disable requests made in another resource group. When the cleanup function runs in a resource group, all the suspend requests made in that group are cleared and the suspend disable request count is reduced accordingly. The maximum suspend disable request count is implementation-dependent, but must be at least 255. When the upper limit is exceeded, E QOVR is returned.

E BUSY Suspend already disabled

E QOVR Suspend disable request count limit exceeded

• ID tk\_get\_dev( ID devid, UB \*devnm )

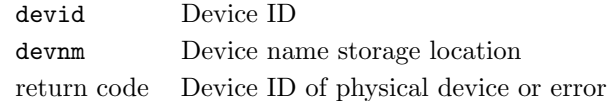

Gets the device name of the device specified in devid and puts the result in devnm.

devid is the device ID of either a physical device or a logical device. If devid is a physical device, the physical device name is put in devnm. If devid is a logical device, the logical device name is put in devnm. devnm requires a space of  $L$  DEVNM  $+$  1 bytes or larger.

The device ID of the physical device to which device devid belongs is passed in the return code.

E NOEXS The device specified in devid does not exist

- ID tk\_ref\_dev( UB \*devnm, T\_RDEV \*rdev )
- ID tk\_oref\_dev( ID dd, T\_RDEV \*rdev )

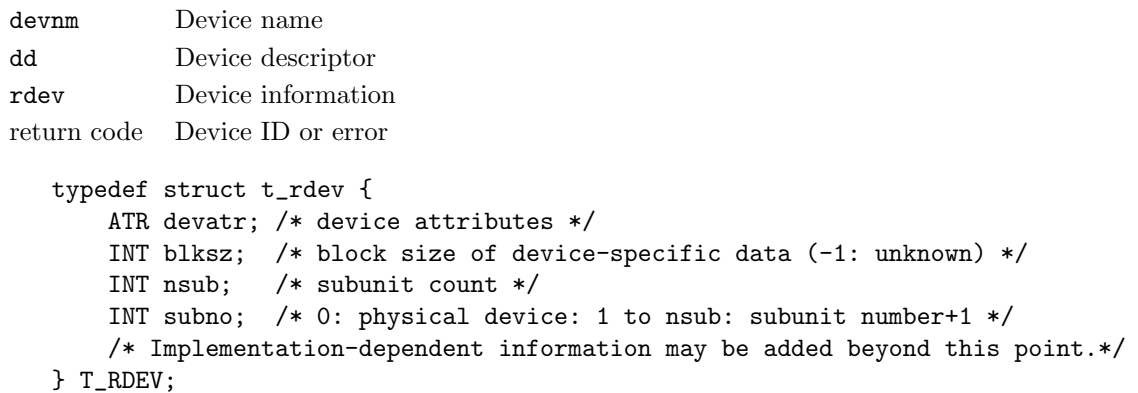

Gets device information about the device specified in devnm or dd and puts the result in rdev.

If rdev = NULL is set, the device information is not stored. nsub indicates the number of physical device subunits belonging to the device specified in devnm or dd.

The device ID of the device specified in devnm is passed in the return code. E NOEXS The device specified in devnm does not exist.

• INT tk\_lst\_dev( T\_LDEV \*ldev, INT start, INT ndev )

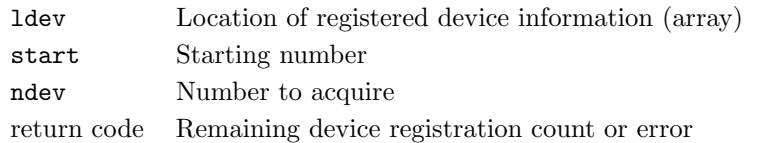

```
typedef struct t_ldev {
  ATR devatr; \rightarrow /* device attributes \rightarrow /
  INT blksz; /* device-specific data block size (-1: unknown) */
  INT nsub; /* subunits */UB devnm[L_DEVNM]; /* physical device name */
```
/\* Implementation-dependent information may be added beyond this point.\*/ } T\_LDEV;

Gets information about registered devices.

Registered devices are managed per physical device. The registered device information is therefore also obtained per physical device.

When the number of registered devices is  $N$ , number are assigned serially to devices from 0 to  $N-1$ . Starting from the number specified in start in accord with this scheme, the number of registrations specified in ndev is acquired and put in ldev. The space specified in ldev must be large enough to hold ndev registration information. The number of remaining registrations after start ( $N -$ start) is passed in the return code. If the number of registrations from start is fewer than ndev, all remaining registrations are stored. A value passed in return code less than or equal to ndev means all remaining registrations were obtained. Note that this numbering changes as devices are registered and deleted. For this reason, accurate information may not always be obtained if the acquisition is carried out over multiple operations.

E NOEXS start exceeds the number of registered devices

• INT tk\_evt\_dev( ID devid, INT evttyp, VP evtinf )

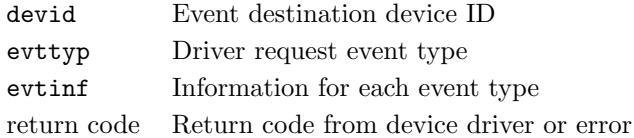

Sends a driver request event to the device (device driver) specified in devid.

The following driver request events are defined.

```
#define TDV_CARDEVT 1 /* PC Card event (see Card Manager) */
#define TDV_USBEVT 2 /* USB event (see USB Manager) */
```
The functioning of driver request events and the contents of evtinf are defined for each event type.

E NOEXS The device specified in devid does not exist

E PAR Internal device manager events (evttyp  $< 0$ ) cannot be specified

#### 5.3.3 Device Registration

The following device registration information is defined in registering a device. Device registration is performed for each physical device.

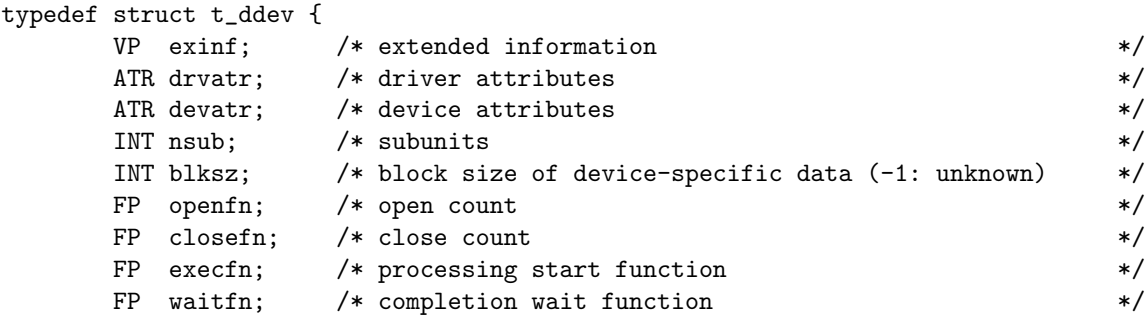

```
FP abortfn; /* abort processing function */FP eventin; /* event function *//* Implementation-dependent information may be added beyond this point. */
} T\_DDEV;
```
exinf is used to store any desired information. The value is passed to the processing functions. Device management pays no attention to the contents.

drvatr sets device driver attribute information. The low bits indicate system attributes, and the high bits are used for implementation-dependent attributes. The implementation-dependent attribute portion is used, for example, to indicate validity flags when implementation-dependent data is added to T DDEV.

drvatr := [TDA\_OPENREQ]

#define TDA\_OPENREQ 0x0001 /\* open/close each time \*/

#### TDA OPENREQ

When a device is opened multiple times, normally openfin is called the first time it is opened and closefn the last time it is closed.

If TDA OPENREQ is specified, then openfn/closefn will be called for all open/close operations even in case of multiple openings.

Device attributes are specified in devatr. The details of device attribute setting are as noted above. The number of subunits is set in nsub. If there are no subunits, 0 is specified.

blksz sets the block size of device-specific data in bytes. In the case of a disk device, this is the physical block size. It is set to 1 byte for a serial port, etc. For a device with no device-specific data it is set to 0. For an unformatted disk or other device whose block size is unknown, −1 is set.

If  $b$ lksz  $\leq 0$ , device-specific data cannot be accessed. When device-specific data is accessed by tk rea dev or tk wri dev, size  $\times$  blksz must be the size of the area being accessed, that is, the size of buf.

openfn, closefn, execfn, waitfn, abortfn, and eventfn set the entry address of processing functions. Details of the processing functions are discussed later.

• ID tk\_def\_dev( UB \*devnm, T\_DDEV \*ddev, T\_IDEV \*idev )

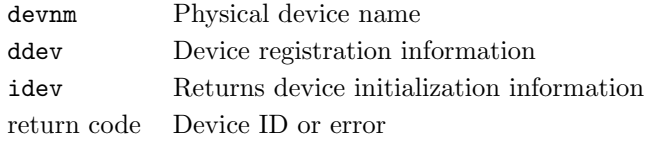

Registers a device with the device name set in devnm.

If a device with device name devnm is already registered, the registration is updated with new information, in which case the device ID does not change.

When  $ddev = NULL$  is specified, device devnm registration is deleted.

The device initialization information is returned in idev.

This includes information set by default when the device driver is started, and can be used as necessary.

When  $idev = NULL$  is set, device initialization information is not stored.

```
typedef struct t_idev {
   ID evtmbfid; /* event notification message buffer ID */
   /* Implementation-dependent information may be added beyond this point.*/
} T_IDEV;
```
evtmbfid specifies the system default message buffer ID for event notification. If there is no system default event notification message buffer, 0 is set.

Notification like the following is made to each subsystem when a device is registered or deleted. devid is the device ID of the physical device registered or deleted.

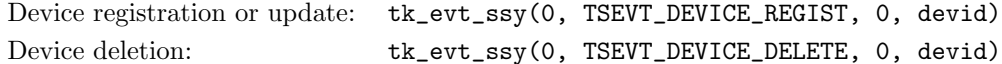

E LIMIT Number of registrations exceeds the system limit

E NOEXS The device specified in devnm does not exist (when  $\text{ddev} = \text{NULL}$ )

• ER tk\_ref\_idv( T\_IDEV \*idev )

idev Returns device initialization information

return code Error

Gets device initialization information.

The contents are the same as the information obtained by  $tk$  dev def().

#### 5.3.4 Device Driver Interface

The device driver interface consists of processing functions specified when registering a device. These functions are called by device management and run as a quasi-task portion. They must be reentrant. The mutually exclusive calling of these processing functions is not guaranteed. If, for example, there are simultaneous requests from multiple devices for the same device, different tasks might call the same processing function at the same time. The device driver must apply mutual exclusion control in such cases as necessary.

IO requests to a device driver are made by means of the following request packet mapped to a request ID.

```
typedef struct t_devreq {
```
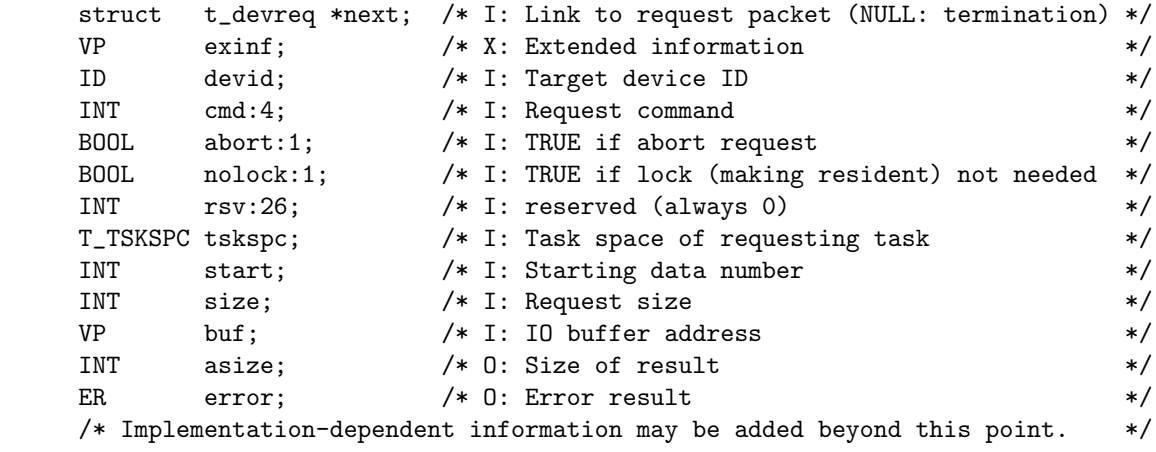

```
} T_DEVREQ;
```
I indicates an input parameter and O an output parameter. Input parameters must not be changed by the device driver. Parameters other than input parameters (I) are initially cleared to 0 by device management. After that, device management does not modify them.

next is used to link the request packet. In addition to use for keeping track of request packets in device management, it is used also by the completion wait function (waitfn) and abort function (abortfn).

exinf can be used freely by the device driver. Device management does not pay attention to the contents.

The device ID of the device to which the request is issued is specified in devid. The request command is specified in cmd as follows.

```
cmd := (TDC_READ || TDC_WRITE)
#define TDC_READ 1 /* read request */
#define TDC_WRITE 2 /* write request */
```
If abort processing is to be carried out, abort is set to TRUE right before calling the abort function (abortfn). abort is a flag indicating whether abort processing was requested, and does not indicate that processing was aborted.

In some cases abort is set to TRUE even when the abort function (abort fn) is not called. Abort processing is performed when a request with abort set to TRUE is actually passed to the device driver. nolock indicates that the memory space specified in buf has already been locked (made resident) and does not need to be locked by the device driver. In this case the device driver must not lock the memory space. (nolock is specified when there is a possibility of wrong operation if the device driver performs a lock. Accordingly, when  $\text{nolock} = \text{TRUE}$ , the device driver must not lock the space.)

tskspc sets the task space of the requesting task. Since processing functions are called in the context of the requesting task, tskspc is the same as the task space of the processing function. If, however, the actual IO processing (read/write in the space specified in buf) is performed by a separate task in the device driver, it is necessary to switch the task space of the task performing the IO processing to the task space of the requesting task.

The start and size parameters specified with  $tk$  rea dev or  $tk$  wri dev are set transparently in start and size here.

The buf parameter specified with tk rea dev or tk wri dev is set in buf here.

The memory space specified in buf may be nonresident in some cases or task space in others. Care must therefore be taken regarding the following points.

- Nonresident memory cannot be accessed from a task-independent portion or while dispatching or interrupts are disabled.
- Task space memory cannot be accessed from another task space.

For these reasons, switching of task space or making memory space resident must be performed as necessary. Special attention is needed when access is made by an interrupt handler. Generally it is best not to access buf directly from an interrupt handler.

Before accessing the buf memory space, the validity of buf must be checked using an address space check function (ChkSpace—, described later below).

The device driver sets in asize the value returned in asize by  $tk$  wai dev.

The device driver sets in error the error code passed by  $tk$  wai dev in its return code. E\_OK indicates a normal result.

• Open Function: ER openfn( ID devid, UINT omode, VP exinf )

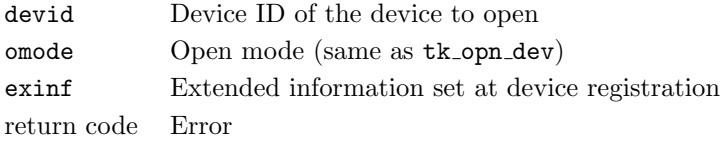

The open function openfin is called when tk\_opn\_dev is invoked.

The function openfn performs processing to enable use of a device. Details of the processing are device-dependent; if no processing is needed, it does nothing. The device driver does not need to remember whether a device is open or not, nor is it necessary to treat as error the calling of another processing function simply because the device was not opened (openfn had not been called). If another processing function is called for a device that is not open, the necessary processing can be performed so long as there is no problem in device driver operation.

When openfin is used to perform device initialization or the like, in principle no processing should be performed that causes a WAIT state. The processing and return from openfn must be as prompt as possible. In the case of a device such as a serial port for which it is necessary to set the communication mode, for example, the device can be initialized when the communication mode is set by tk\_wri\_dev. There is no need for openfn to initialize the device.

When the same device is opened multiple times, normally this function is called only for the first time. If, however, the driver attribute TDA OPENREQ is specified in device registration, this function is called each time the device is opened.

The openfn function does not need to perform any processing with regard to multiple opening or open mode, which are handled by device management. Likewise, omode is simply passed as reference information; no processing relating to omode is required.

• Close Function: ER closefn( ID devid, UINT option, VP exinf )

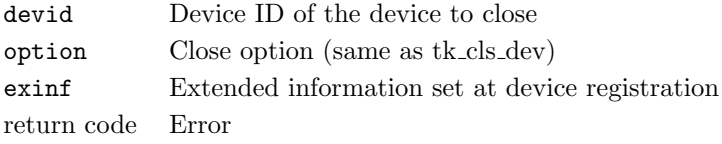

The close function closefn is called when  $tk$  cls dev is invoked.

The closefn function performs processing to end use of a device. Details of the processing are device-dependent; if no processing is needed, it does nothing.

If the device is capable of ejecting media and TD EJECT is set in option, media ejection is performed.

When closefn is used to perform device shutdown processing or media ejection, in principle no processing should be performed that causes a WAIT state. The processing and return from closefn must be as prompt as possible. If media ejection takes time, it is permissible to return from closefn without waiting for the ejection to complete.

When the same device is opened multiple times, normally this function is called only the last time it is closed. If, however, the driver attribute TDA OPENREQ is specified in device registration, this function is called each time the device is closed. In this case TDA EJECT is specified in option only for the last time.

The closefn function does not need to perform any processing with regard to multiple opening or open mode, which are handled by device management.

• Processing Start Function: ER execfn( T\_DEVREQ \*devreq, TMO tmout, VP exinf )

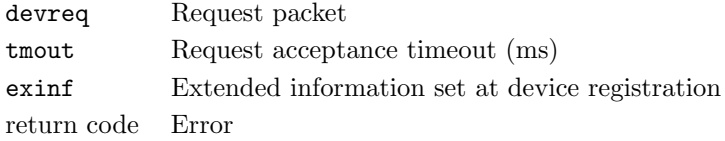

The execfn function is called when  $tk\_real$  dev or  $tk\_wri\_dev$  is invoked, and starts the processing requested in devreq. This function starts the requested processing only, returning to its caller

without waiting for the processing to complete. The time required to start processing depends on the device driver; this function does not necessarily complete immediately.

When new processing cannot be accepted, this function goes to WAIT state for request acceptance. If the new request cannot be accepted within the time specified in tmout, the function times out. The attribute TMO POL or TMO FEVR can be specified in tmout. If the function times out, E\_TMOUT is passed in the execfn return code. Timeout applies to the request acceptance, not to the processing after acceptance.

When error is passed in the exection return code, the request is considered not to have been accepted and the request packet is discarded.

If processing is aborted before the request is accepted (before the requested processing starts), E ABORT is passed in the execfn return code and the request packet is discarded. If the abort occurs after the processing has been accepted, E OK is returned for this function. The request packet is not discarded until waitfn is executed and processing completes.

When abort occurs, the important thing is to return from exect n as quickly as possible. If processing will end soon anyway without aborting, it is not necessary to abort.

• Completion Wait Function: INT waitfn( T\_DEVREQ \*devreq, INT nreq, TMO tmout, VP exinf )

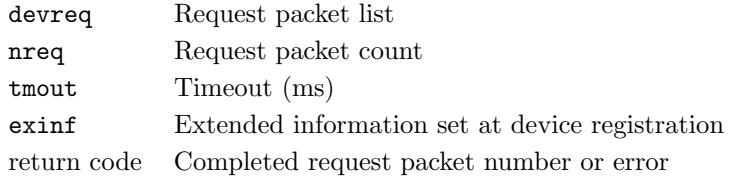

The waitfn function is called when tk wai dev is invoked.

devreq is a list of request packets in a chain linked by devreq->next. This function waits for completion of any of the nreq request packets starting from devreq. The final next is not necessarily NULL, so the nreq must always be followed. The number of the completed request packet (which one after devreq) is passed in the return code. The first one is numbered 0 and the last one is numbered nreq − 1. Here completion means any of normal completion, abnormal (error) termination, or abort.

The time to wait until completion is set in tmout. TMO POL or TMO FEVR can be specified as the tmout attribute. If the wait times out, the requested processing continues. The waitfn return code in case of timeout is E TMOUT. The request packet error parameter does not change. Note that if return from waitfn occurs while the requested processing continues, error must be returned in the waitfn return code; but the processing must be completed even when error is passed in the return code, and a value other than error must not be returned if processing is ongoing. As long as error is not passed in the waitfn return code, the request is considered to be pending and no request packet is discarded. When the number of a request packet whose processing was completed is passed in the waitfn return code, the processing of that request is considered to be completed and that request packet is discarded.

IO error and other device-related errors are stored in the request packet error parameter. Error is passed in the waitfn return code when completion waiting did not take place properly. The waitfn return code is set in the tk\_wai\_dev return code, whereas the request packet error value is returned in ioer.

Abort processing differs depending on whether the wait is for completion of a single request  $(n \cdot \text{req} = 1)$  or multiple requests  $(n \cdot \text{req} > 1)$ . When completion of a single request is being waited for, the request currently processing is aborted. When waiting for completion of multiple requests,

only the wait is aborted (wait release), not the requested processing itself. When a wait for multiple requests is aborted (wait release), E ABORT is passed in the waitfn return code.

During a wait for request completion, an abort request may be set in the abort parameter of a request packet. In such a case, if it is a single request, the request abort processing must be performed. If the wait is for multiple requests it is also preferable that abort processing be executed, but it is also possible to ignore the abort flag.

When abort occurs, the important thing is to return from waitfn as quickly as possible. If processing will end soon anyway without aborting, it is not necessary to abort.

As a rule, E ABORT is returned in the request packet error parameter when processing is aborted; but a different error code may be returned as appropriate based on the device properties. It is also permissible to return E OK on the basis that the processing right up to the abort is valid. If processing completes normally to the end, E OK is returned even if there was an abort request.

• Abort Function: ER abortfn( ID tskid, T\_DEVREQ \*devreq, INT nreq, VP exinf )

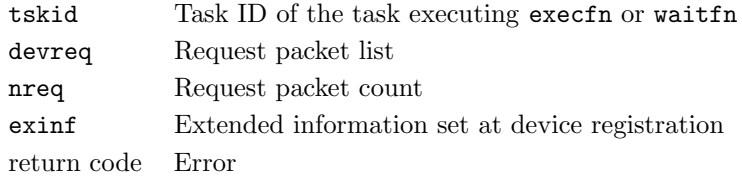

The function abortfn causes execfn or waitfn to return promptly when the specified request is being executed. Normally this means the request being processed is aborted. If, however, the processing can be completed soon without aborting, it may not have to be aborted. The important thing is to return as quickly as possible from execfn or waitfn.

tskid indicates the task executing the request specified in devreq. In other words, it is the task executing execfn or waitfn. devreq and nreq are the same as the parameters that were passed to execfn or waitfn. In the case of execfn, nreq is always 1.

abortfn is called by a different task from the one executing execfn or waitfn. Since both tasks run concurrently, mutual exclusion control must be performed as necessary. It is possible that the abortfn function will be called immediately before calling execfn or waitfn, or during return from these functions. Measures must be taken to ensure proper operation in such cases. Before abortfn is called, the abort flag in the request packet whose processing is to be aborted is set to TRUE, enabling execfn or waitfn to know whether there is going to be an abort request. Note also that abortfn can make use of tk dis wai for any object.

When waitfn is executing for multiple requests ( $n \neq 1$ ), this is treated as a special case differing as follows from other cases.

- Only the completion wait is aborted (wait release), not the requested processing.
- $-$  The abort flag is not set in the request packet (remains as abort  $=$  FALSE).

Aborting a request when execfn and waitfn are not executing is done not by calling abortfn but by setting the request packet abort flag. If execfn is called when the abort flag is set, the request is not accepted. If waitfn is called, abort processing is the same as that when abortfn is called.

If a request for which processing was started by execfn is aborted before waitfn was called to wait for its completion, the completion of the aborted processing is notified when waitfn is called. Even though processing was aborted, the request itself is not discarded until its completion has been confirmed by waitfn.

abortfn starts abort processing only, returning promptly without waiting for the abort to complete.

abortfn is called in the following cases.

- When a break function is executing after a task exception and the task that raised the exception requests abort processing, abortfn is used to abort the request being processed by that task.
- When a device is being closed by tk cls dev and by subsystem cleanup processing, and a device descriptor was processing a request, abortfn is used to abort the request being processed by that device descriptor.
- Event Handling Function: INT eventfn( INT evttyp, VP evtinf, VP exinf )

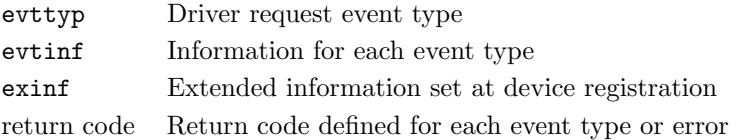

The following driver request event types are defined. Those with positive values are called by tk evt dev, and those with negative values are called inside device management.

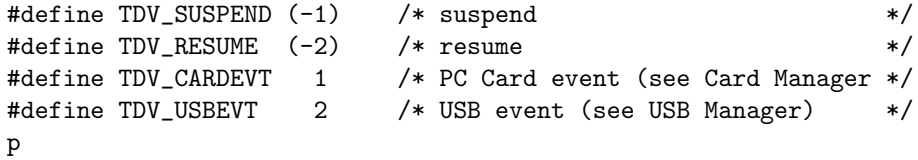

The processing performed by an event function is defined for each event type. Suspend and resume processing are discussed later below.

When a device event is called by  $tk$ -evt-dev, the event fn return code is set transparently as the tk evt dev return code.

Requests to event functions must be accepted even if another request is processing and must be processed as quickly as possible.

### 5.3.5 Attribute Data

Attribute data is classified broadly into the following three kinds of data.

- Common attributes Attributes defined in common for all devices (device drivers).
- Device kind attributes Attributes defined in common for devices (device drivers) of the same kind.
- Device-specific attributes Attributes defined independently for each device (device driver).

For the device kind attributes and device-specific attributes, see the specifications for each device. Only the common attributes are defined here.

Common attributes are assigned attribute data numbers in the range from −1 to −99. While common attribute data numbers are the same for all devices, not all devices necessarily support all common attributes. If an unsupported data number is specified, error code E PAR is returned.

#define TDN\_EVENT (-1) /\* RW: event notification message buffer ID \*/ #define TDN\_DISKINFO (-2) /\* R: disk information \*/ #define TDN\_DISPSPEC (-3) /\* R: display device specification \*/ RW: read (tk\_rea\_dev)/write (tk\_wri\_dev) enabled

R: read (tk\_rea\_dev) only

TDN EVENT: Event Notification Message Buffer ID

Data type: ID

The ID of the message buffer used for device event notification. Since the system default message buffer ID is passed in device registration, that ID is set as the initial setting when a driver is started.

If 0 is set, device events are not notified.

Device event notification is discussed later below.

TDN DISKINFO: Disk Information

Data type: DiskInfo

```
typedef enum {
         DiskFmt_STD = 0, /* standard (HD, etc.) */
         \begin{array}{lllll} {\tt DiskFmt\_2DD} & = & 1\, ,\quad & \text{/* 2DD 720KB} &\quad & \text{ */} \\ {\tt DiskFmt\_2HD} & = & 2\, ,\quad & \text{/* 2HD 1.44MB} &\quad & \text{ */} \end{array}DiskFmt_2HD = 2, /* 2HD 1.44MB */
         DiskFmt_CDROM = 4, /* CD-ROM 640MB */
} DiskFormat;
typedef struct {
         DiskFormat format; /* format */
         UW protect:1; /* protected status */
         UW removable:1; /* removable */<br>UW rsv:30; /* reserved (always 0) */<br>W blocksize; /* block size in bytes */
         UW rsv:30; /* reserved (always 0) */
         W blocksize; /* block size in bytes */
         W blockcount; /* total block count */
```

```
} DiskInfo;
```
See the disk driver specification for details.

TDN DISPSPEC: Display Device Specification

Data type: DEV SPEC

```
typedef struct {
H attr; /* device attributes */H planes; /* number of planes */
H pixbits; /* pixel bits (boundary/valid) */
H hpixels; /* horizontal pixels */
H vpixels; /* vertical pixels */
H hres; /* horizontal resolution */H vres; /* vertical resolution */
H color[4]; /* color information */
H resv[6]; /* reserved */
} DEV_SPEC;
```
See the screen driver specification for details.

#### 5.3.6 Device Event Notification

A device driver sends events occurring in devices to the event notification message buffer (TDN EVENT) as device event notification. The system default event notification message buffer is specified at the time of device registration, but can be changed later. The system default event notification message buffer is defined in TDEvtMbfSz in system configuration information.

The following event types are defined.

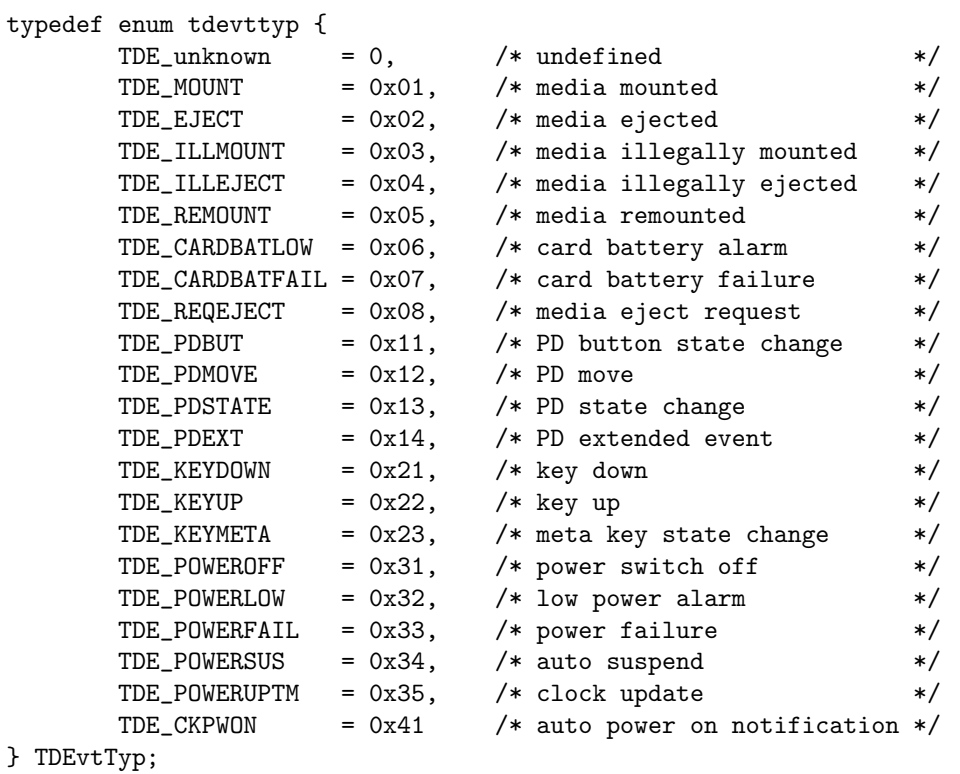

Device events are notified in the following format. The contents of event notification and size differ with each event type.

```
typedef struct t_devevt {
      TDEvtTyp evttyp; /* event type */
      /* Information specific to each event type is appended here. */
} T_DEVEVT;
```
The format of device event notification with device ID is as follows.

```
typedef struct t_devevt_id {
      TDEvtTyp evttyp; /* event type */
      ID devid; /* device ID */
      /* Information specific to each event type is appended here. */
} T_DEVEVT_ID;
```
See the device driver specifications for event details.

Measures must be taken so that if event notification cannot be sent because the message buffer is full, the lack of notification will not adversely affect operation on the receiving end. One option is to hold the notification until space becomes available in the message buffer, but in that case other device driver processing should not, as a rule, be allowed to fall behind as a result. Processing on the receiving end should be designed to the extent possible to avoid message buffer overflow.

#### 5.3.7 Device Suspend/Resume Processing

Device drivers suspend and resume device operations in response to the issuing of suspend/resume (TDV SUSPEND/TDV RESUME) events to the event handling function (eventfn). Suspend and resume events are issued only to physical devices.

TDV SUSPEND: Suspend Device

 $evttyp = TDV$ \_SUSPEND  $\text{evtinf} = \text{NULL}$  (none)

Suspension processing takes place in the following steps.

(A) If there is a request being processed at the time, the device driver waits for it to complete, pauses it or aborts. Which of these options to take depends on the device driver implementation. Since the suspension must be effected as quickly as possible, however, pause or abort should be chosen if completion of the request will take time. Suspend events can be issued only for physical devices, but the same processing is applied to all logical devices included in the physical device.

Pause: Processing is suspended, then continues after the device resumes operation.

Abort: Processing is aborted just as when the abort function (abortfn) is executed, and is not continued after the device resumes operation.

- (B) New requests other than a resume event are not accepted.
- (C) The device power is cut and other suspension processing is performed.

Abort should be avoided if at all possible because of its effects on applications. It should be used only in such cases as long input waits from a serial port, or when interruption would be difficult. Normally it is best to wait for completion of a request or, if possible, choose pause (suspension and resumption).

Requests arriving at the device driver in suspend state are made to wait until operation resumes, after which acceptance processing is performed. If the request does not involve access to the device, however, or otherwise can be processed even during suspension, a request may be accepted without waiting for resumption.

TDV RESUME: Resume Device

 $\text{evtvp} = \text{TDV}$ <sub>-RESUME</sub>  $\text{evtinf} = \text{NULL}$  (none)

Resumption processing takes place as follows.

(A) The device power is turned back on, the device states are restored and other device resumption processing is performed.

- (B) Paused processing is resumed.
- (C) Request acceptance is resumed.

### 5.3.8 Special Properties of Disk Devices

A disk device has a special role to play in a virtual memory system. In order to realize virtual memory, the OS must call the disk driver for transferring data between memory and disk.

The need for the OS to perform data transfer with a disk arises when access is made to nonresident memory and the memory contents must be read from the disk (page in). The OS calls the disk driver in this case.

If nonresident memory is accessed in the disk driver, the OS must likewise call the disk driver. In such a case, if the disk driver treats the access to nonresident memory as a wait for page in, it is possible that the OS will again request disk access. Even then, the disk driver must be able to execute the later OS request.

A similar case may arise in suspension processing. When access is made to nonresident memory during suspension processing and a disk driver is called, if that disk driver is already suspended, page in will not be possible. To avoid such a situation, suspension processing should suspend other devices before disk devices. If there are multiple disk devices, however, the order of their suspension is indeterminate. For this reason, during suspension processing a disk driver must not access nonresident memory.

Because of the above limitations, a disk driver must not use (access) nonresident memory. It is possible, however, that the IO buffer (buf) space specified with tk rea dev or tk wri dev will be nonresident memory, since this is a memory location specified by the caller. In the case of IO buffers, therefore, it is necessary to make the memory space resident (see LockSpace) at the time of IO access.

# 5.4 Interrupt Management Functions

Interrupt handling is largely hardware-dependent, differing with each system, and therefore difficult to standardize. The following are given as standard specifications, but it may not be possible to follow these exactly on all systems. Implementors should strive to comply with these specifications to the extent possible; but where implementation is not feasible, full compliance is not mandatory. If functions not in the standard specifications are added, however, the function names must be different from those given here. In any case, DI(), EI(), and isDI() must be implemented in accord with the standard specifications.

Interrupt management functions are provided as library functions or C language macros. These can be called from a task-independent portion and while dispatching and interrupts are disabled.

#### 5.4.1 CPU Interrupt Control

These functions are for CPU external interrupt flag control. Generally they do not perform any operation on the interrupt controller. DI() and EI() are C language macros.

```
• DI( UINT intsts )
```
intsts CPU interrupt status (details are implementation-dependent)

This is not a pointer.

Disables all external interrupts.

The status prior to disabling interrupts is stored in intsts.

• EI( UINT intsts )

intsts CPU interrupt status (details are implementation-dependent)

Enables all external interrupts.

More precisely, this macro restores the status in intsts. That is, the interrupt status reverts to what it was before interrupts were disabled by DI(). If there were interrupts disabled at the time DI() was executed, those interrupts are not enabled by EI(). All interrupts can be enabled, however, by specifying 0 in intsts.

intsts must be either the values stored in it by DI() or 0. If any other value is specified, the behavior is not guaranteed.

• BOOL isDI( UINT intsts )

intsts CPU interrupt status (details are implementation-dependent)

Return code:

TRUE (not 0): Interrupts disabled FALSE: Interrupts enabled

Gets the status of external interrupt disabling stored in intsts.

Interrupts disabled status is the status in which T-Kernel/OS determines that interrupts are disabled.

intsts must by the value stored by DI(). If any other value is specified, the behavior is not guaranteed.

Sample usage:

#### 5.4. INTERRUPT MANAGEMENT FUNCTIONS 251

```
void foo()
{
   UINT intsts;
   DI(intsts);
   if ( isDI(intsts) ) {
       /* Interrupts were already disabled at the time this function was called.*/
   } else {
       /* Interrupts were enabled at the time this function was called. */
   }
   EI(intsts);
}
```
#### 5.4.2 Control of Interrupt Controller

These functions control the interrupt controller. Generally they do not perform any operation with respect to the CPU interrupt flag.

typedef UINT INTVEC; /\* interrupt vector \*/

The specific details of the interrupt vectors (INTVEC) are implementation-dependent. Preferably, however, they should be the same numbers as the interrupt definition numbers specified with  $tk\_def-int$ , or should allow for simple conversion to and from those numbers.

• UINT DINTNO( INTVEC intvec )

Converts an interrupt vector to the corresponding interrupt definition number.

- void EnableInt( INTVEC intvec )
- void EnableInt( INTVEC intvec, INT level )

Enables the interrupt specified in intvec.

In a system that allows interrupt priority level to be specified, the level parameter can be used to specify the interrupt priority level. The precise meaning of level is implementation-dependent.

Both methods with and without level must be provided.

• void DisableInt( INTVEC intvec )

Disables the interrupt specified in intvec.

Generally, interrupts raised while interrupts are disabled are made pending, and are raised after interrupts are enabled by EnableInt(). ClearInt() must be used if it is desired to clear interrupts occurring in interrupts disabled state.

• void ClearInt( INTVEC intvec )

Clears any interrupts raised for intvec.

• void EndOfInt( INTVEC intvec )

Issues EOI (End Of Interrupt) to the interrupt controller intvec must be an interrupt for which EOI can be issued. Generally this must be executed at the end of an interrupt handler.

• BOOL CheckInt( INTVEC intvec ) Checks whether interrupt intvec has been raised.

If interrupt intvec has been raised, it returns TRUE (value other than 0), else FALSE.

#### 5.5. IO PORT ACCESS SUPPORT FUNCTIONS 253

## 5.5 IO Port Access Support Functions

IO port access support functions are provided as library functions or C language macros. These can be called from a task-independent portion or while dispatching and interrupts are disabled.

### 5.5.1 IO Port Access

In a system with separate IO space and memory space, an IO port access function accesses IO space. In a system with memory-mapped IO only, an IO port access function accesses memory space. Using these functions will improve software portability and readability even in a memory-mapped IO system.

- $-\mathbf{w}$  Word (32-bit) units
- —\_h Half-word (16-bit) units
- $\leftarrow$ \_b Byte (8-bit) units
- void out\_w( INT port, UW data )
- void out\_h( INT port, UH data )
- void out\_b( INT port, UB data )

port IO port address data Data to be written Writes data to an IO port.

- UW in\_w( INT port )
- UH in\_h( INT port )
- UB in\_b( INT port ) port IO port address return code Data to be read Reads data from an IO port.

#### 5.5.2 Micro wait

- void WaitUsec( UINT usec )
- void WaitNsec( UINT nsec )

usec Wait time (microseconds)

nsec Wait time (nanoseconds)

Performs a micro wait for the specified interval.

These waits occur in an ordinary busy loop, and as such are easily influenced by the runtime environment, such as execution in RAM, execution in ROM, memory cache on or off, etc. These wait times are therefore not very accurate.

These waits are not the same as an OS WAIT state. The system state remains as RUN state.

# 5.6 Power Management Functions

Power management functions are called from T-Kernel/OS. See tk\_set\_pow.

The manner of calling these functions is implementation-dependent. Simple system calls are possible, as is the use of a trap. Use of an extended SVC or other means that makes use of OS functions is not possible, however. Providing these functions in T-Monitor is another option.

The specifications given here for low pow and off pow are reference specifications. Since these functions are used only inside T-Kernel, other specifications may be devised as well. It is even possible to design completely different specifications in order to realize more advanced power-saving features. If the functionality is similar to that specified here, however, it would be best to follow these specifications as closely as practical.

#### • void low\_pow( void )

Switches to low-power mode and waits for an interrupt to be raised. This function is called from the task dispatcher, and performs the following processing.

- (A) Goes to low-power mode.
- (B) Waits for an external interrupt to be raised.
- (C) When an external interrupt is raised, restores normal power mode and returns to its caller.

This function is called in interrupts disabled state. Interrupts must not be enabled. The speed of response to an interrupt affects processing speed, and should be as fast as possible.

#### • void off\_pow( void )

Suspends the system. When a resume factor occurs, it resumes system operation.

This function is called from  $tk_set\_pow$ , and performs the following processing.

- (A) Puts the hardware in suspended state.
- (B) Waits for a resume factor to occur.
- (C) When a resume factor occurs, returns from suspended state and returns to its caller.

This function is called in interrupts disabled state. Interrupts must not be enabled. The device drivers perform the suspending and resuming of peripherals and other devices.

#### 5.7. SYSTEM CONFIGURATION INFORMATION MANAGEMENT FUNCTIONS 255

# 5.7 System Configuration Information Management Functions

System configuration information management functions are provided for storing, managing and making available information about the system configuration (maximum number of tasks, etc.) and any other information. These are not functions for adding or modifying information when the system is running. How the system configuration information is to be stored is not specified here, but it is generally put in memory (ROM/RAM). This functionality is therefore not intended for storing large amounts of information.

Standard definitions are specified for some system configuration information, but additional information may be defined and used for applications, subsystems, or device drivers.

The format of system configuration information consists of a name and defined data as a set.

• Name

The name is a string of up to 16 characters.

Characters that can be used (UB) are a to z, A to Z, 0 to 9 and  $\lrcorner$  (under bar).

• Defined data

Data consists of numbers (integers) or character strings. Characters that can be used (UB) are any characters other than 0x00 to 0x1F, 0x7F, or 0xFF (character codes).

Sample:

Name Defined Data SysVer 10 SysName T-Kernel Version 1.00

#### 5.7.1 System Configuration Information Acquisition

System configuration information is acquired by using extended SVC. This function is used inside T-Kernel, and can also be used by applications, subsystems, device drivers and so on. Use inside T-Kernel does not have to go through extended SVC; this choice is implementation-dependent.

• INT tk\_get\_cfn( UB \*name, INT \*val, INT max )

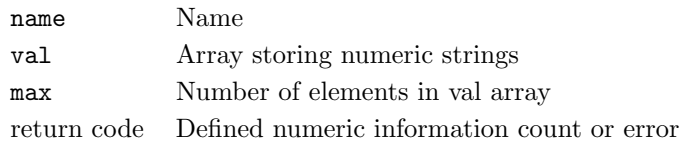

Gets numeric string information from system configuration information. This function gets up to max items of numerical string information defined by the name specified in the name parameter and stores the acquired information in val. The number of items of defined numeric string information is passed in the return code. If return code > max, this indicates that not all the information could be stored. By specifying  $\max = 0$ , the number of numeric strings can be found out without actually storing them in val.

E NOEXS is returned if no information is defined with the name specified in the name parameter. The behavior if the information defined as name is a character string is indeterminate.

This function can be invoked from any protection level, without being limited by the protection level from which T-Kernel/OS system call can be invoked.

• INT tk\_get\_cfs( UB \*name, UB \*buf, INT max )

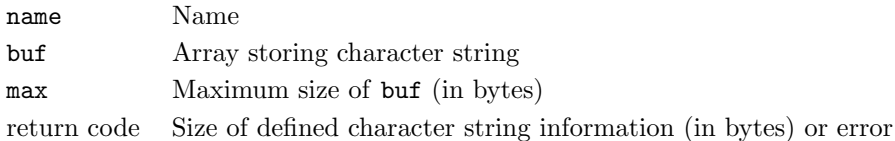

Gets character string information from system configuration information. This function gets up to max characters of character string information defined by the name specified in the name parameter and stores the acquired information in buf. If the acquired character string is shorter than max characters, it is terminated by ' $\&$ ' when stored. The length of the defined character string information (not including '\0') is passed in the return code. If return code  $>$  max, this indicates that not all the information could be stored. By specifying  $\max = 0$ , the character string length can be found out without actually storing anything in buf.

E NOEXS is returned if no information is defined with the name specified in the name parameter. The behavior if the information defined as name is a numeric string is indeterminate.

This function can be invoked from any protection level, without being limited by the protection level from which T-Kernel/OS system call can be invoked.

#### 5.7.2 Standard System Configuration Information

The following information is defined as standard system configuration information. A standard information name is prefixed by T.

- N: Numeric string information
- S: Character string information
- Product information
	- S: TSysName System name (product name)
- Maximum object counts

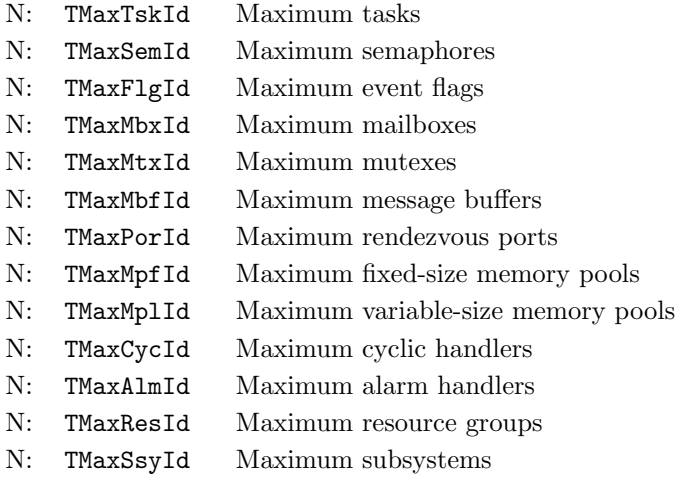

- N: TMaxSsyPri Maximum subsystem priorities
- Other

#### 5.7. SYSTEM CONFIGURATION INFORMATION MANAGEMENT FUNCTIONS 257

- N: TSysStkSz Default system stack size (in bytes)
- N: TSVCLimit Lowest protection level for system call invoking
- N: TTimPeriod Timer interrupt interval (ms)

#### • Device management

- N: TMaxRegDev Maximum device registrations
- N: TMaxOpnDev Maximum device open count
- N: TMaxReqDev Maximum device requests
- N: TDEvtMbfSz Event notification message buffer size (in bytes)

Maximum event notification message length (in bytes)

If TDEvtMbfSz is not defined or if the message buffer size is a negative value, an event notification message buffer is not used.

When multiple values are defined for any of the above numeric strings, they are stored in the same order as in the explanation.

#### Examples:

tk\_get\_cfn("TDEvtMbfSz", val, 2)

 $val[0] = Event$  notification message buffer size  $val[1] = Maximum$  event notification message length

# 5.8 Subsystem and Device Driver Starting

Entry routines like the following are defined for subsystems and device drivers.

```
ER main( INT ac, UB *av[] )
{
   if ( ac \ge 0 ) {
       /* Subsystem/device driver start processing */
   } else {
       /* Subsystem/device driver termination processing */
   }
   return ercd;
}
```
This entry routine simply performs startup processing or termination processing for a subsystem or device driver and does not provide any actual service. It must return to its caller as soon as the startup processing or termination processing is performed. An entry routine must perform its processing as quickly as possible and return to its caller.

An entry routine is called by the task which belongs to the system resource group at the time of normal system startup or shutdown, and runs in the context of the OS start processing task or termination processing task (protection level 0). In some OS implementations, it may run as a quasi-task portion. In a system that supports dynamic loading of subsystems and device drivers, it may be called at other times besides system startup and shutdown.

When there are multiple subsystems and device drivers, entry routines are called one at a time for each, at system startup and shutdown. In no case are multiple entry routines called by different tasks at the same time. Accordingly, if subsystem or device driver initialization needs to be performed in a certain order, this order can be maintained by completing all necessary processing before returning from an entry routine.

The entry routine function name is normally main, but any other name may be used if, for example, main cannot be used because of linking with the OS.

The methods of registering entry routines with the OS, specifying parameters, and specifying the order in which entry routines are called are all dependent on the OS implementation.

• Startup processing

ac Number of parameters  $(>0)$ 

av Parameters (string)

return code Error

A value of  $ac \geq 0$  indicates startup processing. After performing the subsystem or device driver initialization, it registers the subsystem or device driver.

Passing of a negative value (error) as the return code means the startup processing failed. Depending on the OS implementation, the subsystem or device driver may be deleted from memory, so error must not be returned while the subsystem or device driver is in registered state. The registration must first be erased before returning error. Allocated resources must also be released. They are not released automatically.

The parameters ac and av are the same as the parameters passed to the standard C language main() function, with ac indicating the number of parameters and av indicating a parameter string as an array of  $ac + 1$  pointers. The array termination  $(av[ac])$  is NULL.

av[0] is the name of the subsystem or device driver. Generally this is the file name of the subsystem or device driver, but the kind of name in which it is stored is implementation-dependent. It is also possible to have no name (blank string "").

#### 5.8. SUBSYSTEM AND DEVICE DRIVER STARTING 259

Parameters after av[1] are defined separately for each subsystem and device driver.

After exit from the entry routine, the character string space specified by av is deleted, so parameters must be saved to a different location as needed.

• Termination processing

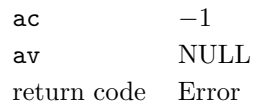

A value of ac < 0 indicates termination processing. After deleting the subsystem or device driver registration, the entry routine releases allocated resources. If an error occurs during termination processing, the processing must not be aborted but must be completed to the extent possible. If some of the processing could not be completed normally, error is passed in the return code.

The behavior if termination processing is called while requests to the subsystem or device driver are being processed is dependent on the subsystem or device driver implementation. Generally termination processing is called at system shutdown and requests are not issued during processing. For this reason, ordinarily behavior is not guaranteed in the case of requests issued during termination processing.

# Chapter 6

# T-Kernel/DS Functions

This chapter gives detailed explanations of the functions provided by T-Kernel Debugger Support (T-Kernel/DS).

T-Kernel/DS provides functions enabling a debugger to reference T-Kernel internal states and run a trace. The functions provided by T-Kernel/DS are only for debugger use and not for use by applications or other programs.

#### [General cautions and notes]

- Except where otherwise noted, T-kernel/DS service calls (td\_—) can be called from a taskindependent portion and while dispatching and interrupts are disabled. There may be some limitations, however, imposed by particular implementations.
- When T-Kernel/DS service calls  $(td_$ —) are invoked in interrupts disabled state, they are processed without enabling interrupts. Other OS states likewise remain unchanged during this processing. Changes in OS states may occur if a service call is invoked while interrupts or dispatching are enabled, since the OS continues operating.
- T-Kernel/DS service calls (td\_—) cannot be invoked from a lower protection level than that at which T-Kernel/OS system calls can be invoked (lower than TSVCLimit)(E\_0ACV).
- Error codes such as E PAR, E MACV, and E CTX that always have the possibility of occurring are not described here unless there is some special reason for doing so.
- Detection of error codes EPAR, EMACV, and E\_CTX is implementation-dependent; these may not always be detected as error. For this reason, the service calls must not be invoked in such a way that these errors might occur.

# 6.1 Kernel Internal State Reference Functions

These functions enable a debugger to get T-Kernel internal states. They include functions for getting a list of objects, getting task precedence, getting the order in which tasks are queued, getting the status of objects, system, and task registers, and getting time.

td lst tsk, td lst sem, td lst flg, td lst mbx td lst mtx, td lst mbf, td lst por, td lst mpf td lst mpl, td lst cyc, td lst alm, td lst ssy

Reference Object ID List

[C Language Interface]

```
INT ct = td_lst_tsk ( ID list[], INT nent ) ; /* task */
INT ct = td_lst_sem ( ID list[], INT nent ) ; /* semaphore */<br>INT ct = td_lst_flg ( ID list[], INT nent ) ; /* event flag */<br>INT ct = td_lst_mbx ( ID list[], INT nent ) ; /* mailbox */<br>*/
INT ct = td_lst_flg ( ID list[], INT nent ) ; /* event flag */INT ct = td_lst_mbx ( ID list[], INT nent ) ; /* mailbox */INT ct = td_l1st_mtx ( ID list[], INT nent ) ; /* mutex */
INT ct = td_lst_mbf ( ID list[], INT nent ) ; \frac{1}{2} /* message buffer */
INT ct = td_lst_por ( ID list[], INT nent ) ; /* rendezvous port */INT ct = td_lst_mpf ( ID list[], INT nent ) ; /* fixed-size memory pool */
INT ct = td_lst_mpl ( ID list[], INT nent ) ; /* variable-size memory pool */
INT ct = td_lst_cyc ( ID list[], INT nent ) ; /* cyclic handler */
INT ct = td_lst_alm ( ID list[], INT nent ) ; \frac{1}{2} /* alarm handler */
INT ct = td_lst_ssy ( ID list[], INT nent ) ; /* subsystem */
```
[Parameters]

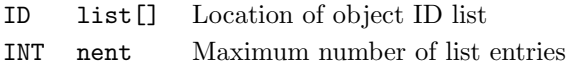

#### [Return Parameters]

INT ct Number of objects used or Error Code

#### [Description]

Gets a list of IDs of objects currently being used, and puts in list up to nent IDs. The number of objects used is passed in the return code. If return  $\c{code} > \text{nent}$ , this means not all IDs could be got.

#### td rdy que

#### Get Task Precedence

#### [C Language Interface]

INT ct = td\_rdy\_que ( PRI pri, ID list[], INT nent ) ;

#### [Parameters]

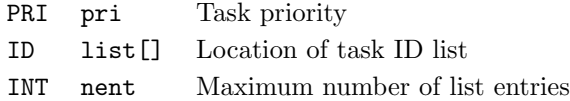

#### [Return Parameters]

INT ct Number of priority pri tasks in a run state or Error Code

#### [Description]

Gets a list of IDs of the tasks in a run state (READY state or RUN state) whose task priority is pri, arranged in order from highest to lowest precedence.

This function stores in the location designated in list up to nent task IDs, arranged in order of precedence starting from the highest-precedence task ID at the head of the list.

The number of tasks in a run state with priority  $\pi i$  is passed in the return code. If return code  $>$  nent, this means not all task IDs could be stored.

#### 6.1. KERNEL INTERNAL STATE REFERENCE FUNCTIONS 265

#### td sem que, td flg que, td mbx que, td mtx que td smbf que, td rmbf que, td cal que, td acp que td\_mpf\_que, td\_mpl\_que

Reference Queue

[C Language Interface]

```
INT ct = td_sem_que ( ID semid, ID list[], INT nent ) ; /* semaphore */
INT ct = td_flg_que ( ID flgid, ID list[], INT nent ) ; /* event flag */
INT ct = td_mbx_que ( ID mbxid, ID list[], INT nent ) ; /* mailbox */
INT ct = td_mtx_que ( ID mtxid, ID list[], INT nent ) ; /* mutex */
INT ct = td_smbf_que ( ID mbfid, ID list[], INT nent ) ; /* message buffer send */
INT ct = td_rmbf_que ( ID mbfid, ID list[], INT nent ) ; /* message buffer receive */
INT ct = td_cal_que ( ID porid, ID list[], INT nent ) ; /* rendezvous call */
INT ct = td_acp_que ( ID porid, ID list[], INT nent ) ; /* rendezvous accept */INT ct = td_mpf_que ( ID mpfid, ID list[], INT nent ) ; /* fixed-size memory pool */INT ct = td_mpl_que ( ID mplid, ID list[], INT nent ) ; /* variable-size memory pool */
```
#### [Parameters]

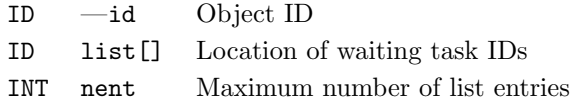

#### [Return Parameters]

INT ct Number of waiting tasks or Error Code

#### [Error Codes]

E<sub>-ID</sub> Bad identifier E NOEXS Object does not exist

#### [Description]

Gets a list of IDs of tasks waiting for the object designated in  $-i$ d.

This function stores in the location designated in list up to nent task IDs, arranged in the order in which tasks are queued, starting from the first task in the queue. The number of queued tasks is passed in the return code. If return code > nent, this means not all task IDs could be stored.

#### td\_ref\_tsk

Reference Task State

#### [C Language Interface]

ER ercd = td\_ref\_tsk ( ID tskid, TD\_RTSK \*rtsk );

#### [Parameters]

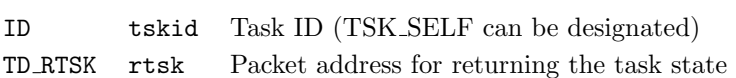

#### [Return Parameters]

ER ercd Error code

#### [Error Codes]

E OK Normal completion E ID Bad identifier E NOEXS Object does not exist

#### [Description]

Gets the state of the task designated in tskid. This function is similar to tkref tsk, with the task start address and stack information added to the state information obtained.

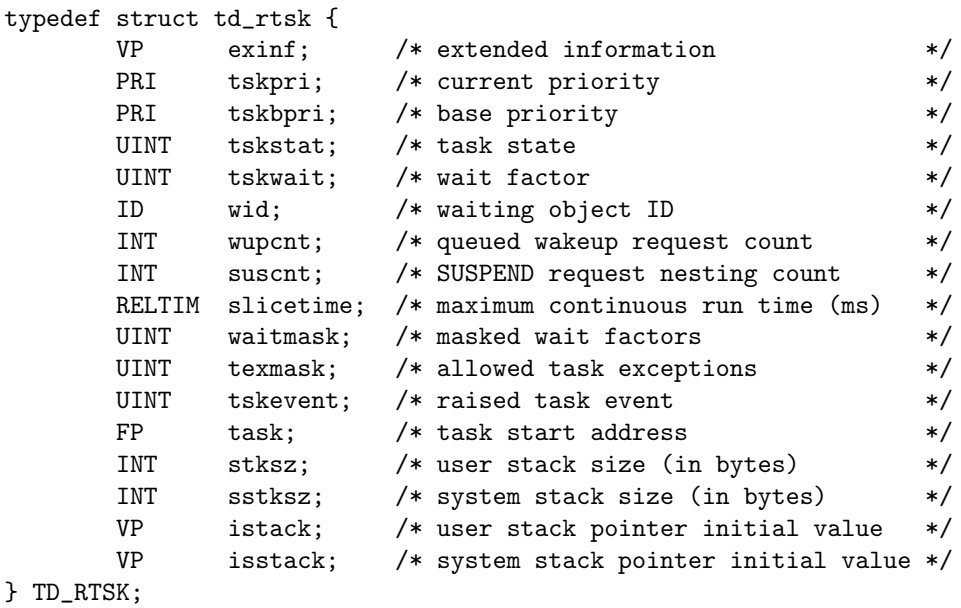
#### 6.1. KERNEL INTERNAL STATE REFERENCE FUNCTIONS 267

The stack area extends from the stack pointer initial value toward the low addresses for the number of bytes designated as the stack size.

 $\mathtt{istack} - \mathtt{stksz} \leq \mathtt{user}$ stack area $< \mathtt{istack}$ 

isstack − sstksz ≤ system stack area < isstack

Note that the stack pointer initial value (istack, isstack) is not the same as its current position. The stack area may be used even before a task is started. Calling td get reg gets the stack pointer current position.

#### 268 CHAPTER 6. T-KERNEL/DS FUNCTIONS

#### td ref sem, td ref flg, td ref mbx, td ref mtx td ref mbf, td ref por, td ref mpf, td ref mpl td ref cyc, td ref alm, td ref ssy

Reference Queue

[C Language Interface]

```
ER ercd = td_ref_sem ( ID semid, TD_RSEM *rsem ); /* semaphore */*
ER ercd = td\_ref\_flg ( ID flgid, TD_RFLG *rflg ); /* event flag */
ER ercd = td_ref_mbx ( ID mbxid, TD_RMBX *rmbx ); /* mailbox */
ER ercd = td_ref_mtx ( ID mtxid, TD_RMTX *rmtx ); /* mutex */
ER ercd = td_ref_mbf ( ID mbfid, TD_RMBF *rmbf ); /* message buffer */
ER ercd = td_ref_por ( ID porid, TD_RPOR *rpor ); /* rendezvous port */
ER ercd = td_ref_mpf ( ID mpfid, TD_RMPF *rmpf ); /* fixed-size memory pool */
ER ercd = td_ref_mpl ( ID mplid, TD_RMPL *rmpl ); /* variable-size memory pool */
ER ercd = td_ref_cyc ( ID cycid, TD_RCYC *rcyc ); /* cyclic handler */
ER ercd = td_ref_alm ( ID almid, TD_RALM *ralm );    /* alarm handler */
ER ercd = td_ref_ssy ( ID ssid, TD_RSSY *rssy ); /* subsystem */
```
#### [Parameters]

ID —id Object ID TD R— r— Address of status information packet

#### [Return Parameters]

ER ercd Error code

#### [Error Codes]

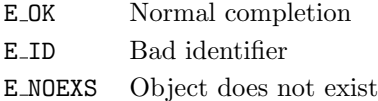

#### [Description]

Gets the status of an object. This is similar to  $tk\_ref$ —. The return packets are defined as follows.

```
/*
*Semaphore status information td_ref_sem
*/
typedef struct td_rsem {
      VP exinf; /* extended information */
      ID wtsk; /* waiting task ID */
      INT semcnt; /* current semaphore count */
} TD_RSEM;
```
#### 6.1. KERNEL INTERNAL STATE REFERENCE FUNCTIONS 269

```
/*
*Event flag status information td_ref_flg
*/
typedef struct td_rflg {
      VP exinf; /* extended information */
      ID wtsk; /* waiting task ID */
      UINT flgptn; /* current event flag pattern */
} TD_RFLG;
/*
*Mailbox status information td_ref_mbx
*/
typedef struct td_rmbx {
VP exinf; /* extended information */
     ID wtsk; /* waiting task ID */
     T_MSG *pk_msg; /* next message to be received */
} TD_RMBX;
/*
*Mutex status information td_ref_mtx
*/
typedef struct td_rmtx {
      VP exinf; /* extended information */
      ID bhtsk; /* locking task ID */
      ID wtsk; /* ID of task waiting for lock */
} TD_RMTX;
/*
* Message buffer status information td_ref_mbf
*/
typedef struct td_rmbf {
     VP exinf; /* extended information */
      ID wtsk; /* receive waiting task ID */
      ID stsk; /* send waiting task ID */
      INT msgsz; /* size (in bytes) of next message to be received */
      INT frbufsz; /* free buffer size (in bytes) */
      INT maxmsz; /* maximum message length (in bytes) */
} TD_RMBF;
/*
*Rendezvous port status information td_ref_por
*/
typedef struct td_rpor {
     VP exinf; /* extended information */
      ID wtsk; /* call waiting task ID */
      ID atsk; /* acceptance waiting task ID */
      INT maxcmsz; /* call message maximum length (in bytes) */
      INT maxrmsz; /* accept message maximum length (in bytes) */
} TD_RPOR;
```
270 CHAPTER 6. T-KERNEL/DS FUNCTIONS

```
/*
*Fixed-size memory pool status information td_ref_mpf
*/
typedef struct td_rmpf {
      VP exinf; /* extended information */
      ID wtsk; /* waiting task ID */
      INT frbcnt; /* free block count */
} TD_RMPF;
/*
*Variable-size memory pool status information td_ref_mpl
*/
typedef struct td_rmpl {
      VP exinf; /* extended information */
      ID wtsk; /* waiting task ID */
      INT frsz; /* total free space (in bytes) */
      INT maxsz; /* maximum contiguous free space (in bytes) */
} TD_RMPL;
/*
*Cyclic handler status information td_ref_cyc
*/
typedef struct td_rcyc {
      VP exinf; /* extended information */
      RELTIM lfttim; /* time remaining until next handler start */
      UINT cycstat; /* cyclic handler status */
} TD_RCYC;
]
/*
*Alarm handler status information td_ref_alm
*/
typedef struct td_ralm {
      VP exinf; /* extended information */
      RELTIM lfttim; /* time remaining until next handler start */
      UINT almstat; /* alarm handler status */
} TD_RALM;
/*
*Subsystem status information td_ref_ssy
*/
typedef struct td_rssy {
      PRI ssypri; /* subsystem priority */
      INT resblksz; /* resource control block size (in bytes) */
} TD_RSSY;
```
## $td\_ref\_tex$

Reference Task Exception Status

#### [C Language Interface]

ER ercd = td\_ref\_tex ( ID tskid, TD\_RTEX \*pk\_rtex );

#### [Parameters]

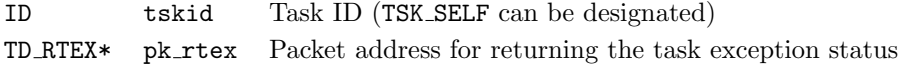

#### [Return Parameters]

ER ercd Error code

#### pk rtex detail:

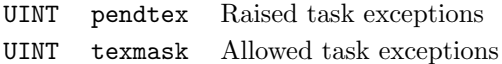

#### [Error Codes]

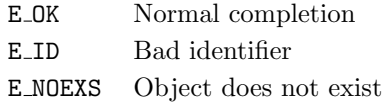

#### [Description]

Gets the task exception status. This is similar to  $tk\_ref\_tex$ .

#### 272 CHAPTER 6. T-KERNEL/DS FUNCTIONS

#### td inf tsk

#### Reference Task Statistics

#### [C Language Interface]

ER ercd = td\_inf\_tsk ( ID tskid, TD\_ITSK \*pk\_itsk, BOOL clr );

#### [Parameters]

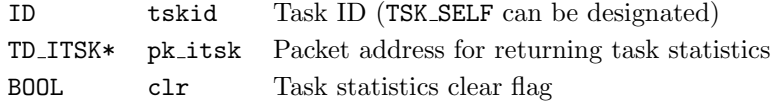

#### [Return Parameters]

ER ercd Error code

#### pk itsk detail:

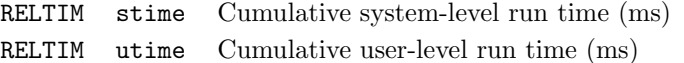

#### [Error Codes]

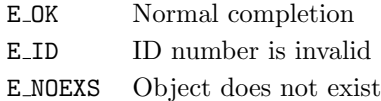

#### [Description]

Gets task statistics. This is similar to tk\_inf\_tsk. When  $\text{clr} = \text{TRUE } (\neq 0)$ , accumulated information is reset (cleared to 0) after getting the statistics.

#### td\_get\_reg

Get Task Register

#### [C Language Interface]

ER ercd = td\_get\_reg ( ID tskid, T\_REGS \*pk\_regs, T\_EIT \*pk\_eit, T\_CREGS \*pk\_cregs ) ;

#### [Parameters]

ID tskid Task ID (TSK SELF cannot be designated)

#### [Return Parameters]

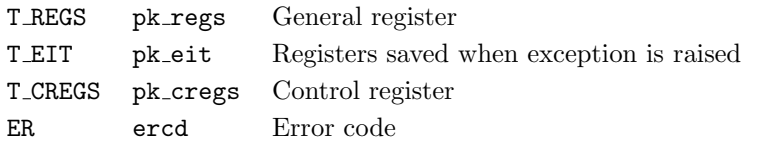

The contents of TREGS, TEIT, and TCREGS are defined for each CPU and implementation.

#### [Error Codes]

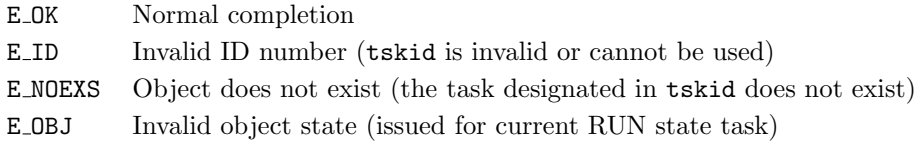

#### [Description]

Gets the register values of the task designated in tskid. This is similar to tk get reg. Registers cannot be referenced for the task currently in RUN state. Except when a task-independent portion is executing, the current RUN state task is the invoking task. When NULL is designated for regs, eit, or cregs, the corresponding register is not referenced. The contents of T REGS, T EIT, and T CREGS are implementation-dependent.

#### td\_set\_reg

#### Set Task Register

#### [C Language Interface]

ER ercd = td\_set\_reg ( ID tskid, T\_REGS \*pk\_regs, T\_EIT \*pk\_eit, T\_CREGS \*pk\_cregs ) ;

#### [Parameters]

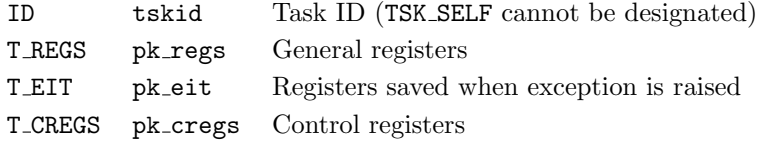

The contents of TREGS, TEIT, and TCREGS are defined for each CPU and implementation.

#### [Return Parameters]

ER ercd Error code

#### [Error Codes]

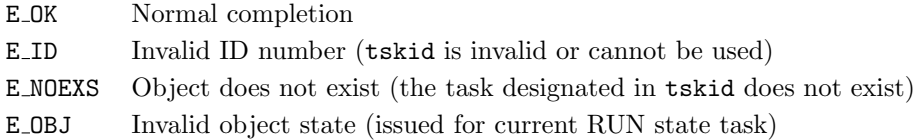

#### [Description]

Sets registers of the task designated in tskid. This is similar to tk\_set\_reg. Registers cannot be set for the task currently in RUN state. Except when a task-independent portion is executing, the current RUN state task is the invoking task. When NULL is designated for regs, eit, or cregs, the corresponding register is not set.

The contents of T REGS, T EIT, and T CREGS are implementation-dependent.

#### 6.1. KERNEL INTERNAL STATE REFERENCE FUNCTIONS 275

### td\_ref\_sys

Reference System Status

### [C Language Interface]

ER ercd = td\_ref\_sys ( TD\_RSYS \*pk\_rsys ) ;

#### [Parameters]

TD RSYS\* pk rsys Packet address for returning status information

#### [Return Parameters]

ER ercd Error code

#### pk\_rsys detail:

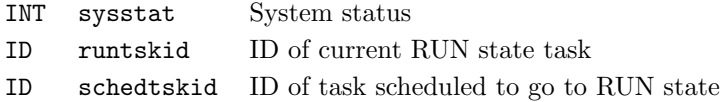

#### [Error Codes]

E OK Normal completion

#### [Description]

Gets the system status. This is similar to  $tk\_ref\_sys$ .

#### td\_get\_tim

#### Get System Time

#### [C Language Interface]

ER ercd =  $td\_get\_tim$  ( SYSTIM \*tim, UNIT \*ofs ) ;

#### [Parameters]

SYSTIM\* tim Packet address for returning current time (ms) UNIT<sup>\*</sup> ofs Location for returning elapsed time from tim (nanoseconds)

#### [Return Parameters]

#### ER & ercd & Error code

#### tim detail:

Current time (ms)

#### ofs detail:

Elapsed time from tim (nanoseconds)

#### [Error Codes]

E OK Normal completion

#### [Description]

Gets the current time as total elapsed milliseconds since 0:00:00 (GMT), January 1, 1985. The value returned in tim is the same as that obtained by tk\_get\_tim. tim is the resolution of time interrupt intervals (cycles), but even more precise time information is obtained in ofs as the elapsed time from tim in nanoseconds. The resolution of ofs is implementation-dependent, but generally is the timer hardware resolution.

Since tim is time counted based on timer interrupts, in some cases time is not refreshed, when a timer interrupt cycle arrives while interrupts are disabled and the timer interrupt handler is not started (is delayed). In such cases, the time as updated by the previous timer interrupt is returned in tim, and the elapsed time from the previous timer interrupt is returned in ofs. Accordingly, in some cases ofs will be a longer time than the timer interrupt cycle. The length of elapsed time that can be measured by ofs depends on the hardware, but preferably it should be able to measure at least up to twice the timer interrupt cycle (  $0 \leq \text{ofs} <$  twice the timer interrupt cycle).

Note that the time returned in tim and ofs is the time at some point between the calling of and return from td get tim. It is neither the time at which td get tim was called nor the time of return from td get tim. In order to obtain more accurate information, this function should be called in interrupts disabled state.

#### td get otm

Get System Operating Time

#### [C Language Interface]

ER ercd =  $td\_get\_otm$  ( SYSTIM \*tim, UINT \*ofs ) ;

#### [Parameters]

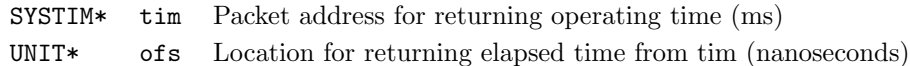

#### [Return Parameters]

ER ercd Error code

#### tim detail:

Operating time (ms)

#### ofs detail:

Elapsed time from tim (nanoseconds)

#### [Error Codes]

E OK Normal completion

#### [Description]

Gets the system operating time (uptime, as elapsed milliseconds since the system was booted). The value returned in tim is the same as that obtained by tk get otm. tim is the resolution of time interrupt intervals (cycles), but even more precise time information is obtained in ofs as the elapsed time from tim in nanoseconds. The resolution of ofs is implementation-dependent, but generally is the timer hardware resolution.

Since tim is time counted based on timer interrupts, in some cases time is not refreshed, when a timer interrupt cycle arrives while interrupts are disabled and the timer interrupt handler is not started (is delayed). In such cases, the time as updated by the previous timer interrupt is returned in tim, and the elapsed time from the previous timer interrupt is returned in ofs. Accordingly, in some cases ofs will be a longer time than the timer interrupt cycle. The length of elapsed time that can be measured by ofs depends on the hardware, but preferably it should be able to measure at least up to twice the timer interrupt cycle  $(0 \leq \text{ofs} <$  twice the timer interrupt cycle).

Note that the time returned in tim and ofs is the time at some point between the calling of and return from td get otm. It is neither the time at which td get otm was called nor the time of return from td get otm. In order to obtain more accurate information, this function should be called in interrupts disabled state.

#### td ref dsname

Refer to DS Object Name

#### [C Language Interface]

ER ercd = td\_ref\_dsname ( UINT type, ID id, UB \*dsname ) ;

#### [Parameters]

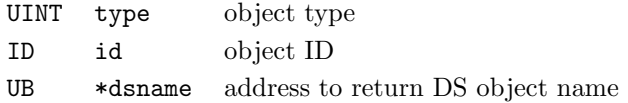

#### [Return Parameters]

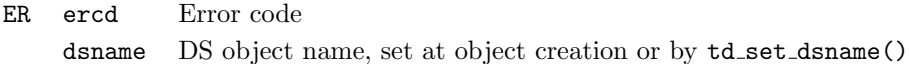

#### [Error Codes]

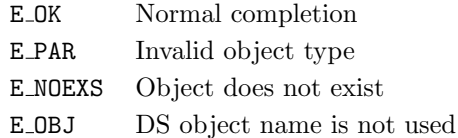

#### [Description]

Get DS object name (dsname), which is set at object creation. The object is specified by object type (type) and object ID (id). Object types (type) are as follows:

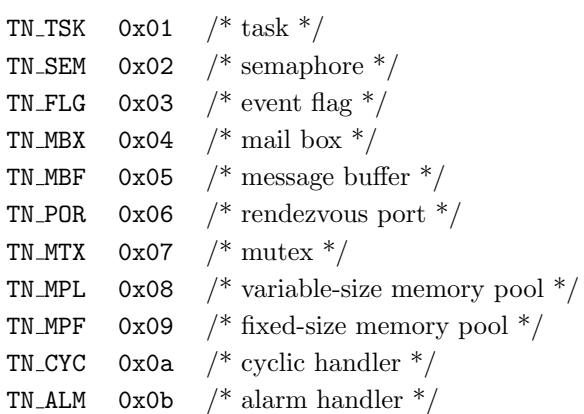

DS object name is valid if TA DSNAME is set as object attribute. If DS object name is changed by td set dsname(), then td ref dsname() refers to the new name. DS object name needs to satisfy the following conditions, but character code range is not checked by T-Kernel.

#### 6.1. KERNEL INTERNAL STATE REFERENCE FUNCTIONS 279

character (UB) range:  $a - z$ ,  $A - Z$ ,  $0 - 9$ name length: 8 byte (NULL is filled if name length is less than 8 byte)

#### td set dsname

#### Set DS Object Name

#### [C Language Interface]

ER ercd = td\_set\_dsname ( UINT type, ID id, UB \*dsname ) ;

#### [Parameters]

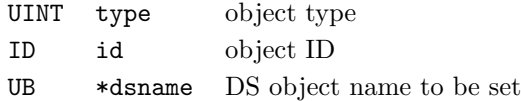

#### [Return Parameters]

ER ercd Error code

#### [Error Codes]

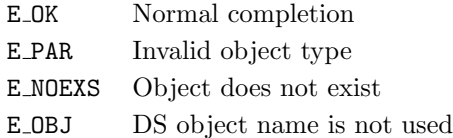

#### [Description]

Update DS object name (dsname), which is set at object creation. The object is specified by object type (type) and object ID (id). Object types (type) are as same as that of td ref dsname(). DS object name needs to satisfy the following conditions, but character code range is not checked by T-Kernel.

character (UB) range:  $a - z$ ,  $A - Z$ ,  $0 - 9$ name length: 8 byte (NULL is filled if name length is less than 8 byte)

DS object name is valid if TA DSNAME is set as object attribute. td\_set\_dsname() returns E\_OBJ error if TA DSNAME attribute is not specified.

#### 6.2. TRACE FUNCTIONS 281

## 6.2 Trace Functions

These functions enable a debugger to trace program execution. Execution trace is performed by setting hook routines.

- Return from a hook routine must be made after states have returned to where they were when the hook routine was called. Restoring of registers, however, can be done in accord with the C language function saving rules.
- In a hook routine, limitations on states must not be modified to make them less restrictive than when the routine was called. For example, if the hook routine was called during interrupts disabled state, interrupts must not be enabled.
- A hook routine was called at protection level 0.
- A hook routine inherits the stack at the time of the hook. Too much stack use may therefore cause a stack overflow. The extent to which the stack can be used is not definite, since it differs with the situation at the time of the hook. Switching to a separate stack in the hook routine would be safer.

#### 282 CHAPTER 6. T-KERNEL/DS FUNCTIONS

# td\_hok\_svc

#### [C Language Interface]

ER  $ercd = td\_hok\_svc$  (TD\_HSVC \*hsvc ) ;

#### [Parameters]

TD HSVC hsvc Hook routine definition information

hsvc detail:

FP enter Hook routine before calling

FP leave Hook routine after calling

#### [Return Parameters]

ER ercd Error code

#### [Description]

Sets hook routines before and after the issuing of a system call or extended SVC. Setting NULL in hsvc cancels a hook routine.

The objects of a trace are T-Kernel/OS system calls (tk\_—) and extended SVC. Depending on the implementation, generally  $tk\_ret\_int$  is not an object of a trace.

T-Kernel/DS service calls (td\_—) are not objects of a trace.

A hook routine is called in the context from which the system call or extended SVC was called. For example, the invoking task in a hook routine is the same as the task that invoked the system call or extended SVC.

Since task dispatching and interrupts can occur inside system call processing, enter() and leave() are not necessarily called in succession as a pair in every case. If a system call is one that does not return, leave() will not be called.

VP enter( FN fncd, TD\_CALINF \*calinf, ... )

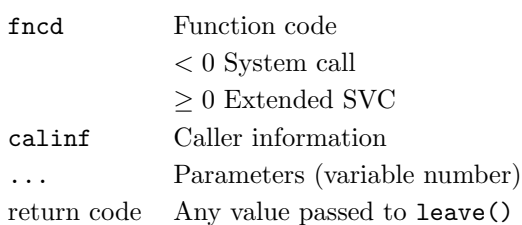

#### typedef struct td\_calinf {

As information for determining the address from which a system call or extended SVC was called, it is preferable to include information for performing a stack back-trace. The contents are implementationdependent, but generally consist of register values such as stack pointer and program counter.

#### 6.2. TRACE FUNCTIONS 283

#### } TD\_CALINF;

This is called right before a system call or extended SVC. The value passed in the return code is passed transparently to the corresponding leave(). This makes it possible to confirm the pairing of enter() and leave() calls or to pass any other information.

 $exit = enter(fncd, & calinf, ...)$ ret = system call or extended SVC execution leave(fncd , ret, exinf)

• System call The parameters are the same as the system call parameters.

#### Example:

For system call tk wai sem( ID semid, INT cnt, TMO tmout )

enter(TFN\_WAI\_SEM, &calinf, semid, cnt, tmout)

• Extended SVC The parameters are as in the packet passed to the extended SVC handler. fncd is likewise the same as that passed to the extended SVC handler.

```
enter( FN fncd, TD\_CALINF *calinf, VP pk\_para )
```
void leave( FN fncd, INT ret, VP exinf )

fncd Function code

ret Return code of the system call or extended SVC

exinf Any value returned by enter()

This is called right after returning from a system call or extended SVC.

When a hook routine is set after a system call or extended SVC is called (while the system call or extended SVC is executing), in some cases leave() only may be called without calling enter(). In such a case NULL is passed in exinf. If, on the other hand, a hook routine is canceled after a system call or extended SVC is called, there may be cases when enter() is called but not leave().

# td\_hok\_dsp

Define Task Dispatch Hook Routine

#### [C Language Interface]

ER ercd = td\_hok\_dsp ( TD\_HDSP \*hdsp ) ;

#### [Parameters]

TD HDSP hdsp Hook routine definition information

hdsp detail:

FP exec Hook routine when execution starts

FP stop Hook routine when execution stops

#### [Return Parameters]

ER ercd Error code

#### [Description]

Sets hook routines in the task dispatcher. A hook routine is canceled by setting NULL in hdsp. The hook routines are called in dispatch disabled state. The hook routines must not invoke T-Kernel/OS system calls (tk\_—) or extended SVC. T-Kernel/DS service calls (td\_—) may be invoked.

```
void exec( ID tskid, INT lsid )
```
tskid Task ID of the started or resumed task

lsid Logical ID of the task designated in tskid

This is called when the designated task starts execution or resumes. At the time exec() is called, the task designated in tskid is already in RUN state and logical space has been switched. However, execution of the tskid task program code occurs after the return from exec().

void stop( ID tskid, INT lsid, UINT tskstat )

tskid Task ID of the executed or stopped task

lsid Logical ID of the task designated in tskid

tskstat State of the task designated in tskid

This is called when the designated task executes or stops. tskstat indicates the task state after stopping, as one of the following states.

TTS RDY READY state TTS\_WAI WAIT state TTS\_SUS SUSPEND state TTS\_WAS WAIT-SUSPEND state TTS DM DORMANT state 0 NON-EXISTENT state

#### 6.2. TRACE FUNCTIONS 285

At the time stop() is called, the task designated in tskid has already entered the state indicated in tskstat. The logical space is indeterminate.

286 CHAPTER 6. T-KERNEL/DS FUNCTIONS

# td\_hok\_int

#### Define Interrupt Handler Hook Routine

#### [C Language Interface]

ER  $ercd = td\_hok\_int$  (TD\_HINT \*hint );

#### [Parameters]

TD HINT hint Hook routine definition information

hint detail:

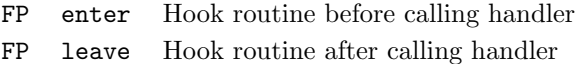

#### [Return Parameters]

ER ercd Error code

#### [Description]

Sets hook routines before and after an interrupt handler is called. Hook routine setting cannot be done independently for different exception or interrupt factors. One pair of hook routines is set in common for all exception and interrupt factors.

Setting hint to NULL cancels the hook routines.

The hook routines are called as task-independent portion (part of the interrupt handler). Accordingly, the hook routines can call only those system calls that can be invoked from a task-independent portion. Note that hook routines can be set only for interrupt handlers defined by  $tk\_def\_int$  with the TA\_HLNG attribute. A TA ASM attribute interrupt handler cannot be hooked by a hook routine. Hooking of a TA ASM attribute interrupt handler is possible only by directly manipulating the exception/interrupt vector table. The actual methods are implementation-dependent.

```
void enter( UINT dintno )
void leave( UINT dintno )
```
#### dintno Interrupt definition number

The parameters passed to enter() and leave() are the same as those passed to the exception/interrupt handler. Depending on the implementation, information other than dintno may also be passed. A hook routine is called as follows from a high-level language support routine.

```
enter(dintno);
inthdr(dintno); /* exception/interrupt handler */
leave(dintno);
```
#### 6.2. TRACE FUNCTIONS 287

enter() is called in interrupts disabled state, and interrupts must not be enabled. Since leave() assumes the status on return from inthdr(), the interrupts disabled or enabled status is indeterminate. enter() can obtain only the same information as that obtainable by inthdr(). Information that cannot be obtained by inthdr() cannot be obtained by enter(). The information that can be obtained by enter() and inthdr() is guaranteed by the specification to include dintno, but other information is implementation-dependent. Note that since interrupts disabled state and other states may change while leave() is running, leave() does not necessarily obtain the same information as that obtained by enter() or inthdr().

 $\begin{tabular}{ll} \bf CHAPTER 6. \quad T-KERNEL/DS \quad FUNCTIONS \end{tabular}$ 

# Chapter 7

# Reference

# 7.1 List of C Language Interface

```
T-Kernel/OS
```
Task Management Functions

```
ID tskid = tk_cre_tsk ( T_CTSK *pk_ctsk );
ER ercd = tk_del_tsk ( ID tskid );
ER ercd = tk_sta_tsk ( ID tskid, INT stacd );
void tk_ext_tsk ( );
void tk_exd_tsk ( );
ER ercd = tk_ter_tsk ( ID tskid );
ER ercd = tk_chg_pri ( ID tskid, PRI tskpri );
ER ercd = tk_chg_slt ( ID tskid, RELTIM slicetime );
ER ercd = tk_get_tsp ( ID tskid, T_TSKSPC *pk_tskspc );
ER ercd = tk_set_tsp ( ID tskid, T_TSKSPC *pk_tskspc );
ID resid = tk_get_rid ( ID tskid );
ID oldid = tk_set_rid ( ID tskid, ID resid );
ER ercd = tk_get_reg ( ID tskid, T_REGS *pk_regs, T_EIT *pk_eit, T_CREGS *pk_cregs );
ER ercd = tk_set_reg ( ID tskid, T_REGS *pk_regs, T_EIT *pk_eit, T_CREGS *pk_cregs );
ER ercd = tk_get_cpr ( ID tskid, INT copno, T_COPREGS *pk_copregs );
ER ercd = tk\_set\_cpr ( ID tskid, INT copno, T_COPREGS *pk_copregs );
ER ercd = tk_inf_tsk ( ID tskid, T_ITSK *pk_itsk, BOOL clr );
ER ercd = tk_ref_tsk ( ID tskid, T_RTSK *pk_rtsk );
```
Task-Dependent Synchronization Functions

ER ercd = tk\_slp\_tsk ( TMO tmout ); ER ercd = tk\_wup\_tsk ( ID tskid ); INT wupcnt = tk\_can\_wup ( ID tskid ); ER ercd = tk\_rel\_wai ( ID tskid ); ER ercd = tk\_sus\_tsk ( ID tskid ); ER ercd = tk\_rsm\_tsk ( ID tskid ); ER ercd = tk\_frsm\_tsk ( ID tskid ); ER ercd = tk\_dly\_tsk ( RELTIM dlytim ); ER ercd = tk\_sig\_tev ( ID tskid, INT tskevt ); 290 CHAPTER 7. REFERENCE

```
INT tevptn = tk_wai_tev ( INT waiptn, TMO tmout );
INT tskwait = tk_dis_wai ( ID tskid, UINT waitmask );
ER ercd = tk_ena_wai ( ID tskid );
```
#### Task Exception Handling Functions

```
ER ercd = tk_def_tex ( ID tskid, T_DTEX *pk_dtex );
ER ercd = tk_ena_tex ( ID tskid, UINT texptn );
ER ercd = tk_dis_tex ( ID tskid, UINT texptn );
ER ercd = tk_ras_tex ( ID tskid, INT texcd );
INT texcd = tk_end_tex ( BOOL enatex );
ER ercd = tk_ref_tex ( ID tskid, T_RTEX *pk_rtex );
```
Synchronization and Management Functions

```
ID semid = tk_cre_sem ( T_CSEM *pk_csem );
ER ercd = tk_del_sem ( ID semid );
ER ercd = tk_sig_sem ( ID semid, INT cnt );
ER ercd = tk_wai_sem ( ID semid, INT cnt, TMO tmout );
ER ercd = tk_ref_sem ( ID semid, T_RSEM *pk_rsem );
ID flgid = tk_cre_flg ( T_CFLG *pk_cflg );
ER ercd = tk\_del\_flg (ID flgid );ER ercd = tk_set_flg ( ID flgid, UINT setptn );
ER ercd = tk_clr_flg ( ID flgid, UINT clrptn );
ER ercd = tk_wai_flg ( ID flgid, UINT waiptn, UINT wfmode, UINT *p_flgptn, TMO tmout );
ER ercd = tk_ref_flg ( ID flgid, T_RFLG *pk_rflg );
ID mbxid = tk_cre_mbx ( T_CMBX* pk_cmbx );
ER ercd = tk_del_mbx ( ID mbxid );
ER \text{ercd} = \text{tk\_snd\_mbx} ( ID mbxid, T_MSG *pk_msg );
ER ercd = tk\_rcv_mbx ( ID mbxid, T_MSG **ppk_msg, TMO tmout );
ER ercd = tk_ref_mbx ( ID mbxid, T_RMBX *pk_rmbx );
```
Extended Synchronization and Communication Functions

```
ID mtxid = tk_cre_mtx (T_cMTX *pk_cmtx);
ER ercd = tk del mtx ( ID mtxid );
ER ercd = tk_loc_mtx ( ID mtxid, TMO tmout );
ER \text{ercd} = \text{tk\_unl\_mtx} ( ID mtxid );
ER ercd = tk_ref_mtx ( ID mtxid, T_RMTX *pk_rmtx );
ID mbfid = tk_cre_mbf ( T_CMBF *pk_cmbf );
ER ercd = tk_del_mbf ( ID mbfid );
ER ercd = tk_snd_mbf ( ID mbfid, VP msg, INT msgsz, TMO tmout );
INT msgsz = tk_rcv_mbf ( ID mbfid, VP msg, TMO tmout );
ER ercd = tk_ref_mbf ( ID mbfid, T_RMBF *pk_rmbf );
ID porid = tk_cre_por ( T_CPOR *pk_cpor );
ER ercd = tk_del_por ( ID porid );
INT rmsgsz = tk_cal_por ( ID porid, UINT calptn, VP msg, INT cmsgsz, TMO tmout );
INT cmsgsz = tk_acp_por ( ID porid, UINT acpptn, RNO *p_rdvno, VP msg, TMO tmout );
ER ercd = tk_fwd_por ( ID porid, UINT calptn, RNO rdvno, VP msg, INT cmsgsz );
ER ercd = tk_rpl_rdv ( RNO rdvno, VP msg, INT rmsgsz );
ER ercd = tk_ref_por ( ID porid, T_RPOR *pk_rpor );
```
#### 7.1. LIST OF C LANGUAGE INTERFACE 291

#### Memory Pool Management Functions

```
ID mpfid = tk_cre_mpf ( T_CMPF *pk_cmpf );
ER ercd = tk_del_mpf ( ID mpfid );
ER ercd = tk_get_mpf ( ID mpfid, VP *p_blf, TMO tmout );
ER ercd = tk\_rel\_mpf ( ID mpfid, VP blf );
ER ercd = tk_ref_mpf ( ID mpfid, T_RMPF *pk_rmpf );
ID mplid = tk_cre_mpl ( T_CMPL *pk_cmpl );
ER ercd = tk_del_mpl ( ID mplid );
ER ercd = tk_get_mpl ( ID mplid, W blksz, VP *p_blk, TMO tmout );
ER ercd = tk_rel_mpl ( ID mplid, VP blk );
ER ercd = tk_ref_mpl ( ID mplid, T_RMPL *pk_rmpl );
```
#### Time Management Functions

```
ER ercd = tk_set_tim ( SYSTIM *pk_tim );
ER ercd = tk\_get\_tim ( SYSTIM *pk\_tim);
ER ercd = tk_get_otm ( SYSTIM *pk_tim );
ID cycid = tk_cre_cyc ( T_CCYC *pk_ccyc );
ER ercd = tk_del_cyc ( ID cycid );
ER ercd = tk_sta_cyc ( ID cycid );
ER ercd = tk_stp_cyc ( ID cycid );
ER ercd = tk_ref_cyc ( ID cycid, T_RCYC *pk_rcyc );
ID almid = tk\_cre\_alm ( T\_CALM *bk\_calm );
ER ercd = tk_del_alm (ID almid );ER ercd = tk_sta_alm ( ID almid, RELTIM almtim );
ER ercd = tk_stp_alm (ID almid );ER ercd = tk_ref_alm ( ID almid, T_RALM *pk_ralm );
```
Interrupt Management Functions

```
ER ercd = tk_def_int ( UINT dintno, T_DINT *pk_dint );
void tk_ret_int ( );
```
#### System Management Functions

ER ercd = tk\_rot\_rdq ( PRI tskpri ); ID tskid = tk\_get\_tid ( ); ER  $\text{ercd} = \text{tk\_dis\_dsp}$  ( ); ER  $\text{ercd} = \text{tk\_ena\_dsp}$  ( ); ER ercd = tk\_ref\_sys ( T\_RSYS \*pk\_rsys ); ER ercd = tk\_set\_pow ( UINT powmode ); ER ercd = tk\_ref\_ver ( T\_RVER \*pk\_rver );

#### Subsystem Management Functions

ER ercd = tk\_def\_ssy ( ID ssid, T\_DSSY \*pk\_dssy ); ER ercd = tk\_sta\_ssy ( ID ssid, ID resid, INT info ); ER ercd = tk\_cln\_ssy ( ID ssid, ID resid, INT info ); ER ercd = tk\_evt\_ssy ( ID ssid, INT evttyp, ID resid, INT info );

```
292 CHAPTER 7. REFERENCE
```

```
ER ercd = tk_ref_ssy ( ID ssid, T_RSSY *pk_rssy );
ID resid = tk_cre_res ( );
ER ercd = tk_del_res ( ID resid );
ER ercd = tk_get_res ( ID resid, ID ssid, VP *p_resblk );
```
#### T-Kernel/SM

System Memory Management Functions

```
ER tk_get_smb ( VP *addr, INT nblk, UINT attr );
ER tk_rel_smb ( VP addr );
void* Vmalloc ( size_t size );
void* Vcalloc ( size_t nmemb, size_t size );
void* Vrealloc ( void *ptr, size_t size );
void Vfree (void *ptr);
void* Kmalloc ( size_t size );
void* Kcalloc ( size_t nmemb, size_t size );
void* Krealloc ( void *ptr, size_t size );
void Kfree ( void *ptr );
```
Address Space Management Functions

```
ER SetTaskSpace ( ID tskid );
ER ChkSpaceR ( VP addr, INT len );
ER ChkSpaceRW ( VP addr, INT len );
ER ChkSpaceRE ( VP addr, INT len );
INT ChkSpaceBstrR ( UB *str, INT max );
INT ChkSpaceBstrRW ( UB *str, INT max );
INT ChkSpaceTstrR ( TC *str, INT max );
INT ChkSpaceTstrRW ( TC *str, INT max );
ER LockSpace ( VP addr, INT len );
ER UnlockSpace ( VP addr, INT len );
INT CnvPhysicalAddr ( VP vaddr, INT len, VP *paddr );
ER MapMemory ( VP paddr, INT len, UINT attr, VP *laddr );
ER UnmapMemory (VP laddr);
```
Device Management Functions

```
ID tk_opn_dev ( UB *devnm, UINT omode );
ER tk_cls_dev ( ID dd, UINT option );
ID tk_rea_dev ( ID dd, INT start, VP buf, INT size, TMO tmout );
ER tk_srea_dev ( ID dd, INT start, VP buf, INT size, INT *asize );
ID tk_wri_dev ( ID dd, INT start, VP buf, INT size, TMO tmout );
ER tk_swri_dev ( ID dd, INT start, VP buf, INT size, INT *asize );
ID tk_wai_dev ( ID dd, ID reqid, INT *asize, ER *ioer, TMO tmout );
INT tk_sus_dev ( UINT mode );
ID tk_get_dev ( ID devid, UB *devnm );
ID tk_ref_dev ( UB *devnm, T_RDEV *rdev );
ID tk_oref_dev ( ID dd, T_RDEV *rdev );
INT tk_lst_dev ( T_LDEV *ldev, INT start, INT ndev );
INT tk_evt_dev ( ID devid, INT evttyp, VP evtinf );
```
#### 7.1. LIST OF C LANGUAGE INTERFACE 293

```
ID tk_def_dev ( UB *devnm, T_DDEV *ddev, T_IDEV *idev );
ER tk_ref_idv ( T_IDEV *idev );
```
#### Interrupt Management Functions

```
DI ( UINT intsts );
             EI ( UINT intsts );
BOOL isDI ( UINT intsts );
UINT DINTNO ( INTVEC intvec );
void EnableInt ( INTVEC intvec [, INT level] );
void DisableInt ( INTVEC intvec );
void ClearInt ( INTVEC intvec );
void EndOfInt ( INTVEC intvec );
BOOL CheckInt ( INTVEC intvec );
```
#### IO Port Access Support Functions

```
void out_w ( INT port, UW data );
void out_h ( INT port, UH data );
void out_b ( INT port, UB data );
UW in_w ( INT port );
UH in_h ( INT port );
UB in_b ( INT port );
void WaitUsec ( UINT usec );
void WaitNsec ( UINT nsec );
```
#### Power Management Functions

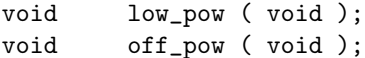

#### System Configuration Information Management Functions

INT tk\_get\_cfn ( UB \*name, INT \*val, INT max ); INT tk\_get\_cfs ( UB \*name, UB \*buf, INT max );

### T-Kernel/DS

Kernel Internal State Acquisition Functions

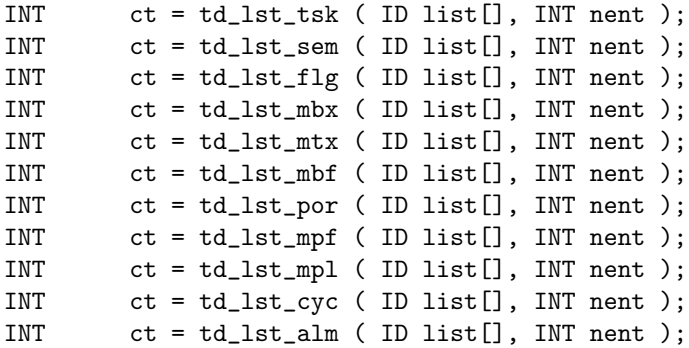

#### 294 CHAPTER 7. REFERENCE

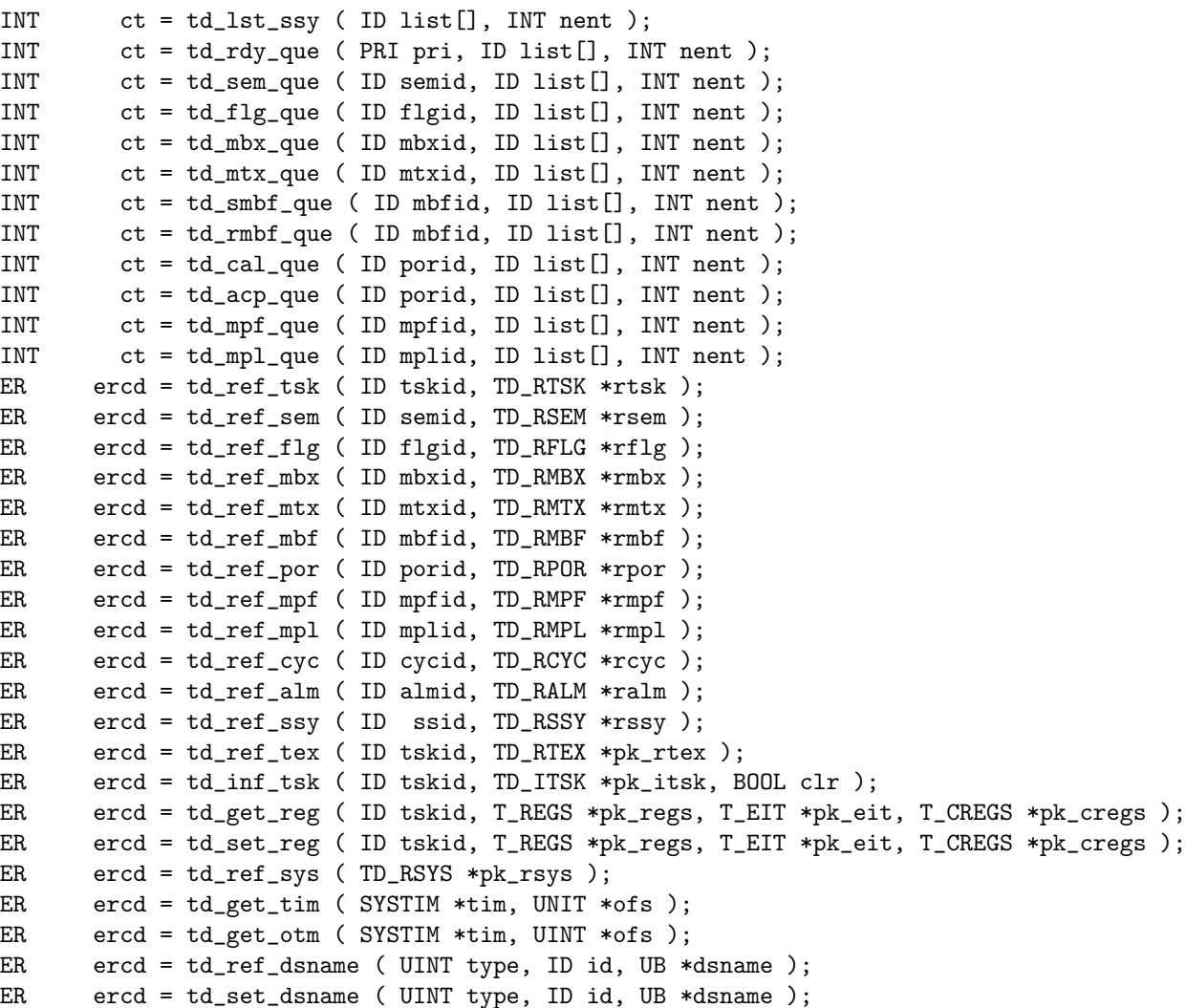

#### Trace Functions

ER ercd = td\_hok\_svc ( TD\_HSVC \*hsvc ); ER ercd = td\_hok\_dsp ( TD\_HDSP \*hdsp ); ER ercd = td\_hok\_int ( TD\_HINT \*hint );

# 7.2 List of Error Codes

Normal Completion Error Class (0)

E OK 0 Normal completion

#### Internal Error Class (5 to 8)

E SYS ERCD(-5, 0) System error

#### 7.2. LIST OF ERROR CODES 295

An error of unknown cause affecting the system as a whole.

E NOCOP ERCD(-6, 0) The specified co-processor cannot be used (not installed, or abnormal operation detected)

This error code is returned when the specified co-processor is not installed in the currently running hardware, or abnormal co-processor operation was detected.

#### Unsupported Error Class (9 to 16)

E NOSPT ERCD(-9, 0) Unsupported function

When some system call functions are not supported and such a function was specified, error code E RSATR or E NOSPTS is returned. If E RSATR does not apply, error code E NOSPT is returned.

E RSFN ERCD(-10, 0) Reserved function code number

This error code is returned when it is attempted to execute a system call specifying a reserved function code (undefined function code), and also when it is attempted to execute an undefined extended SVC handler.

```
E RSATR ERCD(-11, 0) Reserved attribute
```
This error code is returned when an undefined or unsupported object attribute is specified. Checking for this error may be omitted if system-dependent optimization is implemented.

#### Parameter Error Class (17 to 24)

E PAR ERCD(-17, 0) Parameter error

Checking for this error may be omitted if system-dependent optimization is implemented.

E ID ERCD(-18, 0) Invalid ID number

E ID is an error that occurs only for objects having an ID number. Error code E PAR is returned when a static error is detected for such as reserved number or out of range of such as interrupt definition number.

#### Call Context Error Class (25 to 32)

E CTX ERCD(-25, 0) Context error

This error indicates that the specified system call cannot be issued in the current context (task portion/task-independent portion or handler RUN state).

This error must be issued whenever there is a meaningful context error in issuing a system call, such as calling from a task-independent portion a system call that may put the invoking task in WAIT state. Due to implementation limitations, there may be other system calls that when called from a given context (such as an interrupt handler) will cause this error to be returned.

E MACV ERCD(-26, 0) Memory cannot be accessed; memory access privilege error

#### 296 CHAPTER 7. REFERENCE

Error detection is implementation-dependent.

E OACV ERCD(-27, 0) Object access privilege error

This error code is returned when a user task tries to manipulate a system object. The definition of system objects and error detection are implementation-dependent.

E\_ILUSE ERCD(-28, 0) System call illegal use

#### Resource Constraint Error Class (33 to 40)

E NOMEM ERCD(-33, 0) Insufficient memory

This error code is returned when there is insufficient memory (no memory) for allocating an object control block space, user stack space, memory pool space, message buffer space or the like.

E LIMIT ERCD(-34, 0) System limit exceeded

This error code is returned when it is attempted to create more of an object than the system allows.

#### Object State Error Class (41 to 48)

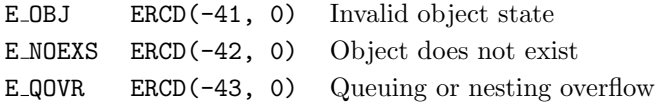

#### Wait Error Class (49 to 56)

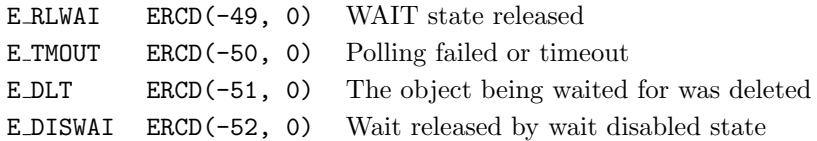

#### Device Error Class (57 to 64) (T-Kernel/SM)

E\_IO  $ERCD(-57, 0)$  IO error

• Error information specific to individual devices may be defined in E IO sub-codes.

E NOMDA ERCD(-58, 0) No media

#### Status Error Class (65 to 72) (T-Kernel/SM)

E\_BUSY ERCD(-65, 0) Busy E ABORT ERCD(-66, 0) Processing was aborted E RONLY ERCD(-67, 0) Write protected